UNIVERSIDAD NACIONAL AUTÓNOMA DE MÉXICO<br>FACULTAD DE ESTUDIOS SUPERIORES ACATLÁN

CENTRO DE DISEÑO Y CREACIÓN<br>ATIZAPÁN DE ZARAGOZA EDO. DE MÉXICO

QUE PARA OBTENER EL TÍTULO DE: **ARQUITECTA** 

PRESENTA:

LESLIE JERÓNIMO AGUILAR

ARQ. ELÍAS TERÁN RODRÍGUEZ

**ENERO - 2015** 

**EXTENDED MANUFACTURERS** 

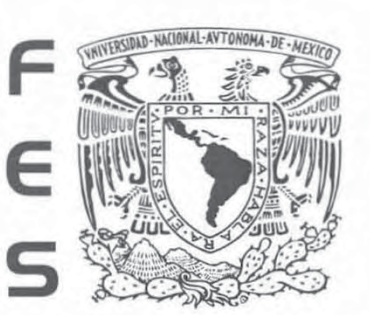

**ACATLÁN** 

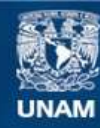

Universidad Nacional Autónoma de México

**UNAM – Dirección General de Bibliotecas Tesis Digitales Restricciones de uso**

#### **DERECHOS RESERVADOS © PROHIBIDA SU REPRODUCCIÓN TOTAL O PARCIAL**

Todo el material contenido en esta tesis esta protegido por la Ley Federal del Derecho de Autor (LFDA) de los Estados Unidos Mexicanos (México).

**Biblioteca Central** 

Dirección General de Bibliotecas de la UNAM

El uso de imágenes, fragmentos de videos, y demás material que sea objeto de protección de los derechos de autor, será exclusivamente para fines educativos e informativos y deberá citar la fuente donde la obtuvo mencionando el autor o autores. Cualquier uso distinto como el lucro, reproducción, edición o modificación, será perseguido y sancionado por el respectivo titular de los Derechos de Autor.

# ÍNDICE

## **INTRODUCCIÓN**

**Objetivos** 

- Objetivos generales
- Objetivos particulares

Alcances

Selección del tema

# **1. Justificación Teórica**

- 1.1Descripción del problema
- 1.2Estado actual del tema Internacional
- 1.3Estado actual del tena Nacional
- 1.4Definiciones
- 1.5Conclusiones de capítulo

# **2. Antecedentes**

- 2.1Marco Histórico
- 2.2Marco Histórico Internacional
- 2.3Marco Histórico Nacional
- 2.4Conclusiones de capítulo
- **3. El sitio: Medio ambiental natural y artificial del lugar.**
- 3.1 Medio Físico Natural
	- 3.1.1 El entorno
	- 3.1.2 Morfología del paisaje urbano
		- 3.1.3 Terreno
		- 3.1.4 Levantamiento fotográfico
		- 3.1.5 Topografía del terreno
- 3.2 Medio físico artificial
	- 3.1.1 Vialidad
	- 3.1.2 Equipamiento urbano
- 3.3 Conclusiones de capítulo

# **4. Medio Social y Económico**

- 4.1Población
- 4.2Educación
- 4.3Factores culturales
- 4.4 Actividades económicas
	- 4.5.1 Actividades económicas por sector

**CENTRO DE DISEÑO Y CREACIÓN CREACIÓN**

11 11 12 13 13 14

- 4.5 Conclusiones de capítulo
	- **5. Normatividad**
- 5.1Plan de desarrollo urbano
- 5.2 Reglamento de construcciones del Distrito Federal
- 5.3Normas técnicas complementarias
- 5.4Conclusiones de capítulo

## **6. Análisis de modelos análogos**

- 6.1 LAVA Laboratorio de las artes de Valladolid
- 6.2LABORAL Cetro de Arte y creación
- 6.3Centro Roberto Garza Monterrey
- 6.4Conclusiones e capítulo

# **7. Metodología Arquitectónica**

- 7.1 Justificación de la maquinaria propuesta
- 7.2Zonificación
- 7.3Diagramas de Funcionamiento
- 7.4Organigrama
- 7.5Programa arquitectónico
- 7.6Concepto Arquitectónico

## **8. Proyecto arquitectónico**

- 8.1Planos arquitectónicos
- 8.2Perspectivas del proyecto

## **9. Estructura**

- 9.1Memoria descriptiva del proyecto 9.2Antecedentes
- 9.3Memoria descriptiva
- 9.4Especificación de cargas
- 9.5Parámetro de análisis
- 9.6Revisión de masas
- 9.7Diseño estructural
	- 9.7.1 Detereminación
		- de trabes
	- 9.7.2 Determinación de columnas
	- 9.7.3 Detrerminación de cimentación
	- 9.7.4 Conclusiones

9.8Planos Estructurales.

#### **10.Instalación Eléctrica**

- 10.1 Memoria descriptiva de instalación Eléctrica
- 10.2 Memoria de Cálculo de instalación Eléctrica

10.3 Planos de instalación eléctrica

**CENTRO DE DISEÑO Y CREACIÓN DEDISEÑO CREACIÓN**

 $\sim$   $\sim$   $\sim$ 

## **11.Instalación Hidrosanitaria**

11.1 Memoria descriptiva de instalación hidrosanitaria

11.2 Memoria de cálculo

11.2.1 Propuesta de cisternas

 11.2.2 Cálculo de gasto instantáneo

 11.2.3 Cálculo de tanque hidroneumático

11.2.4 Agua Caliente

11.6 Sistema de riego

11.7 Planos de Instalación Hidráulica

11.8 Planos de instalación Sanitaria

#### **12.Instalaciones especiales**

- 12.1 Instalación contra incendios
	- 12.1.1 Memoria descriptiva de instalación contra incendios.

#### **13.Acabados**

- 13.1Memoria descriptiva de acabados
- 13.2 Planos de acabados

## **14. Costo y rentabilidad**

14.1 Costos

14.2 Financiamiento y recuperación

**CENTRO DE DISEÑO Y CREACIÓN CREACIÓN**

3

Conclusiones

Bibliografía

# AGRADECIMIENTOS

Especialmente quiero agradecer a mi familia:

A mi mamá Vero Aguilar por estar conmigo siempre, por darme su apoyo incondicional, por darme siempre seguridad y por ayudarme a mi formación académica y a ser quien soy ahora.

A mi papá Francisco Jerónimo por darme todo su cariño, por ayudarme en todo momento sin excusa alguna, gracias por ser mi papá.

A mi hermana Sarai Jerónimo por estar siempre, a pesar de estar lejos, por ser mi compañera y mejor amiga desde el inicio de mis días. Gracias a los tres por ser comprensivos en mis desvelos y a ayudarme a estar hasta aquí.

A mis amigas: Lore y Sara gracias por ser "El peor equipo" y por ser mi equipo de vida ©.

Al Arq. Elias Terán por inyectarme pasión hacia la arquitectura pero pero sobre todo gracias por su amistad.

Al Arq. Enrique Alaniz y al Arq. Antonio Espinosa por enseñarme las bases de la arquitectura y por enseñarme un poco de lo mucho que saben.

Al Arq. Rafael Colinas por enseñarme tres años procedimientos constructivos y la base de las ingenierías de la aquitectura.

Al Arq. David Bosco Thierry por orientarme en la realización del proyecto con sus buenas ideas.

A mi tía Gemma por ser compartida con sus conocimientos para enriquecer mi proyecto y por estar al pendiente de mi recorrido académico.

A mi prima Ilse Aguilar por siempre tener un par de oídos para mi.

A mis amigas: Ileana, Joselin, María, Paola, Jimena y Ari por su multitud de consejos al paso de los años, que me han ayudado a tomar decisiones, gracias por su amistad y cariño.

**CENTRO DE DISEÑO Y CREACIÓN CREACIÓN**

44 July 2004

# Asesor:

Arq. Elías Terán Rodríguez

# Sínodos:

Arq. Juan Héctor Hugo Herrera Carrillo Arq. Luis Enrique Alaniz Camino Arq. Elizabeth Margarita Cordero Gutiérrez Arq. Ernesto Viterbo Zavala

55,000

# INTRODUCCIÓN

La presente tesis muestra una investigación desarrollada sobre una problemática de índole social-cultural, dando como solución un proyecto arquitectónico justificado, el cual está enfocado al desarrollo artístico dentro del campo profesional del diseño.

El proyecto a desarrollar será un Centro de Diseño y Creación a ubicarse en el municipio de Atizapán de Zaragoza, partiendo de la investigación del tema; encuentro que en México no se concibe la cultura en cuanto a diseño respecta como parte del desarrollo de la sociedad.

Con este proyecto se pretende contribuir al desarrollo de profesionistas, partir de la concepción de la cultura como una vía para el desarrollo y ser reflejo de los cambios experimentados por la sociedad y su inmersión en la actual cultura visual.

Partiendo del planteamiento del problema, identificando todos los aspectos fiscos naturales artificiales, socioeconómicos, desarrollando un análisis en proyectos análogos se determinará una propuesta arquitectónica, dando así una solución al problema planteado.

La intención de realizar un Centro de Diseño y Creación, a su vez pretende satisfacer las necesidades culturales del municipio, debido a que hay un alto déficit de servicios culturales en la zona, de esta forma se fomentará el vínculo entre la comunidad, arte e industrias visuales. Este proyecto está dirigido a los jóvenes en formación, a recién egresados, sirve también de actualización a los profesionales en este campo y como capacitación e iniciación a los creadores visuales.

**CENTRO DE DISEÑO Y CREACIÓN CREACIÓN**

66 Milleton 1980

# OBJETIVOS

A continuación se presentan las metas a desarrollar dentro del proyecto arquitectónico partiendo de lo general y posteriormente lo particular.

#### OBJETIVOS GENERALES

- Diseñar un Centro de Diseño y Creación a nivel de proyecto ejecutivo, ubicado en el municipio de Atizapán de Zaragoza, con los espacios necesarios para desarrollar: investigación, producción, exposición y difusión de diseños creados por profesionistas, así como también la formación de estos mismos.

#### OBJETIVOS PARTICULARES

- Crear una mayor conciencia cultural para la comunidad
- Diseñar un volúmen con carácter que demuestre la importancia del proyecto.
- Diseñar un edificio armónico con la imagen urbana, la topografía, y los factores naturales que favorecen al proyecto arquitectónico.
- Diseñar espacios con el mayor grado de confort.
- Promover la importancia del vínculo diseño-economía.
- Fomentar la promoción del talento mexicano.

# **ALCANCES**

El proyecto arquitectónico presente pretende satisfacer las necesidades existentes en el municipio de Atizapán de Zaragoza, como es el hecho de contribuir al equipamiento, debido al alto déficit de servicios culturales, diseñar un proyecto recreativo, para la comunidad, y a su vez diseñar un proyecto que aporte algo a la sociedad resolviendo el problema planteado posteriormente.

El Centro de Diseño y creación tiene como propósito generar espacios en los cuales los profesionistas puedan generar un proceso creativo, productivo y de investigación, promoverá la vinculación con las universidades a nivel estatal, nacional e internacional para propiciar el intercambio de ideas y conocimiento así como capacitación dentro de estas disciplinas.

Se propondrán espacios que cuenten con lo necesario para poder ejecutar las disciplinas dedicadas al diseño, tomando en cuenta la relación entre la plasticidad el carácter y el funcionamiento del proyecto.

# CAPÍTULO **1**

# **Justificación Teórica**

- 1.1Descripción del problema
- 1.2Estado actual del tema Internacional

**CENTRO DE DISEÑO Y CREACIÓN DEDISEÑO CREACIÓN**

99999999

- 1.3Estado actual del tema Nacional
- 1.4**Definiciones**
- 1.5Conclusiones de capítulo

# Justificación Teórica

# 1.1 Descripción del problema

#### **El déficit de equipamiento cultural**

Los inmuebles históricos –culturales del municipio de Atizapán de Zaragoza son escasos, y en su mayoría son de tipos religiosos o civiles.

De acuerdo al INAH, en el municipio de Atizapán de Zaragoza se ubican los siguientes inmuebles y monumentos históricos:

- Parroquia de San Francisco
- Casa de cultura

Cetro Cultural Luis Nishizawa

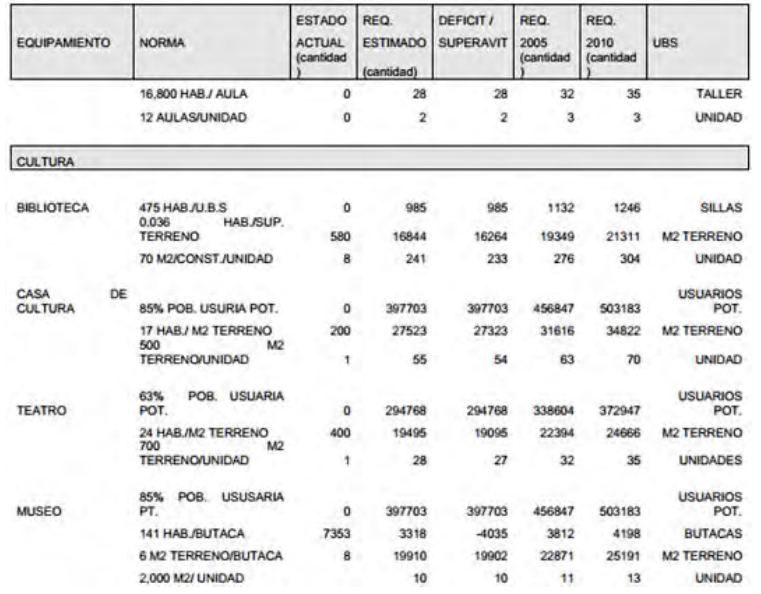

En la colonia Lago Esmeralda hay gran cantidad de terrenos baldíos, de los cuales el municipio pretende destinar para edificios destinados a la recreación de la sociedad*. (Plan municipal del desarrollo urbano de Atizapán de Zaragoza Estado de México)*

### **El diseño como parte de un desarrollo**

El diseño y sus vertientes, diseño industrial, diseño de modas, diseño gráfico y algunas actividades destinadas a la expresión visual, pueden ser contribuciones al desarrollo de un país.

En el caso de nuestro país, la falta de interés en el desarrollo del nivel cultural de diseño ha dejado atrás una forma de desarrollo, la cual otros países han forjado; desarrollando un apoyo a los diseñadores pero que a su vez se retribuye en el momento en el que ellos generan empleos y aportan dinero a su país y crece el Producto Interno Bruto.

En México el diseño es una disciplina que ha tenido poco espacio en los foros académicos y de investigación quizá por ser una disciplina relativamente nueva o porque aún no se han medido sus alcances, el diseño se ha estudiado poco y difundido menos, hay un mosaico de problemas dependiendo de la vertiente de diseño, el desarrollo es relativamente diferente en cada uno de estos, pero la problemática que

comparten, es la falta de cultura en cuanto a diseño respecta en nuestro país. Por la falta de espacios destinados a la investigación y la documentación, en el campo de diseño existe una gran ausencia de bibliografía, dado que muchos lo siguen viendo como un oficio menor.

Inclinándonos al diseño gráfico lo podemos ver en las imprentas, donde muchas veces se ofrece que con la impresión de los soportes materiales se regala la labor de "diseño". El problema de estos "diseños" es que al no contar con bases conceptuales, falla en su labor de persuasión. Esto ocasionará problemas a largo plazo, que a su vez servirán para reconsiderar donde se ubica la raíz del problema y servirá para revalidar la labor conceptual del diseño, ayudando a crear una cultura en donde se valore la labor conceptual y de persuasión como un bien inherente del diseño*. (Juan Carlos Talavera | Cultura Entrevista/ Crónica Giovanni Troconi – diseñador gráfico)*

Igualmente el desarrollo de los profesionistas en diseño de modas en México se ve afectado por la falta de cultura en la moda.

En México, existen más de 90 instituciones con planes de estudios de diseño de moda, pero solamente 13 poseen nivel licenciatura y el resto tiene nivel técnico. La carrera media es de tres años y los estudiantes se pueden especializar en algún proceso de confección. En la última década, se han graduado más del 60% de los estudiantes, quienes han cursado la carrera de cuatro años a nivel licenciatura. Y hoy día existen más de 75 nuevos ingresos por semestre en las escuelas más reconocidas. Son pocas las escuelas que preparan diseñadores que entiendan la moda como un lenguaje, como un mercado, como una industria. La mayor parte de las escuelas tienen divididos sus programas de estudio: unas se enfocan en la propuesta estética y otras en la factura y la producción (escuelas de costura).

Un diseñador egresado, no tiene campo de trabajo, las opciones que resultan viables, es exponer sus prendas o abrir una tienda, lo cual no siempre es posible. A las grandes industrias textileras les resulta más fácil y económico copiar diseños extranjeros, que arriesgarse a contratar un diseñador mexicano, ya que en México en este sentido el concepto gasto es sinónimo de inversión, esta es uno de los fundamentales problemas para el diseño en moda, en México, los inversionistas nacionales no apuestan por lo local, porque significa esperar más tiempo para recuperar su capital.

*(Roberto Yáñez Editor de Lifestyle Mundo52,* 2 Mayo, 2010 Entre telas: Ser diseñador en México*)*

Para dejar de ser un país que consume moda extranjera, es necesario que ellos creen prendas acordes a un estilo de vida y conciban marcas tal como se hace en el mundo.

El caso de Brasil es digno de analizarse. Su industria en términos de moda es sólida desde muchos años atrás, entre otras razones por sus altísimos niveles de consumo interno. Se buscó generar un sistema integral, no sólo impulsar a los diseñadores sino procurar desarrollar todo lo que conlleva el sistema de la moda: publicaciones, agencias de modelos, especialistas en moda; modelos profesionales, fotógrafos, educación, industria, exposición, mercado, consumo, semanas de la moda con difusión y alcances a escala global, etcétera. Incluso existen museos que ya toman en cuenta la moda para su programación habitual. Se generaron apoyos para los diseñadores, no sólo económicos sino también con eventos de capacitación y educación y hasta asesorías para exportaciones. Hoy la moda brasileña y los nombres de sus diseñadores están en las publicaciones y plataformas más importantes del mundo. Esa industria genera empleo y cultura: riqueza en un sentido amplio. *(Pedraza Ricardo. "La situación actual del diseño en México" Revista:NeoPixelDomingo, 11 de Octubre de 2009)*

### 1.2 Estado actual del tema Internacional

El diseño, ingeniería y manufactura avanzada requerirá una fuerza de trabajo con capacidades Elevadas de ingeniería y ciencias, que deben complementarse con habilidades y competencias que permitan un buen desempeño en distintas

disciplinas. A nivel internacional se está observando una clara reducción en las fuentes de talento de disciplinas e ingenierías, principalmente en los países desarrollados, además de que las nuevas generaciones demuestran muy poco interés hacia estas áreas profesionales. Esto presenta un panorama de gran competencia por el talento, que se extiende desde los países industrializados hacia destinos de rápido desarrollo, en donde México juega un papel importante.

### Análisis de diseño

○Amenazas ○ Oportunidades ○ Debilidades ○ Fortalezas → Implicaciones

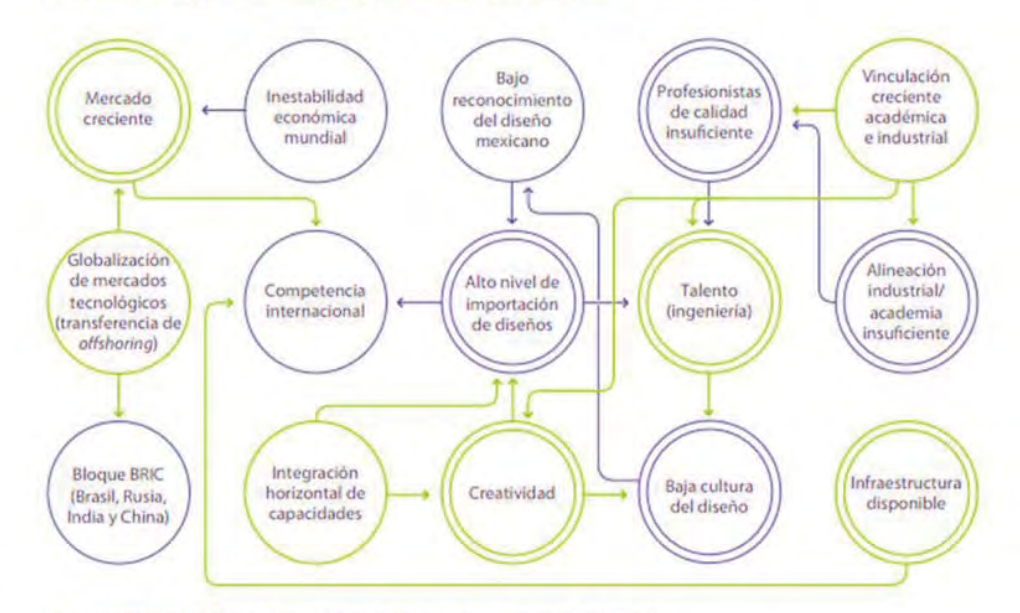

Fuente: UIN de ProMéxico, Resultados de la sesión del grupo focal, 2009.

En la tabla de análisis del diseño se muestran las debilidades, oportunidades, implicaciones y amenazas que presenta México a nivel Internacional en cuanto diseño respecta. *(Fuente UIN de Pro México, Resultados de la sesión del grupo Focal, 2009.)*

En la tabla de tendencias de Gestión de talento sel sector a nivel mundial: se muestra en la columna del lado derecho, algunas de las circunstancias que se presentan en el camino del desarrollo del diseño en México tomándolo en cuenta la competencia internacional a través de los años. *(Fuente UIN de Pro México, Resultados de la sesión del grupo Focal, 2010.)*

#### 1.3Estado actual del tema Nacional

La perspectiva a nivel nacional considera el hecho de que México se ha convertido en la reserva de talento de Norteamérica, al generar más ingenieros que cualquier otro país del continente, por lo que es una alternativa muy atractiva para empresas que prevén complicaciones en su operación derivadas de la escasez de talento. Los

# Tendencias de gestión de talento del sector a nivel mundial

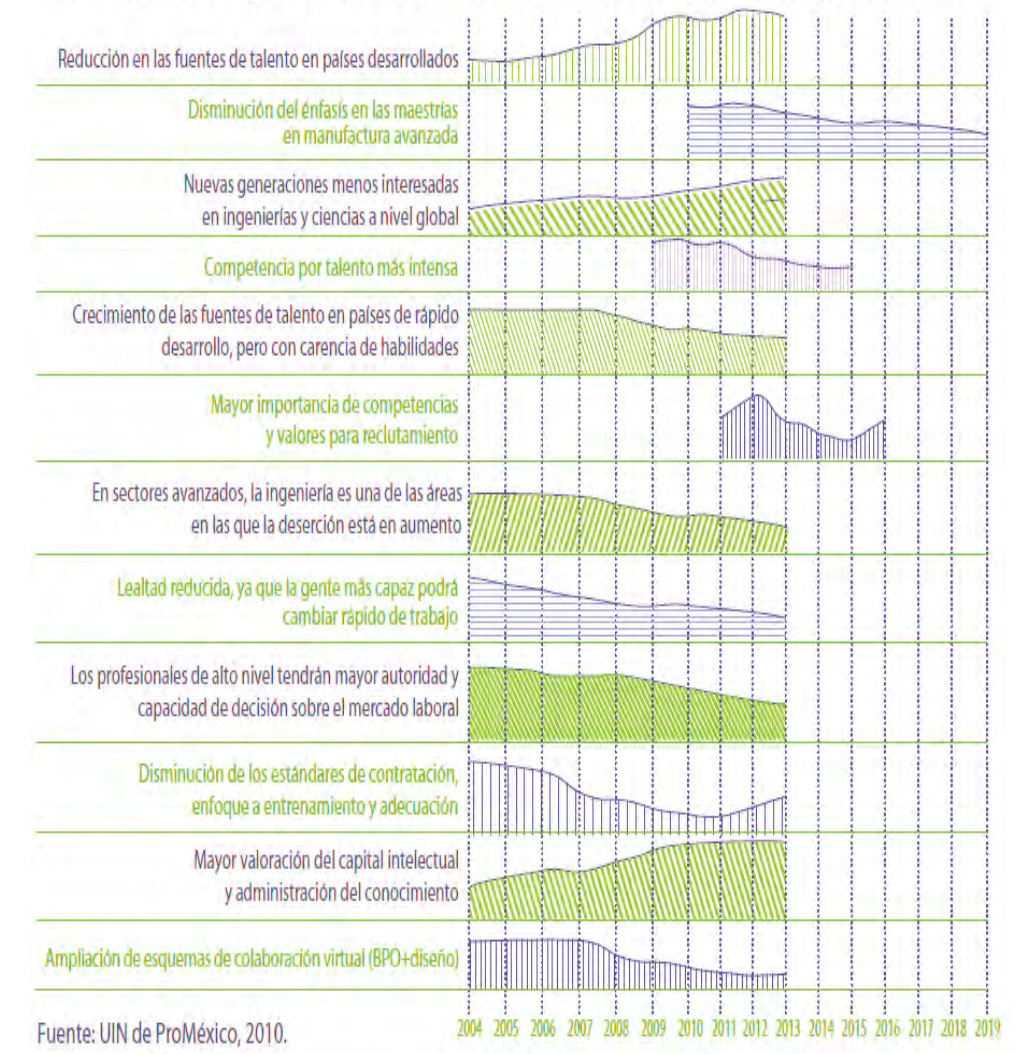

esfuerzos en gestión de capital humano deberán enfocarse en la identificación de profesionales de alto nivel, en el desarrollo de personal conforme a los requerimientos de las áreas de manufactura avanzada que serán relevantes conforme a lo analizado en este documento y en la retención del talento nacional.

Las principales fortalezas que soportan al subsector de diseño en México son aquellas que tienen que ver con la disponibilidad de recursos humanos. Destaca como factor principal el talento y la creatividad en la ingeniería mexicana. En segundo lugar se de unió el mercado creciente y la infraestructura actual disponible en la industria.

En contraste, las debilidades implican factores como la insuficiencia de calidad en los profesionistas, la baja cultura del diseño, esto origina un alto nivel de importaciones en el diseño. Las principales oportunidades para el diseño mexicano están concentradas en la relación entre la integración horizontal de capacidades a nivel mundial y la globalización de los mercados tecnológicos. Dichas oportunidades, a su vez, se verán amenazadas por el incremento de competencia internacional, principalmente de los países emergentes, factores adversos en la economía internacional y el poco grado de

reconocimiento del diseño mexicano a nivel mundial.

# 1.4 DEFINICIONES

- DISEÑO

Definimos el diseño como un proceso o labor destinado a proyectar, coordinar, seleccionar y organizar un conjunto de elementos para producir y crear objetos visuales destinados a comunicar mensajes específicos a grupos determinados.

### - DISEÑO EN TEXTIL Y DE MODAS

El diseño de modas es el arte dedicado al diseño de ropa y accesorios creados dentro de las influencias culturales y sociales de un período de tiempo específico.

• STORYBOARDS

Conjunto de ilustraciones mostradas en secuencia con el objetivo de servir de guía para entender una historia, pre visualizar una animación o seguir la estructura de una película antes de realizarse o filmarse.

• PASARELA

Pasillo estrecho y algo elevado por donde desfilan los modelos.

- DESFILE DE MODAS

El desfile de moda es un medio a través del cual el diseñador puede difundir sus ideas, generar conocimiento de marca, conseguir cobertura en los medios y predisposición del público hacia su firma.

• PERFORMANCE

Una performance o acción artística es una muestra escénica, muchas veces con un importante factor de improvisación, en la que la provocación o el asombro, así como el sentido de la estética, juegan un papel principal. Tuvo su auge durante los años noventa.

• DESFILES DE SALON

Los desfiles de showroom o salón, con una puesta en escena más sobria que los de prensa, van destinados a un público reducido, especialmente a los compradores,

Quienes pueden apreciar de cerca Las creaciones del diseñador y decidir que prendas de la colección Se quedará para la próxima temporada.

- DESFILES AUDIOVISUALES

En los últimos años, la pasarela abre una ventana a la cuarta dimensión y el soporte audiovisual ha sido elegido por muchos diseñadores para complementar o vehicular la presentación de una colección. Si bien esta elección representaba hace un tiempo

Una apuesta arriesgada, actualmente es una alternativa económica, eficiente y aceptada por la prensa.

- DESFILE CLASICO

Encima de una pasarela desnuda, las modelos desfilan mostrando con claridad las prendas del diseñador iluminadas de manera concreta y objetiva al ritmo de una música durante unos quince o veinte minutos

• SEATING

El seating hace referencia a la distribución de los asientos en los desfiles. Se elabora a partir de la lista de invitados confirmados y su diseño requiere de grandes dotes diplomáticos.

- DISEÑO INDUSTRIAL

El diseño industrial es una actividad intelectual, creativa y proyectual que establece, siempre con anterioridad y mediante una metodología que permite soluciones objetivas, todas las propiedades necesarias para la más adecuada fabricación seriada de cualquier tipo de objeto.

• MEDIATECA

La mediateca es un espacio de consulta donde se alberga, organiza, clasifica y pone a disposición de los usuarios la información de manera electrónica en diferentes soportes y formatos como texto, audio, video, imagen multimedia, es aquí donde radica su gran valor dentro de la investigación y del proceso de enseñanza-aprendizaje.

- IMPRESIÓN EN OFFSET

La impresión offset es uno de los procedimientos de impresión más utilizados en Artes Gráficas. Es un proceso de impresión plano gráfico, dado que las zonas con imagen y las zonas sin imagen se encuentran en el mismo plano superficial, que utiliza la inmiscibilidad\* existente entre el agua y las

sustancias grasas o aceitosas como las tintas para conseguir el entintado selectivo de las áreas con imagen, puesto que la naturaleza grasa de la imagen repele el agua.

- IMPRESIÓN DIGITAL

La impresión digital es un sistema de vanguardia por el cual se eliminan procesos intermedios antes de ver el diseño plasmado en un papel.

La impresión digital se basa primordialmente en el concepto de "impresión bajo demanda", esto significa que se puede imprimir la o las cantidades que realmente necesarias, situación que en otros sistemas de impresión no sucede pues están diseñados para un mínimo de tiraje, la impresión digital en cambio no está condicionada a esto, es un sistema ideal para tirajes cortos y medios y para trabajos que requieren constantes modificaciones.

- MODELAR Y DRAPEAR

Es un procedimiento para crear patrones y dar forma a las prendas que consiste en manipular el tejido directamente sobre un maniquí.

> Drapear sobre un maniquí ayuda a que el estudiante comprenda la diferencia entre un boceto y las tres dimensiones.

\*Incapacidad de algunos líquidos para mezclarse en cualquier proporción, formando una solución homogénea.

#### • MOLETEAR

El moleteado es un proceso de conformado en frío del material mediante unas moletas que presionan la pieza mientras da vueltas. Dicha deformación produce un incremento del diámetro de partida de la pieza. El moleteado se realiza en piezas que se tengan que manipular a mano, que generalmente vayan roscadas para evitar su resbalamiento que tendrían en caso de que tuviesen la superficie lisa.

# 1.5 **Conclusiones** de capítulo

En este capítulo se pueden obtener las bases teóricas por los cuales se sustenta el Centro de Diseño y Creación, podemos ver como se desarrolla la temática de diseño a nivel nacional e internacional.

Comenzamos a definir las necesidades básicas que debe cubrir el Centro de Diseño y creación: espacios culturales para el municipio de Atizapán de Zaragoza para mejorar la cultura en cuanto a diseño respecta en nuestro país, considerar el estudio de las diversas universidades en México para mejorar en diversos aspectos y considerar los aspectos internacionales que han ayudado a diversos países a tener un mayor crecimiento y desarrollo de profesionistas, estos factores tomarlos en cuenta en el proyecto arquitectónico para mejorarlo.

**CENTRO DE DISEÑO Y CREACIÓN CREACIÓN** 

18 and 18 and 18 and 18 and 18 and 18 and 18 and 18 and 18 and 18 and 18 and 18 and 18 and 18 and 18 and 18 an

# CAPíTULO 2

## **Antecedentes históricos**

"La arquitectura se desarrolla en el tiempo y en el espacio"

**CENTRO DE DISEÑO Y CREACIÓN CREACIÓN**

 $199.12$ 

Le Corbusier

2.1 Marco Histórico 2.2 Marco Histórico Internacional 2.3 Marco Histórico Nacional 2.4 Conclusiones de capítulo

# 2.1 Marco histórico

En el caso del diseño y la comunicación la fuente simbólica de mayor poder se encuentra en las pinturas rupestres. Si bien es cierto que forma una evidencia fundamental del desarrollo del ser humano, puesto que se califica esta producción desde la mirada del siglo XX lo cual trastoca su sentido original.

Por otro lado fuera del sentido mítico, hay discrepancias sobre el origen del diseño. Algunos identifican las pinturas rupestres como ejemplos ancestrales de los signos gráficos; otros reconocen sus formas embrionarias en Egipto, Grecia, México y Roma. Varios autores consideran que el diseño gráfico surge al mismo tiempo que la imprenta. Una corriente apunta a las vanguardias artísticas del inicio de este siglo. Otros, todavía, emplazan al pensamiento contemporáneo, con respecto al diseño gráfico, después de la segunda guerra mundial, como un fenómeno adjunto al fuerte desarrollo industrial y de los medios de comunicación. Herbert Spencer asegura que las raíces de la tipografía y del diseño gráfico modernos se entrecruzan con las de la pintura, la

poesía y la arquitectura del siglo XX: "El nuevo vocabulario de la tipografía y del diseño gráfico se fraguó en menos de veinte años (...) Por supuesto, la tipografía moderna no fue fruto de la repentina invención de un hombre, ni siquiera de un grupo. Nació como una respuesta a las nuevas exigencias y a las nuevas oportunidades que el siglo XIX trajo consigo. La violencia con la que la tipografía moderna irrumpe en escena a comienzos del siglo XX refleja la agresividad con la que los nuevos conceptos sobre arte y diseño, en cada campo, barrieron convenciones agotadas y atacaron actitudes que no tenían relevancia en una sociedad altamente industrializada."

El diseño es una profesión demasiado joven pues ni siquiera tiene un siglo de edad, puesto que fue en 1922 cuando William Addison Dwiggins "acuño el término diseñador gráfico para describir sus actividades, como las de un individuo que daba orden estructural y forma visual para la comunicación impresa". Sin embargo fue tan eficiente que "Desde la década de los 30, el diseño gráfico tendrá una participación importante en la vida política."

# 2.2 Marco Histórico Internacional

La actividad de concepción de la forma de los objetos y la determinación de sus atributos se remonta a los orígenes mismos del ser humano, quien a lo largo de su existencia fue configurando (en el sentido de diseñar) y construyendo los objetos que necesitaba. Estas dos operaciones, la concepción y la construcción, estuvieron, como planteamiento general, a cargo de la misma persona que simultáneamente configuraba y construía el producto.

Hasta comienzos del siglo XIX, en general, ideación y realización marcharon juntas, el hacedor de objetos (el llamado artesano) concebía un objeto y él mismo lo construía, es decir que era el responsable de todo el proceso productivo.

Con la revolución industrial (1760-1830), que nace en Inglaterra al introducir sistemáticamente la máquina en el proceso de producción, comienza la mecanización del trabajo, es decir el reemplazo del trabajo manual por el trabajo de la máquina, y se instaura un nuevo sistema de producción (la producción industrial) que rompe el esquema vigente. La característica más importante de ese nuevo esquema de producción es la separación de las tareas de concepción, de las de construcción (fabricación). *('Del catálogo de la exposición de la HfG de Ulm de 1960, p. 17.)*

La historia de diseño moderno de productos inicia con el diseñador ingles Christopher Dresser (1834- 1904) un visionario de su tiempo que supo entender que los nuevos descubrimientos de la ciencia podrían darle al diseñador invaluables escenarios donde materializar su creatividad. Dresser perteneció al movimiento Arts and Crafts, Movimiento de que en W. Morris fue uno de sus iniciadores, es decir Morris fue el primero en proponer la idea de producir una mayor cantidad de productos que abarataran costos pero sin ir en detrimento de la calidad del objeto.

Posterior al Arts & Crafts, a principios de 1900, la corriente artística Art Noveau hace su aparición, a partir del eclecticismo del siglo XIX y el mecanismo del Art & Crafts.

En el Art Noveau los diseñadores se atrevieron a emplear nuevos materiales que les permitieron proponer productos que permitieron proponer innovadores productos aunque aún mantuvieron

un aire romántico en sus obras y un gran apego a lo natural.

Muchos encuentran los inicios del diseño en la creación de la imprenta de Gutenberg. Esto sería asociar al diseñador con el mecanismo más cercano a su praxis (o parte de ella). Otros buscan más allá en el tiempo, mencionando aventuradamente el "diseño" de los códigos aztecas o de los jeroglíficos egipcios. La más acertada sin embargo, es la mirada que encuentra el inicio del diseño como profesión independiente (u oficio en esa época) en la segunda y tercera década del siglo XX, en la Bauhaus de Weimar. Allí, o en los escritos de algunos artistas como Rodchenko, comenzamos a vislumbrar una conciencia que diferencia al artista plástico del diseñador. Nace el diseño como disciplina.

En esos albores del diseño como disciplina autónoma, la decidida participación de artistas de renombre en sus preocupaciones es fundamental; como son los casos de Marinetti y Carrá (futurismo), Kassimir Malevich (suprematismo), Lissitsky y Rodchenko (constructivismo), Schwitters y Picabia con sus revistas "Merz" y "391" respectivamente (dadaísmo), Theo van Doesburg y su revista

"Mecano" (neoplasticismo), y el poeta francés Gillaume Apollinaire (cubismo) entre otros, que darían al oficio del diseño un nuevo impulso. *(Historia e influencia del diseño contemporáneo Andrés Gustavo Muglia).*

#### BAUHAUS

La Bauhaus es considerada como la escuela que replanteó el diálogo del diseño en la vida moderna, en esta plataforma se realizaron enormes avances en el diseño de muebles, textiles, metal, fotografía, diseño escenográfico, pintura, escultura y arquitectura.

La Bauhaus, partió de un clima devastado a partir de la I Guerra mundial, donde se percibirían los añicos de la altiva noción cultural del valor de la forma industrial, en tanto a creadora de estilo.

Alemania en ese entonces, estaba en completa inconformidad social, inflación monetaria e inestabilidad política.

Partió del positivismo, con las ideas de progreso y de desarrollo; y de Nijilismo, señalando no el fin de la historia si no un nuevo comienzo generado a partir de una transmutación de valores. El

pensamiento de la Bauhaus se orienta a la crítica de la cultura utópica social, marcados por el deseo absoluto de corriente positiva catastrófica percepción de la época como condición indispensable para u nuevo comienzo.

Es un movimiento que se enfrenta a los parámetros sociales de la revolución industrial, en rápida evolución. Sustituye el trabajo artesanal por la técnica de la maquina moderna con ello el fin de la actividad individual ligada a los aspectos socio culturales, eran síntomas de las crecientes contradicciones sociales internas.

Surge la necesidad de generar productos masivamente, surge la necesidad de generar productos que satisfagan las necesidades de un mercado exigente. La demanda obligo a talleres y obreros a convertirse en diseñadores industriales.

Se trató de llevar a cabo proyectos simples y funciones que no implicaran un gasto fuerte en su consumo, por lo mismo se utilizaban formas no complejas, cubo pirámide, prismas etc.

Enfocándonos en diseño de modas encontramos a Charles Frederick Worth (1826-1895), que es el primer diseñador de modas. Antes de que estableciera su maison couture (casa de modas) en París, el diseño y creación de ropa era manejado por un gran número de modistas anónimas, y la alta moda estaba basada en los estilos usados en cortes reales. El éxito de Worth fue tal que pudo ordenar a sus clientes lo que debían usar, en lugar de seguir su dirección como los modistos solían hacer. El término couturier (costurero) fue, de hecho, acuñado para referirse a él. Fue durante este período que muchas casas de modas comenzaron a contratar artistas para bosquejar o pintar diseños de prendas. Las imágenes por sí mismas podían ser presentadas a los clientes de forma mucho más económica que produciendo una prenda de muestra en el taller de trabajo. Si al cliente le gustaba la prenda, ésta era ordenada y pagada. Por lo tanto, la tradición de bocetos de prendas comenzó como un método de las casas de modas para economizar.

El último referente internacional son los Talleres Superiores Artísticos y Técnicos del Estado VKhUTEMAS (1920-1932) que se fundaron durante el régimen de Lenin. Anatoli Lunacharsky, quien fuera comisario del pueblo de instrucción pública, impulsó en 1920 la creación del Instituto de Cultura Artística, Inschuk, que fue dirigido inicialmente por Kandinsky. La necesidad de bienes de consumo elementales, el gran atraso técnico, la devastación causada por la guerra y el rápido crecimiento urbano propiciaron la fundación de esta institución para la construcción de "la nueva sociedad". Pero al igual que la Bauhaus estos talleres cerraron por causas políticas, por un decreto de Stalin en 1932.

La situación sociopolítica de la URSS que permitió la fundación de los VKhUTEMAS coincide con la situación mexicana posrevolucionaria. A este respecto podemos citar al ensayista mexicano Carlos Monsiváis, quien documenta este vínculo: "Hay que corresponder en el arte, en la cultura, a la novedad de la Revolución, a la fuerza de sus violentos estímulos incorporar a toda la colectividad, conducirla a que testimonie y actúe en las representaciones conmovidas del proceso social. No en balde la inspiración directa de Vasconcelos es Lunacharsky. Como el soviético, Vasconcelos también se ve obligado a improvisar en gran escala elementos y planes."

Por lo anterior y dadas las múltiples conexiones sociopolíticas entre México y la URSS -no olvidemos el nutrido flujo de artistas mexicanos que visitaron ese país o el exilio de Trosky en México desde 1937

hasta su asesinato en 1940-, es posible hablar de una huella pedagógica de los VKhUTEMAS en las escuelas mexicanas de diseño. *(Notas para la historia contemporánea del diseño en México MDI Marona Garoe Gravier)* 

# 2.3 Marco histórico Nacional

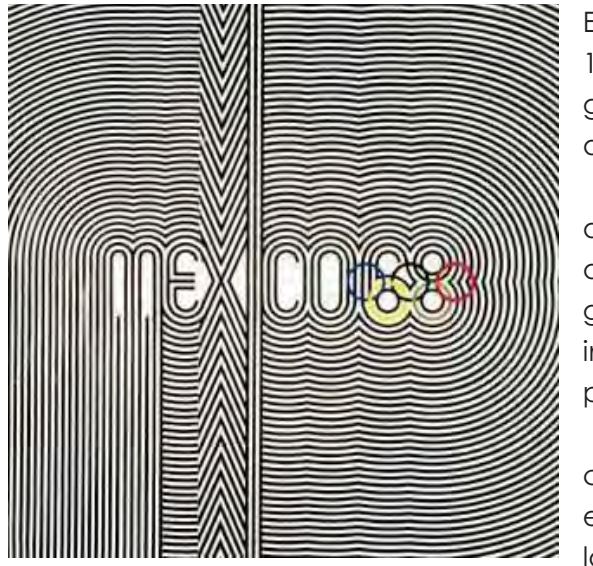

En el México de 1900 había una gran apertura al exterior, especialmente a Francia, por el deseo del gobierno de incorporar al país dentro del mundo civilizado. En ese contexto, los artistas

mexicanos solían viajar a distintas capitales europeas y luego adoptar los estilos visuales de moda y la vida bohemia. Pero habría que esperar hasta pasada la revolución mexicana (1910-1920) para que con la consolidación del nuevo régimen institucional se sentaran las bases para el resurgimiento de la industria gráfica, en especial la editorial, que fue el principal motor del proyecto educativo nacional. A este proceso contribuyeron varios factores:

- 1. El desarrollo de distintas iniciativas que buscaban reconquistar la calidad editorial alcanzada durante el siglo XIX y
- 2. La combinación de movimientos artísticos nacionales e internacionales, y de técnicas de impresión que ofreció una amplia gama de recursos iconográficos y lenguajes diversos con los que los artistas-diseñadores podían realizar sus trabajos.

Durante este periodo el diseño estuvo generalmente realizado por artistas que se definían a sí mismos como ornamentadores, proyectadores, maquetistas, tipógrafos, directores de arte o de edición, quienes desarrollaban una suerte de "arte gráfico aplicado a los medios impresos". La composición de este grupo fue muy diversa: pintores y grabadores, fotógrafos e incluso arquitectos; autodidactas o con formación académica; mexicanos o extranjeros; que laboraban para empresas privadas u oficinas del gobierno.

Estos personajes trabajaron en diversos medios impresos entre los que resaltan los productos editoriales y el cartel. La importancia de libros, folletos, revistas y carteles se debió al carácter político y propagandístico con que estos soportes fueron usados tanto por el gobierno como por las diversas corrientes de oposición políticas y culturales. La mezcla de estilos y tendencias internacionales con las manifestaciones aráficas posrevolucionarias contribuyeron a la consolidación de una identidad visual sincrética del México moderno.

Las interconexiones de las vanguardias europeas y las mexicanas y la consecuente aplicación de sus lenguajes visuales al diseño se pueden explicar principalmente por dos vías: la individual y la colectiva. La primera estuvo compuesta por los numerosos artistas mexicanos que durante el siglo XIX y XX estudiaron y visitaron distintas capitales europeas, donde se nutrieron y de las cuales trajeron de regreso al país las influencias vanguardistas, así como por los artistas europeos que trabajaron en México. La vía colectiva, sin embargo, fue de mayor alcance y se dio a través de las diversas exposiciones y muestras de trabajos celebradas en México por esas mismas fechas. Estos intercambios favorecieron varios procesos:

La revalorización de la xilografía\*, que se debió entre otras cosas a la llegada de Jean Charlot a México. Este artista francés traía unas xilografías, que despertaron gran curiosidad entre los jóvenes artistas mexicanos. A Charlot se debe además la revalorización de la obra gráfica de Posada.

El surgimiento de nuevas galerías, oficiales o privadas, en las que se realizaron exposiciones de todo tipo: arte japonés y europeo, estampa mexicana, cartel mundial y propaganda política, por mencionar algunas.

**Movimiento Muralista Mexicano.** Con la llegada de Álvaro Obregón a la presidencia en 1920, José Vasconcelos, quien pretendía refundar la nación a través de la enseñanza, asumió la dirección de la Secretaría de Educación Pública y desarrolló un amplio programa cultural con una fuerte orientación nacionalista. Entre las labores realizadas convocó a un grupo de artistas a quienes ofreció los muros de los edificios públicos para plasmar esta nueva visión. El movimiento proponía un arte público y monumental para todos, fundado sobre bases populares, por y para la revolución. Independientemente de las personalidades sobresalientes del movimiento no hay que olvidar a la terna compuesta por David Alfaro Siqueiros, José Clemente Orozco y Diego Rivera existió un trabajo de grupo así como una fuerte motivación por de volver al arte su lugar en la transformación social. Este movimiento pictórico tuvo su correlato en la ilustración y el grabado, que se aplicaron de manera directa al diseño de libros y carteles.

El **Estridentismo** se inició en 1921 con la aparición de Actual, de Manuel Maples Arce, una hoja que contenía el manifiesto de la vanguardia con un vocabulario industrialista similar al empleado por los futuristas. Entre sus miembros se encontraban poetas, artistas y grabadores. Además de la capital, la veracruzana ciudad de Jalapa fue un importante punto de reunión de este grupo, al punto de ser bautizada como Estridentópolis. El Estridentismo decayó hacia 1928. En sus publicaciones, impresas de manera rudimentaria, los estridentistas

**<sup>\*</sup>** xilografía: técnica de impresión en relieve realizada sobre una matriz de madera.

hicieron una gran mezcla de soluciones dadaístas, futuristas, expresionistas, cubistas y constructivistas. Lo más llamativo de sus diseños son las combinaciones cromáticas y formales.

El **Grupo de Artistas Independientes ¡30-30!** (1928-1930) tomó su nombre de la carabina que utilizaron las fuerzas revolucionarias y por haber sido 30 sus miembros fundadores. En el primer manifiesto, se resalta la labor de las Escuelas de Pintura al Aire Libre como contrapunto ideológico de la Escuela Nacional de Artes Plásticas, que era considerada antirrevolucionaria en ese momento. La publicación más importante de este grupo fue ¡30-30! Órgano de Difusión de los Pintores de México. La diagramación es muy simple, a dos y tres columnas, las portadas están resueltas con el cabezal en madera y con fotos o grabados. En sus carteles se pueden ver diferentes elementos mexicanos, identificados a través de imágenes de carácter prehispánico o de inspiración popular. Por el extenso uso de xilografías podemos asociar algunos de los trabajos de este grupo, aunque no exclusivamente, con el lenguaje expresionista.

**Liga de Escritores y Artistas Revolucionarios (LEAR)** (1934- 1938). Este movimiento se desarrolló de manera casi paralela al gobierno de Lázaro Cárdenas (1934-1940), con el que tuvo acercamientos y alejamientos ideológicos. El órgano de difusión del grupo fue la revista Frente a Frente, en la que se desarrollaron diversos temas. Los principales recursos visuales utilizados en las publicaciones fueron los fotomontajes y las xilografías, así como composiciones puramente tipográficas. De esta forma podemos encontrar sus inspiraciones en los fotomontajes de Heartfield o las composiciones tipográficas constructivistas. Leopoldo Méndez fundó el **Taller de Gráfica Popular (TGP)** en 1937, que sería un frente amplio con ideas de izquierda que aglutinó a grabadores y artistas que había integrado la LEAR. Su fundación y época más fecunda coincidió con el gobierno de corte social de Lázaro Cárdenas. Entre los trabajos realizados por el taller cabe destacar los de denuncia antifascista. En 1945 el grupo publicó su declaración de principios donde se autodefinía como "centro de trabajo colectivo para la producción funcional y el estudio del grabado y la pintura… en beneficio de los intereses progresistas y democráticos del pueblo mexicano". El recurso gráfico distintivo de este taller fue el uso de xilografías, y también del linóleo. Los colores predominantes en sus trabajos fueron negro, rojo y amarillo, o se aprovechaba el tinte del papel. La tipografía estuvo casi siempre tallada o fue sans serif, y en la mayoría de los casos estuvo subordinada a las imágenes. En México existieron instituciones educativas con diversas orientaciones curriculares en edición, publicidad, dibujo o ilustración, grabado, lo que permitió la indiferenciación de la barrera entre diseñador y artista. En 1930, en la **Academia de San Carlos**, se creó una asignatura consagrada a las artes del libro, que estuvo bajo la dirección de Francisco Díaz de León. Fue él quien fundó la Escuela de Artes del Libro, en 1938 y la dirigió hasta 1956. Sin duda el suyo es uno de los esfuerzos más organizados previos a la fundación de la primera licenciatura de diseño

gráfico en México en la Universidad Iberoamericana (1969). El plan finalmente aprobado era para cuatro carreras: maestro tipógrafo, maestro encuadernador, maestro grabador y director de ediciones. Desde 1962 se

convirtió en la

Nacional de Artes Gráficas que aún subsiste aunque sin

trascendencia.

mencionar, en la misma época, el Taller de Carteles y Letras que Diego Rivera fundó en la Academia de San Carlos. Estos dos son los esfuerzos más claros de

Escuela

mayor

También podemos

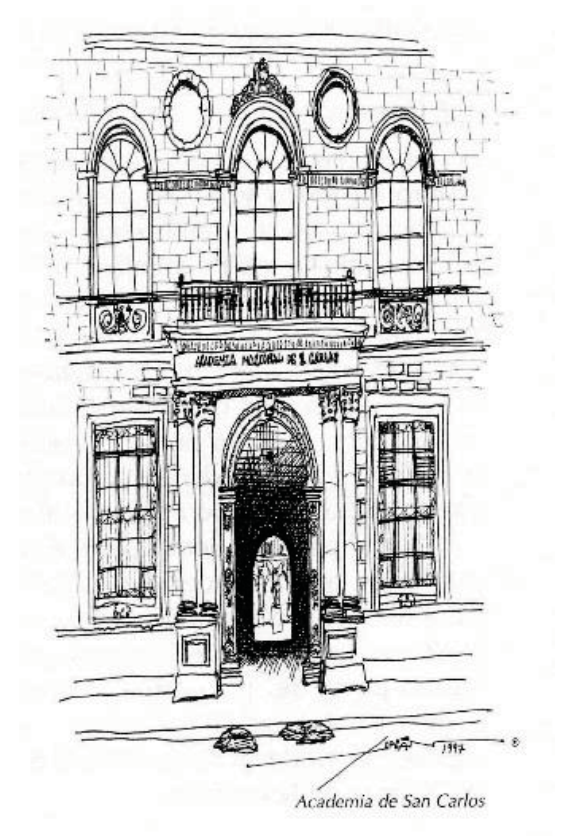

institucionalizar la educación de diseño gráfico durante la primera mitad del siglo XX.

*(Notas para la historia contemporánea del diseño en México MDI Marona)*

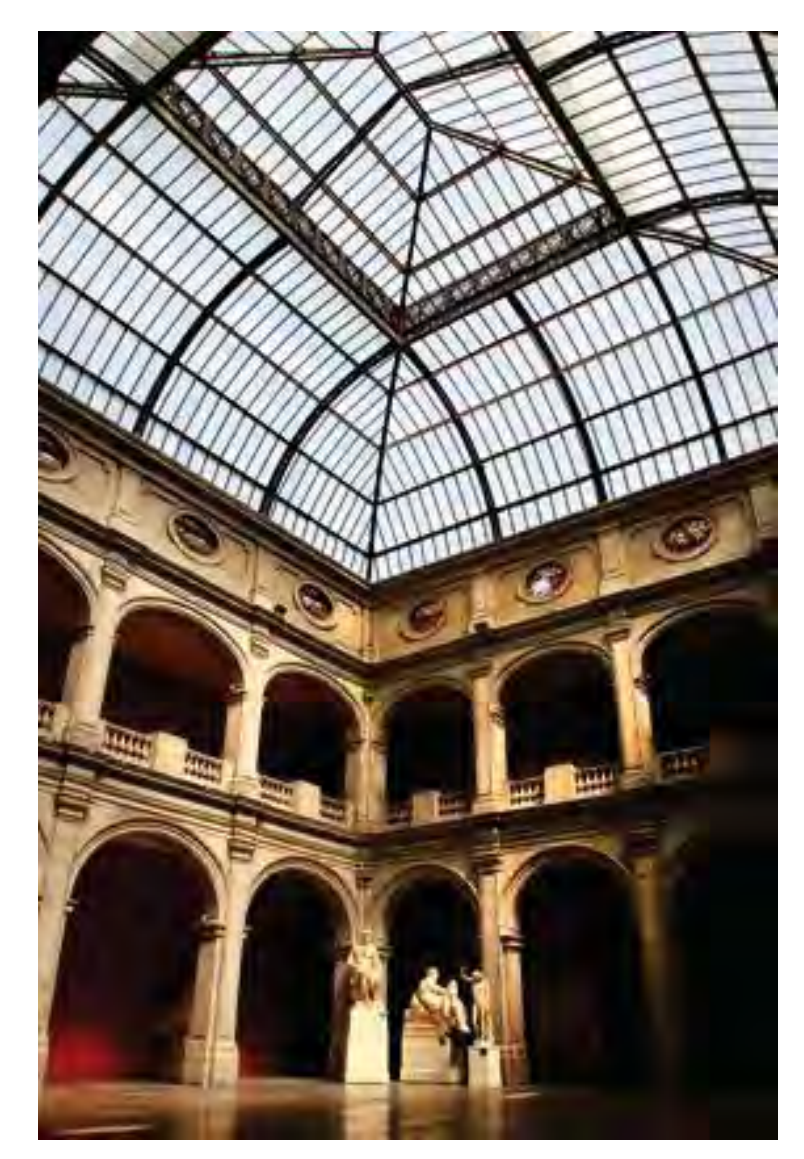

# 2.4 Conclusiones de capítulo

En este capítulo se pudo analizar el desarrollo del diseño a través de los años, se puede ver la importancia del tema y sustenta la propuesta de espacios tecnológicos diseñados para el Centro de Diseño y Creación.

Se realizó un análisis a nivel nacional e internacional y se puede ver como influye el diseño en las personas para su desarrollo e todos los aspectos.

29

# CAPÍTULO 3

# **El sitio: Medio ambiental natural**

## **y artificial del lugar.**

#### **3.1 Medio Físico Natural**

- 3.1.1 El entorno
	- 13.2.1 Morfología del paisaje urbano
	- 13.2.2 Terreno
	- 13.2.3 Levatamiento fotgráfico
	- 13.2.4 Topografía del terreno

#### **3.2 Medio físico artificial**

- 3.2.1 Vialidad y transporte
- 3.2.2 Equipamiento urbano
- 3.3 Conclusiones e capítulo

"La arquitectura debe pertenecer al entorno donde va a situarse y adornar el paisaje en vez de desgraciarlo."

**CENTRO DE DISEÑO Y CREACIÓN Y**

**CREACIÓN**

300 No. 1

Frank Lloyd Wright

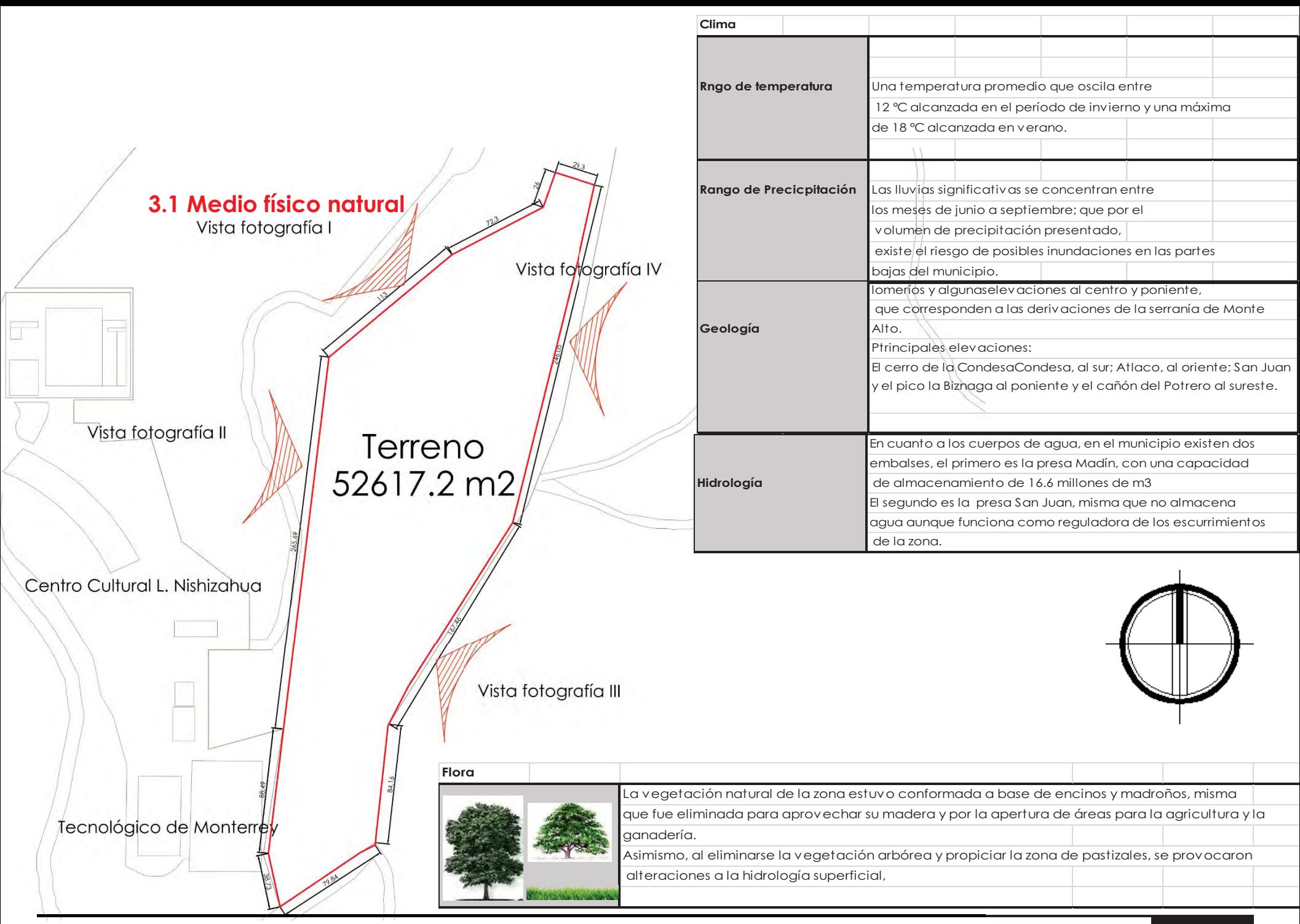

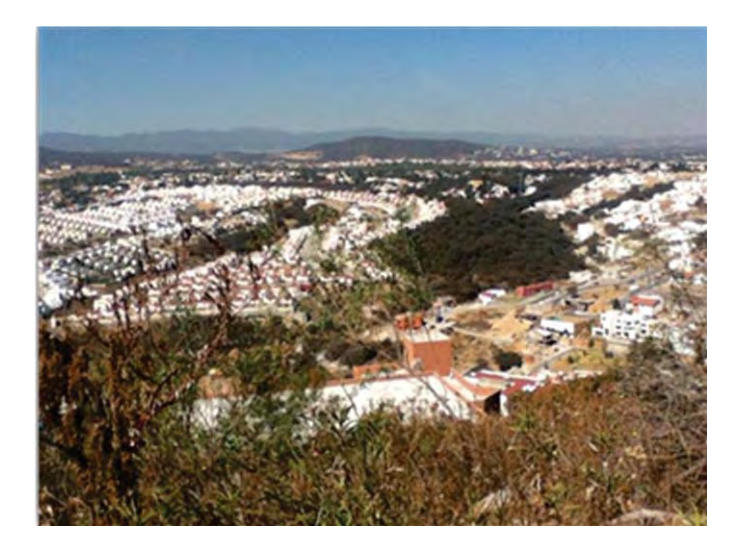

Vista fotografía I Vista fotografía II

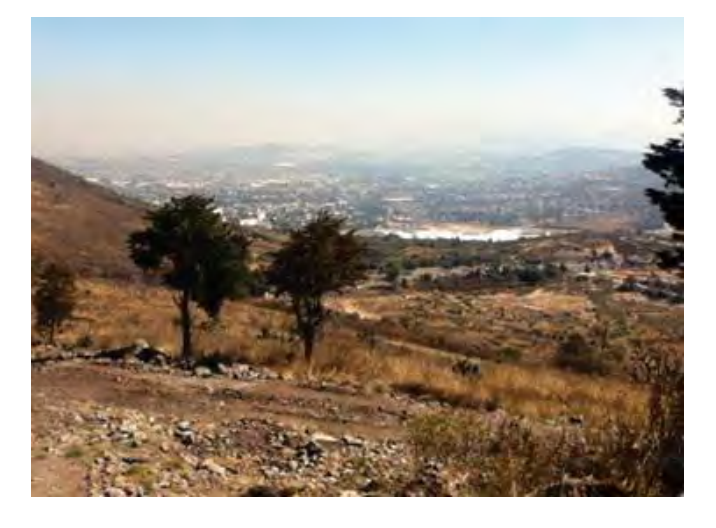

Vista fotografía I Vista fotografía II

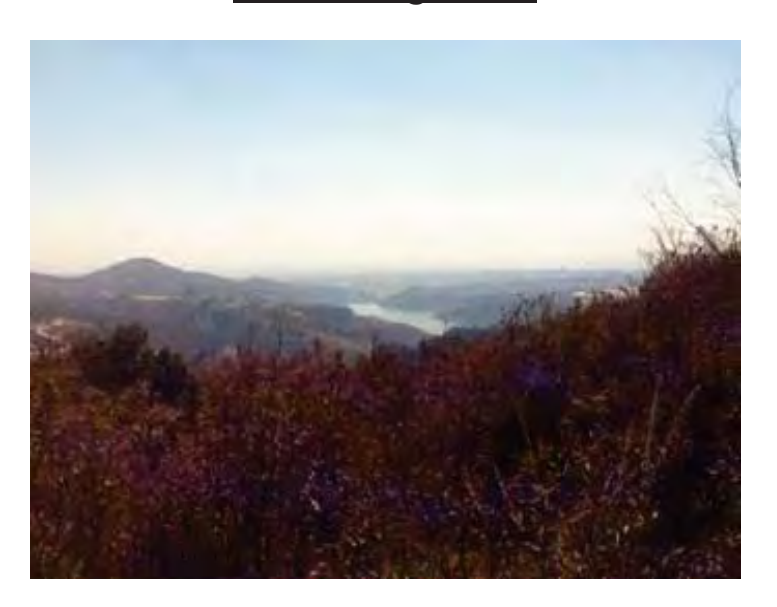

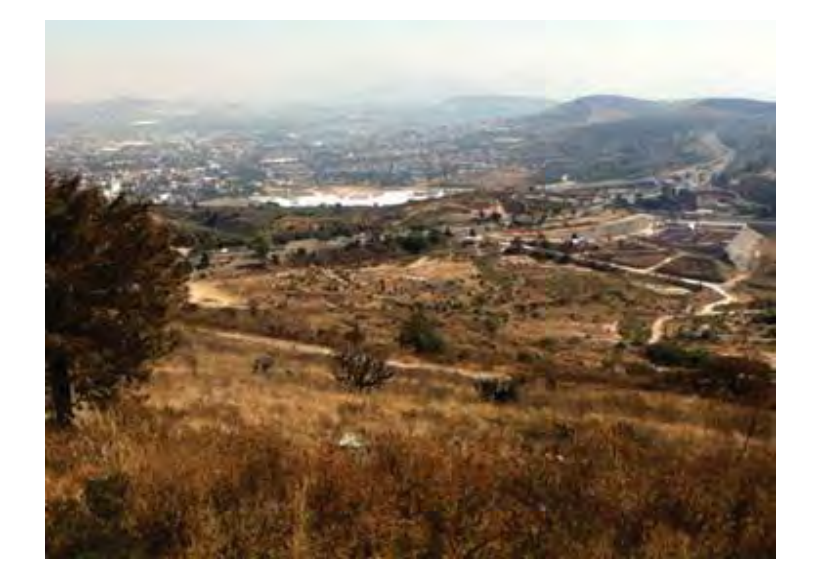

## 3.1.1El entorno

El Municipio de Atizapán de Zaragoza se localiza en la porción oriente del Estado de México y colinda al norte con los Municipios de Nicolás Romero y Cuautitlán Izcalli; al sur, con los de

Jilotzingo y Naucalpan; al oeste, con el de Isidro Fabela; y al este con el de Tlalnepantla, contando con las siguientes referencias geográficas. *(GEM-IGECEM, 1993: Panorámica Socio-económica del Estado de México)* 

El Municipio de Atizapán de Zaragoza comprende una superficie de 9,764.15 has 2 y se encuentra integrado territorialmente por la cabecera municipal (ciudad López Mateos), 4 pueblos, 4 ranchos, 103 colonias, 84 fraccionamientos, 2 zonas industriales y 6 ejidos. El equipamiento de dicho municipio se encuentra disperso, si nos referimos al sector educativo encontramos Campus del Tecnológico de Monterrey, de la UAEM y la UNITEC. Además de que se cuenta con una pista de aterrizaje para aviación privada (Aeropuerto Municipal).

Los baldíos en el área urbana del municipio no son muy significativos, pues dentro de ella ocupan una superficie de 32.34 hectáreas. Se ubican de manera dispersa en todo el municipio, principalmente al poniente, en la Zona Esmeralda, donde la ocupación del suelo presenta un bajo nivel de consolidación.

Las viviendas de tipo residencial están localizadas en Zona Esmeralda, entendemos por vivienda tipo residencial, a las viviendas que tienen como <sup>c</sup>aracterística principal ser unifamiliares, de dos o más plantas, de baja densidad de ocupación del predio, con lotes de 500 a 1200 m2, además de tener diseños arquitectónicos diversos y contar con todos los servicios de infraestructura.

## 3.1.2 Morfología del paisaje urbano

La estructura urbana del municipio de Atizapán de Zaragoza es diversa, enfocándonos a Zona esmeralda encontramos como Hitos la Ex hacienda Sayavera, El Tecnológico de Monterrey y la UNITEC.

En cuanto a nodos (aquellos elementos a los cuales concurre la población a desarrollar tanto actividades comerciales, de servicios y de recreación, entre otras. Parque Mausoleo Adolfo López Mateos, Plaza Adolfo López Mateos, Parque de los Ciervos, Atrio del Templo San Francisco de Asís.

En cuanto a sederos, Se encuentran conformadas por las principales vialidades regionales y primarias Municipales, que son: Carretera Atizapán - Progreso industrial (misma que cambia de nombre en distintos tramos), Av. Lago de Guadalupe, Boulevard Lomas de la Hacienda, Calzada de los Jinetes, Arboledas de la Hacienda y Calzada San Mateo.

Las vialidades principales del municipio son: Carretera Atizapán - Progreso industrial (misma que cambia de nombre en distintos tramos), Av. Lago de Guadalupe, Boulevard Lomas de la Hacienda, Calzada de los

Jinetes, Arboledas de la Hacienda y Calzada San Mateo *(Plan de desarrollo Urbano Atizapán de Zaragoza Estado de México.)* 

> En el siguiente QR Code se muestra el Plan de Desarrollo Urbano de el Municipio de Atizapán de Zaragoza de este plan se obtuvo la información anterior.

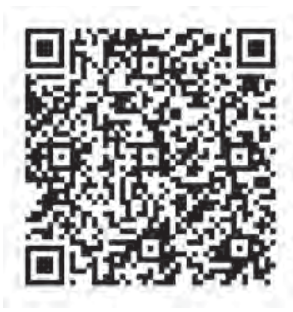
#### 3.1.3 El terreno

El terreno está localizado en Zona Esmeralda en el Municipio de Atizapán de Zaragoza como ya fue mencionado anteriormente, el terreno cuenta con 52617.23 m2, tiene desniveles de 4 metros de altura por nivel, la distancia entre cada uno de los niveles difiere. El terreno colinda por el SurEste con un terreno baldío, a unos metros mas de distacia se encuentra el Tecnológico de Monterrey, en el Sur Oeste, colinda con el Centro Cultural Luis Nishizawa, las demás colindancias son con terrenos baldíos con uso de suelo Habitacional.

El predio es un terreno en donación, destinado para edificios de tipología recreactiva. La parte Noreste del terreno esta accidentada, por lo cual se contempla respetar las areas verdes de esta area intactas, dentro del proyecto.

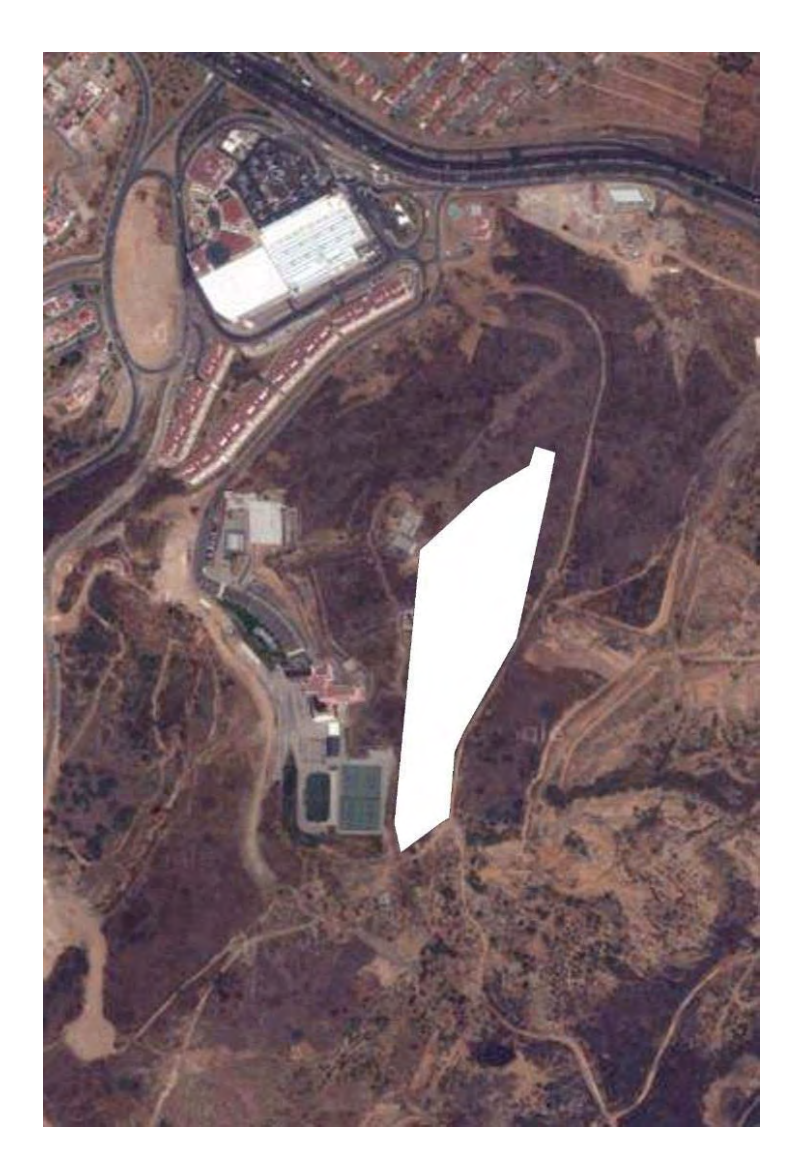

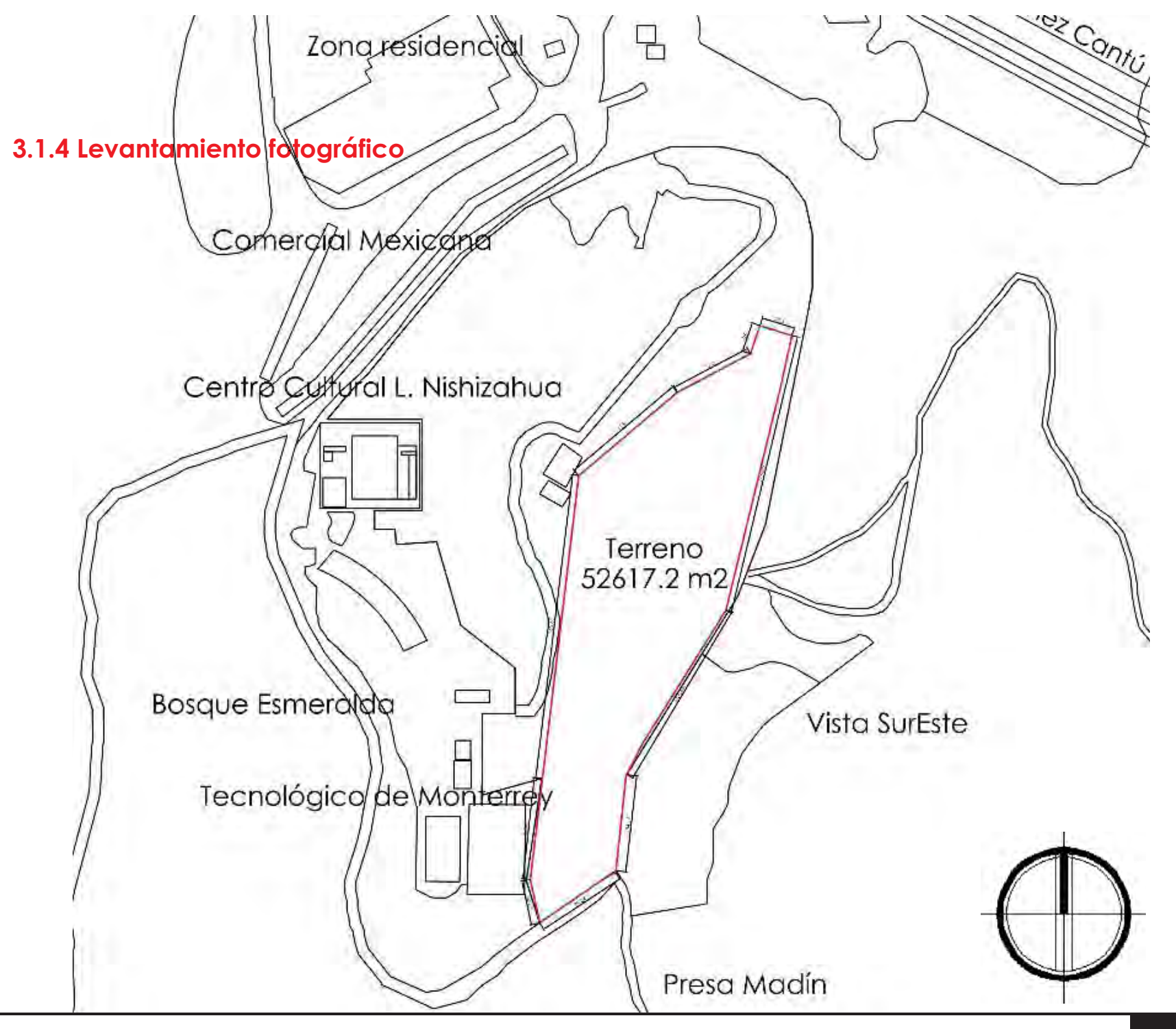

A continuación se presenta las vistas mas importantes en el paisaje (levantamiento fotográfico):

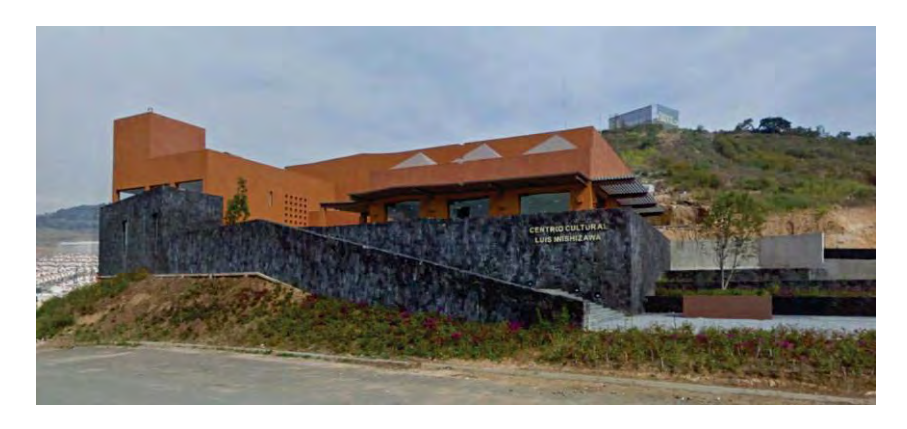

Vista de Centro Cultural Nishizahua

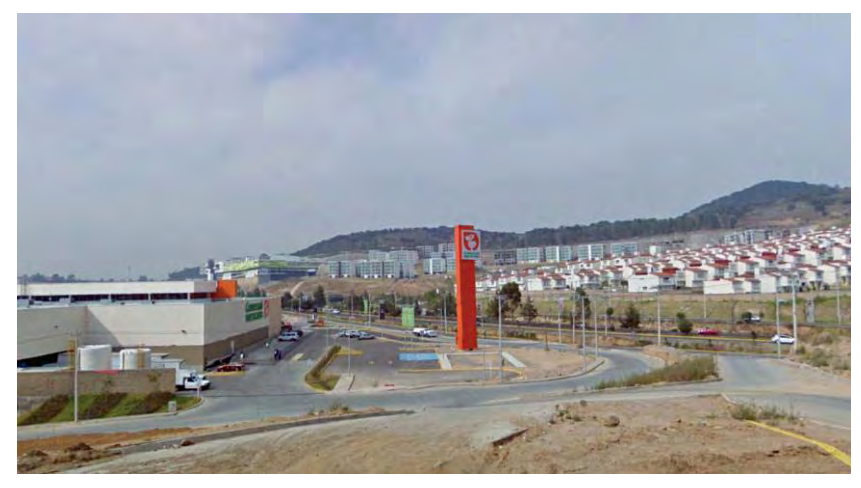

Vista de Zona Residencial y Comercial Mexicana

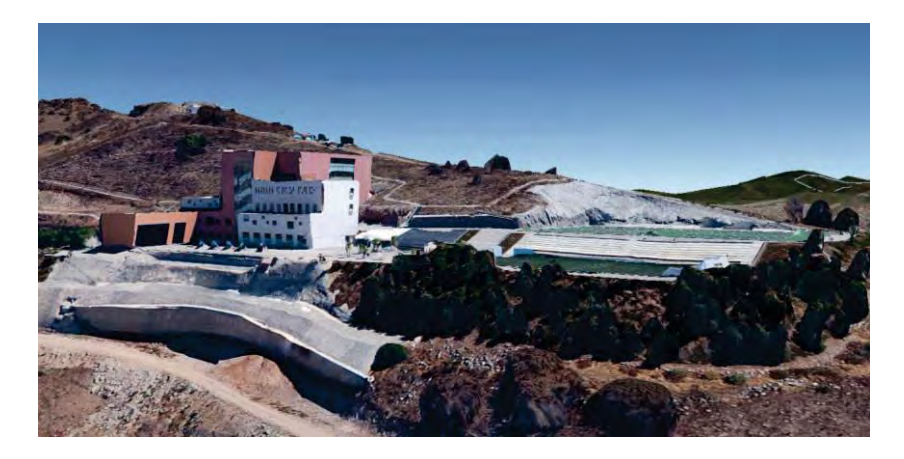

Vista del Instituto Tecnológico de Monterrey

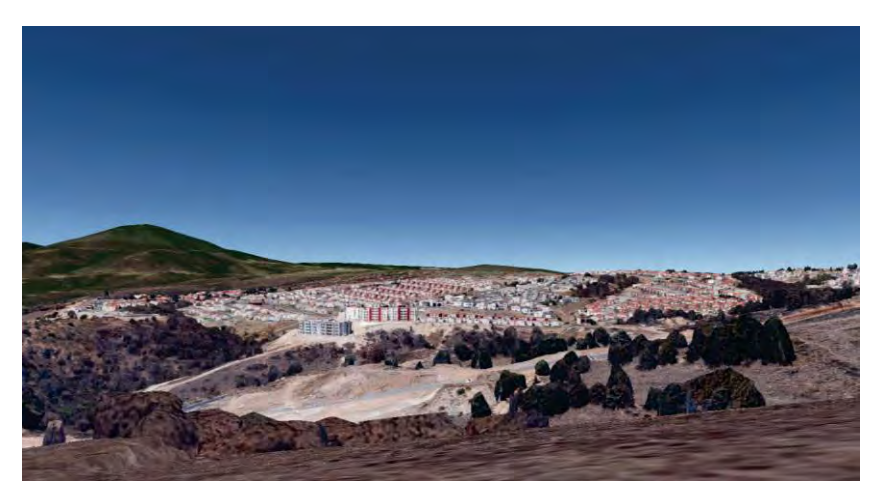

Vista de Bosque Esmeralda

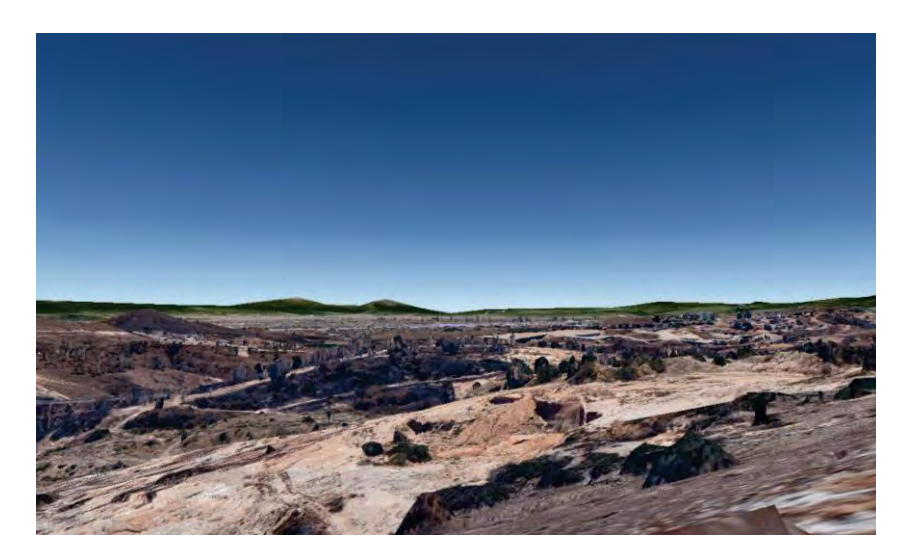

Vista Sureste

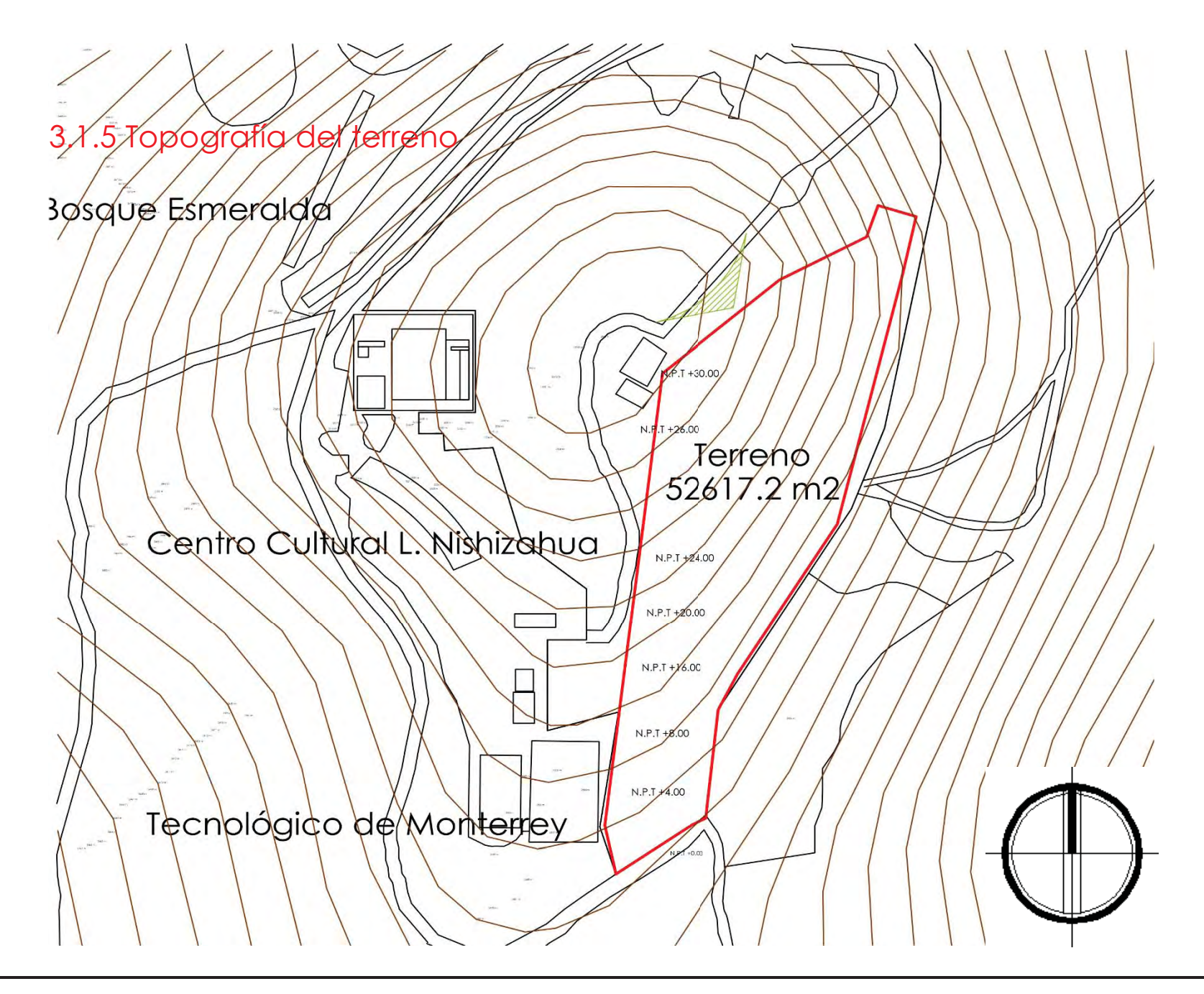

# 3.2 Medio físico artificial

3.2.1 Vialidades

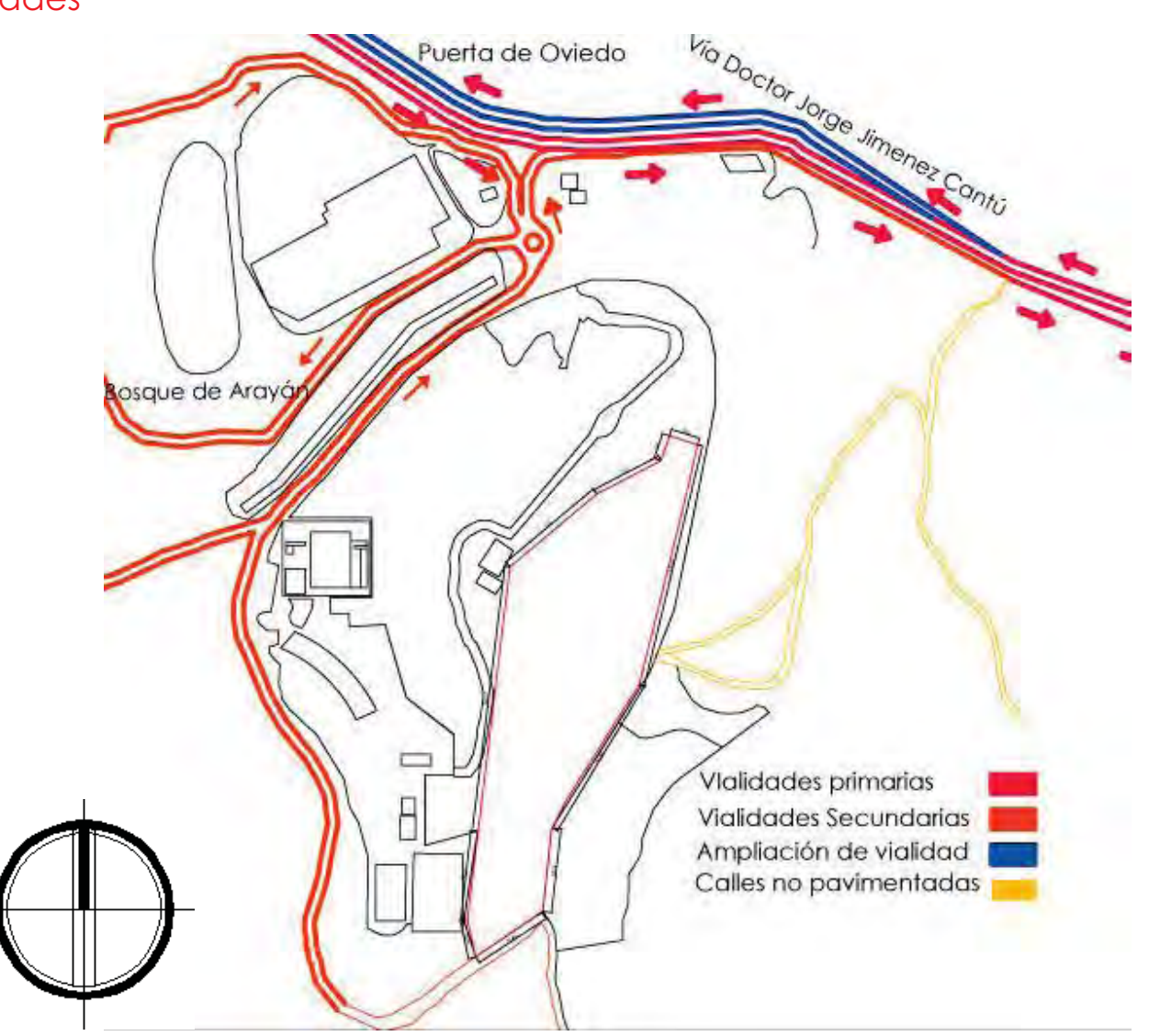

#### 3.2.2 Equipamiento urbano

El equipamiento en el Municipio de Atizapán de Zaragoza se encuentra distribuido de manera dispersa en todo el territorio municipal. El suelo para equipamiento y servicios urbanos abarca una superficie de 209.37 hectáreas.

En el subsistema de salud en el municipio destaca la ubicación del Hospital General de Atizapán (Segundo Nivel), mismo que tiene una cobertura de nivel regional. Este edificio se ubica en una superficie aproximada de 2000 m.

Entre las áreas de equipamiento más significativos se encuentran los referidos al sector educativo, entre los cuales se encuentran los Campus del Tecnológico de Monterrey, de la UAEM y la UNITEC. Además de que se cuenta con una pista de aterrizaje para aviación privada

(Aeropuerto Municipal).

Asimismo, es importante considerar que en la zona no urbanizable, al poniente de la autopista Chamapa-La Venta, se localiza el Parque de los Ciervos, mismo que cubre una extensión aproximada de 300 has.

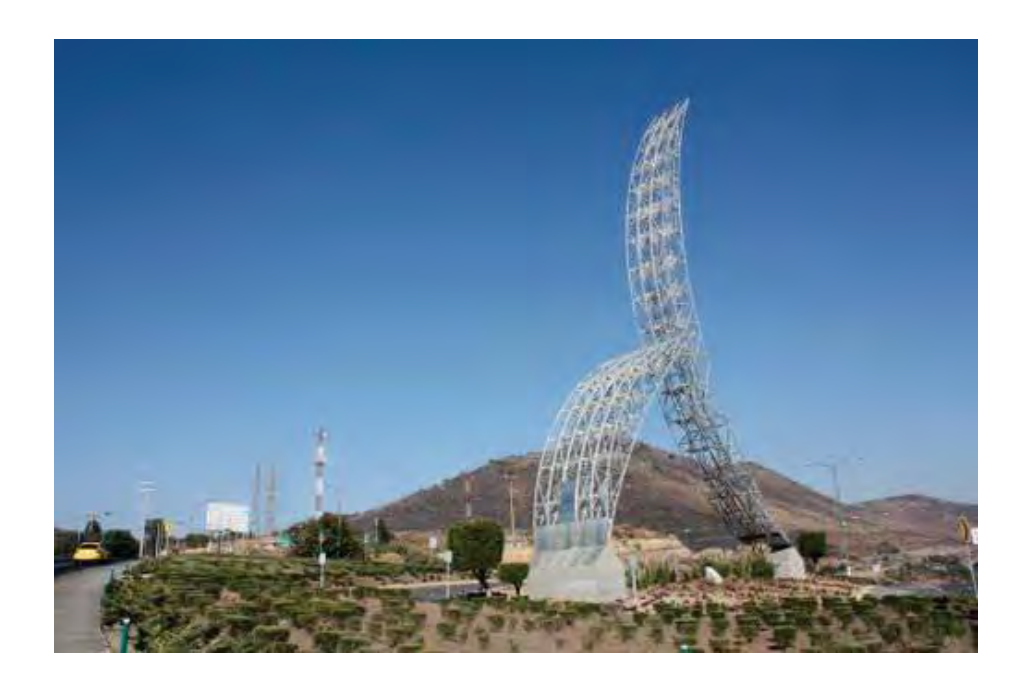

# 3.3 Conclusiones de capítulo

En este capítulo pudimos ver el estudio del medio tanto natural como artificial, es importante ya que se contempla el medio natural para integrarse al él, como se puede observar la topógrafía del terreno tiene niveles de 4m a distancias variables por tanto se generaron plataformas respetando los niveles naturales del terreno a excepción del estacionamiento. También el asoleamiento nos ayuda a favorecer el diseño, el ahorro de energía ya que si lo aprovechamos y lo tomamos en cuenta podemos aprovechar la luz solar en el día. En cuanto al medio artificial se contemplan todos los aspectos mencionados en el capítulo y son importantes debido a que las vialidades ayudaron a determinar algunos aspectos de diseño en

cuanto a el acceso, el entorno del proyecto lo confoman una universidad y un centro cultural, así que se podría decir que el equipamiento cultural esta integrado.

**CENTRO DE DISEÑO Y CREACIÓN CREACIÓN**

 $\mathcal{A} = \mathcal{A} \mathcal{A}$ 

# CAPÍTULO 4

Medio Social y Económico

Medio Social y Económico

- 4.1 Población
- 4.2 Educación
- 4.3 Factores Culturales
- 4.4 Actividades Económicas
	- 4.4.1 Actividades económicas por sector

**CENTRO DE DISEÑO Y CREACIÓN CREACIÓN**

 $\sim$   $\sim$   $\sim$ 

4.5. Conclusiones de Capítulo

# 4. Medio Social y económico

#### 4.1 Población

De acuerdo con la información censal de 1950 - 2000, se observa que el municipio ha mantenido una Tasa de Crecimiento Media Anual (TCMA) inferior a la referida por Estado (2.11 contra 2.65 respectivamente); aun cuando hasta el periodo de 1995, el municipio presentó una TCMA superior a la estatal.

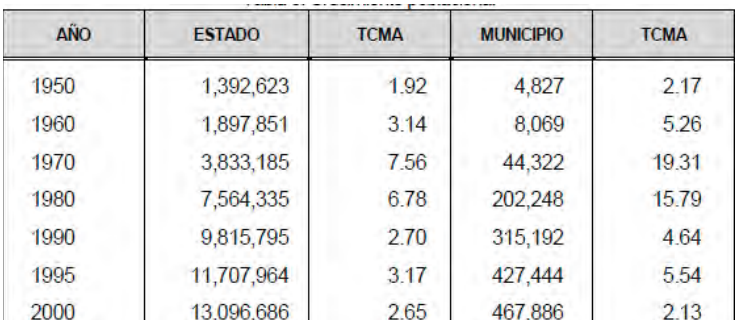

#### TABLA DE CRECIMIENTO POBLACIONAL

La siguiente gráfica muestra el panorama de la estructura de edades del municipio, donde se puede apreciar que desde el año de 1995 hasta el año 2000, el municipio dispone con un gran potencial de mano de obra joven, que oscila entre los 12 y 34 años.

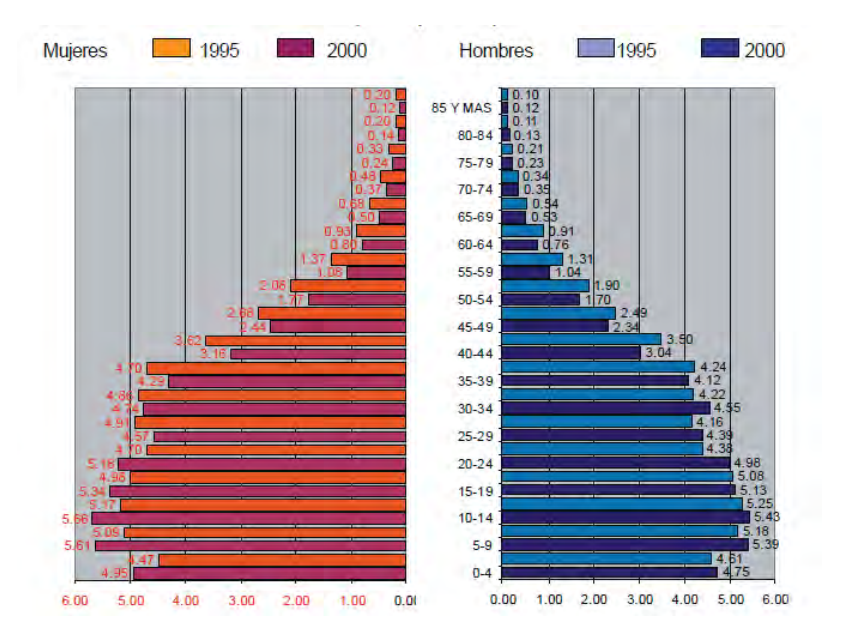

*(Fuente: XII Censo General de Población y Vivienda, 2000 y Conteo 95 de Población y Vivienda INEGI.)*

Asimismo, la estructura poblacional por sexo y grupos quinquenales de edad demuestra que el municipio desde el año de 1995 hasta el año 2000, mantiene un equilibrio entre la población varonil y femenina, ya que según el último censo, la población masculina era de 228,606 habitantes que representaron el 48.86% de la población total; mientras que el número de mujeres fue de 239,380 habitantes que significaron el 51.14% de la población total.

se encuentra determinada por la existencia de suficientes instalaciones educativas, tanto públicas como particulares, en los diferentes niveles.

#### 4.2 Educación

En cuanto al nivel escolar, el municipio presenta un alto grado de escolaridad, ya que la población que se encuentra en los niveles medio superior y superior, se encuentran por arriba del promedio estatal (con educación superior 13.89 contra 23.81%; mientras que en estudios con maestría es de 0.73 contra 1.54%).

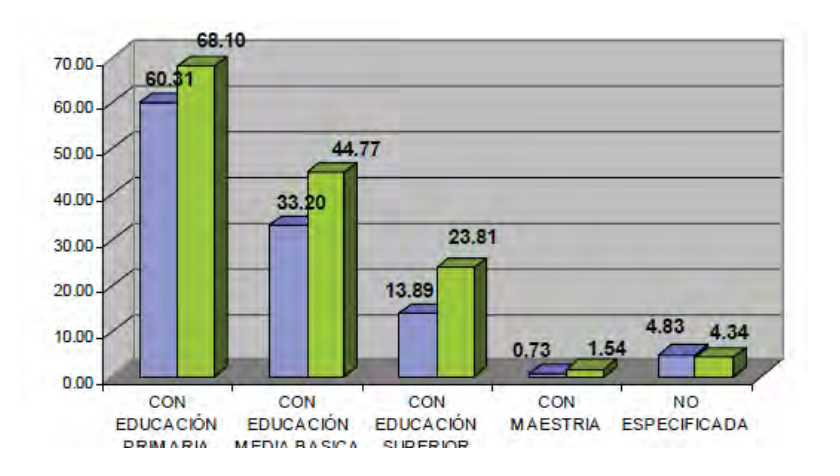

En forma general, el municipio registra un nivel de alfabetismo mayor al del estado (96.08% contra el 93.54%, respectivamente). Esta situación también

### 4.3 Factores Culturales

El Municipio de Atizapán de Zaragoza cuenta con el siguiente equipamiento cultural.

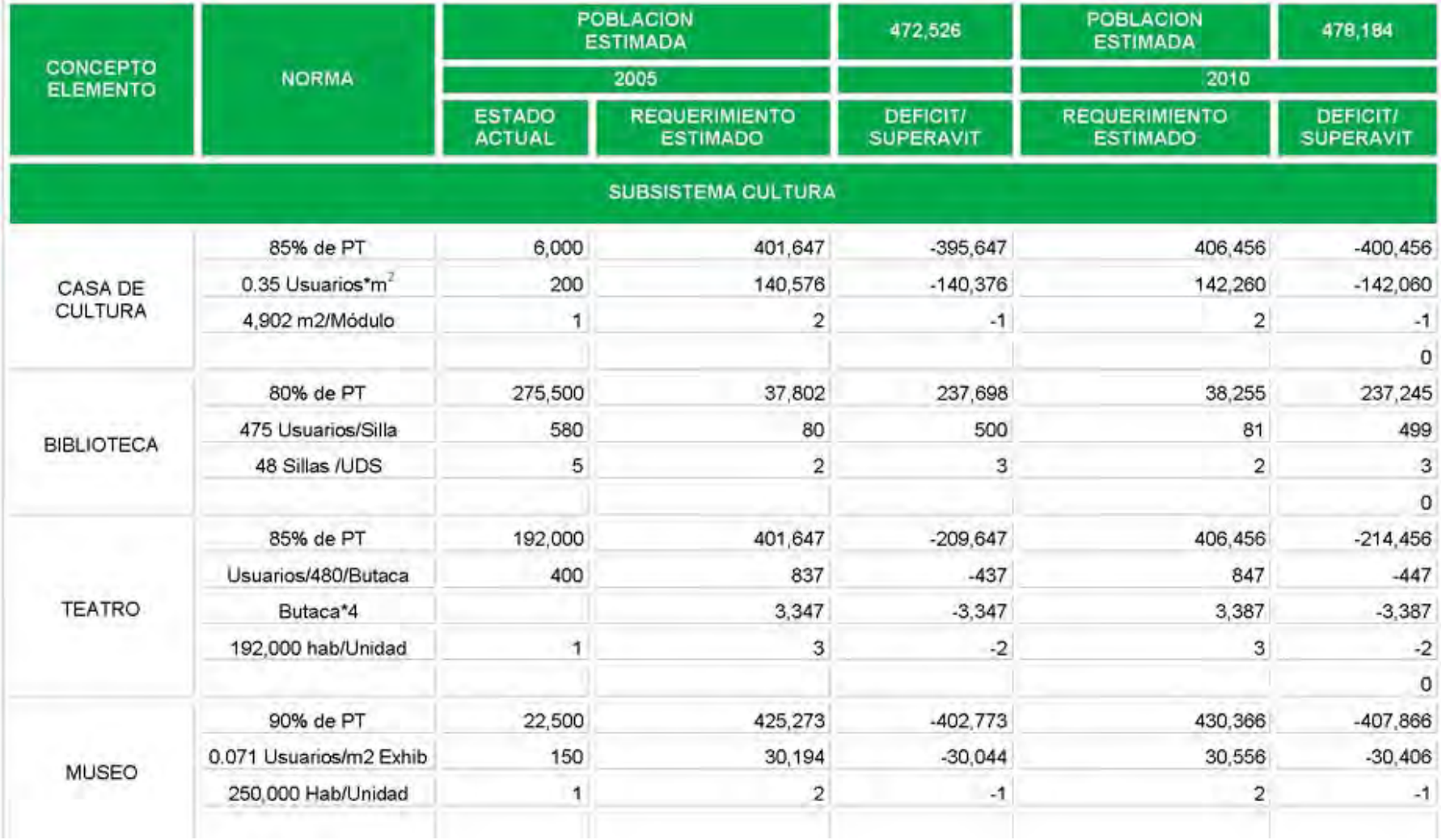

#### 4.4 Actividades Económicas

De acuerdo con la información del Censo General de Población y Vivienda de 1990, se observa que la población económicamente activa (12 años y más) alcanzó una cifra de 101,408 trabajadores, que correspondieron al 32.17% de la población total registrada en este año.

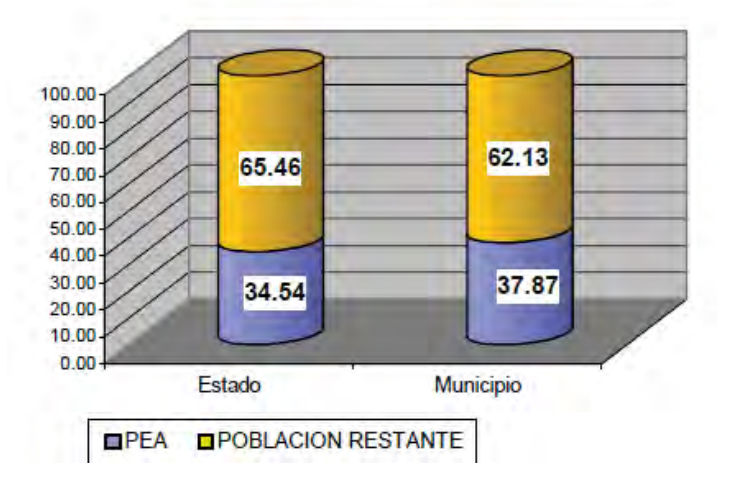

*(Fuente: Cuaderno Estadístico Municipal, 1999. INEGI.)* 

#### 4.4.1Actividad económica por sector

La principal actividad económica desempeñada por la población trabajadora del municipio entre 1990 y 1999 ha sido el sector comercio y servicios, cuya participación relativa aumentó y es la que más desarrolla la población ocupada del municipio.

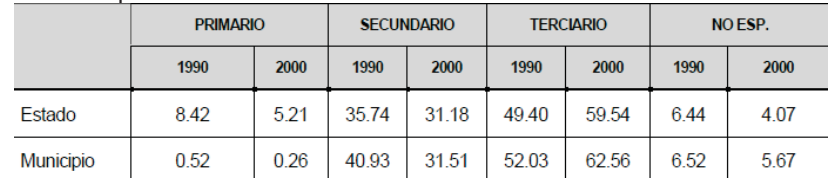

*FUENTE: INEGI. Censo General de Población y Vivienda 1990 y 2000.* 

# 4.5 Conclusiones de capítulo

En el capítulo 4 pudimos ver el estudio de los factores socioeconómicos, es importante para justificar si es viable el proyecto y se puede ver que si, ya que la zona en donde se propone, es una zona con alto nivel económico, lo cual ayuda a que los diseños puedan ser difundidos y costeables.

En cuanto a la educación se puede ver que la población cuenta con altos niveles educativos, lo cual ayuda a la rentabilidad del lugar, sería atractivo para ellos el Centro Cultural y seria una escuela que utilizarían nuevas generaciones.

**CENTRO DE DISEÑO Y CREACIÓN Y**

**CREACIÓN**

4884 488

# CAPÍTULO 5

# Antecedentes Normativos

- 5.1 Plan de desarrollo urbano
- 5.2 Reglamento de construcción del Distrito Federal

**CENTRO DE DISEÑO Y CREACIÓN CREACIÓN**

4994 499

- 5.3 Normas Técnicas Complementarias
- 5.3 Conclusiones de Capítulo

# 5. Normatividad

## 5.1 *Pan* de Desarrollo urbano

El terreno propuesto es un terreno en donación, esto significa que pertenece al Municipio de Atizapán de Zaragoza y su uso será destinado a edificios recreativos.

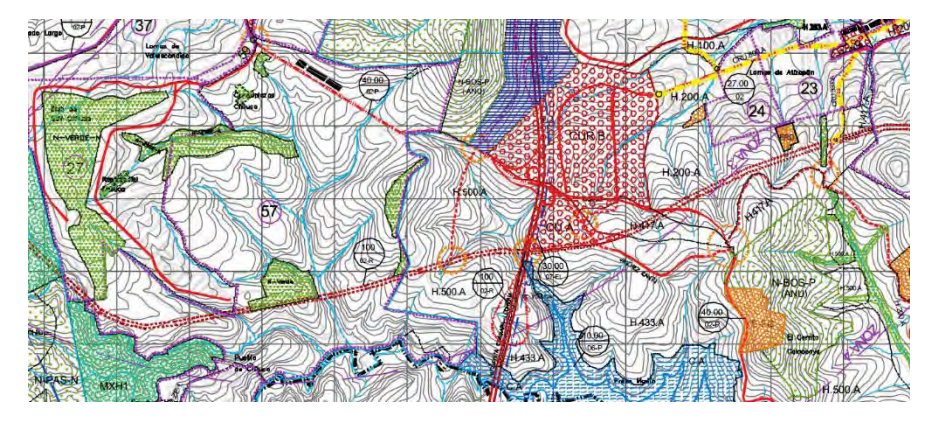

El terreno esta localizado en el uso de Suelo N.N.verde

## 5.2 Reglamento de construcciones para el Distrito Federal.

Art. 76 Las alturas de las edificaciones, la superficie cosntruida máximo de los predios, así como las áreas libres mínimas permitidas en los predios

deben cumplir con lo establecidoen los programas señalados en la Ley.

Art.79 Las edificaciones deben contar con la funcionalidad, el número y dimensiones mínimas de los espacios para estacionamiento de vehículos, incluyendo aquellos exclusivos para persionas con discapacidad.

Art. 92 La distancia desde cualquier punto en el interior de una edificación a una puerta, a una circiulación horizontal, o vertical, que conduzca directamente a la vía pública, áreas exteriores o al vestíbulo de acceso de la edificación, medidas a lo largo de la línea de recorrido, será de 50m como máximo en edificaciones de riesgo alto y 60m en edificaciones de riesgo medio bajo

Art.98 Las rampas peatonales que se proyecten en cualquier edificación deben cumplir con las dimensiones y características que establecen las normas.

#### 5.3 Normas Técnicas Complementarias

1.2 Estacionamientos

#### **TABLA DE AREAS**

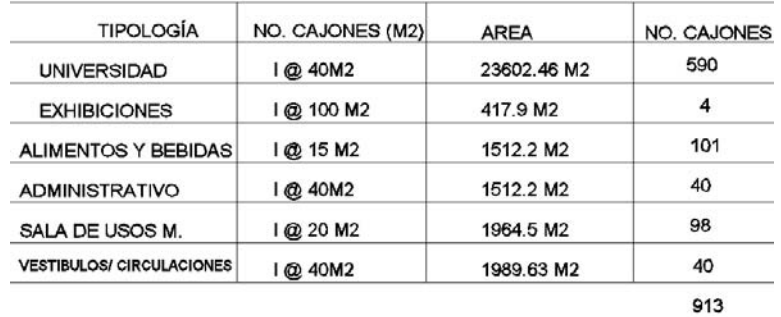

La demanda total de cajones de estacionamiento de un inmueble con dos o más usos, será suma delas demandas de cada uno de ellos. Para el cálculo de la demanda el porcentaje mayor a 0.50 se considedara como cajón.

La medidas de cajones de estacionamiento para vehículos será de 5 X 2.40. S e permitirá el 60% de los cajones para automóviles chicos con medidas de 4.20X2.20m. Estas medidas no incluyen áreas de circulación necesarias.

Cuando el estacionamieto sea en "cordón" el espacio para el acomodo de vehículos será de 6X2.40.

Los estacionamientos públicos y privados deben destinar un cajón de estacionamiento con dimensiones de 3.80X5.00m de cada veinticinco o fracción a partir de 12 para uso exclusivo con personas con discapacidad y una franja peatonal intermedia entre dos cajones con medias de 1.40 X 5.00 m.

XXVI. Las rampas para vehículos tendrán una pendiente máxima del 15 %

XXVII. Las rampasd e estacionamiento tendrán una anchura mínima en rectas de 2.50m y en curvas de 3.50 m el radio mínimo en curvas medido al eje de la rampa será de 7.50m. Las rampas con pendientes superiores al 12% al inicio y al término de la pendiente donde los planos de cada piso cruzan con el piso de la rampa, deben tener una zona de transición con una pendiente intermedia del 6% en un tramo horizontal de 3.60m de longitud.

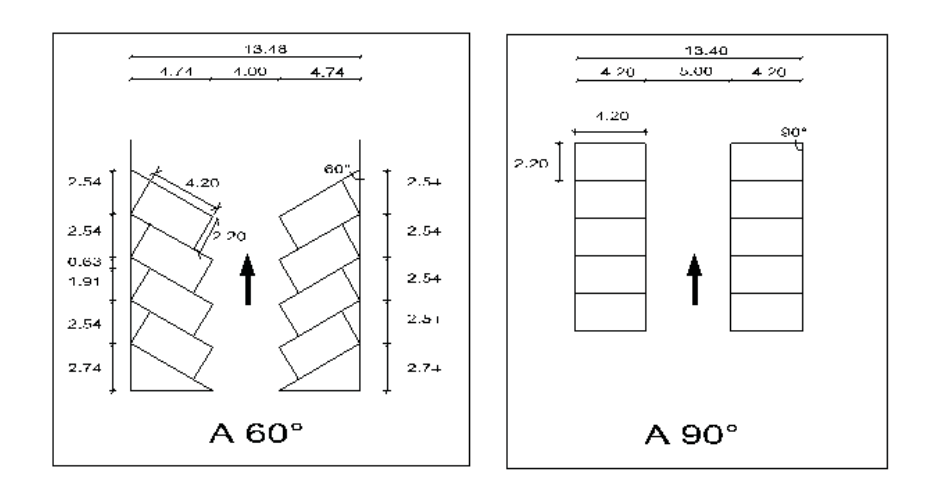

1.1.2 Ancho de los pasillos en circulación.

los locales complementarios donde este porcetaje no será inferior al 15%.

Capítulo 3 . Higiene, servicios y condicionamiento ambiental.

La provición de agua potable en edificiaciónes no será inferior a la establecida en la tabla 3.1

3.4.2 Iluminación y ventilaciones naturales

#### Ventanas

I. El área de ventanas no será inferior al 17.5% del área del local en todas las edificaciones a excepción de

# 5.3 Conclusiones de capítulo

En el capítulo seis: Antecedentes Normativos, pudimos ver las limitantes normativos para la mejora del proyecto. Todo el análisis normativo previo rige al proyecto arquitectónico final.

**CENTRO DE DISEÑO Y CREACIÓN CREACIÓN**

 $\sim$ 

# CAPÍTULO 6

# Análisis de modelos análogos

En los presentes modelos análogos se pretende hacer un estudio de las características de los espacios, para que de esta manera se pueda tomar lo valioso de los proyectos, y en base a una comparación discriminar lo que se valore innecesario para el proyecto.

> 6.1 Laboratorio de Artes de Valladolid 6.2 LABORAL Cetro de Arte y creación Industrial 6.3 Centro Roberto Garza 6.4 Conclusiones de capítulo

> > **CENTRO DE DISEÑO Y CREACIÓN CREACIÓN**

 $-1$ 

#### 6.1 Laboratorio de las artes de Valladolid España

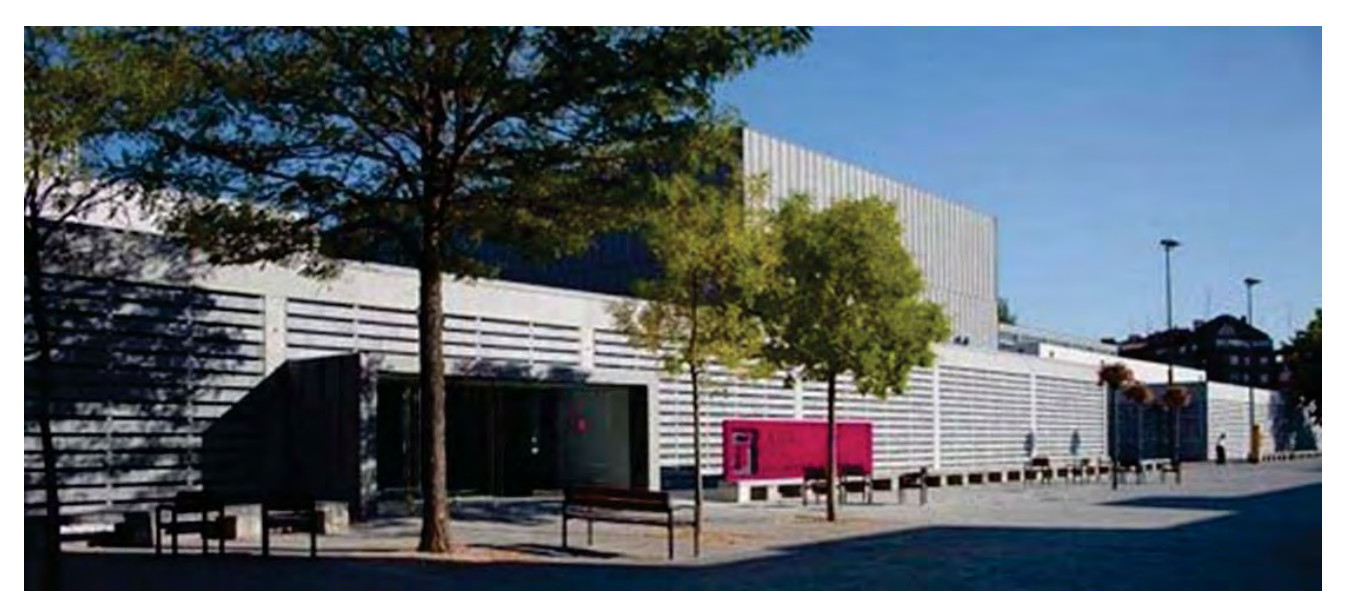

#### Descripción y el enfoque

#### Localización

Ubicado en el antiguo matadero municipal en el Paseo Zorrilla, el LAVA se encuentra dentro del

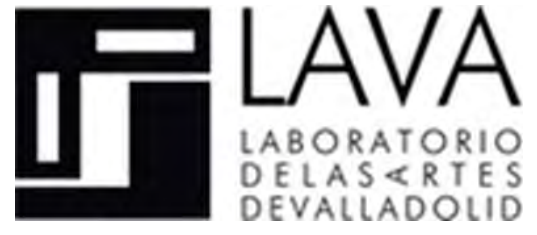

conjunto de edificios que conforman el Centro Integrado Zona Sur.

#### **Concepto**

 Es un nuevo equipamiento para la producción cultural e investigación artística planteado para dar apoyo a creadores y artistas ofreciendo servicios y actividades que se adapten a las necesidades de producción que surgen del mundo de la creación. Abierto a proyectos de carácter profesional relacionados con las artes escénicas, artes plásticas, música, moda, literatura, fotografía, arquitectura, audiovisuales o diseño.

Se establece como objetivo fundamental incrementar el soporte a la creación artística de la ciudad, así como posibilitar experiencias artísticas llegadas de otras partes del mundo mediante el intercambio y diálogo generado en procesos de producción, formación y desarrollo de los diferentes discursos estéticos.

#### Los espacios

#### Laboratorios

Sala Negra

Superficie: 186 metros cuadrados. Altura de techo: 3,50 metros, con dos varas longitudinales.

Cuenta con cabina de control y camerinos.

#### Equipo sonido:

1 Mesa de sonido Yamaha MG 124 CX, 6 canales más 2 stereo y puerto USB.

1 Ecualizador gráfico ALESIS DEQ 230, 30+30, 1/3 de octava.

3 Etapas de potencia CREST AUDIO CD1500, 400 w stereo.

6 Cajas acústicas pasivas HK Audio PRO 8, 400 w. 1 Reproductor CD doble NUMARK CDN 450.

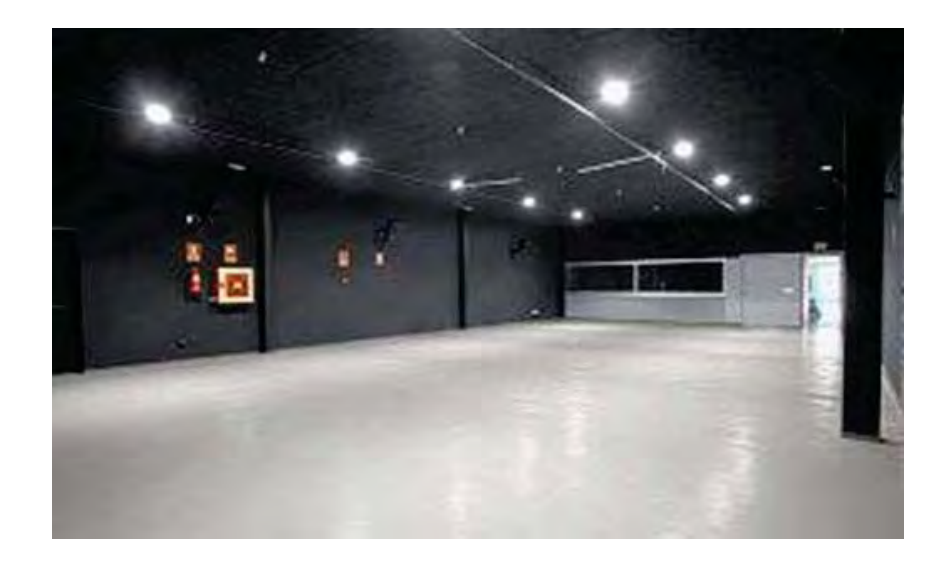

#### Sala Blanca

Superficie: 680,44 metros cuadrados.

- Cotas:

Vara perimetral a 3,70 metros de altura. Vara 2ª perimetral a 5,50 metros de altura. Altura máxima: 7,5 metros.

- Equipo de sonido portátil**:**

1 Mesa de sonido Yamaha MG 166 CX, 10 canales más 2 stereo y puerto USB.

4 Subwoofer activo HK ELIAS EPX 115 Sub A de15", 400 w.

4 Cajas acústicas satélites activos HK ELIAS EPX112 Ade12"para medios y1"de titanio para agudos, 400w.

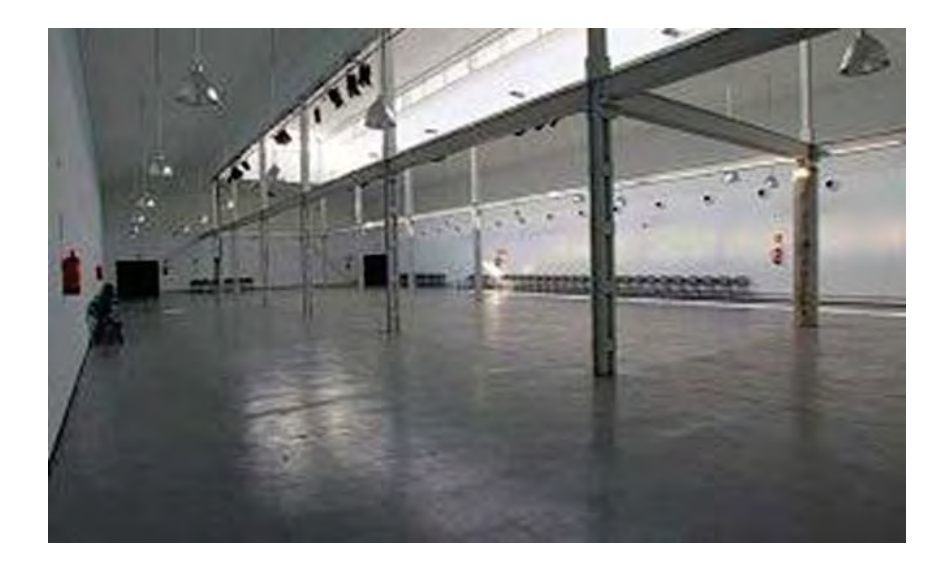

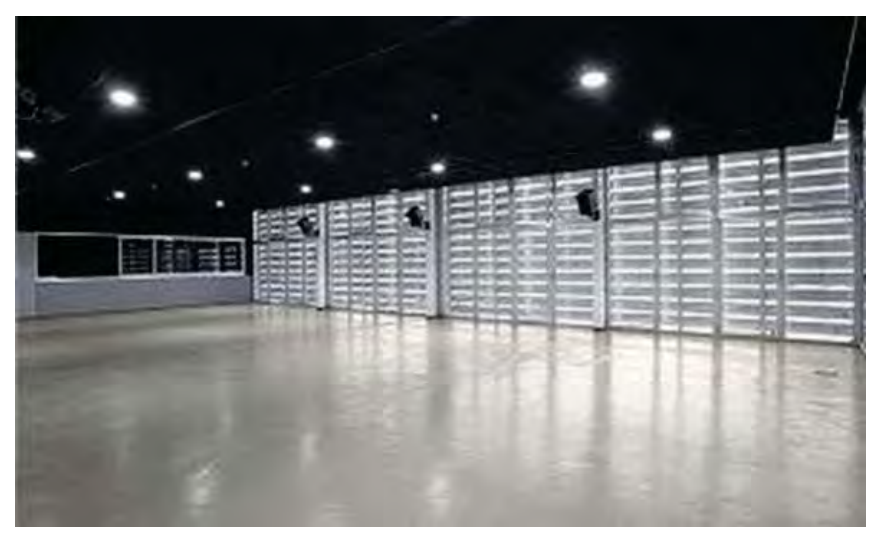

#### Sala 221

 Superficie: 153 metros cuadrados. - Altura de techo: 3,50 metros, con dos varas longitudinales.

- Cuenta con cabina de control y camerinos.
- Equipo de sonido:

1 Mesa de sonido Yamaha MG 124 CX, 6 canales más 2 stereo y puerto USB.

1 Ecualizador gráfico ALESIS DEQ 230, 30+30, 1/3 de octava.

3 Etapas de potencia CREST AUDIO CD1500, 400 w estéreo.

6 Cajas acústicas pasivas HK Audio PRO 8, 400 w. 1 Reproductor CD doble NUMARK CDN 450.

#### Teatro principal

Con una superficie total de **558 m².** Se trata de una sala polivalente con posibilidad de variar la disposición tanto del escenario como de las gradas retráctiles en las que se sitúa el público. Las tres configuraciones principales de colocación del conjunto serían:

#### **Sala diáfana**

 Gradas totalmente plegadas, con todo el espacio abierto, para montaje de un escenario elevado de192 m² (16×12), y un aforo con público de pie cercano a los 800 espectadores. Escenario frontal

Escenario en su disposición habitual y grada frontal extendida, con un aforo de 370 butacas. Escenario a suelo, de dimensiones 13×18, embocadura de13 metros de ancho y9 metros de altura.

#### Escenario central

Las dos gradas desplegadas a ambos lados de un escenario central, con capacidad para hasta 605 butacas.

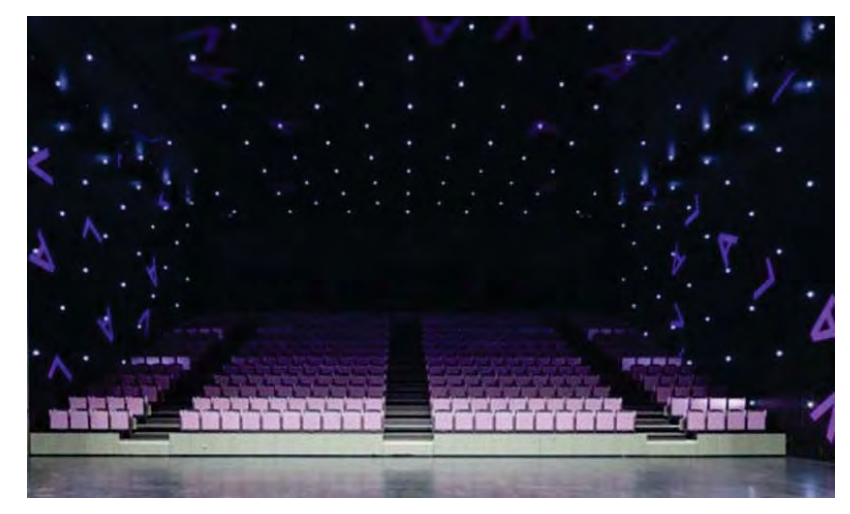

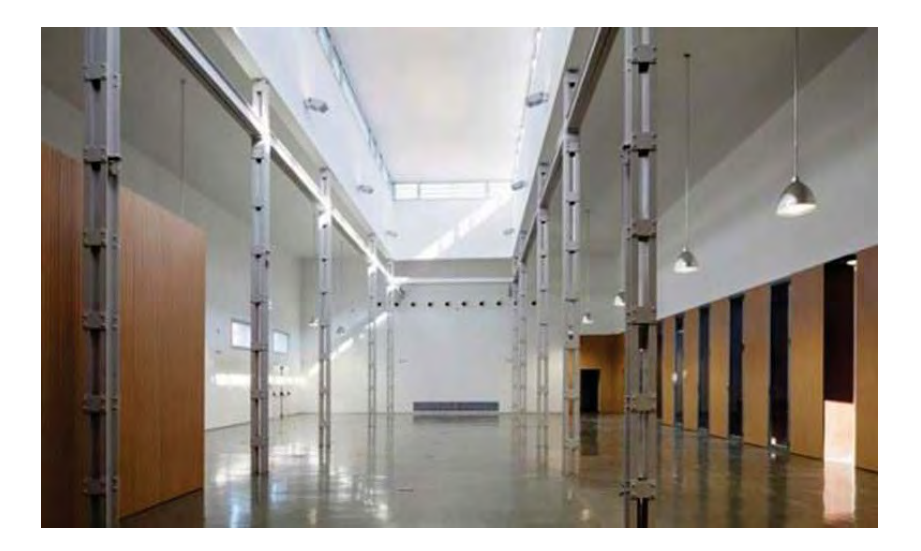

#### Sala de exposiciones

Se trata de una sala polivalente de 368 metros cuadrados, con dos paredes de espacio expositivo de un total de 35 metros lineales y altura de 6 metros. No está dotada técnicamente, pero tiene preinstalación de acometidas Eléctricas en suelo.

En el siguiente QR Code se muestra:

El sitio web de LAVA donde se obtuvo toda la infotmación anterior .

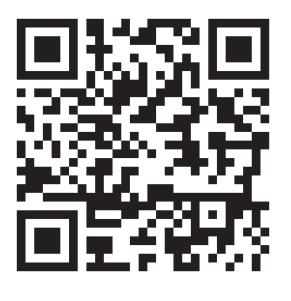

#### 6.2 LABORAL (Asturias – España)

Centro de arte y creación

#### laboral

Centro de Arte y Creación Industrial

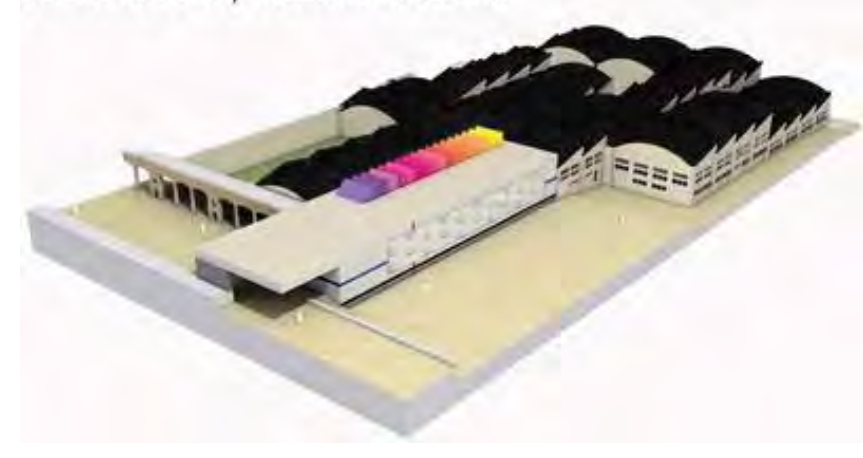

#### Descripción y el enfoque

Situado en Gijón, Asturias, LABoral Centro de Arte y Creación Industrial, espacio interdisciplinar para favorecer el intercambio artístico y fomentar la relación entre sociedad, arte, ciencia, tecnología y las industrias creativas. Es el único centro existente en España dedicado, desde su misma concepción, a la cultura tecnológica, la investigación artística, la producción, la formación, la exposición y la difusión del arte y las industrias

creativas. Representa un nuevo modelo de centro de arte cuya programación tienen como soporte esencial la propuesta de estrategias de participación y diálogo en la intersección misma del arte y la creación industrial. Para alcanzar estos objetivos, la relación con el entorno más inmediato -Asturias, la sociedad regional y los artistas asturianos- y la colaboración con instituciones a las que mueven objetivos afines son pilares esenciales.

#### **Espacios**

#### Plataforma 0

Plataforma 0 es el área de investigación, producción y recursos de LABoral Centro de Arte y Creación Industrial. Conformado por una estructura modular y flexible, p0 articula en diferentes programas servicios dirigidos a grupos de trabajo, creadores individuales, colectivos y educadores a través de diversas actividades.

#### fabl AB Asturias

 Laboratorio equipado con máquinas de fabricación digital, ofrece asesoría, herramientas de producción individual o colectiva, cursos y talleres de formación. Además, posee un Laboratorio de Electrónica Experimental y Software, un espacio orientado al desarrollo de proyectos artísticos que involucran elementos de electrónica abierta y software libre.

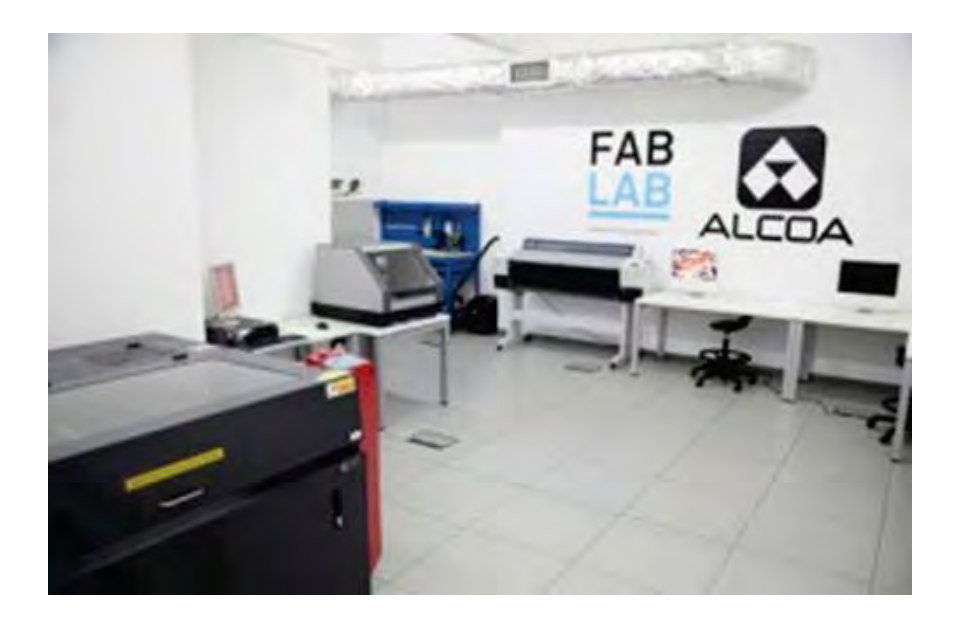

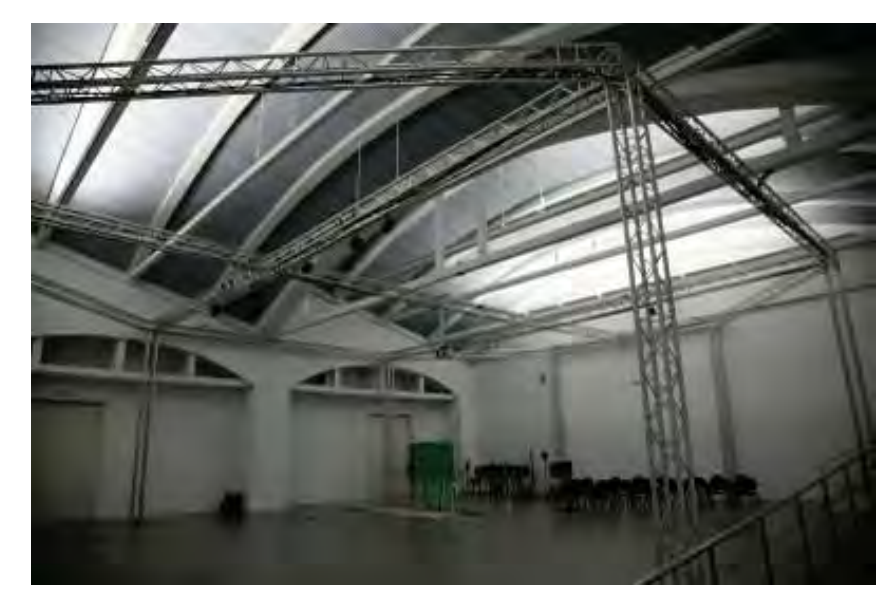

#### ecoLAB

Espacio de investigación que explora las posibilidades del encuentro entre arte, ecología y electrónica abierta.

#### Plat0

Funciona como espacio de experimentación e investigación en torno a prácticas performáticas expandidas, interactividad con tele presencia y nuevas formas audiovisuales

- Superficie: 319,70 mtrs2. Consulta el plano del espacio.
- Techo insonorizado. Consulta el informe de reverberación.
- Alturas: 5,95 mtrs 7,95 mtrs

OP: La Oficina de Proyectos da apoyo a proyectos de artistas a través de residencias en nuestros LABs, asesoría técnica y adquisición de materiales.

#### Mediateca\_Archivo

En paralelo a la programación expositiva, así como con las diferentes actividades y talleres que emanan de las áreas de Programa Público y Plataforma 0, Mediateca Archivo lleva a cabo un

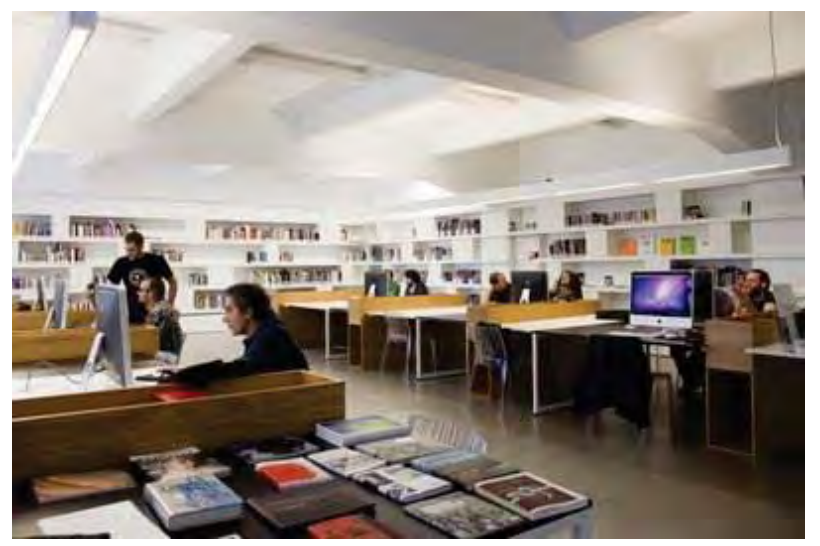

trabajo de compilación, exposición, ordenación y archivo de materiales bibliográficos, video gráficos y sonoros que sirven de contexto a todo aquello que sucede y ha sucedido en Laboral Centro de Arte y Creación Industrial. Un material que se complementa, por otra parte, con la serie de documentos generados, día a día, desde el Centro: textos, material gráfico y apariciones en prensa, unidos a una gran cantidad de vídeos y clips sonoros, accesibles todos ellos en la web y en la propia sala de la Mediateca Archivo.

Se trata de, a partir de una estrecha colaboración con diferentes colectivos, comisarios, artistas y académicos, articular distintas miradas y aproximaciones a los temas tratados en el programa del Centro, constituyendo un espacio abierto a la consulta, la lectura, la discusión y la investigación de la cultura contemporánea.

#### **LABees**

El citado laboratorio está equipado para el desarrollo de prototipos electrónicos y de software. Tiene como objetivo el uso de la tecnología necesaria para la producción artística o la investigación. Laboral pretende también el desarrollo creativo interdisciplinar. El curso que ahora se pone en marcha constará de una sesión mensual y se celebrará en el espacio Plataforma Cero, en el Centro de Arte.

Está estructurado en cinco módulos independientes: introducción a la electrónica, introducción a Arduino (plataforma de hardware libre), Arduino físico, Arduino Shields y diseño y fabricación de PCBs.

El laboratorio ofrece un servicio de asesoría integral a cargo del equipo técnico de Laboral y está dotado, además, de equipos de diseño y para hacer prototipos electrónicos avanzados, como estaciones de soldadura, horno de «reflow», insoladora profesional, equipo de medida y test, programadores y «kits» de desarrollo para diversos circuitos integrados.

Chill- Out (término informal del inglés que significa *relajarse*)

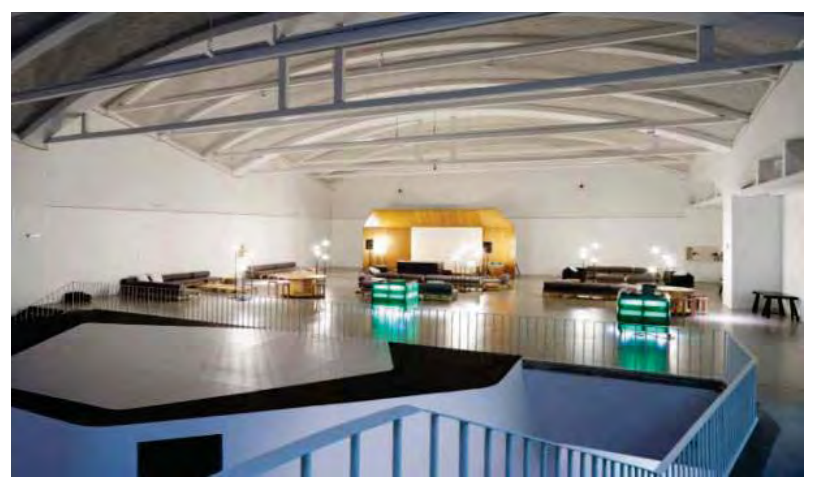

Las Aulas

Aula 1: 29.81 m2

Aula 2: 30.62 m2

Aula 3: 31.11m2

Aula 4: 151.54 m2

(Ver planta )

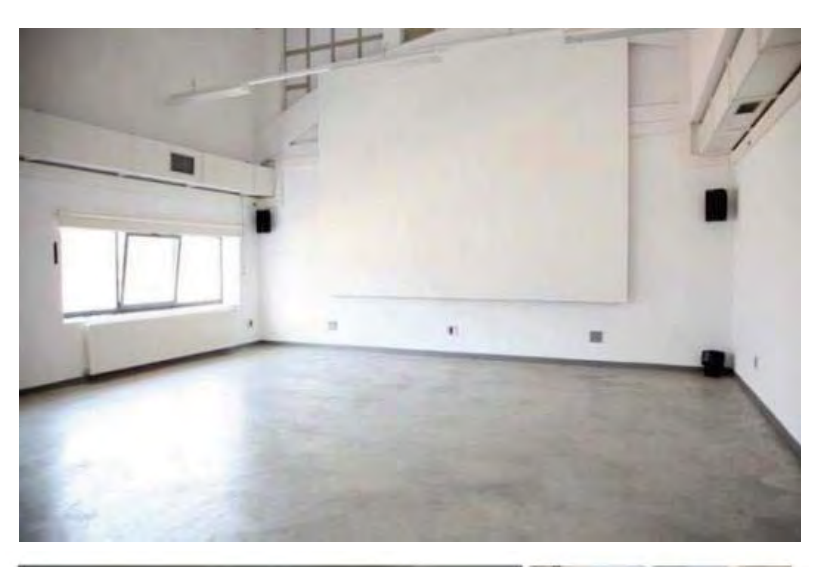

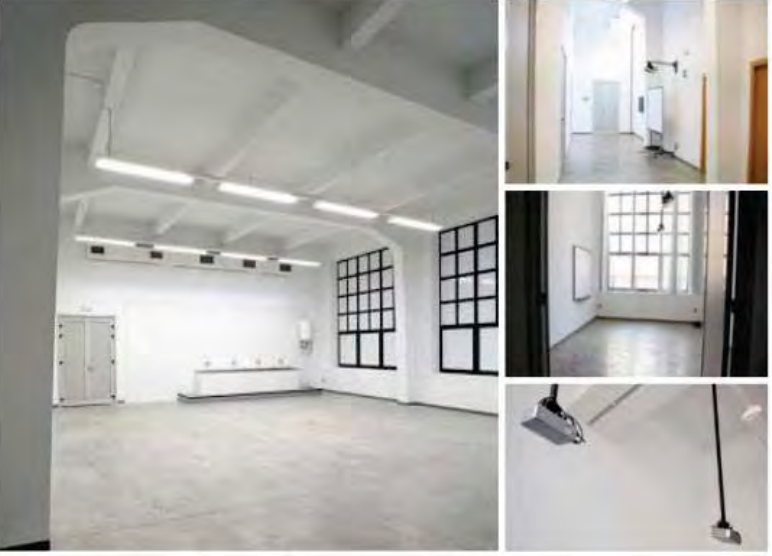

#### Lab Cine

Espacio destinado a proyecciones de películas o documentales, para audiencias pequeñas.

Sup. 80m2

(ver planta)

#### **Tienda**

En ella se puede encontrar una cuidada selección de libros y revistas especializadas, objetos de regalo, textil personalizado y una gran variedad de recuerdos. También pueden adquirirse aquí entradas para visitas guiadas y localidades para el Teatro.

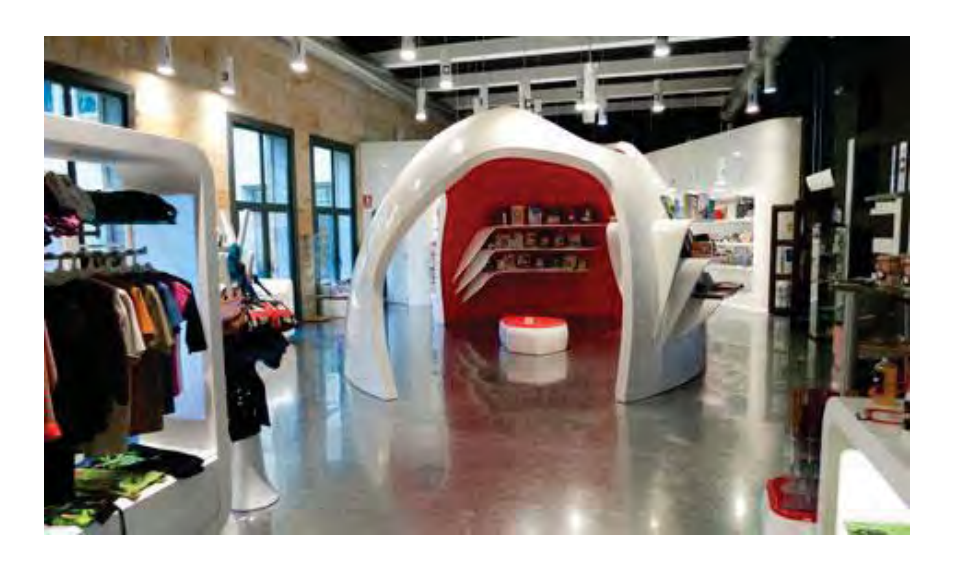

#### Distribución de los espacios

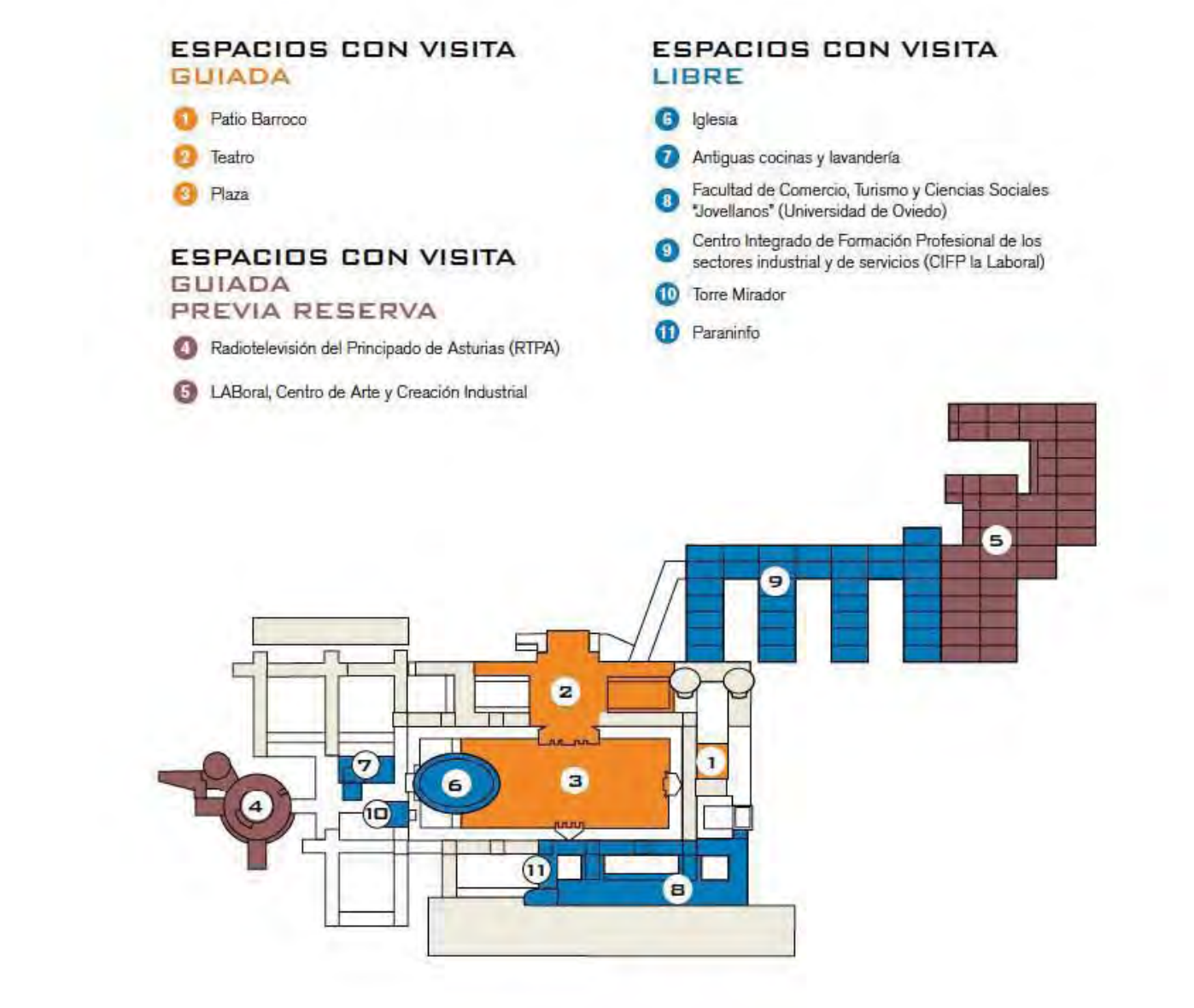

# Galería de Exposiciones - Sala 0

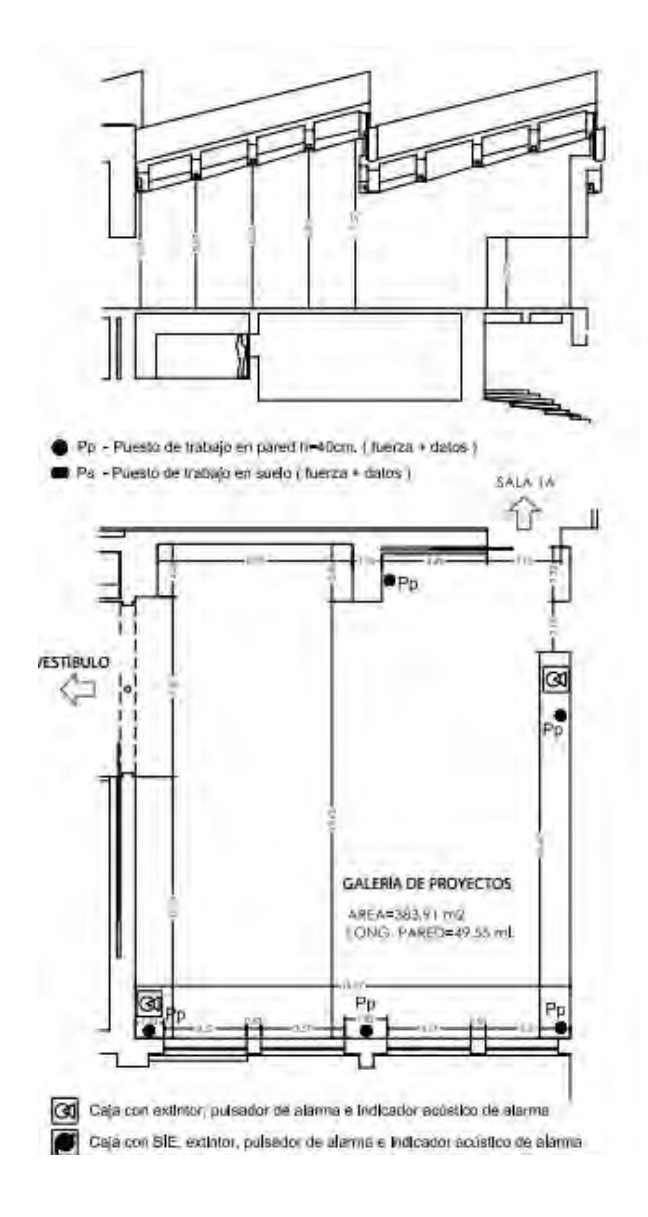

#### Vestíbulo

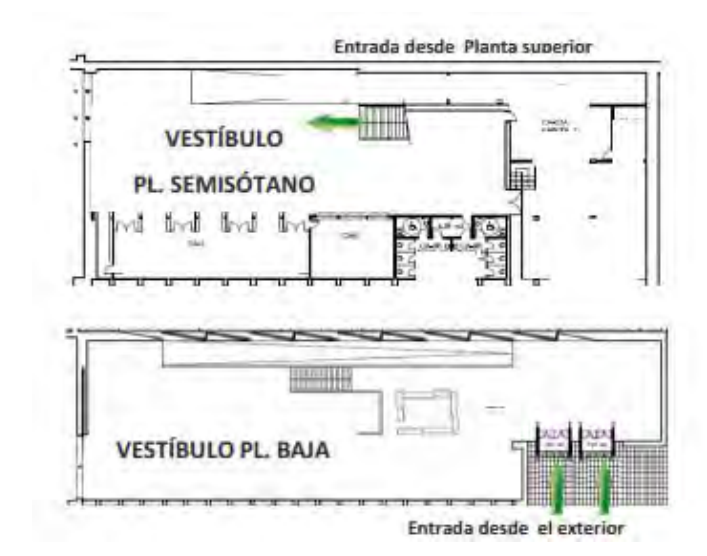

### Chill-out

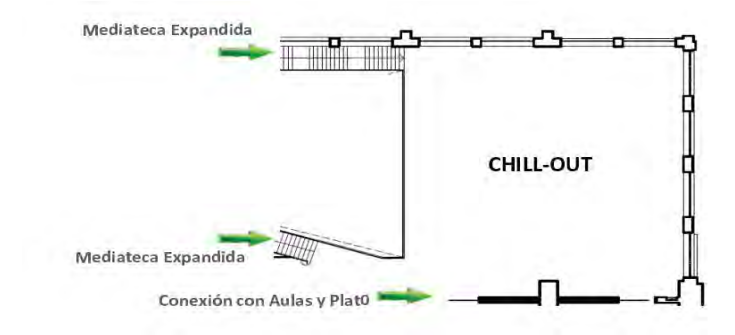

#### **Aulas**

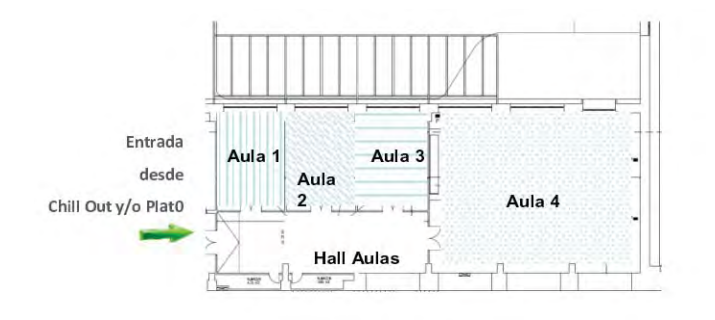

#### Lab cine

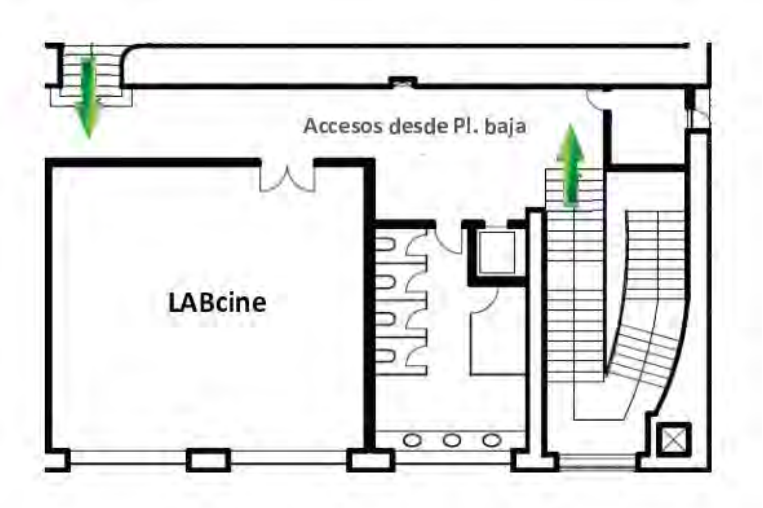

El centro de arte y creación, LABORAL, pertenece a la Universidad de Guión en España, la intención de este proyecto, es satisfacer las necesidades de los universitarios, al igual que de usuarios externos, lo interesante de este modelo análogo es la propuesta de espacios tan amplios dedicados a la experimentación, en las grandes "bodegas" se realizan experimentos de todo tipo, para la fusión diseño industria, proyectos que tienen como base un proceso de investigación, para después estos proyectos al ser probados, sean promovidos. LABORAL, ofrece a los usuarios, el equipamiento adecuado para satisfacer las carencias de conocimiento, para usuarios externos, las instalaciones necesarias para la producción de sus ideas, y los grandes espacios expositivos para promoverlos.

En el siguiente QR Code se muestra:

El sitio web de LABORAL donde se obtuvo toda la infotmación anterior .

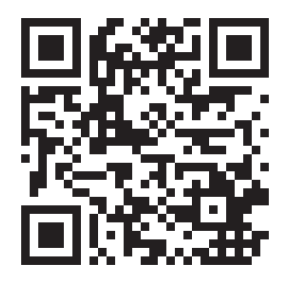

# 6.3 Centro Roberto Garza

## México - Monterrey

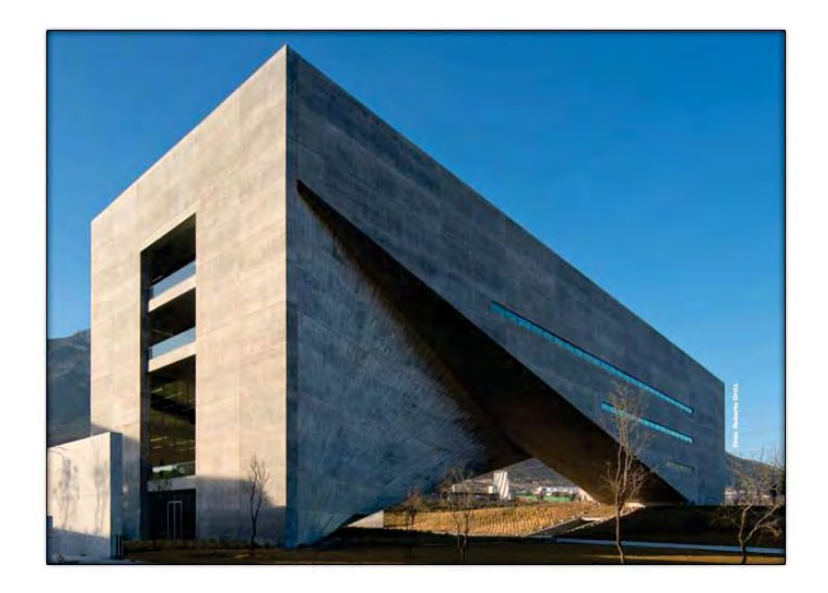

- г Ubicación: Monterrey, Nuevo León
- г Arquitecto: Tadao Ando Architect & Associates
- Cliente: Universidad de Monterrey (UDEM)
- г M2 de Proyecto: 13115 m2
- г Tipología: Edificio Educativo
- Año Proyecto : 2008
- г Año Terminación: 2013
- г Costo: 45 millones de dólares

#### Valor arquitectónico

Al entrar al edificio, es evidente que el autor recurre a soluciones características de su obra: juega con los espacios para provocar al espectador, incorpora diversas entradas de luz para causar un impacto de reflexión o contemplación, al tiempo que se preocupa por mantener su idea de amplitud espacial. Con ello consolida un espacio sutil, aunque con gran fuerza expresiva por el material empleado. Además, tiene elementos que le otorgan una escala humana y que en su conjunto recrean una armonía perceptible con el contexto que incluso es evocada a través del color gris del concreto, el cual recuerda la cercana serranía del área metropolitana de Monterrey.

Para su construcción se utilizaron materiales que normalmente no se emplean en las cimbras. En lugar de los albañiles que suelen hacer este tipo de trabajo, fueron contratados maestros ebanistas relacionados con el uso artístico de la madera para realizar cada elemento a colar, a un nivel casi artesanal tomando en cuenta la modulación principal de todo el conjunto que es de 9 metros. Con el Centro, la UDEM da a los jóvenes más brillantes, vanguardistas y creativos del continente. Sus salas, talleres y laboratorios dan atención a seis

**Arquitectura** 

carreras profesionales:

Artes

Diseño Gráfico

Diseño Industrial

Diseño de Interiores

Diseño Textil y de Modas

Y un programa de alto desempeño para los mejores 300 estudiantes de América Latina.

# **Espacios**

Los principales espacios que integran el edificio son:

- $\bullet$ El vestíbulo
- la galería "Tadao Ando"
- $\bullet$ Zonas expositivas
- $\bullet$  Las ágoras Oriente y Poniente: las ágoras son un espacio público que no tienen actividades académicas formales. Fueron diseñadas como una zona comunitaria donde es posible compartir conocimientos y experiencias.
- $\bullet$ Los talleres
- -El aula crítica
- -La escalinata del ágora Poniente
- -La zona de áreas personalizadas
- - La Vela: Se destaca por su cualidad plástica. Se trata de un enorme puente de concreto aparente dividido en dos edificios ubicados al oriente y al poniente y que están compuestos por una serie de "pliegues" que simulan una pieza de papel. Este espacio sin ningún tipo de apoyo central representó todo un reto de ingeniería al construirse en su totalidad con concreto aparente colado in situ para alcanzar en el punto de unión de los dos apoyos hasta 17 metros de altura siendo cada pliegue de diferente tamaño y forma, teniendo un total de 77 metros de largo.

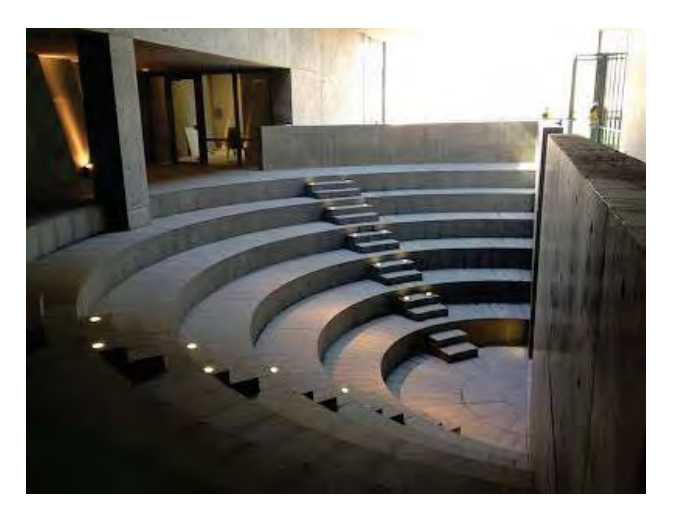

#### Panta Primer Nivel

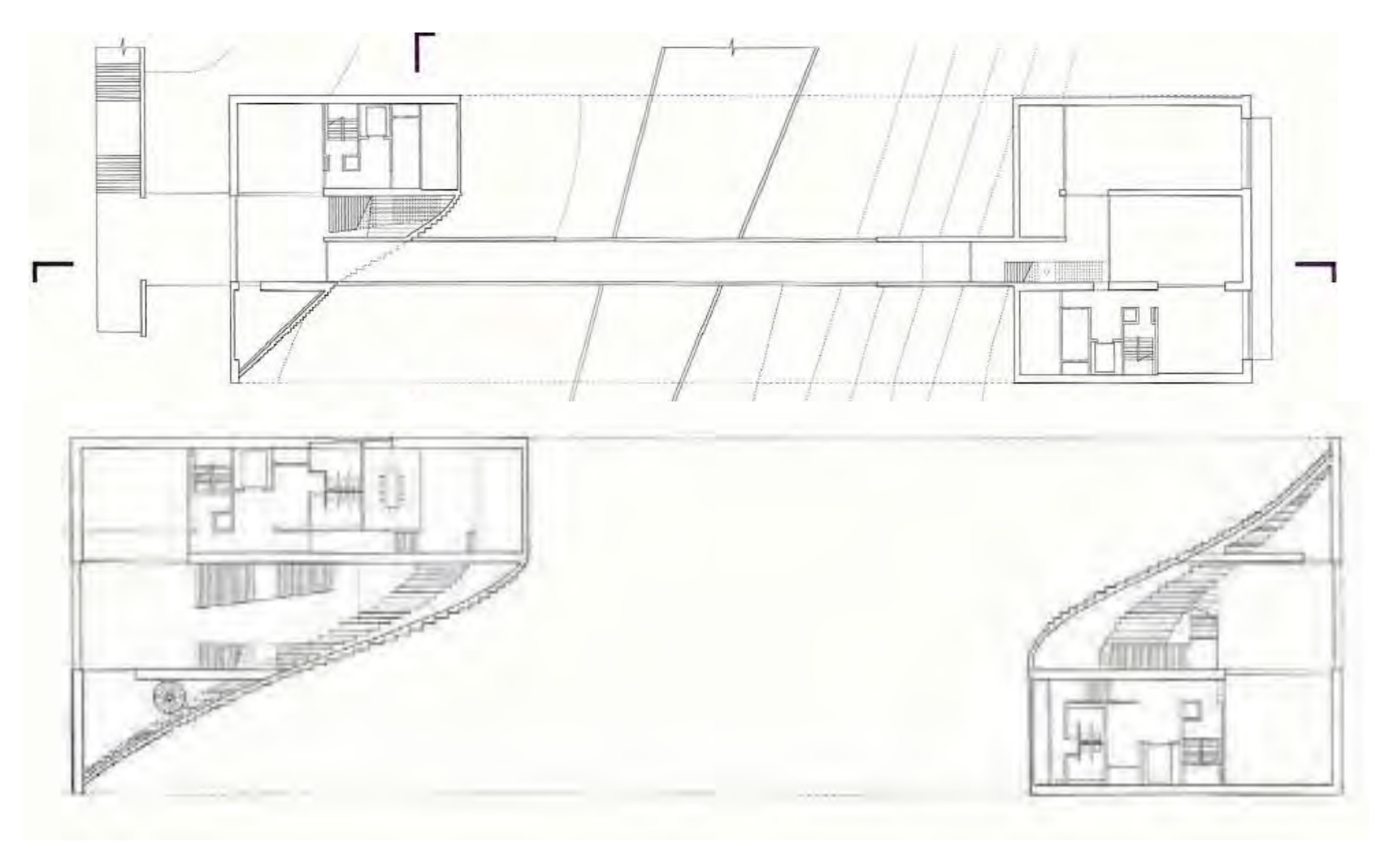

Planta Segundo Nivel

#### Planta Tercer Nivel

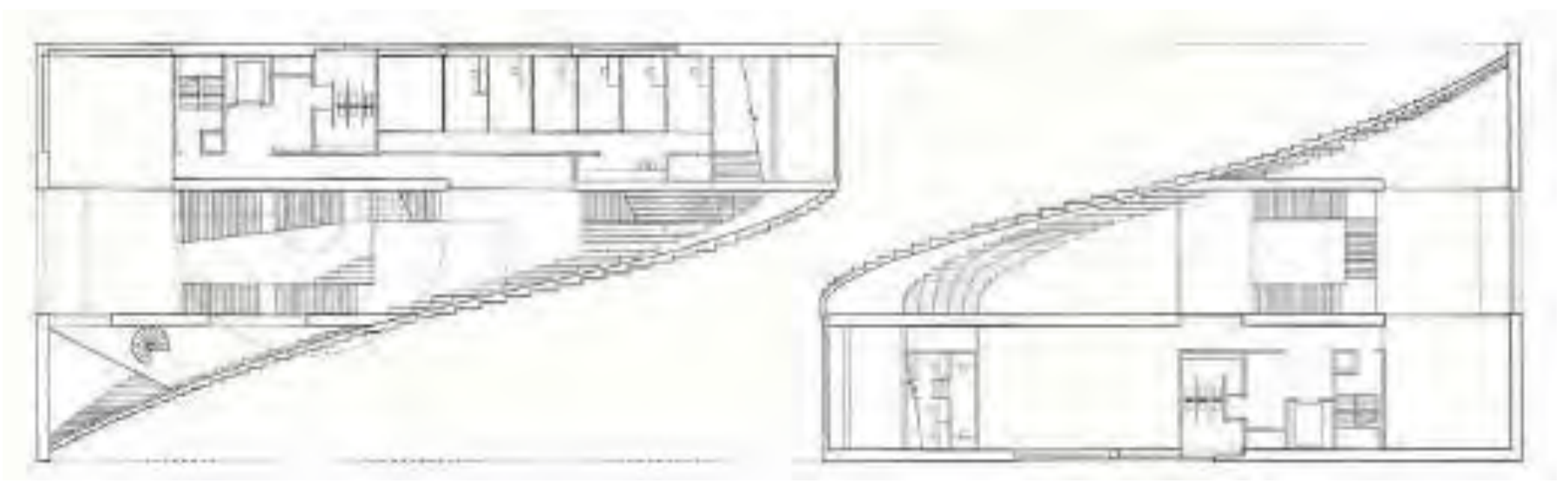

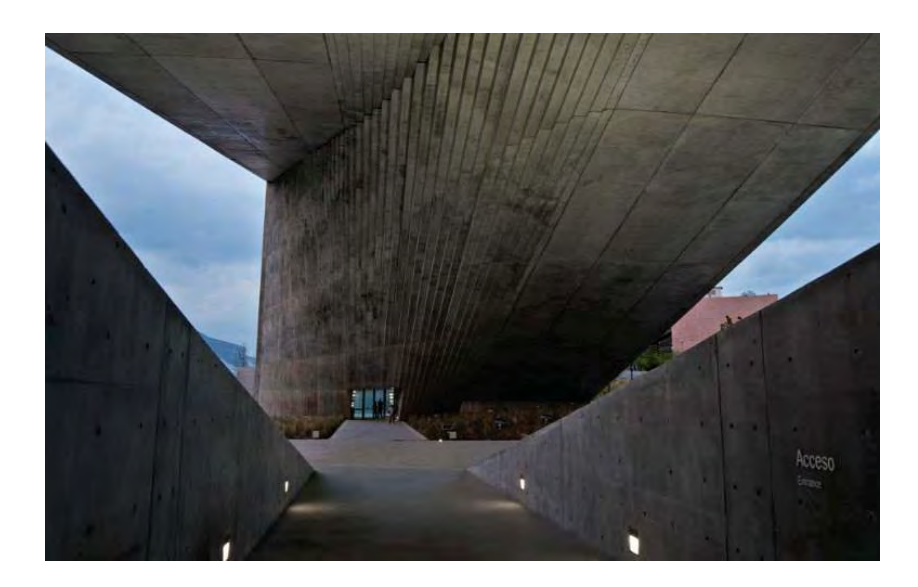

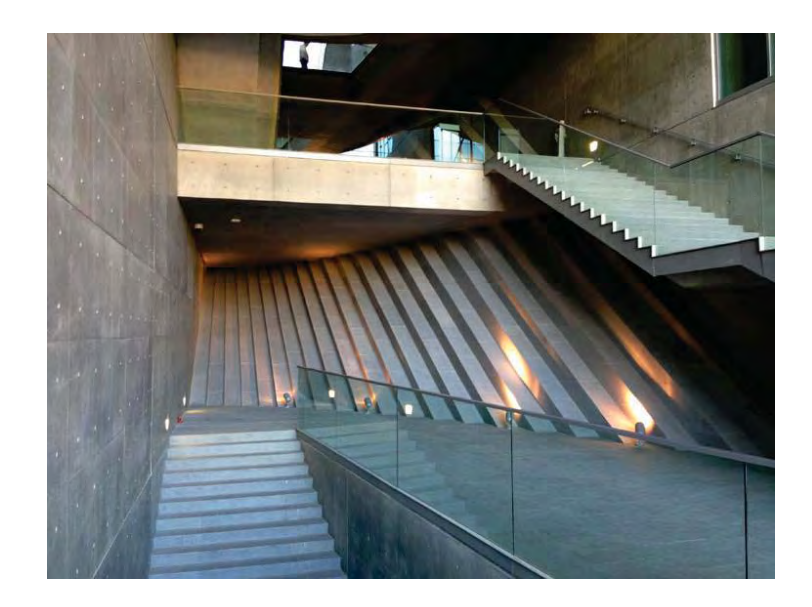
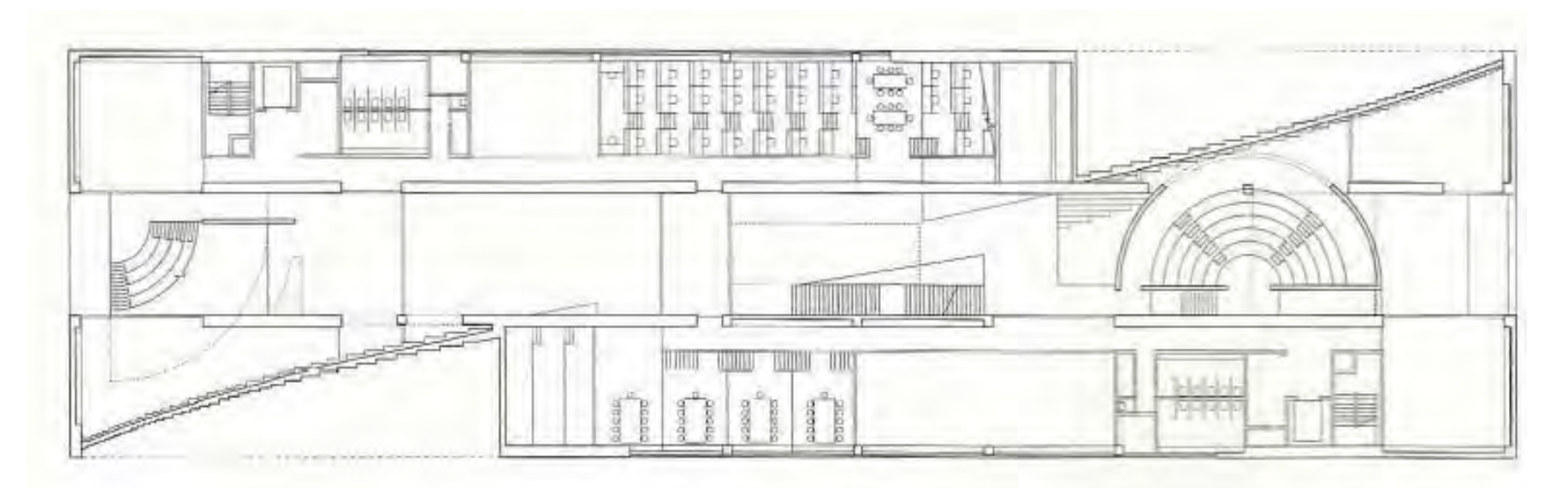

#### Plata Cuarto Nivel

En el cuarto nivel se encuentra la zona de talleres, los cuales tienen la cualidad de haber sido diseñados con una versatilidad idónea para que los alumnos compartan e integren el conocimiento con otras áreas y rubros académicos. En este nivel también está el ágora Poniente que cuenta con una vista privilegiada del cañón de La Huasteca. Aunque su circunferencia es un poco más corta que el ágora Oriente, tiene las mismas funciones que la ubicada en el sector opuesto.

Desde esta área, se puede ver hacia el centro un patio central. No obstante estar a la mitad del edificio, existe una gran entrada de luz natural a pesar de su imagen hermética. Esto fue logrado gracias a tres grandes espacios cenitales que iluminan el edificio: uno de ellos se encuentra sobre el ágora Oriente, otro sobre en la zona poniente y el tercero en el centro del edificio.

En el siguiente QR Code se muestra:

El sitio web deL Centro donde se obtuvo toda la infotmación anterior .

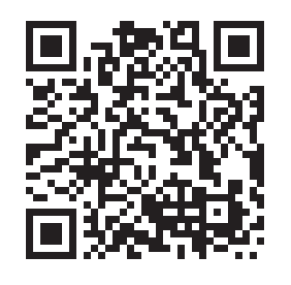

También se tomaron en cuenta para el estudio de los laboratorios y áreas de trabajo escuelas de diseño en el Distrito Federal, como lo son la escuela Centro| cine. Video. Televisión, localizada en Sierra Mojada 415 Lomas de Chapultepec, Ciudad de México, Distrito Federal. De esta escuela se pudo ver los espacios básicos que necesitan, en México esta escuela tiene el concepto de "promocionar" a sus alumnos, de introducirlos en el medio llevándolos a exposiciones y generando relaciones publicas, de esta actualmente diseñadores de esta escuela han poidido sobresalir en el medio.

Otra de las escuelas , que a mi paracer mas completa en cuanto en instalaciones respecta fue la UAM Azcapotzalco, que igualmente se visitó y se tomó en cuenta para eel diseño de los espacios propuestos en el proyecto. Esta escuela s de carácter público y cuenta con muchas otras más carreras, a diferencia e la otra qe es privada, sólo prepara académicamente a el alumnado para la vida laboral.

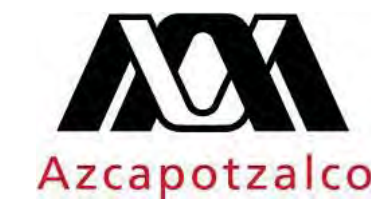

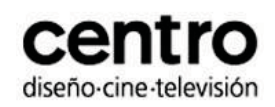

En el siguiente QR Code se muestra:

El sitio web de la escuela Centro| Cine. Video. Televisión dónde se obtuvo toda la infotmación para su estudio.

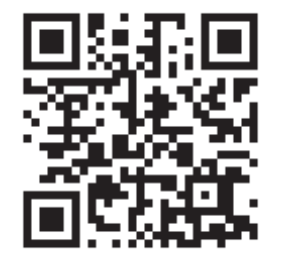

En el siguiente QR Code se muestra:

El sitio web de la escuela UAM Azcapotzalco donde se puede ver el perfil de la escuela.

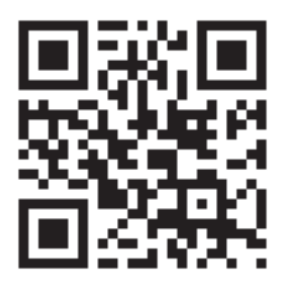

## 6.4 Conclusiones de capítulo

En este capítulo pudimos ver algunos proyectos análogos los cuales ayudaron a enriquecer el Centro de Diseñoy Creación, así ocmo discriminar algunos espacios que no se consideraron necesarios, acontinuación analisaremos algunos de los aspectos valiosos:

- El LAVA ofrece laoratorios amplios con la correcta iluminación dependendo de las actividades que se van a realizar en su interior, espacios altos para que se puedan montar diversas escenografías, un auditorio con capacidad de 605, una sala de exposiciones para la difusión de los proyectos. De este proyecto tomamos en cuenta las características de estos espacios.
- LABORAL es un Centro de artes que cuenta con espacios que ofrecen alta tecnología, amplios con suelos epóxicos, ventilados con un toque completamente idustrial que demuestran el carácter de un Centro de

Diseño tecnológico, dentro de siu programa arquitectóinico cuenta con una tienda para vender los proyectos de los alumnos y un cine que a la vez le da rentabilidad al proyecto.

- Centro Roberto Garza

Este Centro de Diseño está en México, lo valioso de este proyecto es el carácter del mismo "la puerta de la creación" es la forma del edificio, los espacios están diseñados para la concentración de los usuarios, los espacios están integrados al paisaje natural que enriquecen los espacios interiores. Cuenta con laboratorios iluminados, ventilados natural y artificialmente, laortatorios con altas tecnologías, también hay zonas expositivas integradas a los recorridos para obligar al usuario a ver las piezas mientras va hacia cualquier punto del proyecto, talleres y un aula crítica que ayuda a los estudiantes a tener convivencia académica.

# CAPÍTULO 7

## **M**etodología Arquitectónica

7.1 Justificación de la maquinaria propuesta

7.2 Zonificación

7.3 Diagramas de Funcionamiento 7.4 Organigrama 7.7 Programa arquitectónico

"Ante cualquier proyecto, estudio todas las posibilidades que se me ocurren tras analizar detalladamente un amplio abanico de elementos, empezando por los deseos del cliente y acabando en los detalles, pasando por la definición formal y el control del presupuesto. Durante dos meses, le doy vueltas a todo eso en mi cabeza. Luego, un día, me pongo ante la mesa y toda esa información se convierte en un dibujo, que fluye automáticamente desde el cerebro hasta el papel, pasando por la mano y el lápiz. Así nace mi arquitectura"

**CENTRO DE DISEÑO Y CREACIÓN CREACIÓN CREACIÓN CREACIÓN CREACIÓN CREACIÓN CREACIÓN CREACIÓN CREACIÓN CREACIÓN** 

74 November 2002

Frank Gehry

## 7.1 Justificación de maquinaria propuesta

A continuación se exponen los procesos que se estudiaron para la propuesta de maquinaria, se investigaron además de los modelos análogosexpuestos anteriormente, escuelas donde se imparten las carreras de las diversas disciplinas de diseño en México, así como también se entrevistó al alumnado y a diseñadores que están en el medio laboral. De esta manera se determinaron los procesos y posteriormente la definición de maquinaria que se requiere para la materialización de ideas.

#### Propuesta de maquinarias

#### Laboratorio de polímeros

La propuesta de la maquinaria para el laboratorio de plástico se hizo a base del estudio de los procesos de transformación del plástico, tomando en cuenta los diferentes tipos de polímeros: Elastómeros, termoestables y termoplásticos.

Los procesos son los siguientes para polímeros termo formables:

#### Inyección

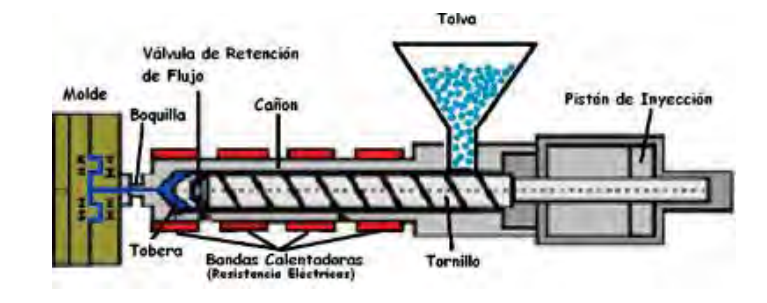

#### 1. Se cierra el molde.

2. Se calienta para plastificar el material, manteniendo la temperatura en el cañón.

3. Se empuja el material caliente hacia la cavidad del molde.

4. El tornillo mantiene la presión hasta que se enfría el plástico

5. El tornillo retrocede para recoger material nuevo de la tolva y plastificar nuevamente.

6. Se abre el molde y se extrae la pieza

Una máquina de moldeo por inyección consta de tres secciones esenciales:

- Unidad de inyección
- Unidad de plastificación
- Unidad de Cierre

Se propone máquina de inyección Manual y máquina de inyección semiautomática y una automática.

#### Extrusión

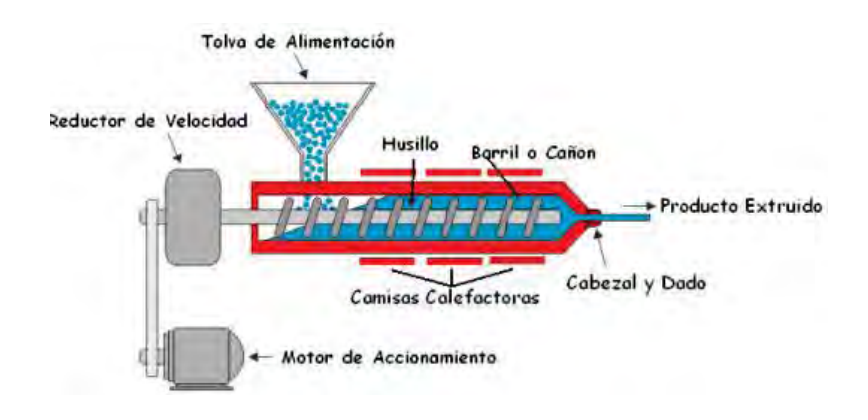

Es el proceso más importante de obtención de formas plásticas, en volumen de producción. Es un proceso continuo, en el que la resina es fundida por la acción de temperatura y fricción, es forzada a pasar por un dado que le proporciona una forma definida, y enfriada finalmente para evitar deformaciones permanentes.

#### Termo formado

Se emplea para dar forma a láminas de plástico mediante la aplicación de calor y presión hasta adaptarlas a un molde. Se emplean, básicamente, dos procedimientos:

• Efectuar el vacío absorbiendo el aire que hay entre la lámina y el molde, de manera que ésta se adapte a la forma del molde.

• Aplicar aire a presión contra la lámina de plástico hasta adaptarla al molde.

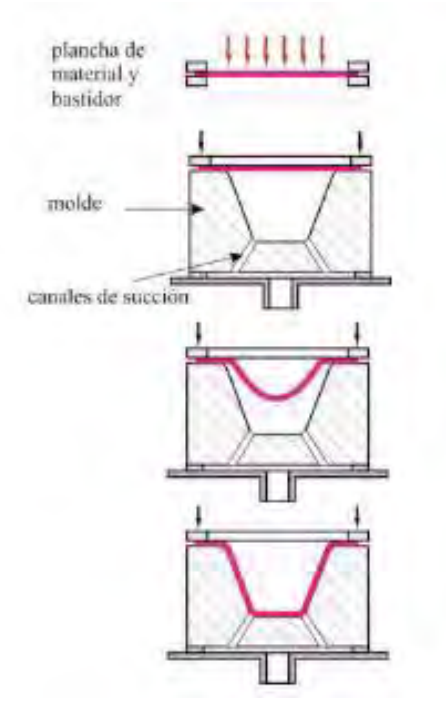

*(Plásticos protocolo, cursos de proceso de manufactura, edición 2007- 2 Facultad de Ingeniería industrial, Lab. De Producción).* 

#### Moldeo por soplado

Mediante este proceso pueden fabricarse modelos huecos, consiste básicamente en insuflar aire en una preforma tubular fundida que se encuentra en el interior del molde. Se requieren 3 fases, una inyectora, una extrusora y una unidad de soplado.

#### Modelado por prensa

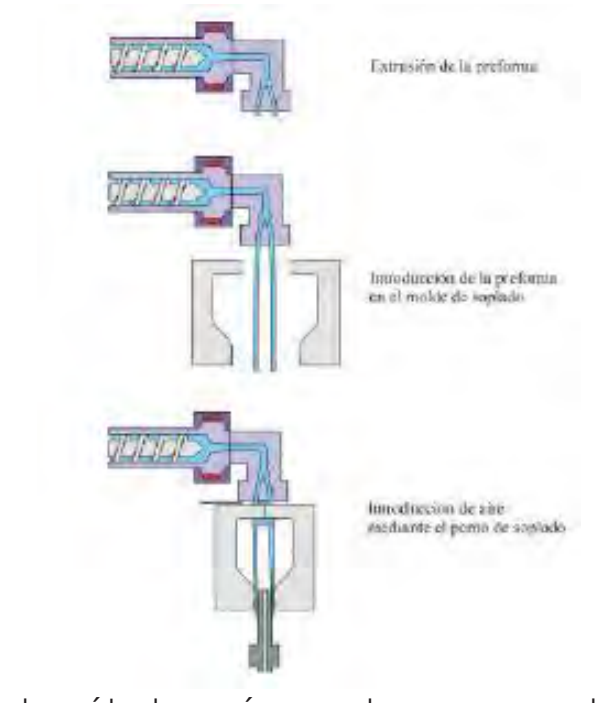

Es el método más usado para producciones unitarias y pequeñas series. Este procedimiento es indicado para moldear resinas denominadas Duro plásticos, que se obtiene en forma de polvo o granulado, para lo cual el molde previamente elaborado según la pieza a conformar, por lo general en macho y hembra, se calienta, se le aplica el desmoldante y se deposita en ella la cantidad precisa de resina.

#### Soldar

#### Soldadura por vibración

Este proceso también se conoce como soldadura por fricción lineal. Dos piezas termoplásticas se frotan entre sí bajo presión a una frecuencia y amplitud adecuada, hasta que se genera el calor suficiente para fundir el polímero.

## Conclusión

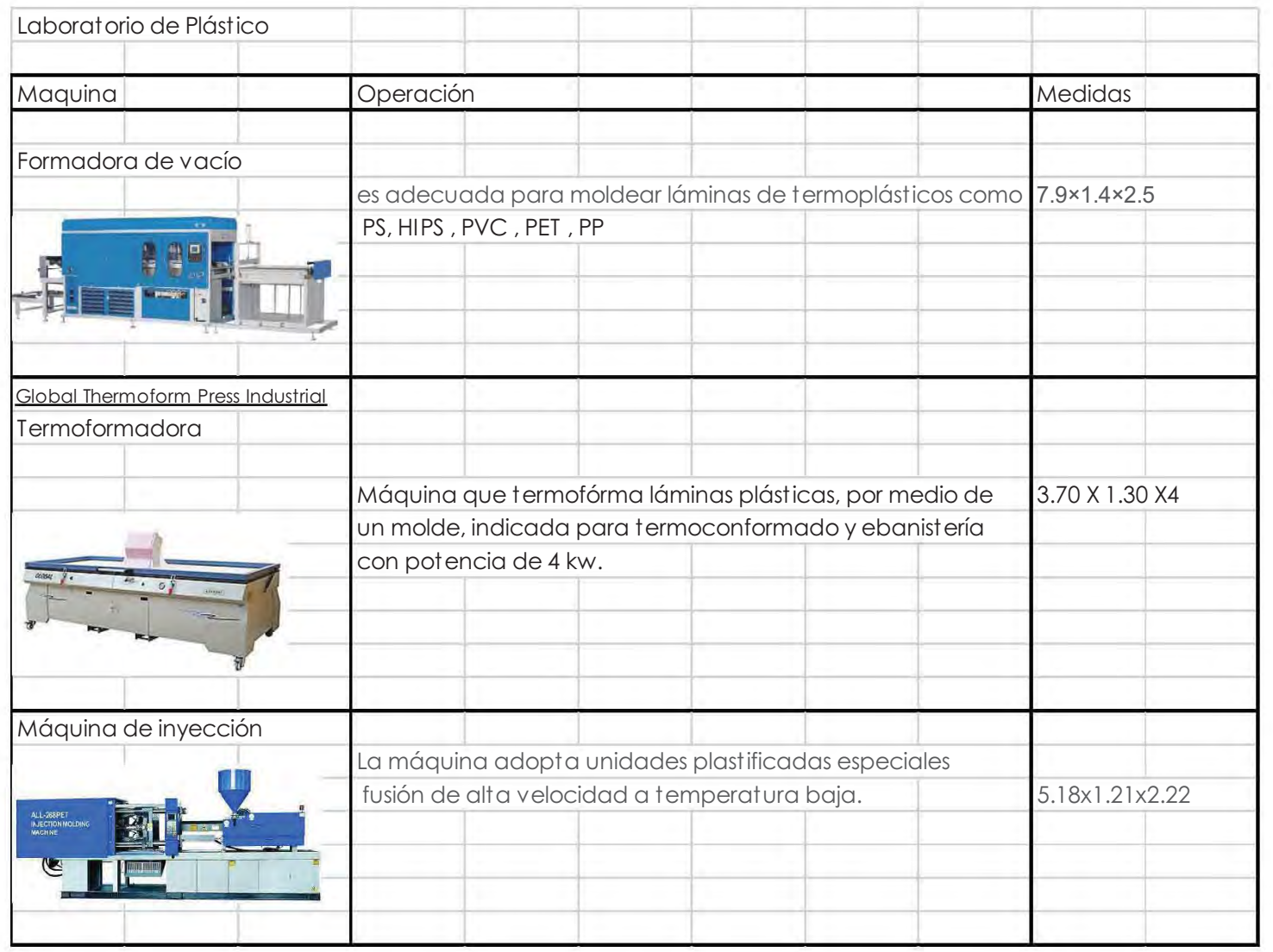

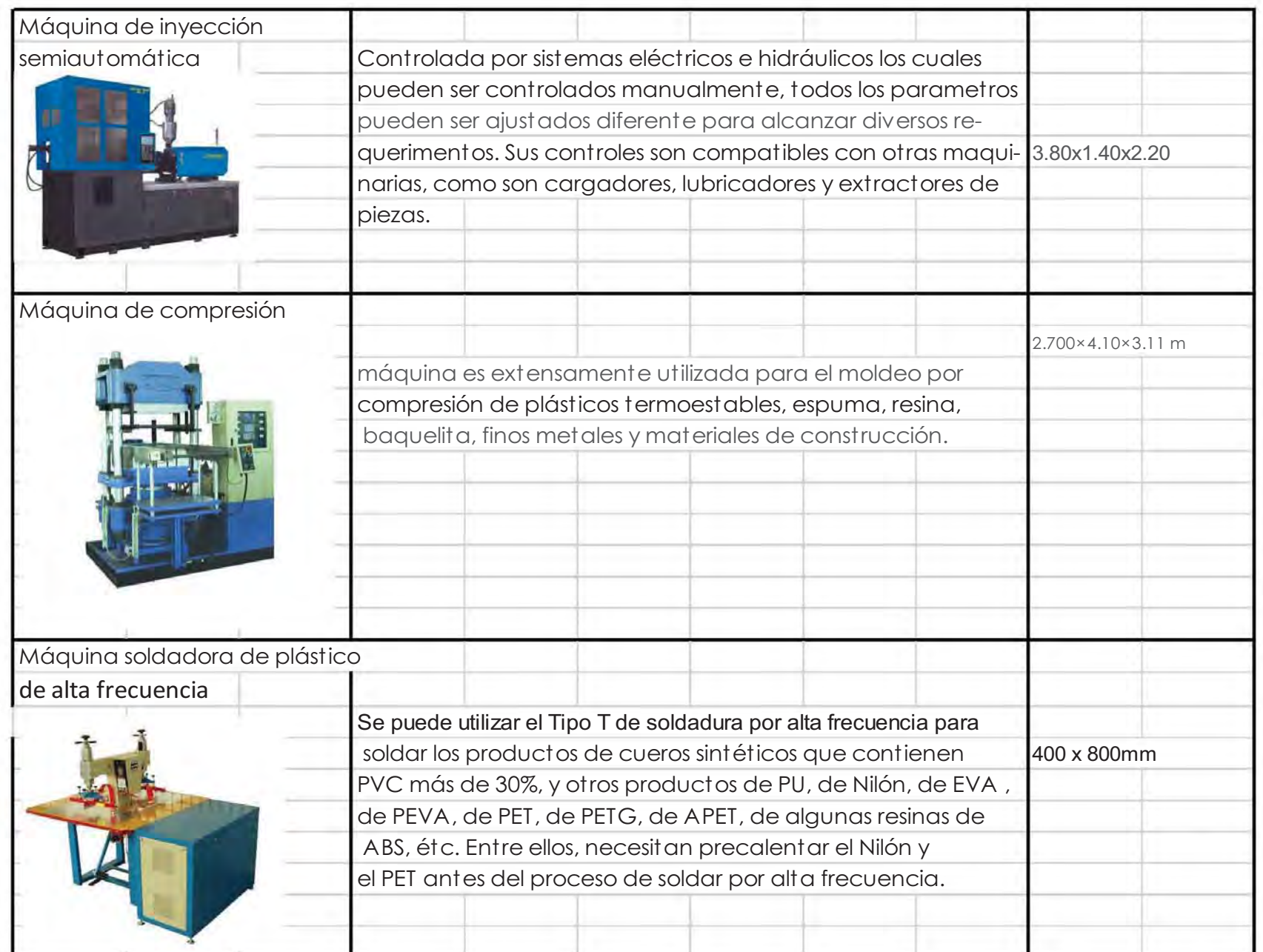

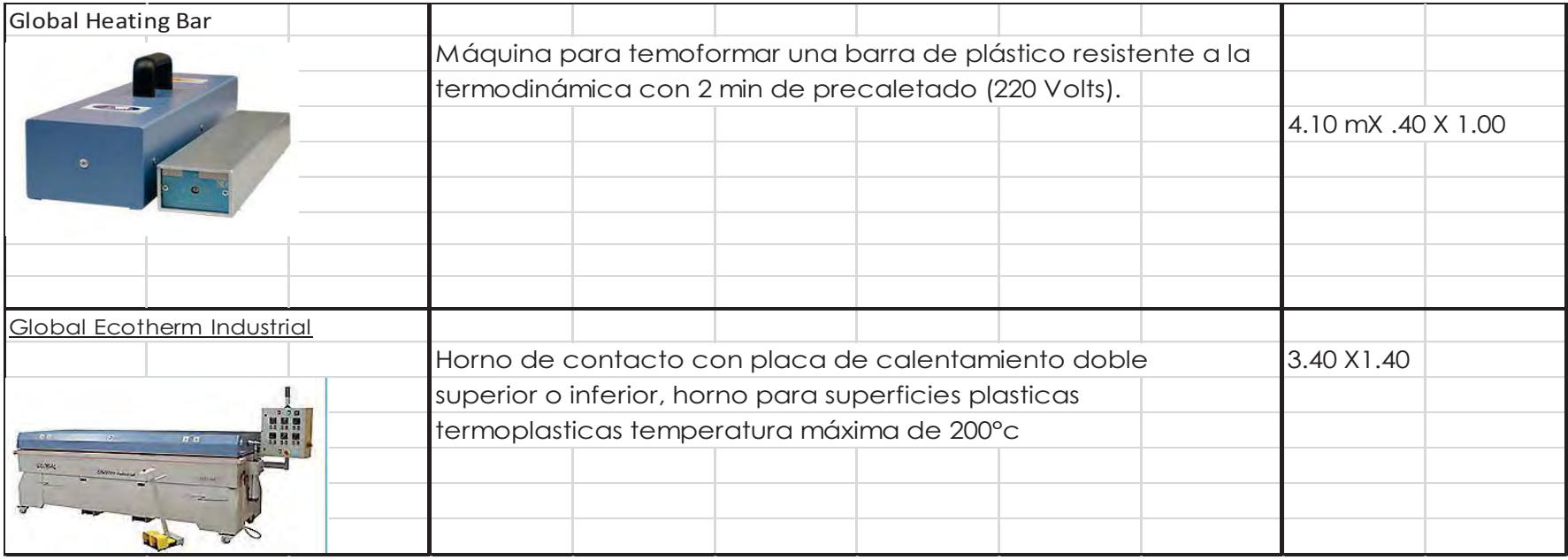

Laboratorio de Metales

Es un sistema de limpieza que consiste en lanzar a gran velocidad, gracias a un chorro de aire a presión, una gran cantidad de arena. Los granos varían de tamaño en función del material a limpiar, proporcionando un acabado excelente y sin causar daños. El más utilizado es la arena de sílice que se puede emplear sobre piedra, metal, madera o cristal:

En las superficies metálicas el chorreado de arena proporcionará, además de una perfecta limpieza, una mayor protección y resistencia a la oxidación.

Las superficies de madera, más delicadas, quedan preparadas para recibir el tratamiento que requieran después. El efecto de lijado es excelente. En las superficies de piedra se eliminan toda la suciedad e impurezas sin causar ningún tipo de alteración.

Los cristales quedarán limpios sin sufrir daños.

Las ventajas de la técnica con chorros de arena respecto a otros métodos de limpieza son claras: La arena logra una mayor fricción y penetración y,

por tanto, una mayor limpieza.

La superficie queda como nueva, sin deteriorarse. No utiliza productos químicos.

Al ser en seco resulta fácil de limpiar. Los sistemas de limpieza con productos líquidos son mucho más molestos.

#### Procedimiento Mercast

Es una variante del método a la cera perdida, en el que se usa mercurio congelado, en lugar de cera o resinas termoplásticas, para obtener los modelos. Para ello se vierte mercurio líquido en el molde patrón, que se introduce en acetona enfriada a - 60 ºC. A esta temperatura el mercurio solidifica y adquiere unas propiedades mecánicas similares a las del plomo sólido. Se extraen los modelos y se almacenan en un frigorífico, a temperatura adecuada, hasta su utilización.

#### Soldadura por arco eléctrico

En este proceso de soldadura, la temperatura necesaria para lograr la unión de las partes metálicas se obtiene mediante la aplicación de un arco eléctrico el cual puede alcanzar los 3,600 °C concentrándolo en un punto localizado. Esta fuente de calor permite la fusión del material base y un material de aporte logrando que fluyan en el punto de contacto para formar una masa sólida

#### integral. *(Revista cesvitmap/soldadura.pdf)*  Soldadura TIG

Tipo de soldadura donde el electrodo tiene un desgaste menor debido a la presencia del tungsteno en la punta y a la atmósfera de gas inerte lo que no permite la presencia de oxígeno y su posterior corrosión. La soldadura TIG es también conocida como GTAW o Gas Tungsten Arc Welding por sus siglas en inglés. *(Gamma soldadora Manual de Uso.)* 

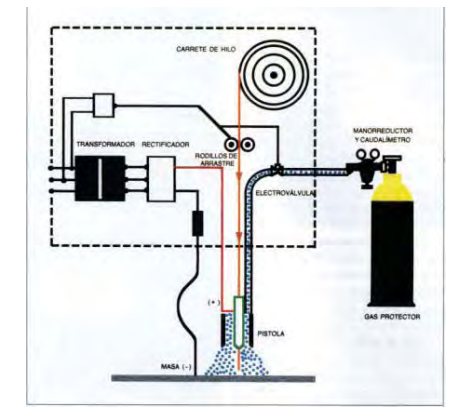

#### Soldadura Autógena

La soldadura por combustión (autógena) es un procedimiento de soldadura homogénea. Esta soldadura realiza llevando hasta la temperatura de fusión de los bordes de la pieza a unir mediante el calor que produce la llama oxiacetilénica que se produce en la combustión de un gas combustible mezclándolo con gas carburante (temperatura próxima a 3055 °C).

Los módulos de soldadura, deberán de estar protegidos por biombos de soldadura, que a la vez

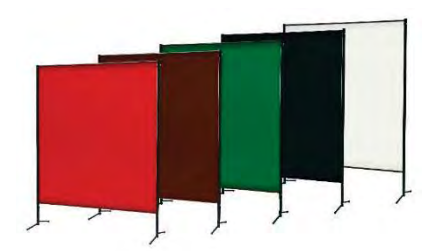

cada módulo deberá contar con extractor de humo. (1470x1710).

#### Conclusión

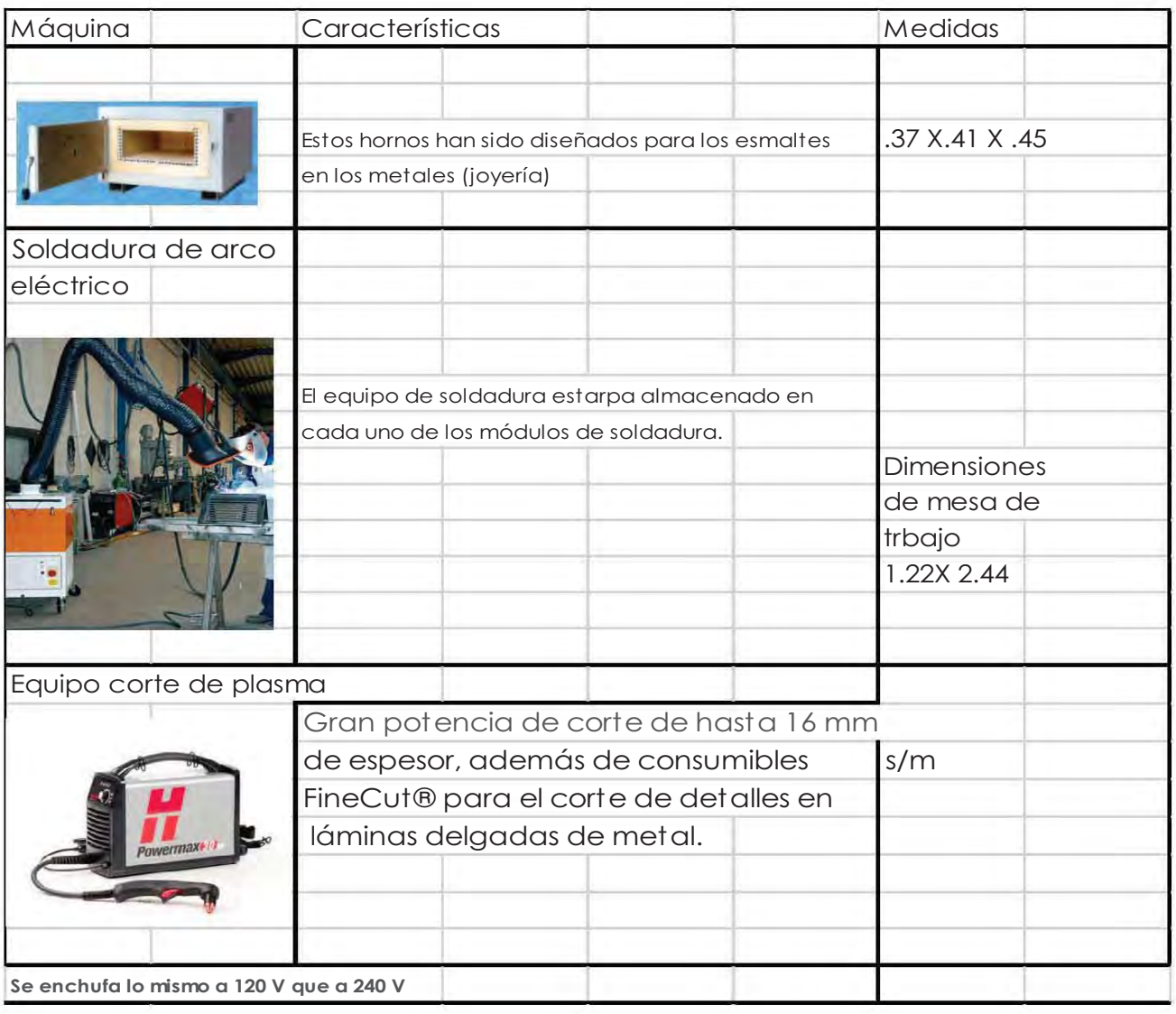

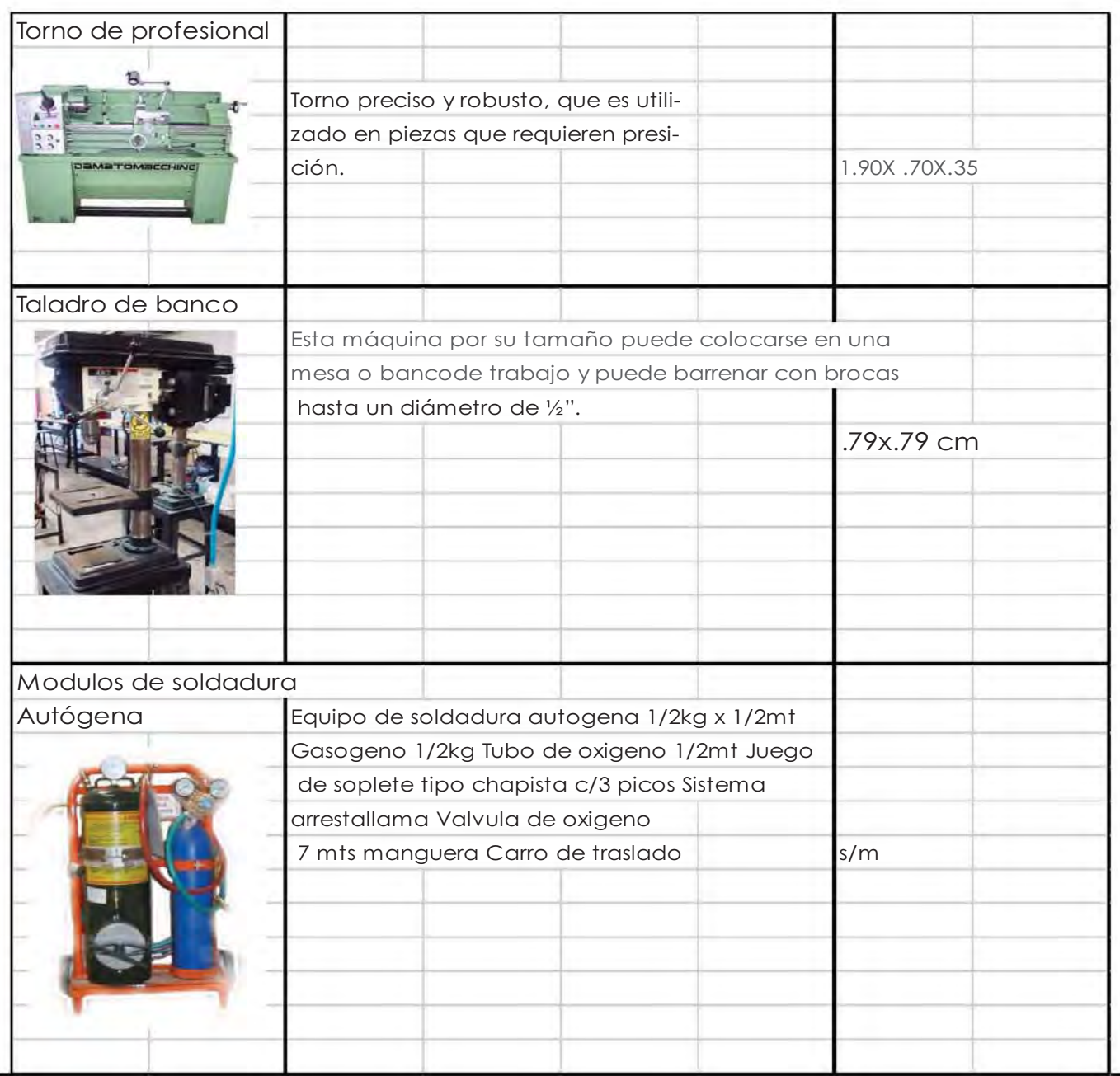

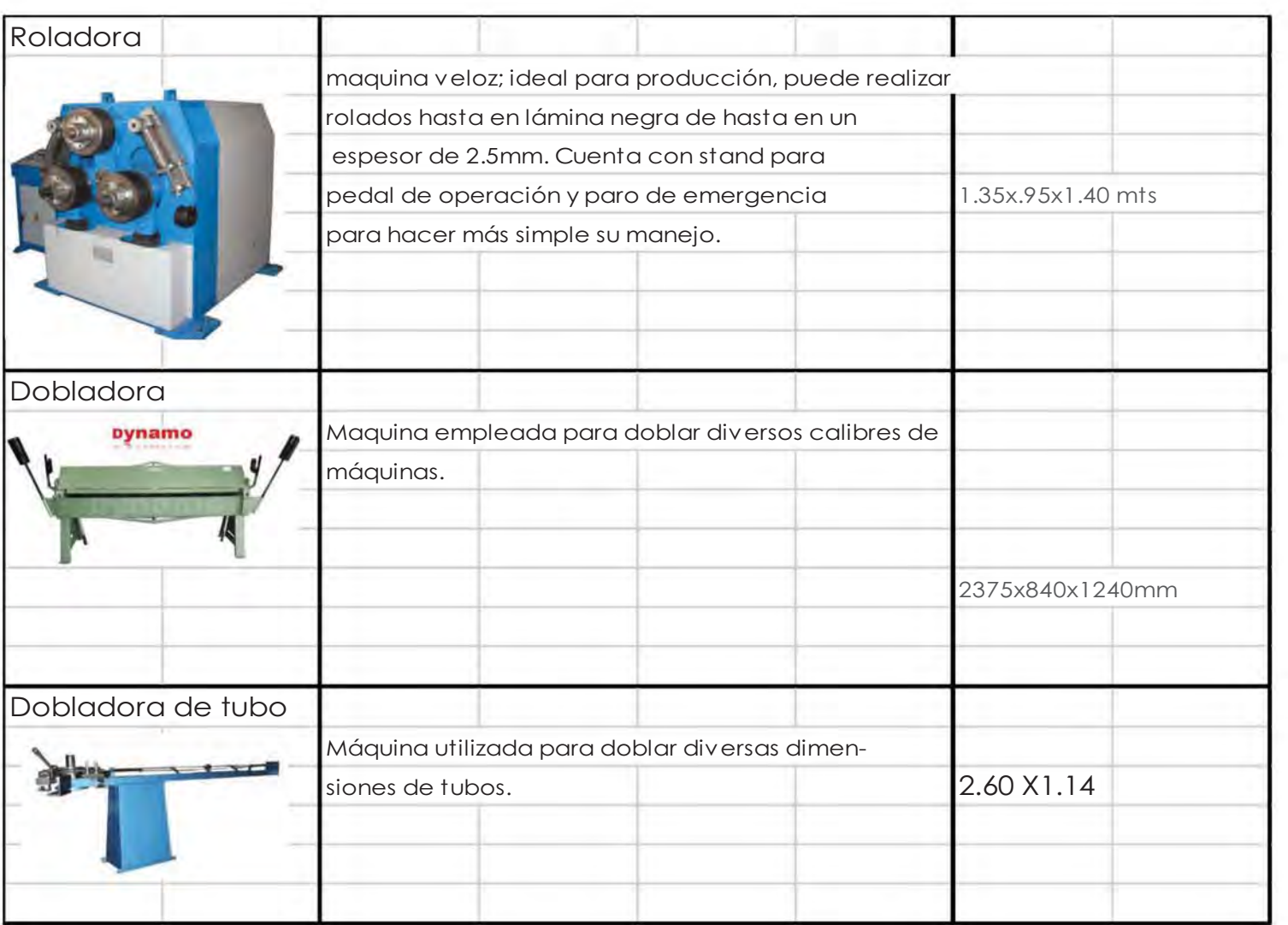

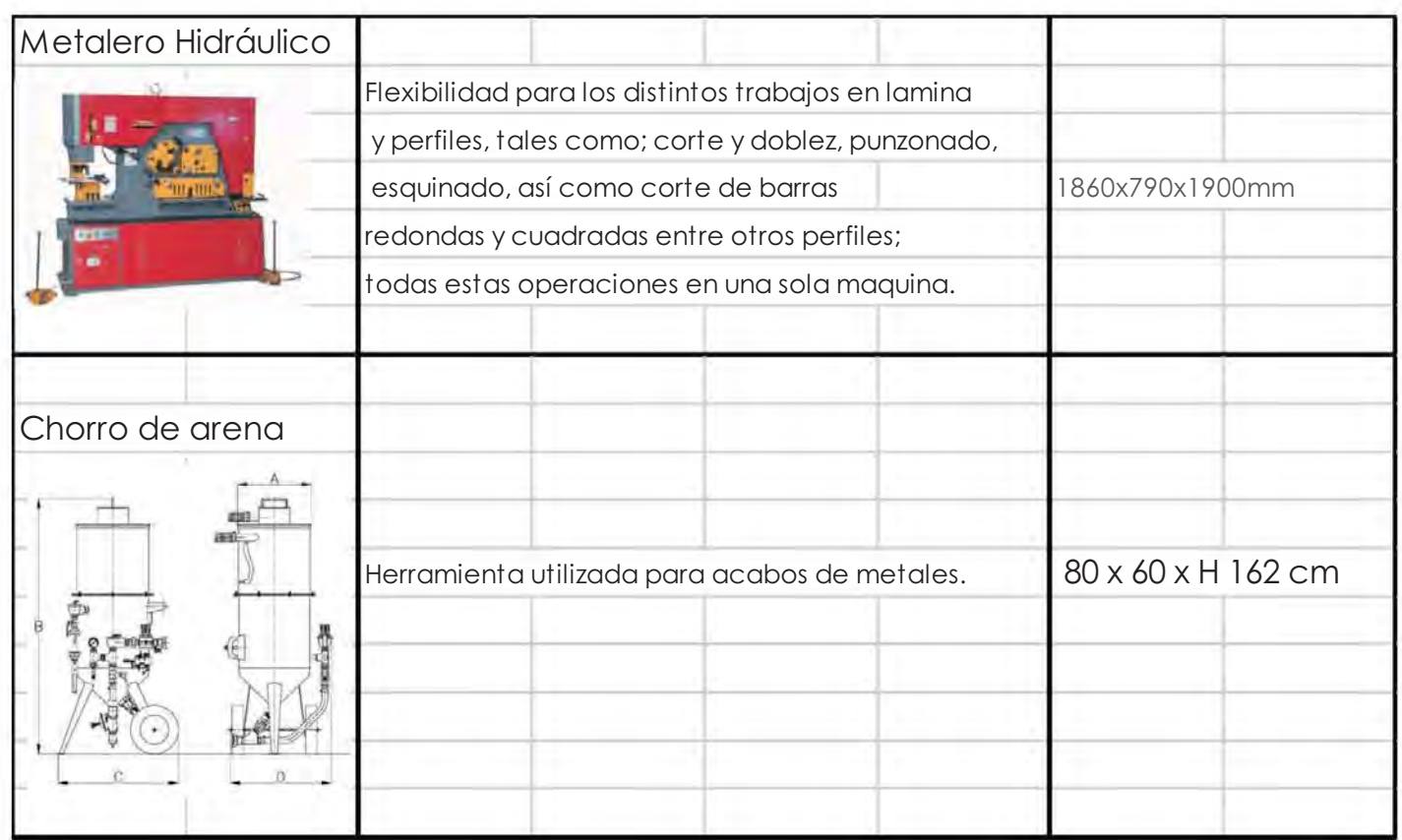

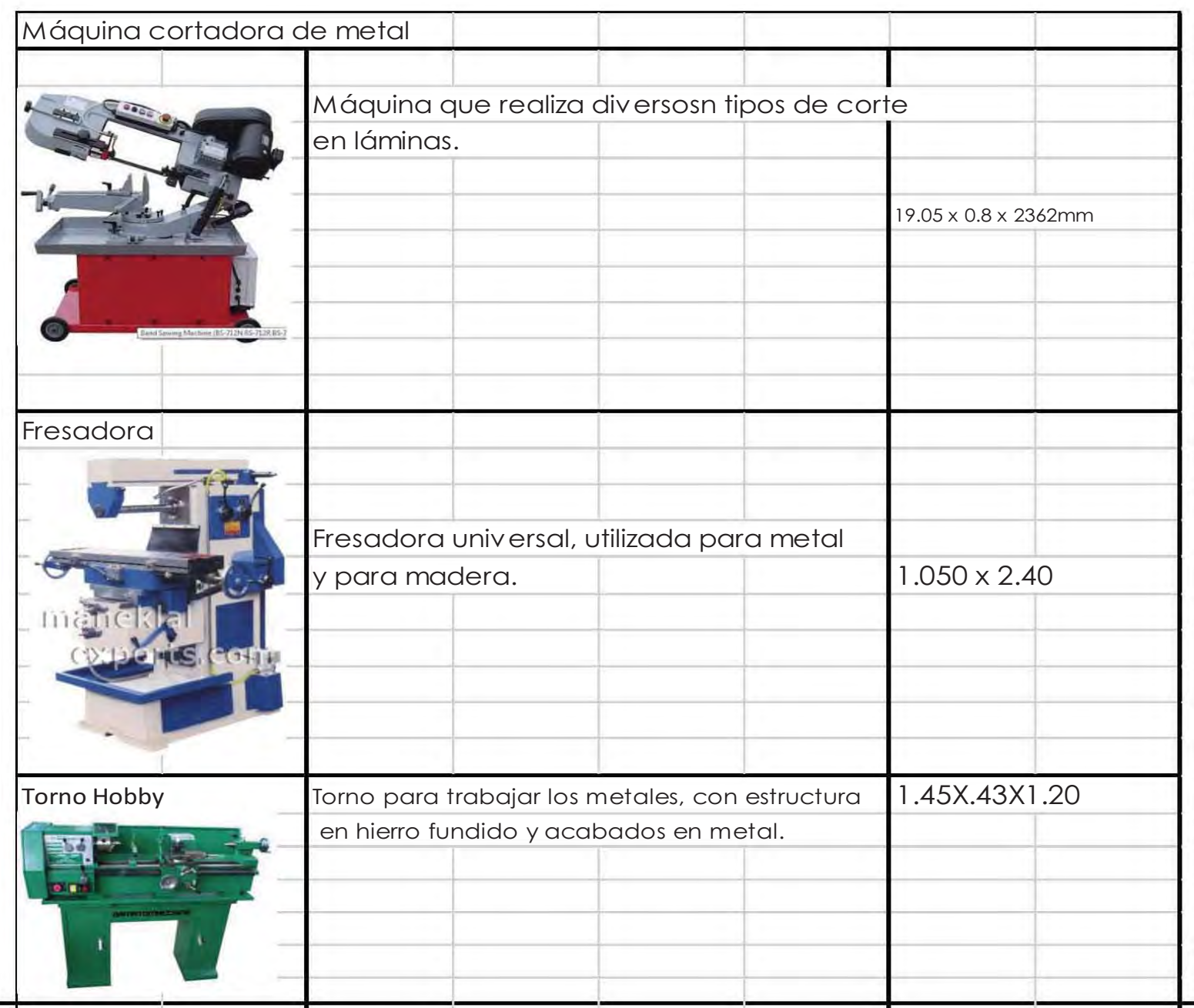

## Laboratorio de acabados

#### Procesos

#### Lapeado

El lapeado es un proceso de terminación de una superficie por medio de la remoción de material a través de partículas abrasivas disueltas entre la superficie de trabajo y el útil el cual nos permite conseguir mucha precisión en el acabado superficial, conocida como rugosidad.

#### Bruñido

Un proceso de abrasión de precisión, en el cual se remueve de una superficie una cantidad de material relativamente pequeña por medio de piedras abrasivas. El objetivo de éste es obtener un acabado o una tolerancia dimensional extremadamente cercanos a lo deseado.

Existen otros acabados o tratamientos que ese les aplica a los metales, los cuales sólo requieren para su correcta aplicación mesas y equipo de protección, dichos tratamientos son los siguientes:

Pavonado

Electro pulido Pasivación Anonizado Galvanizado Iridizado Tropicalizado Pintura

Para la pintura se tomó en cuenta pintura con aerógrafo en polvo y líquida.

## Conclusión

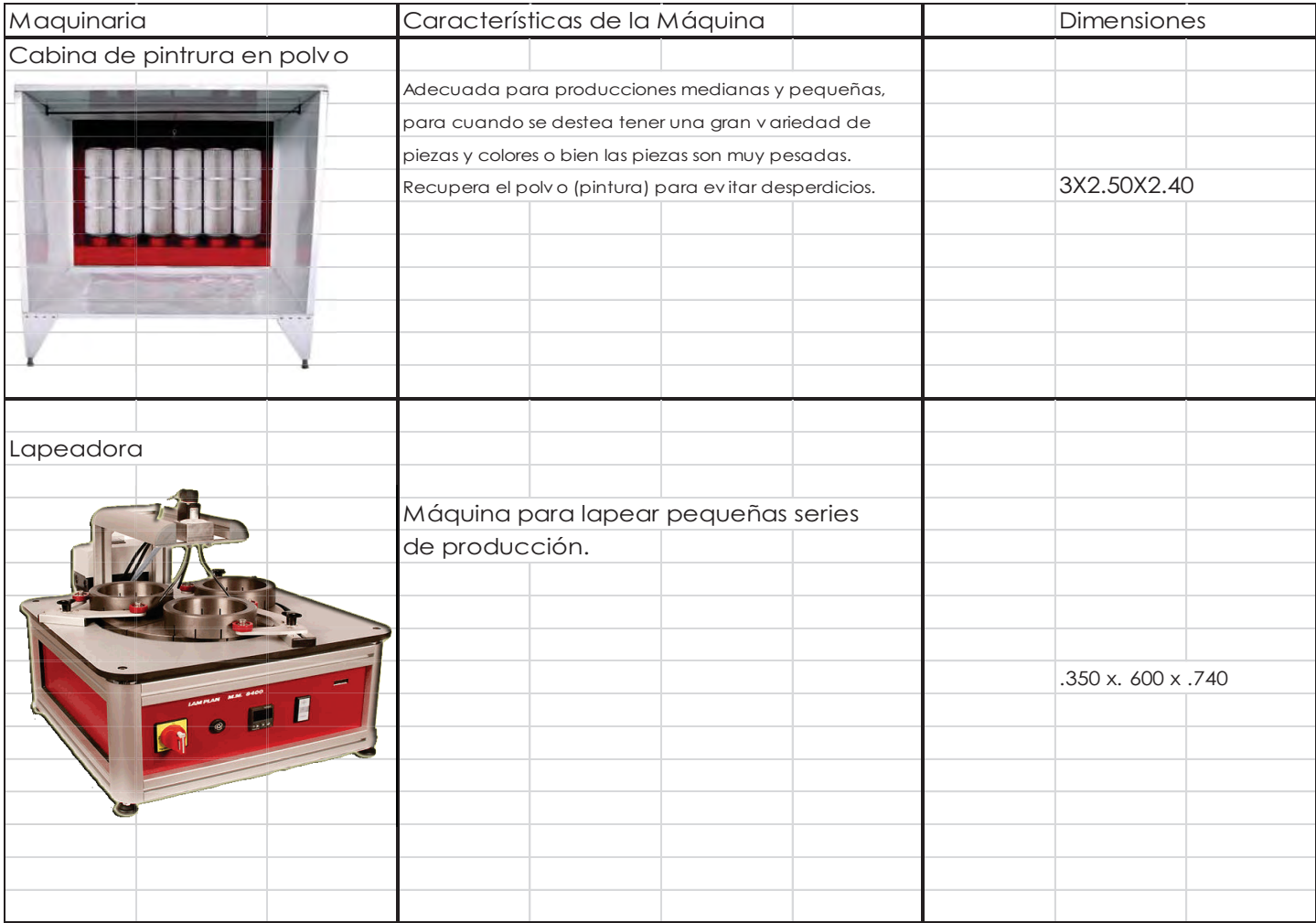

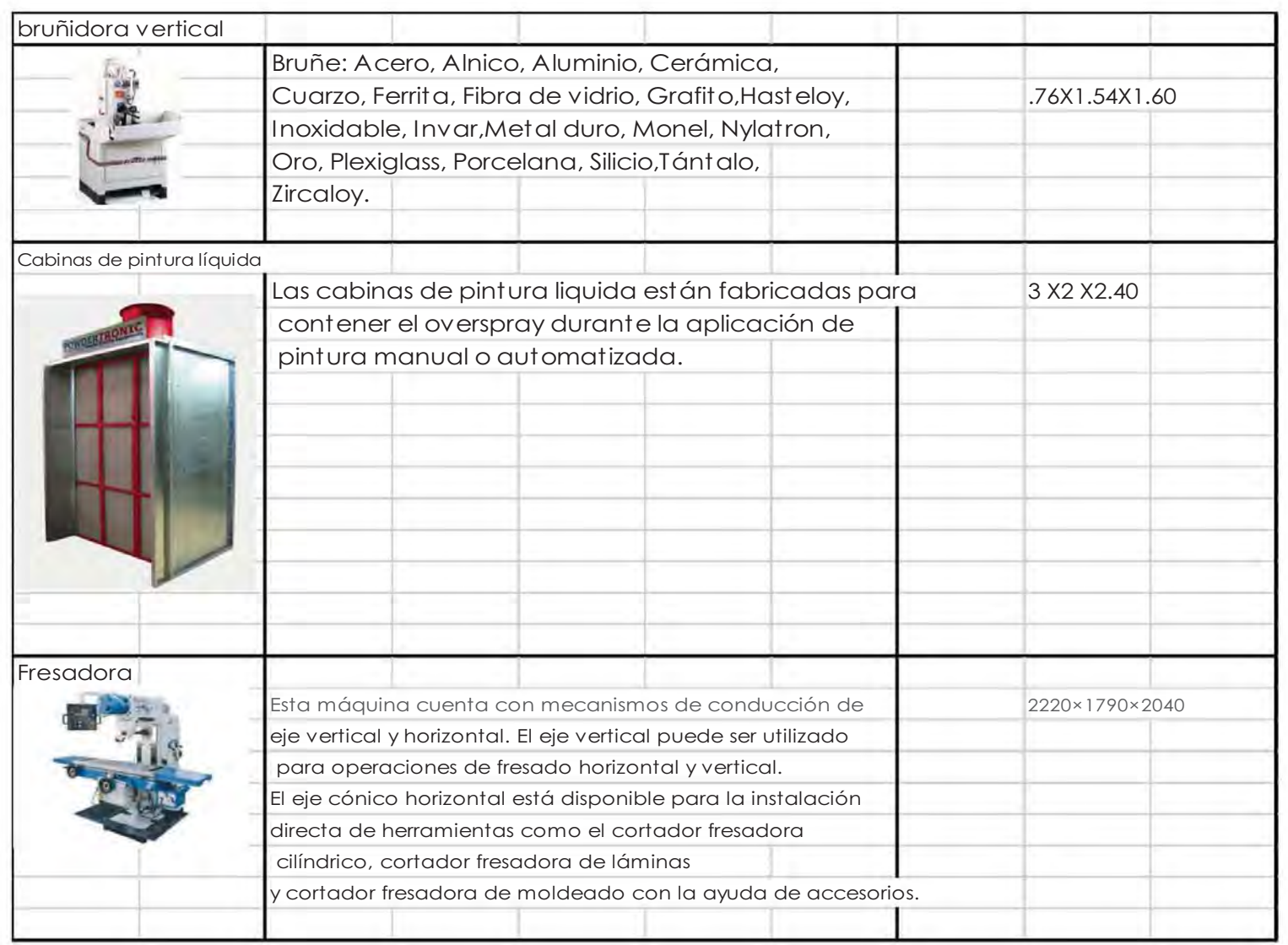

## Laboratorio de Prototipado Rápido

El desarrollo de nuevos productos requiere de producir un prototipo del conjunto o de las partes de un equipo, antes de construir el herramental y los dispositivos para su fabricación y ensamble. El Prototipado Rápido o impresión 3D es en la actualidad una tecnología insustituible.

#### Procesos

#### **Estereolitografía**

Esta técnica se basa en la posibilidad de solidificar una resina en estado líquido mediante la proyección de un haz láser de una frecuencia y potencia muy concretas. El proceso empieza con el elevador situado a una distancia de la superficie del líquido igual al grosor de la primera sección a imprimir. El láser sigue la superficie de la sección y su contorno. El líquido es un fotopolímero que cuando está expuesto a radiación ultra-violeta solidifica.

Una vez solidificada esta sección, el elevador baja su posición para situarse a la altura de la siguiente lámina. Se repite dicha operación hasta conseguir la pieza final.

#### Esquema de la máquina

*(Fuente: Laboratory of Information Processing Science. Universidad de Helsinki..http://www.cs.hut.fi* 

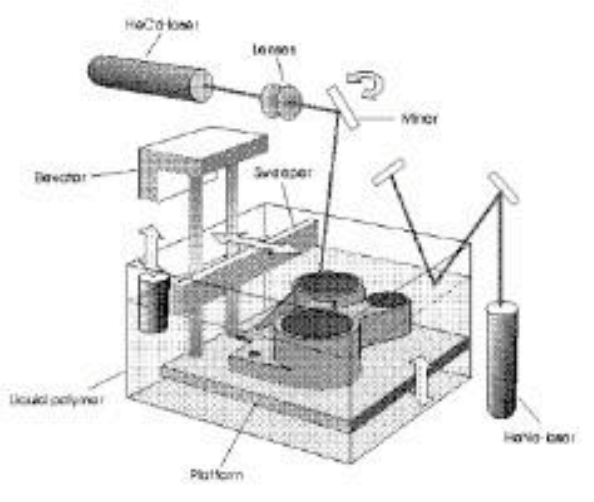

#### Selective laser sintering ( SLS )

En vez de un fotopolímero, en el caso del sinterizado se utilizan polvos de diferentes materiales. Un láser sinteriza las áreas seleccionadas causando que las partículas se fusionen y solidifiquen. El modo de generación de las piezas es similar al que se explica en la sección dedicada a la Estereolitografia, en el que los elementos son generados de capa en capa,

iniciando el proceso por las cotas más bajas y terminados por las superiores.

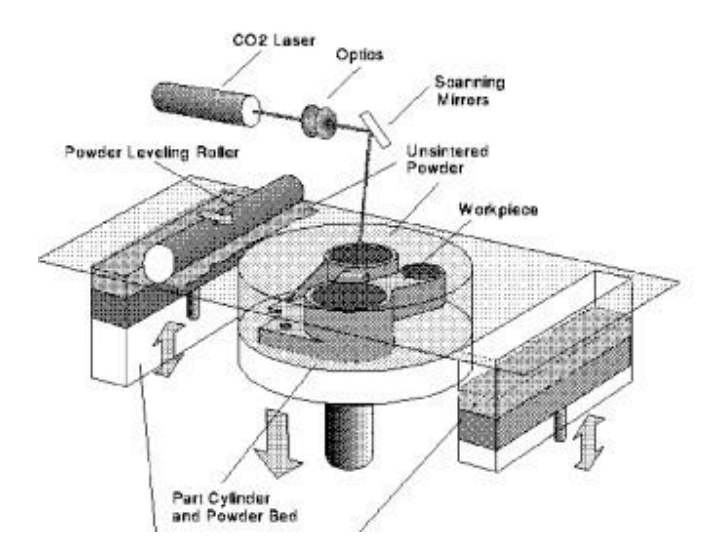

#### Laminated object manufacturing (LOM).

Esta tecnología pega y recorta láminas de papel. La parte inferior del papel tiene una capa adhesiva que cuando es presionada y se le aplica calor hace que se pegue con el folio anterior. El folio es recortado siguiendo el contorno de la sección de la pieza.

#### CNC (Control Numérico Computarizado)

Consiste en maquinar por medio de una herramienta cuya trayectoria y velocidad es controlada por un software de CAM (Manufactura Asistida por Computadora) en una computadora.

*(Sistema de prototipado rápido José Antonio Alonso Rodriguez)* 

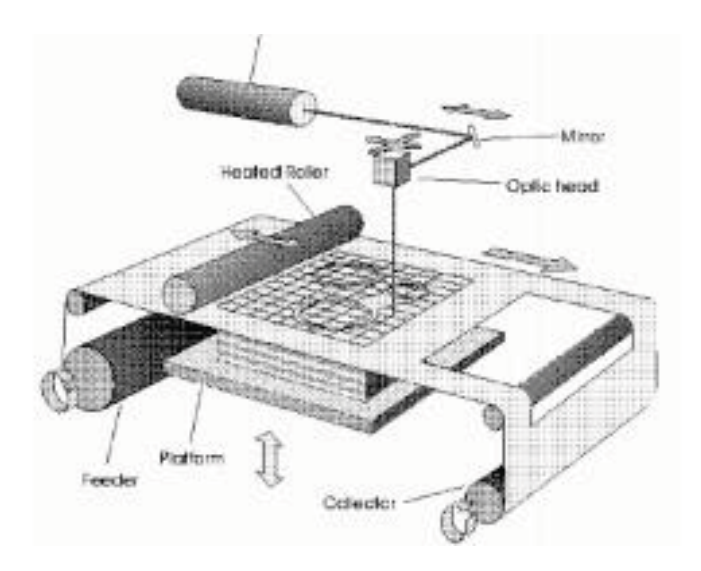

## Conclusión

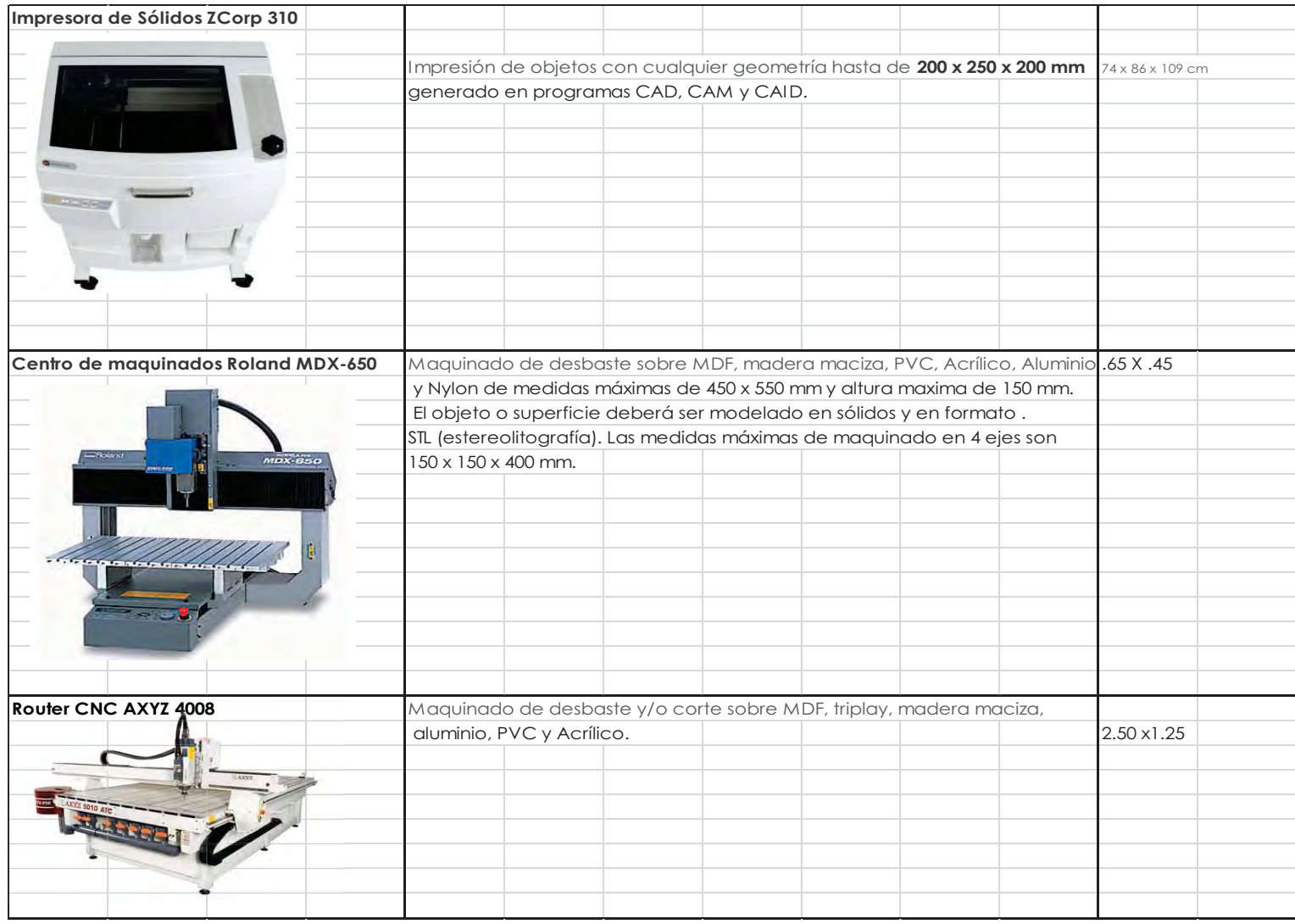

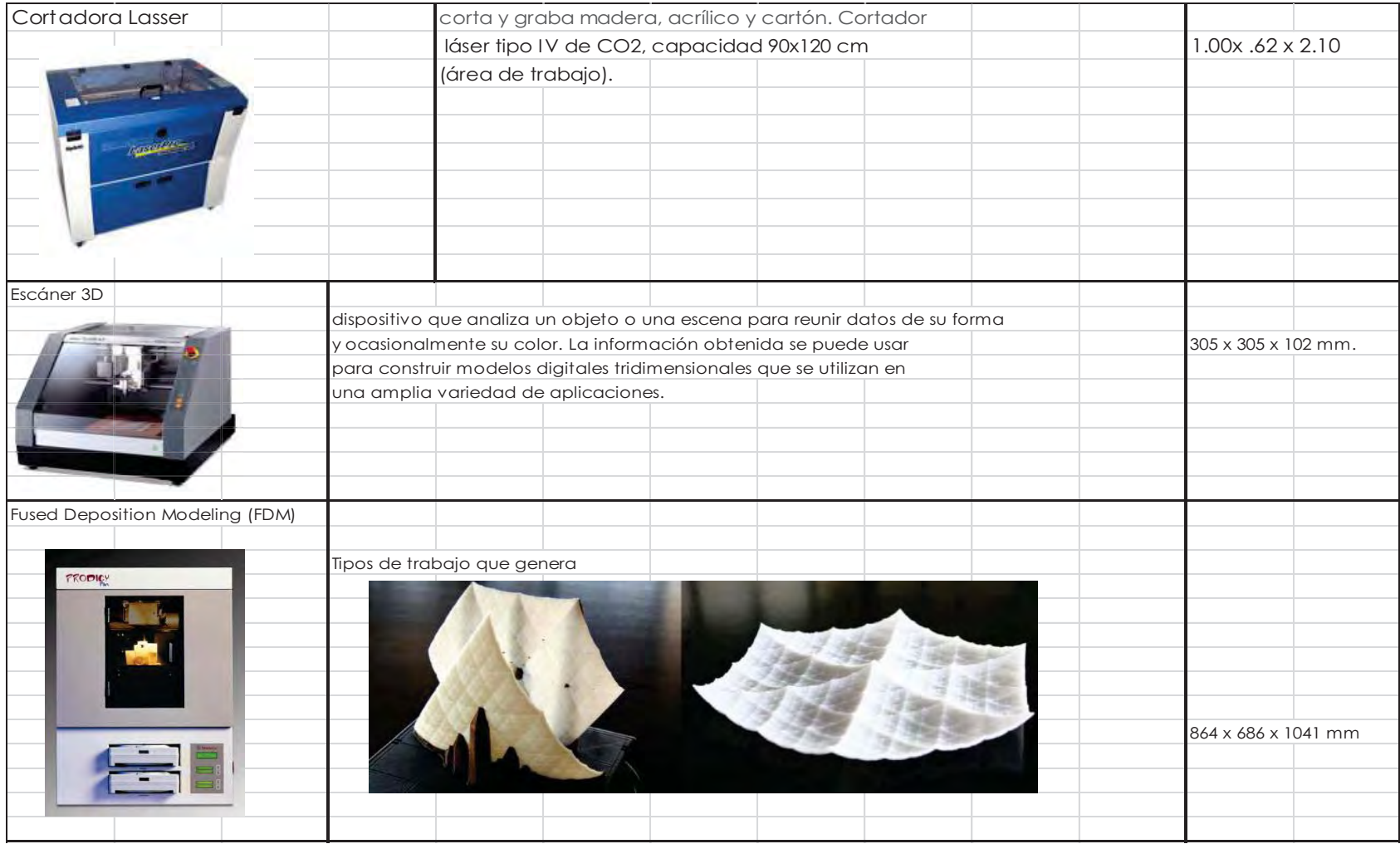

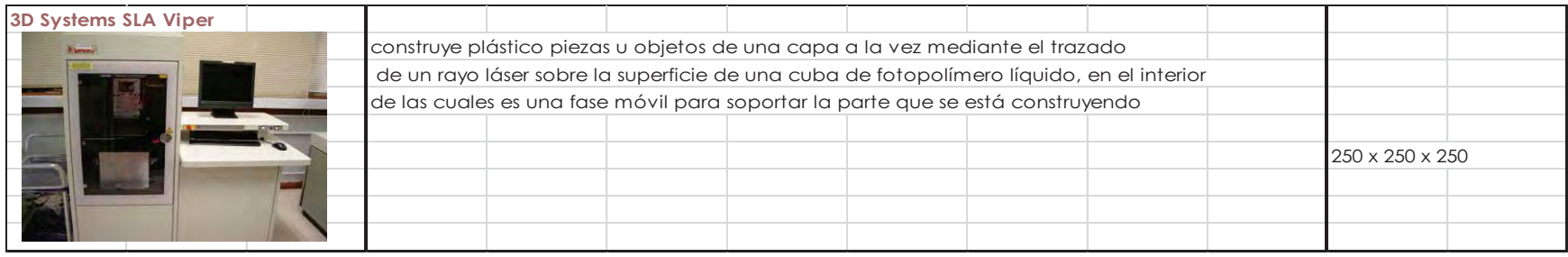

#### Taller de Madera

La determinación de la maquinaria del taller de carpintería se definió a partir de la investigación de diversos procesos para poder obtener versatilidad de diseños, dependiendo de los diversas características de las láminas de madera comerciales, también se analizaron análogos de diferentes universidades.

## Conclusiones

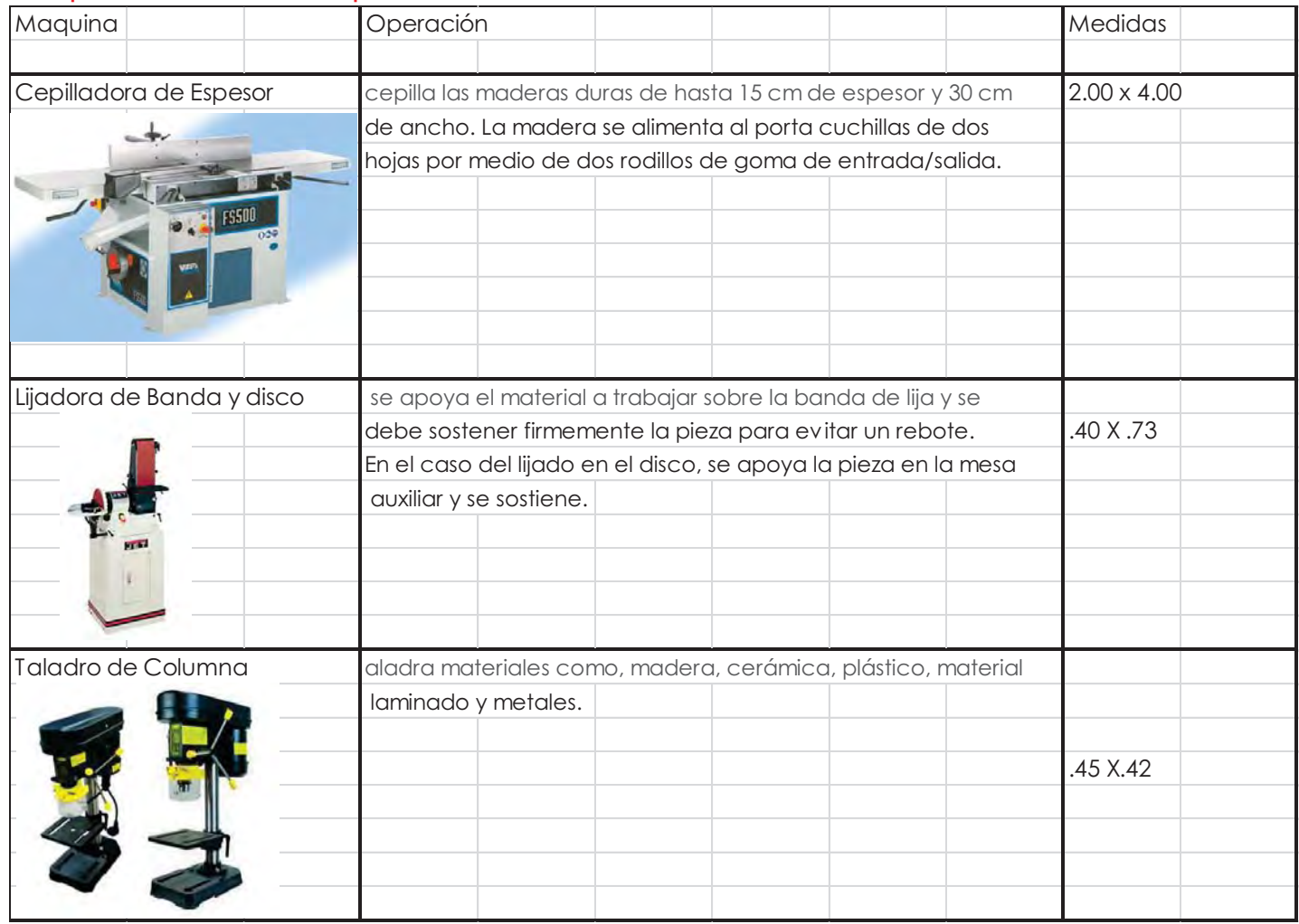

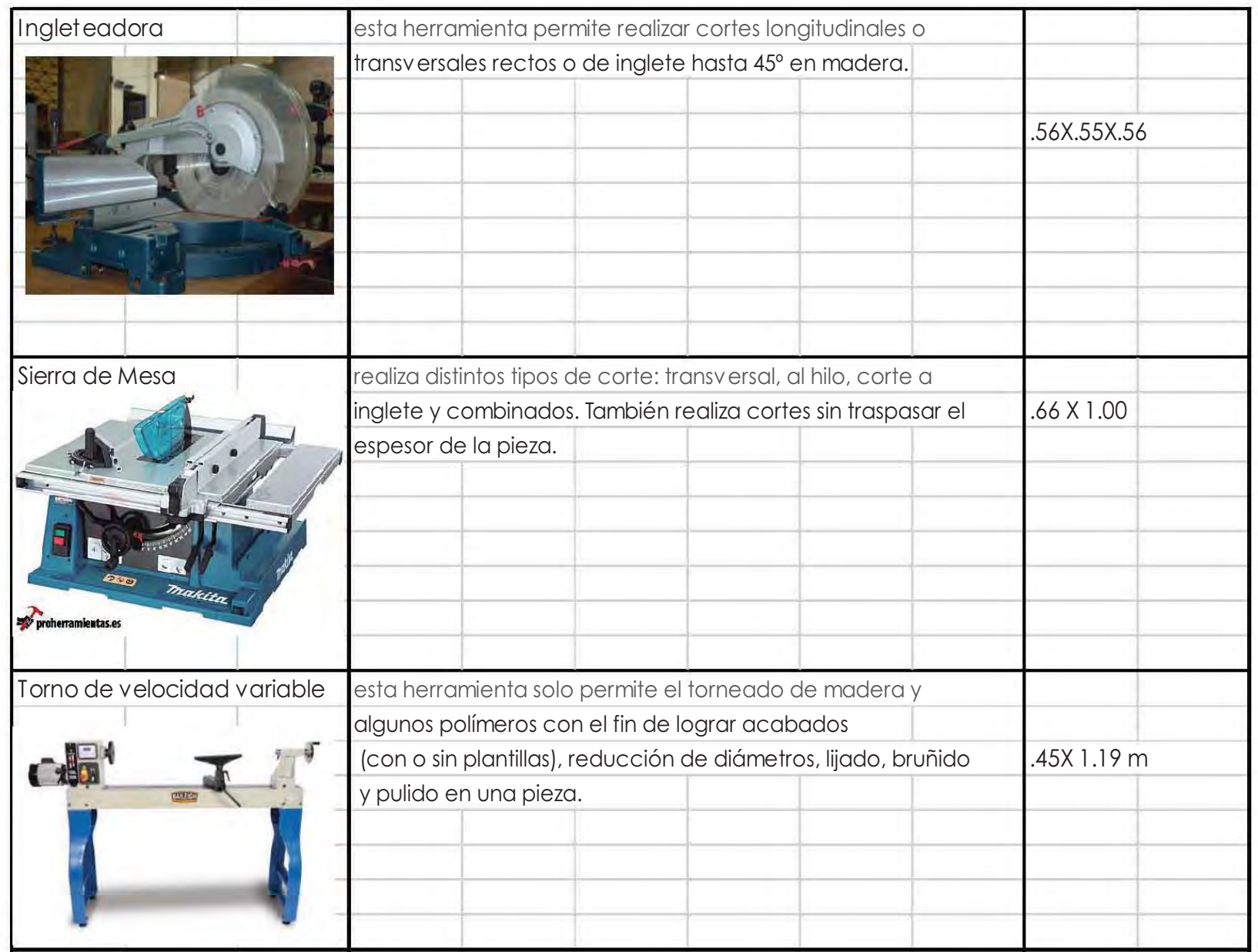

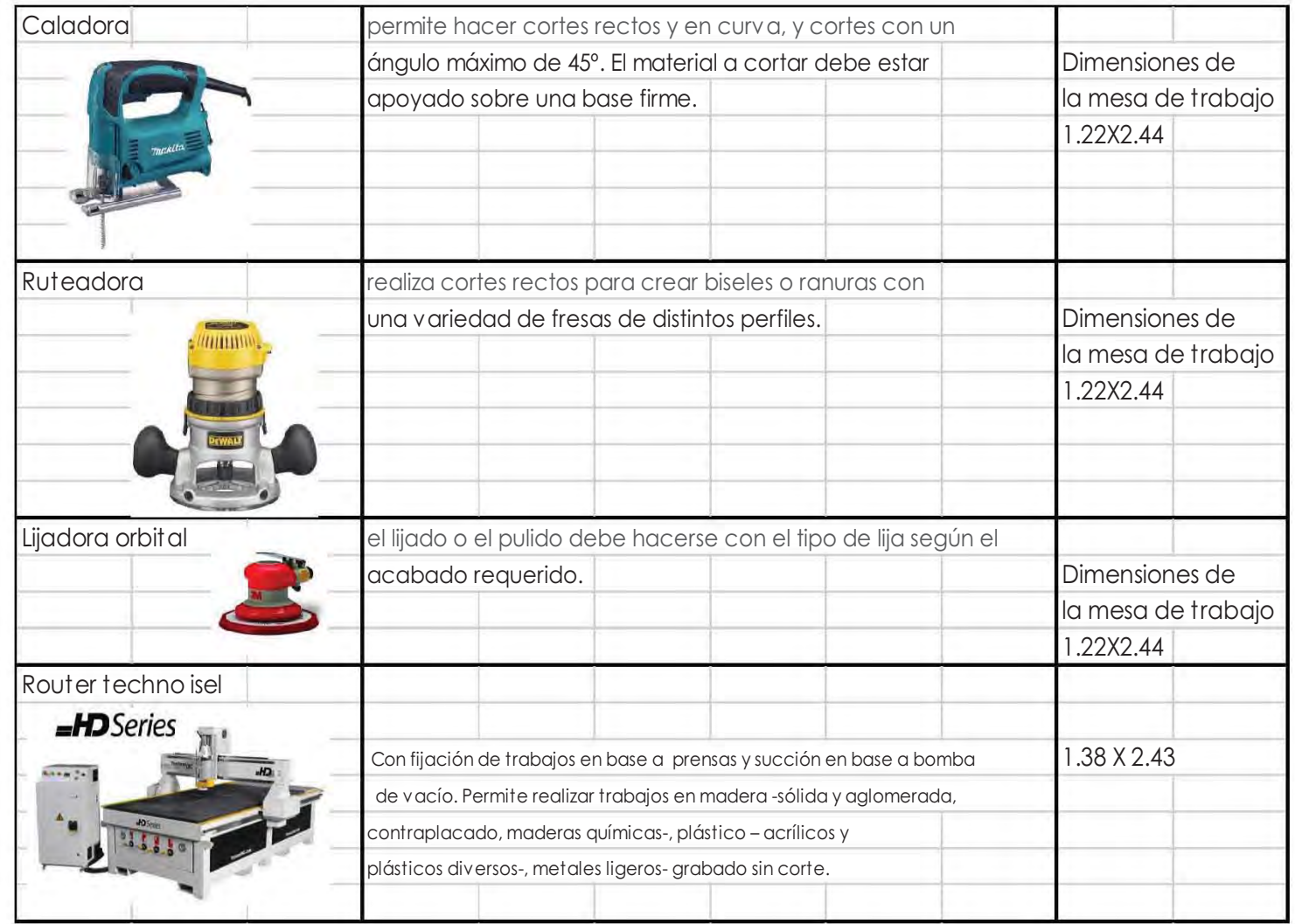

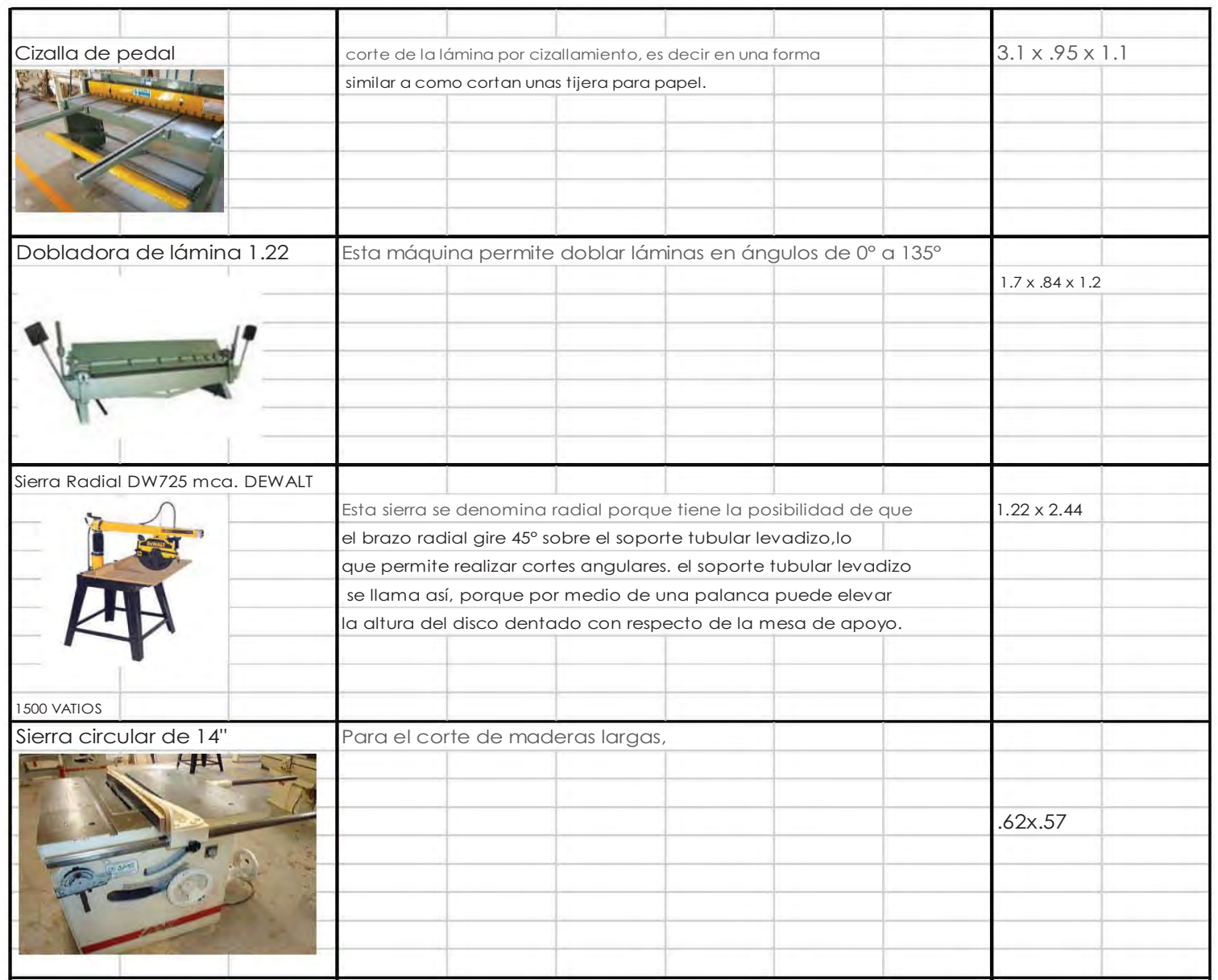

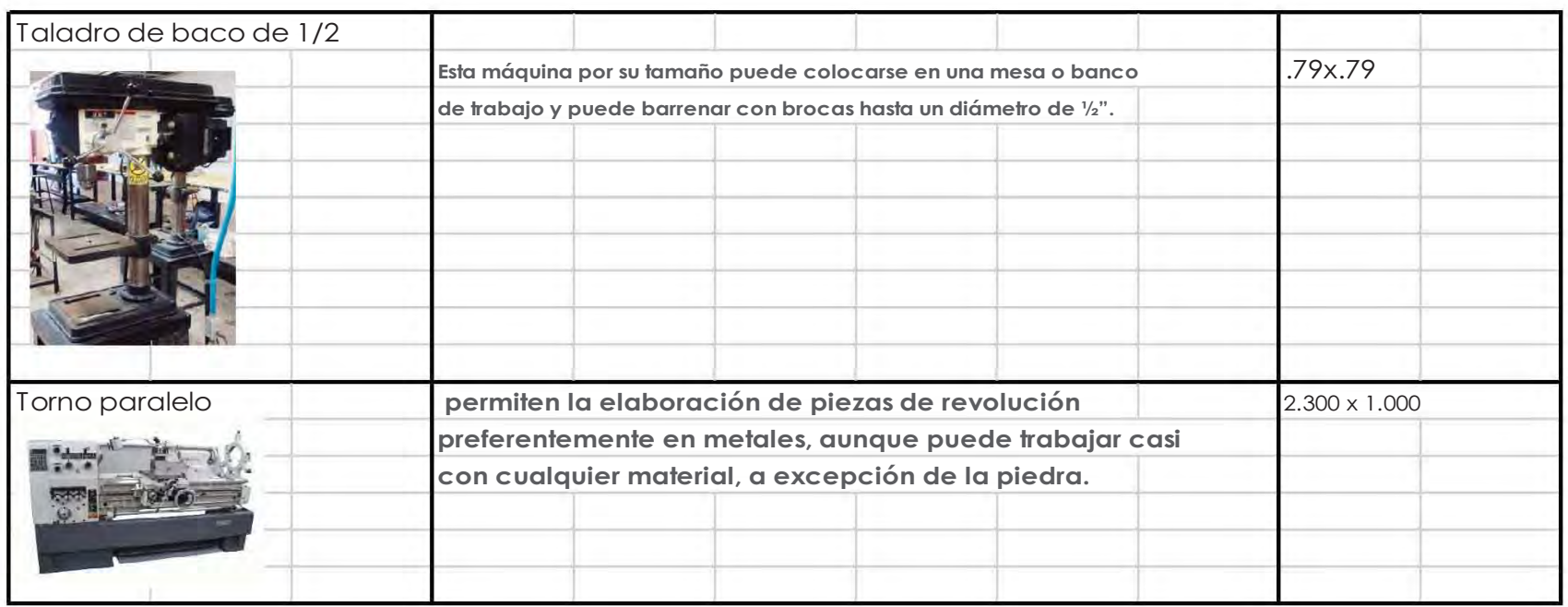

## Taller de cerámica

El proceso de fabricación de una pieza cerámica es la siguiente:

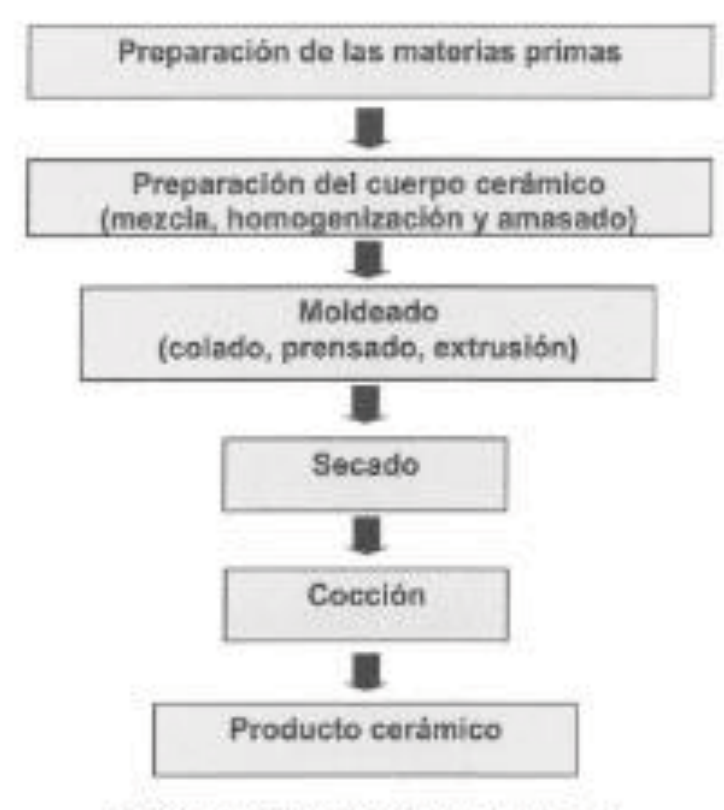

FIGURA 1. Fases del proceso cerámico.

## **Conclusiones**

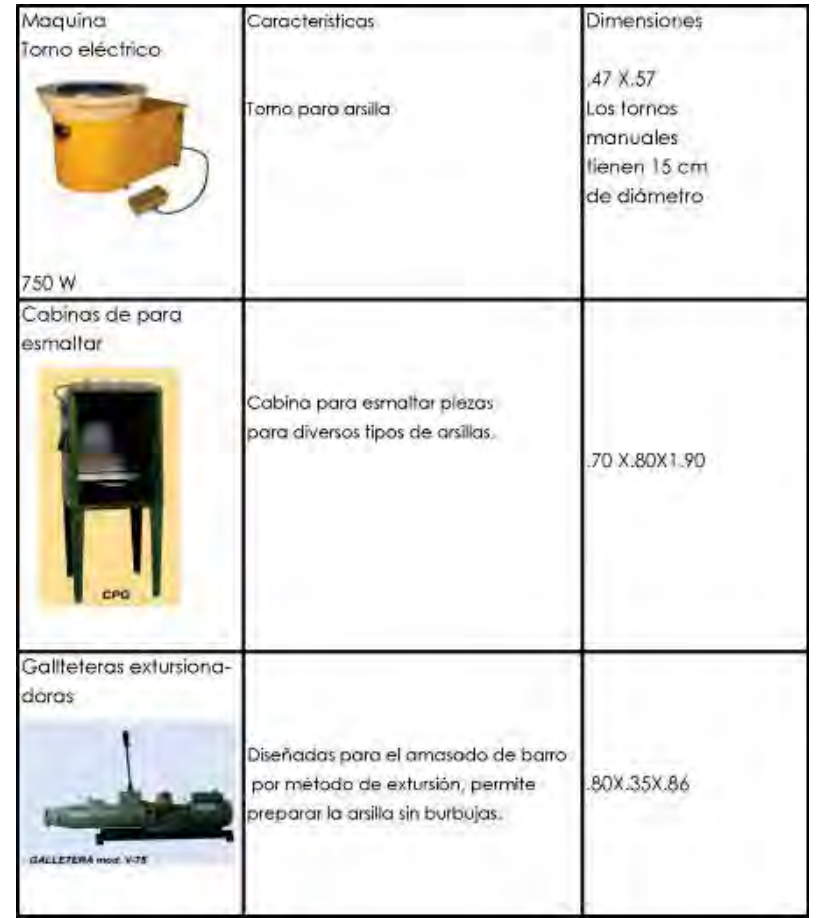

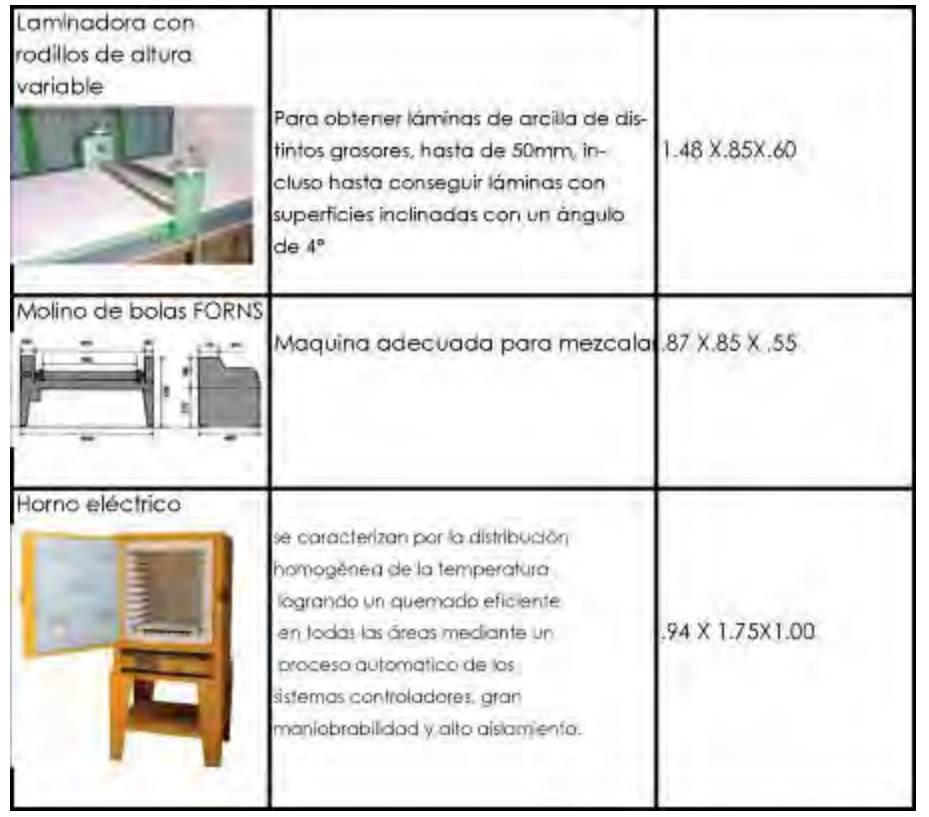

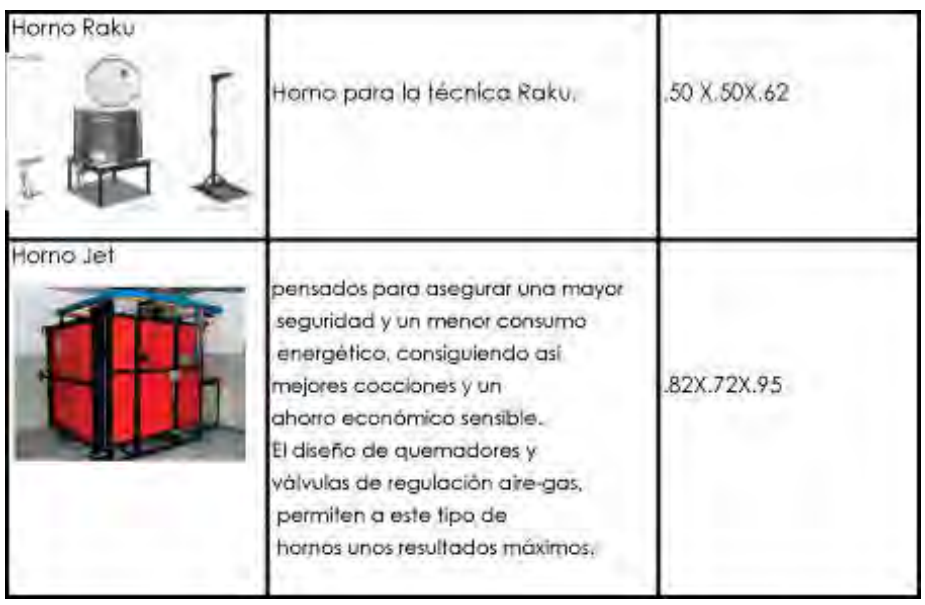

ũ

## Laboratorio de Vidrio

#### Procesos

#### Proceso de fundido en crisol

Los hornos de crisol son estructuras construidas de material refractario, resistente a los ataques del vidrio a cualquier temperatura.

Durante el proceso de fundido en crisol, no hay contacto directo entre el horno y el vidrio y en general en el horno se pueden utilizar varios crisoles a la vez.

Los hornos de crisol son utilizados donde los artículos de vidrio son formados manualmente o por soplado a boca.

Un crisol tiene una vida útil de cerca de 30 ciclos pudiendo producir entre 18 y 21 toneladas de vidrio.

#### Vidrio Soplado a boca

Se denomina vidrio soplado a una técnica de fabricación de objetos de vidrio mediante la creación de burbujas en el vidrio fundido. Las herramientas que se utilizan para esta técnica son: ferre, puntil, mable, pinzas, tijeras, el banco de

trabajo que tiene en cada uno de sus lados soportes metálicos.

#### Hot Casting

Este proceso está emparentado con la pasta de vidrio que consiste en introducir grandes trozos de vidrio en un molde para fundirlos en un horno cerámico.

#### Vidrio trabajado con soplete o candilón

Este proceso consiste básicamente en acercar el vidrio a la llama hasta que se ablanda entonces se realizan con el diversas operaciones para modelarlo.

#### Grabado Directo

Se realiza con una punta diamante manual o con una fresa eléctrica.

#### Grabado inmediato mediante arenado

Se utiliza chorro de arena (explicado anteriormente).

#### Talla de vidrio

Para la talla de vidrio se utilizan tornos, en los cuales hay una gran diversidad de ruedas para lograr diferentes resultados, también se utilizan platinas, lijadoras de banda verticales

## Conclusión

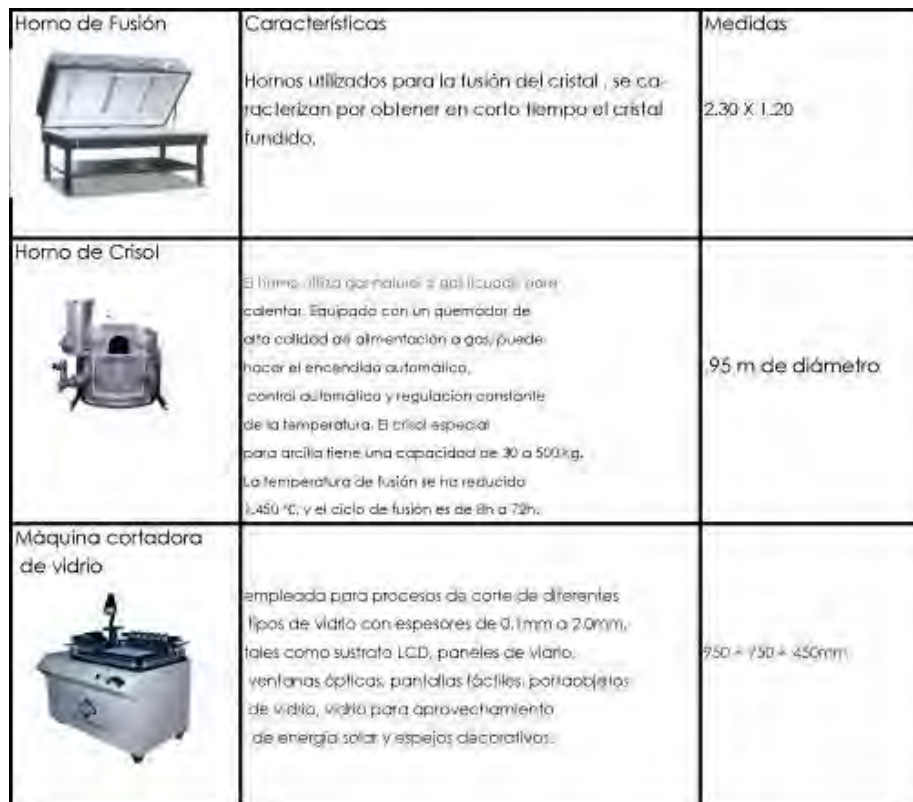

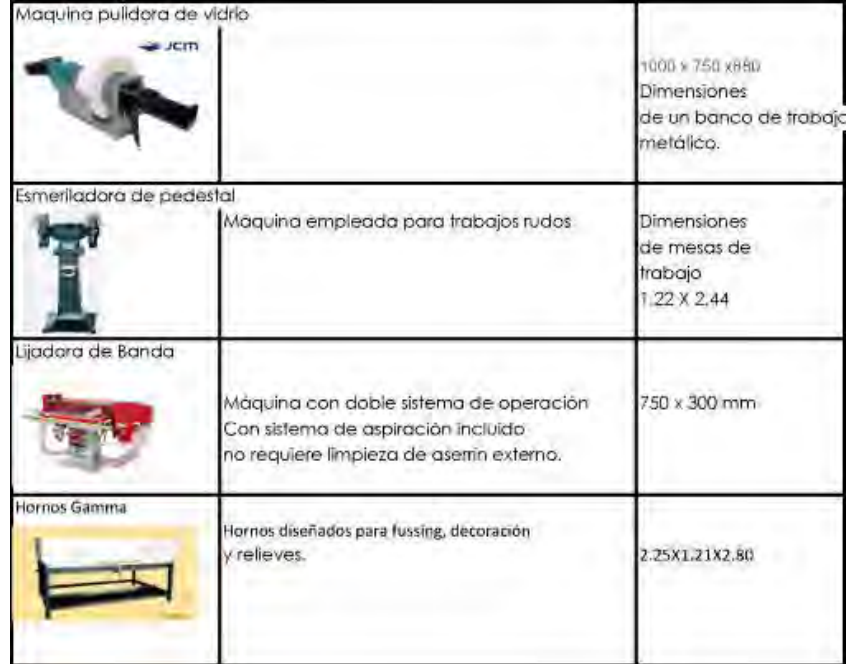

## Diseño de modas

## Taller de corte y confección

#### Corte

La operación de corte consiste en copiar los moldes sobre un papel o una tela con un ancho similar al de la tela a utilizar. Esto se llama Tizada.

Posteriormente se realiza la encimada que consiste en superponer trozos de tela del mismo tamaño que la tizada. La cantidad de retazos a encimar dependerá de la cantidad de prendas a cortar.

(Mesa de corte, con portarrollos Dapet - 5 módulos de 1,20 mts y 1,68 mts - total 6,00 mts x 1,68 mts - con estante inferior para colocar telas.)

#### Costura y ensamblado

*(Indumentaria 2da edición Instituto Nacional de la tecnología Industrial cuadernillo para unidades de producción).* 

#### **Costuras**

La máquina de coser recta fue diseñada para unir piezas de tela o piel mediante puntadas cerradas

o en cadena. La punta cerrada utilizada en la mayoría de las máquinas modernas, consta de dos hilos y la puntada de cadena solo de una. La máquina industrial representa un principal instrumento de trabajo, su fabricación fue pensada para reducir tiempo e incrementar producción para la confección de prendas de vestir.

#### **Overlock**

Una costura tipo **overlock** se realiza sobre el borde de una o dos piezas de tela para definir el borde o encapsularlo, o bien para unirlas. Por lo general una máquina de coser overlock corta los bordes de la tela a la vez que le son insertados.

#### Collareta

La operación de corte consiste en copiar los moldes sobre un papel o una tela con un ancho similar al de la tela a utilizar. Esto se llama Tizada.

Posteriormente se realiza la encimada que consiste en superponer trozos de tela del mismo tamaño que la tizada. La cantidad de retazos a encimar dependerá de la cantidad de prendas a cortar.
#### Remallar

Proceso que tiene que garantizar que no haya un corrimiento de las mallas, que la costura quede limpia y, sobre todo, que la costura quede plana, es decir, que no presente relieves que puedan resultar incómodos o antiestéticos.

### Proceso de diseño de modas

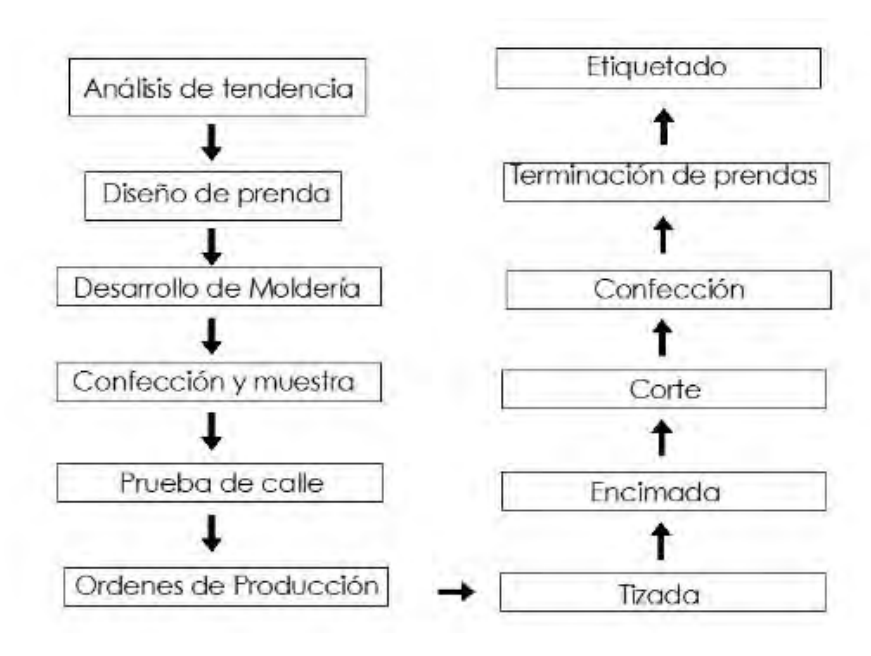

# Conclusión

### Propuesta de maquinarias

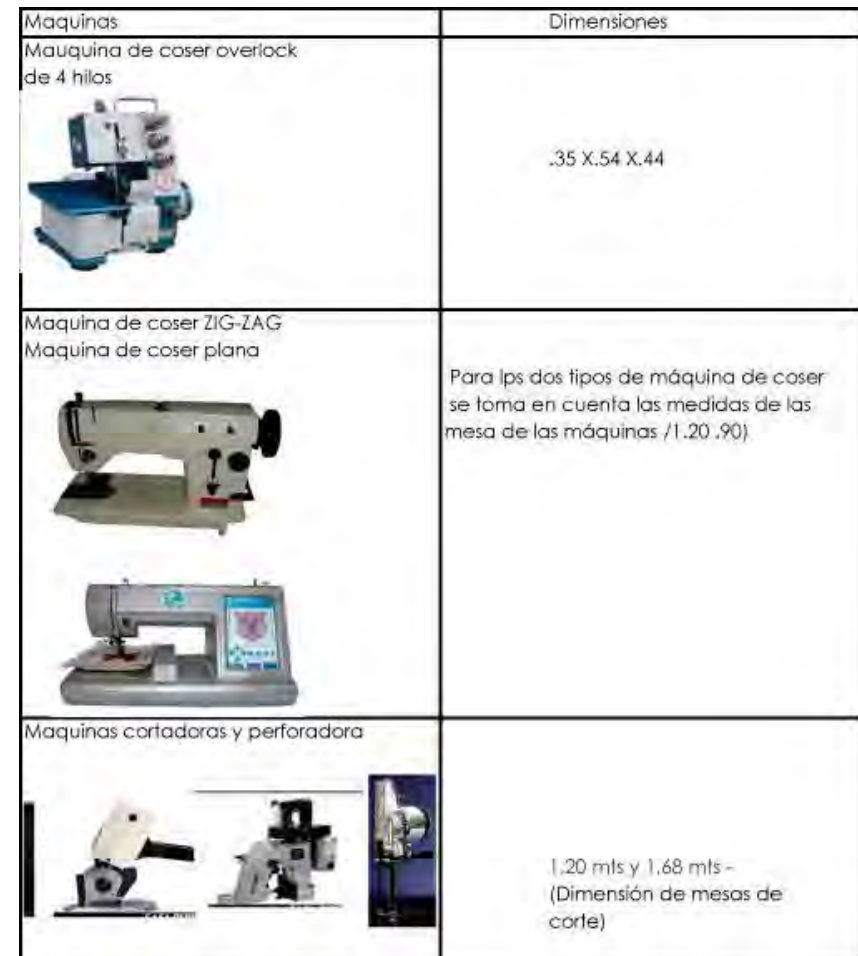

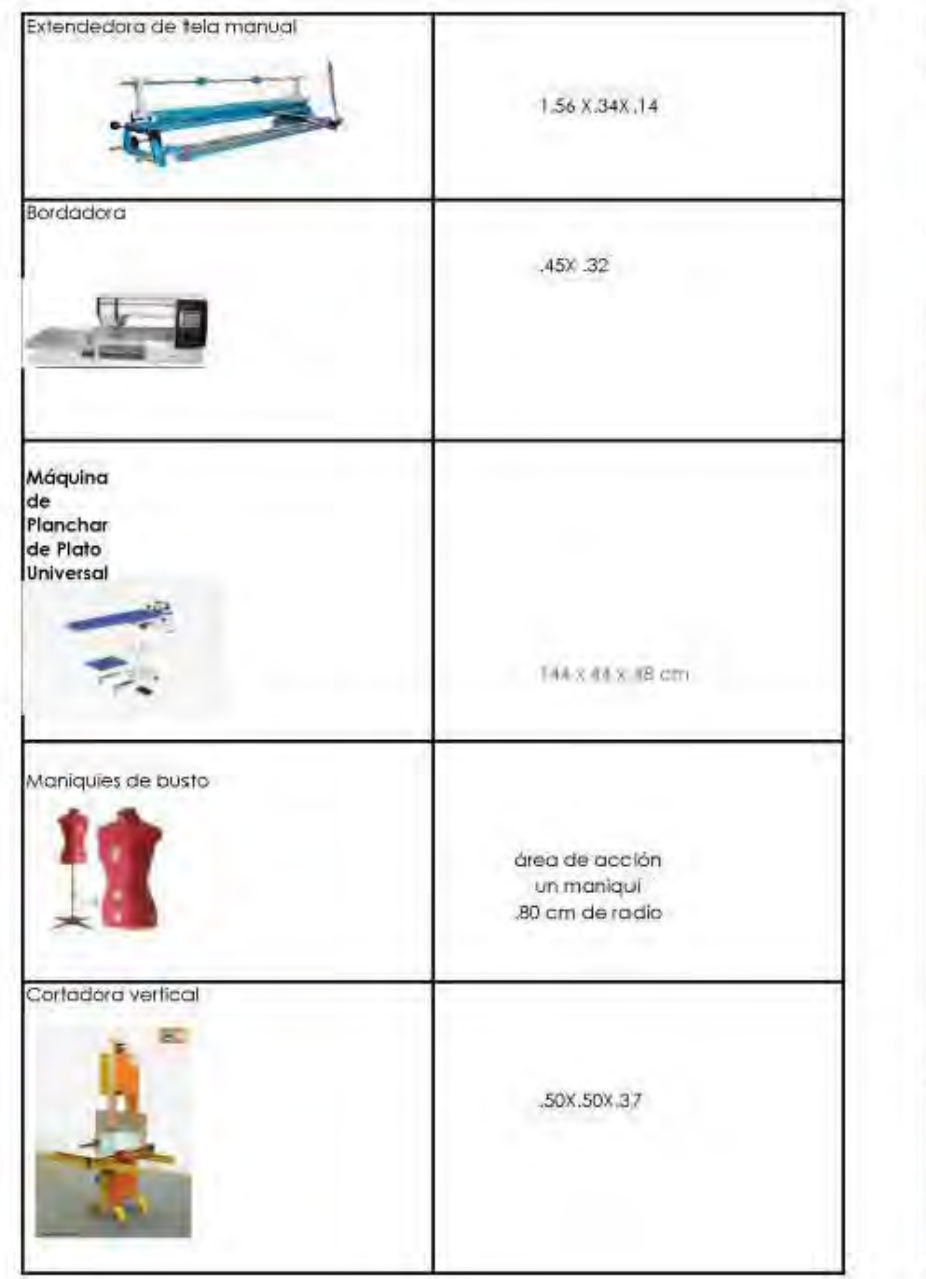

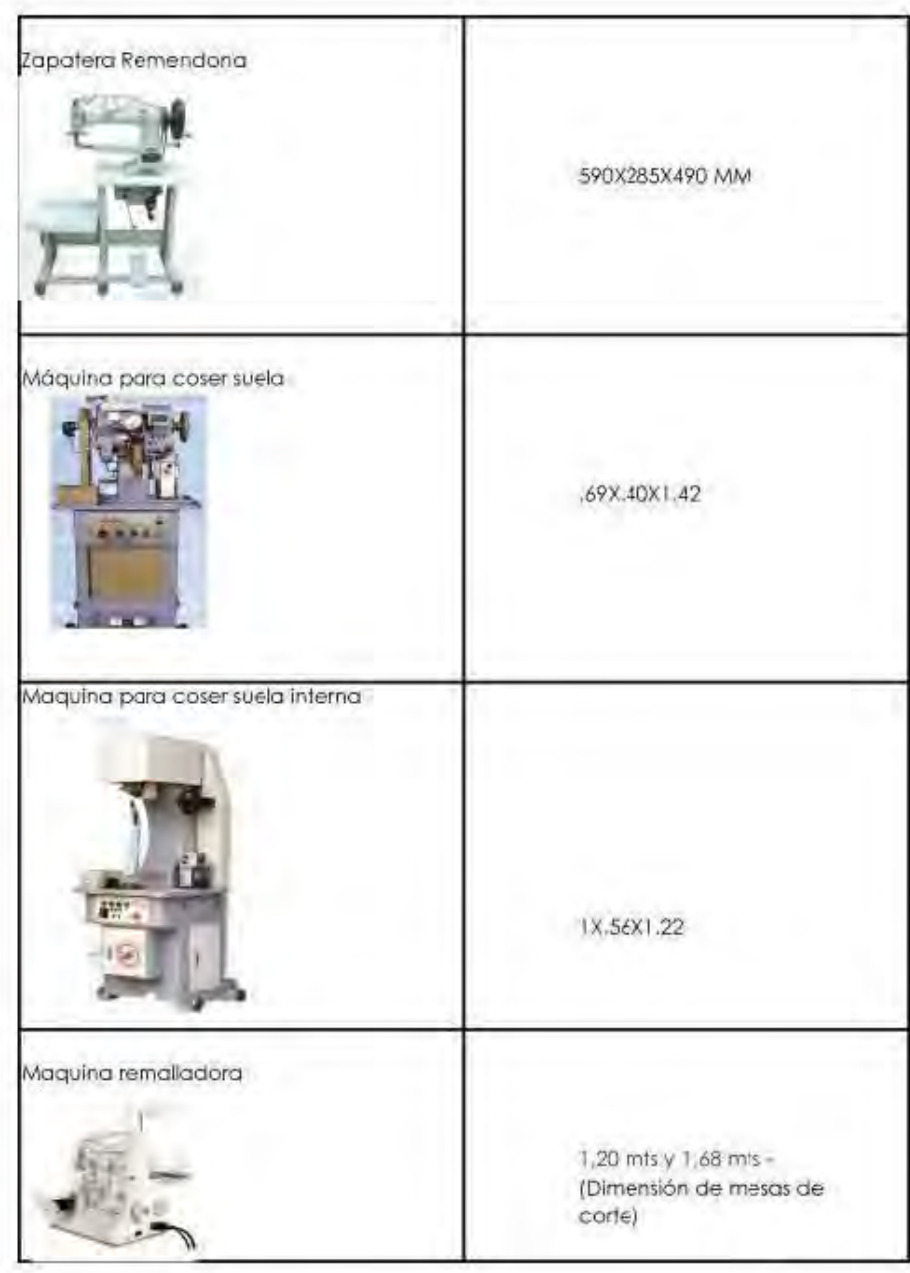

# Taller de Fotografía

# El taller de fotografía está dividido en dos:

#### Taller de revelado

El taller de revelado está diseñado tomando en cuenta las dos zonas necesarias para realizar dicha acción, la zona húmeda y la zona seca, la zona seca es donde se encuentra la ampliadora; y la zona húmeda es donde se van almacenar todos los químicos necesarios para para revelar.

Una ampliadora consta, en esencia, de una fuente de luz (halógena o incandescente) provista de una sistema que distribuya la iluminación de forma uniforme, bajo el que sujeta la película por medio de una placa perforada conocida como porta negativos.

Las demás herramientas utilizadas en el taller son de dimensiones pequeñas, las cuales van almacenadas o son máquinas que están localizadas en la mesa de laboratorio y

empotradas en la pared, las cuales son las siguientes:

- Luz de seguridad
- -Tabla con datos
- - Prensa de contacto
	- Este accesorio nos permite reunir en una sola hoja todos los fotogramas de un negativo para evaluar sus diferencias de densidad y contraste lo que, aparte de resultar una gran ayuda durante el positivado, permite tener localizables todos los fotogramas si se incluye la hoja de contactos en un álbum junto a los negativos.
- $\bullet$ Negatoscopio
- $\bullet$ Tanque de revelado
- $\bullet$ Armario secador
- $\bullet$ Luz de calor controlado
- -Termo
- -Un refrigerador
- -Mural de Pruebas
- -**Extractor**
- -Secador de Copias
- -Cizalla
- -Prensa de contacto
- -Analizador de color
- $\bullet$ Marginador

Usado para sujetar el papel durante la exposición de forma que quede plano se utiliza un tablero bajo la ampliadora provisto de un marco y dos regletas móviles que nos valen para ajustar el encuadre, inmovilizar el papel y definir también el grosor del margen blanco que rodeará la foto.

- Lupa de enfoque

No es un accesorio imprescindible, a veces ocurre que con negativos muy poco contrastados, muy densos o con pocos detalles, resulta muy difícil enfocar la imagen proyectada en el tablero. Este accesorio, provisto de una lupa y un espejo, permite observar una zona muy ampliada y enfocar viendo directamente el grano de la película.

### Estudio fotográfico

#### Propuesta de herramienta

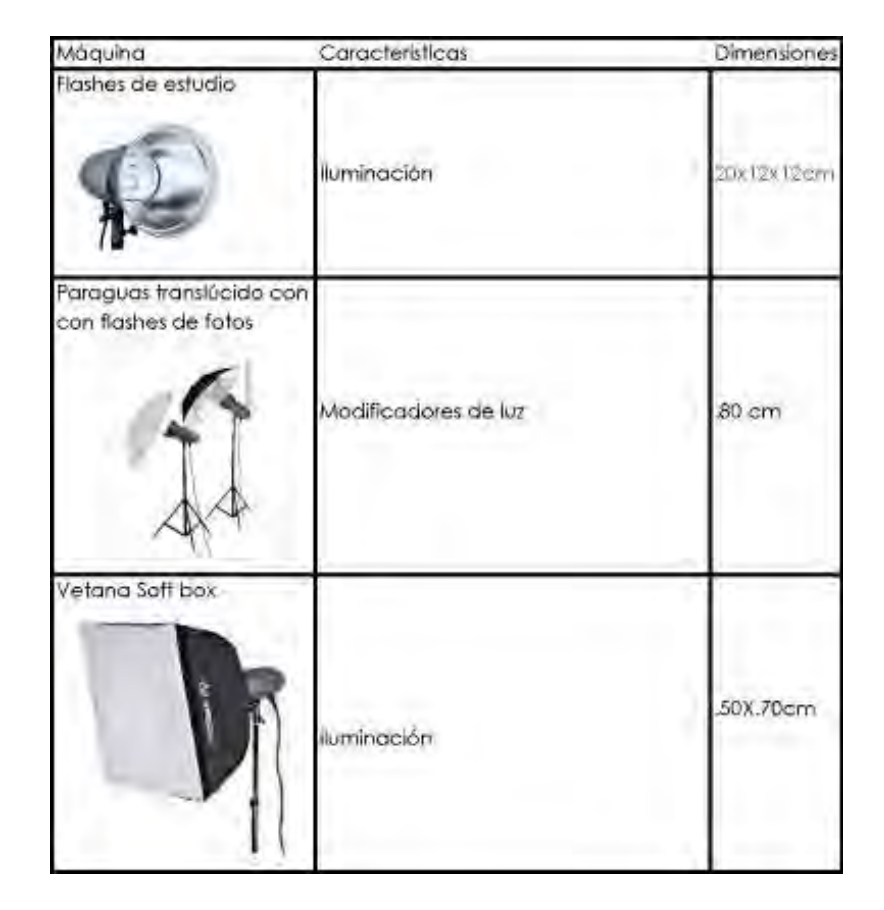

### Laboratorio de impresión en offset

Para determinar la maquinaria del laboratorio de impresión en offset, se visitó una imprenta (Impresos Lito polis) además del laboratorio de la Universidad Autónoma Metropolitana.

Encontramos que la determinación de la maquinaria se hace en base a la cantidad de impresiones que se realizarán, en una imprenta las producciones son vastas, se requiere una máquina rápida que genere impresiones de calidad, en el caso del Centro de Diseño se requiere maquinaria para menor cantidad de producción.

# Conclusión

## Propuesta de maquinaria

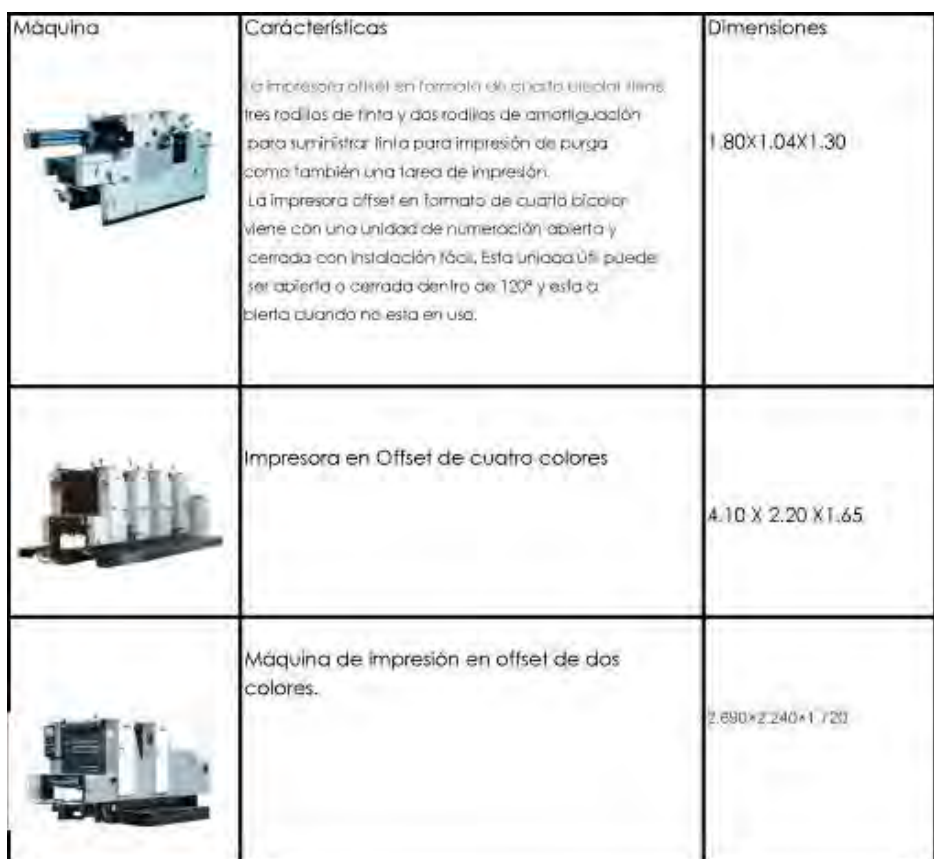

## Taller de serigrafía

#### Procesos

### Emulsión

Emulsionar la pantalla consiste en aplicar la emulsión mediante la reguera de manera uniforme en la malla del bastidor. Cuando se aplica la emulsión, dado que es fotosensible, utilizamos un lugar completamente oscuro únicamente iluminado con **luz roja**.

### Insolación

Insolación en serigrafía es la exposición a la luz de la pantalla con el fotolito adherido. De este modo, la emulsión que previamente se ha aplicado sobre la pantalla y que es fotosensible reaccionará a los rayos de luz. En las partes donde no le dé la luz (partes opacas del fotolito) al lavarla (revelado) se desprenderá y será por donde pase la tinta. Por el contrario, las partes expuestas a la luz (partes transparentes del fotolito) se quedarán adheridas a la pantalla, quedando así una máscara perfecta de nuestro diseño.

#### Revelado

Revelar la pantalla es el proceso posterior al insolado. Consiste en lavar la pantalla con agua, de una forma determinada, para desprender la emulsión que ha sido sometida a sombras dejando las zonas libres para que pase la tinta.

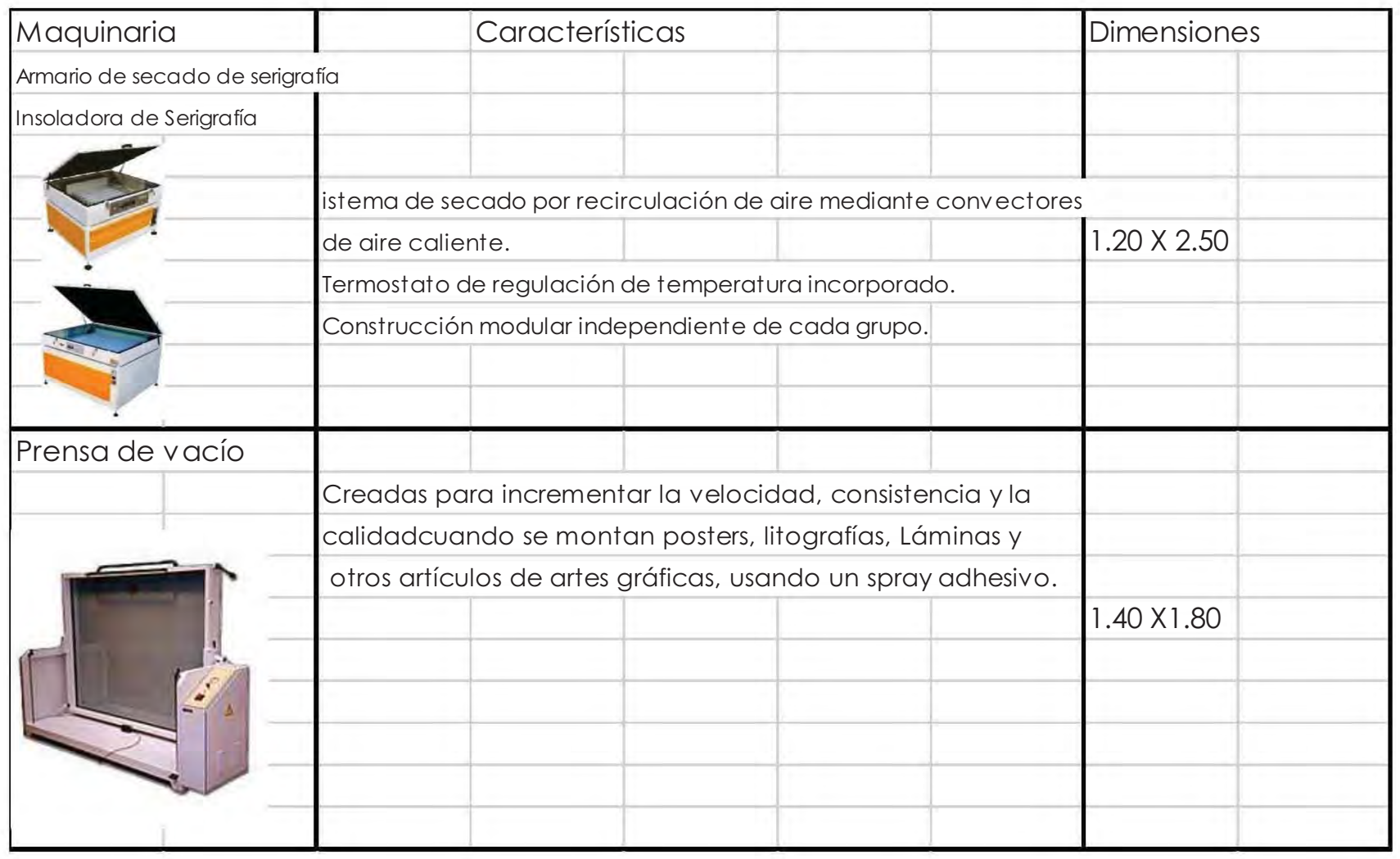

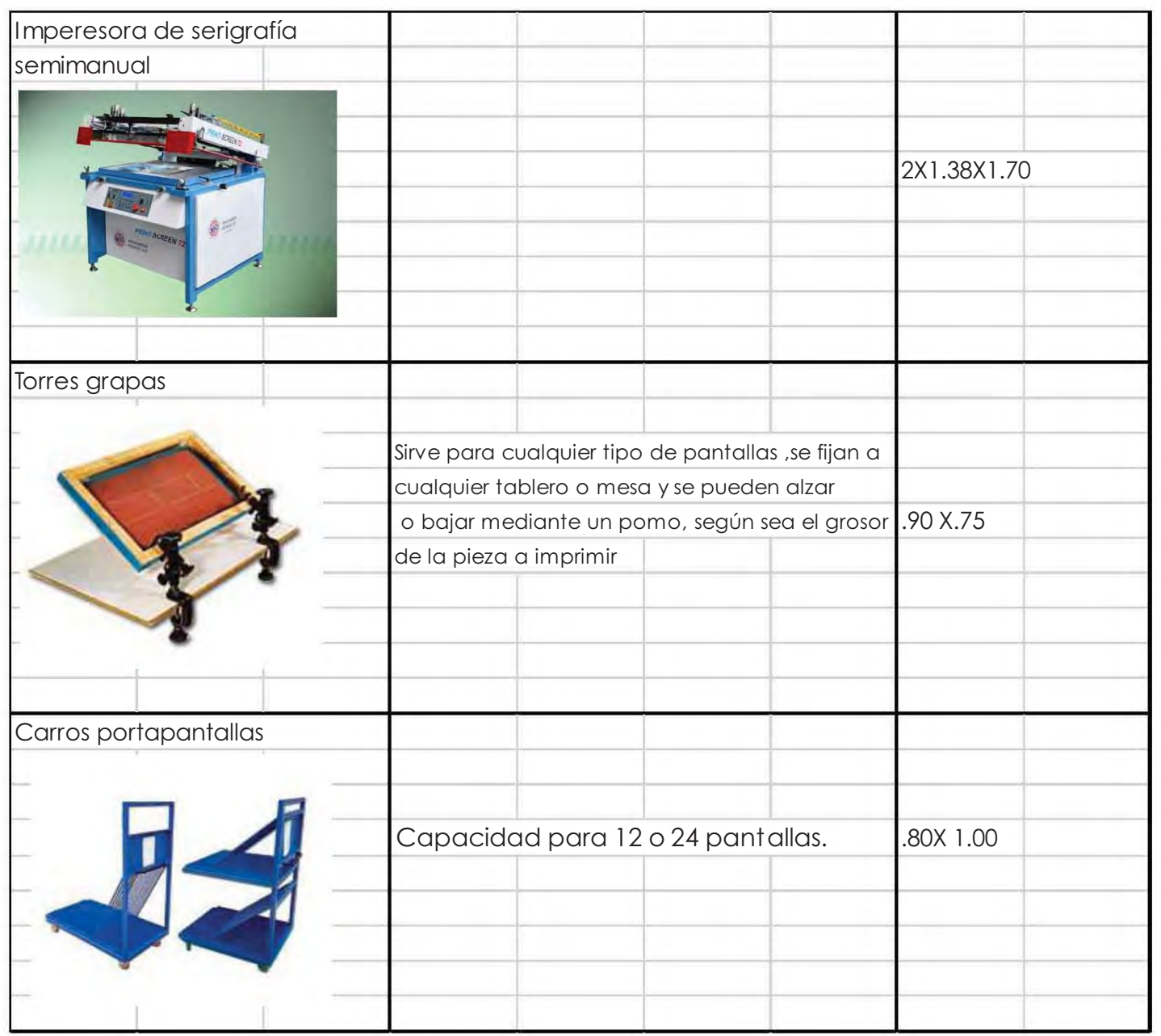

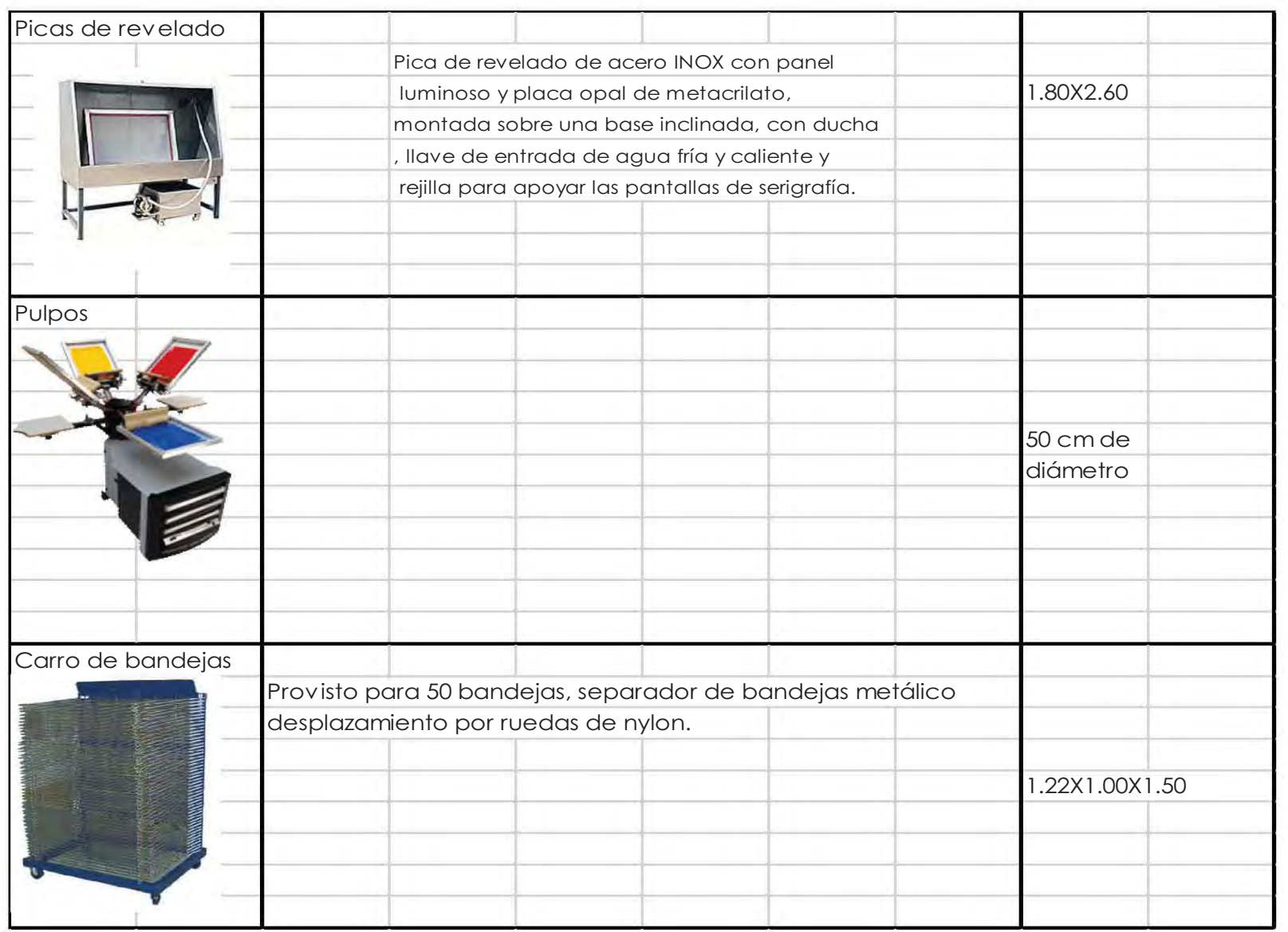

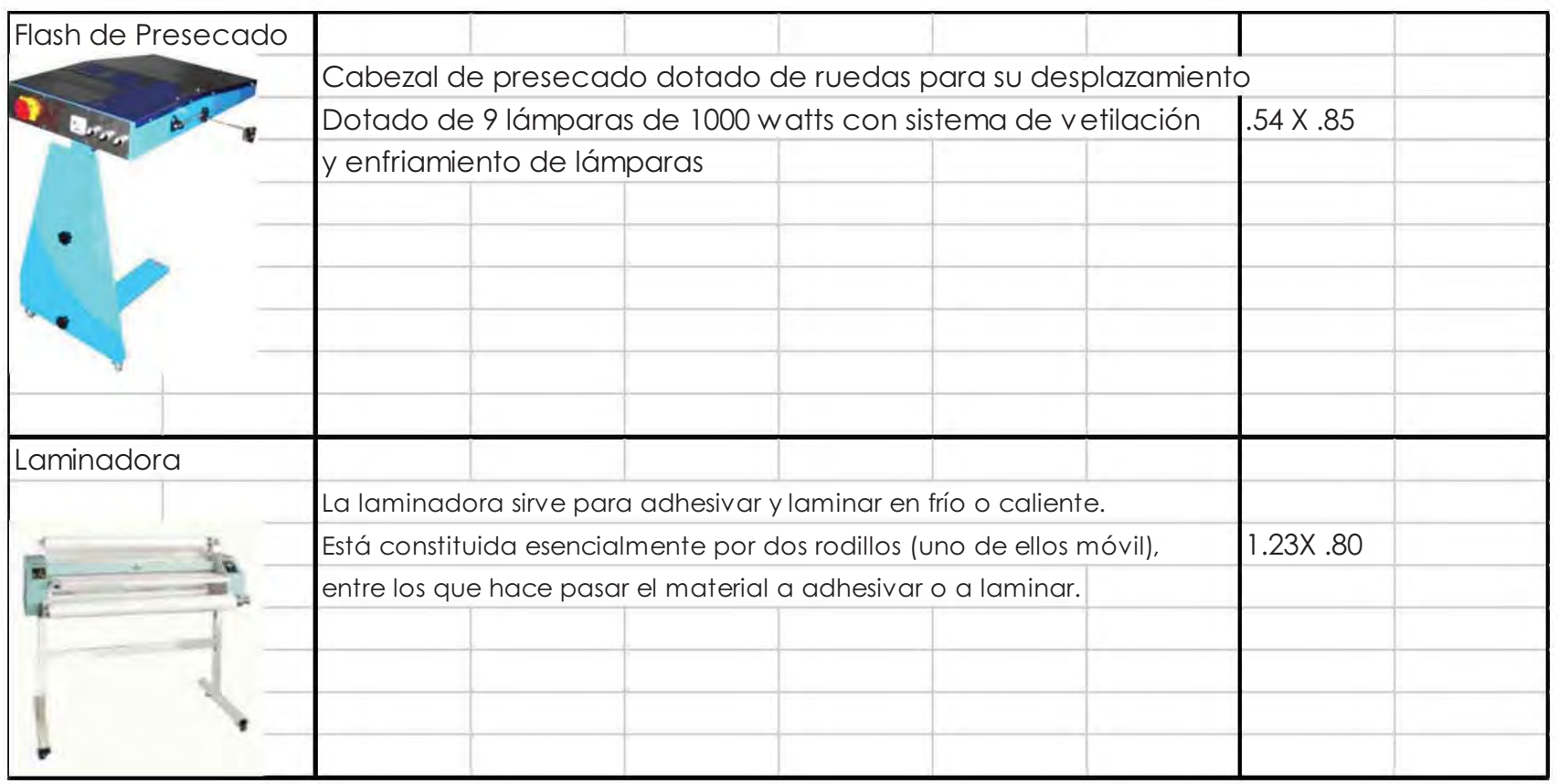

## Taller de Impresión digital

### Impresión de tela Sublimación

El proceso consiste en la solidificación de la tinta por medio de Plotter en un papel especial para sublimación y se gasifica la tinta en una plancha sublimadora a más 200 º C, en un sustrato textil poliéster, impregnando la tinta directamente en el tejido sin modificar su textura.

### Plotter de corte

Plotters de corte funcionan como una impresora la cual es dirigida automáticamente por el ordenador. La diferencia es que en lugar de imprimir con tintas, corta con una cuchilla. Normalmente se utilizan vinilos autoadhesivos los cuales pueden ser trabajados con el plotter ya que disponen de un papel soporte el cual no es cortado, con el fin de mantener estable dicho corte sobre el vinilo.

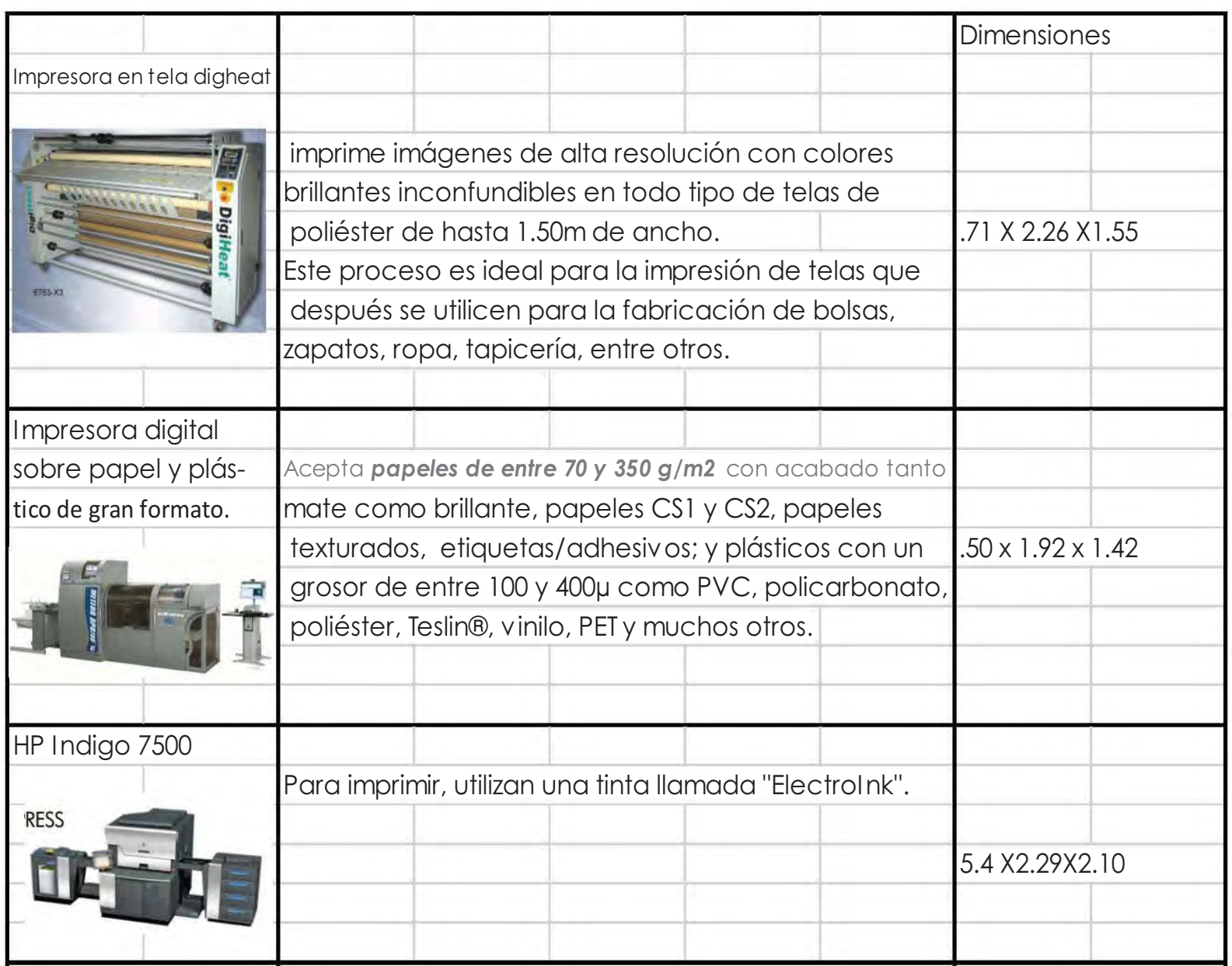

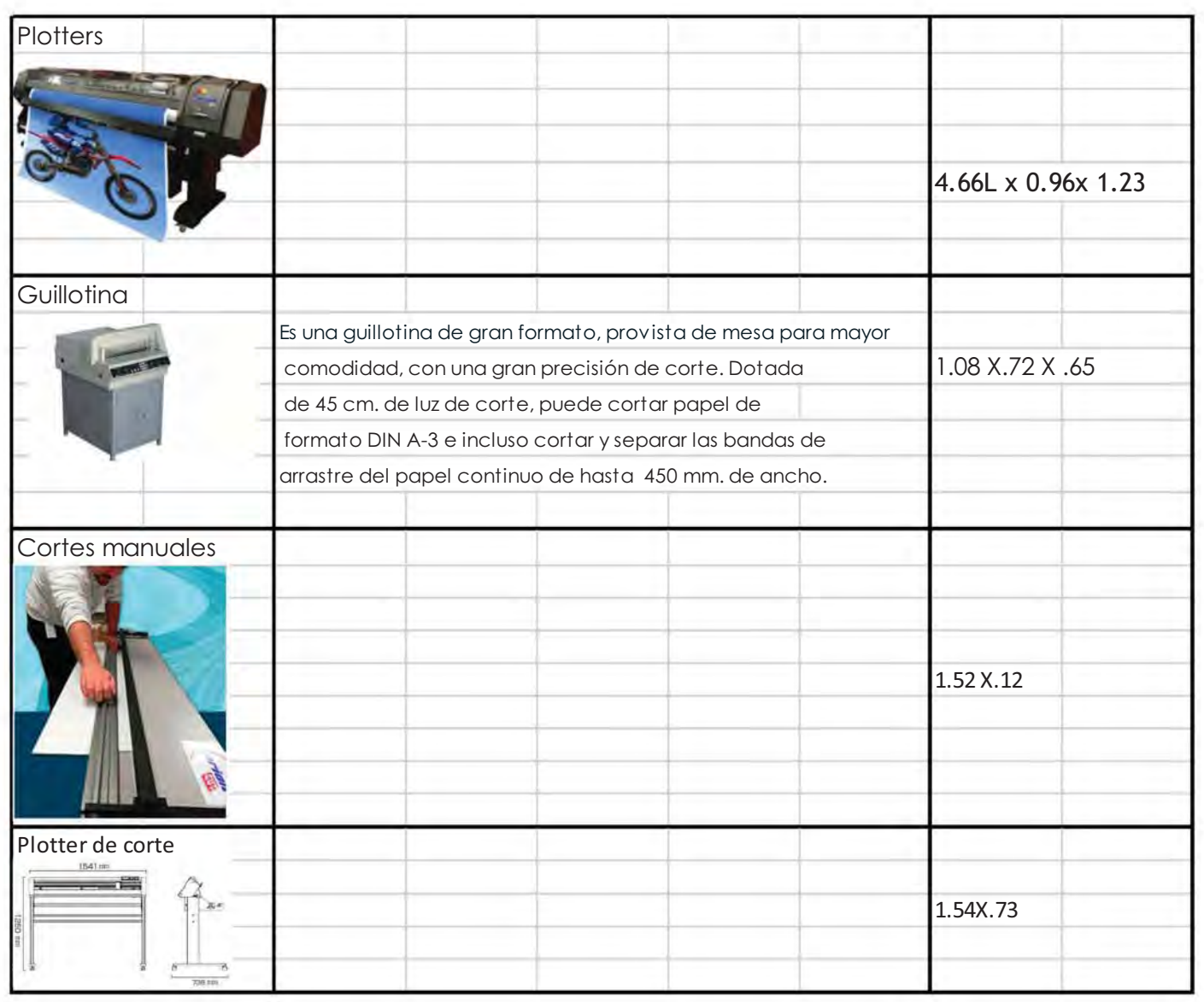

# 7.2 Zonificación

Aquí se presenta la idea base de la distribución de los espacios.

Como se puede apreciar el terreno tiene una forma irregular, tiene una proporción completamente alargada. En el esbozo de propone la división del proyecto en dos zonas una que pública, donde están los espacios retables y la privada que esta destinada para los estudiantes (talleres y laboratorios).

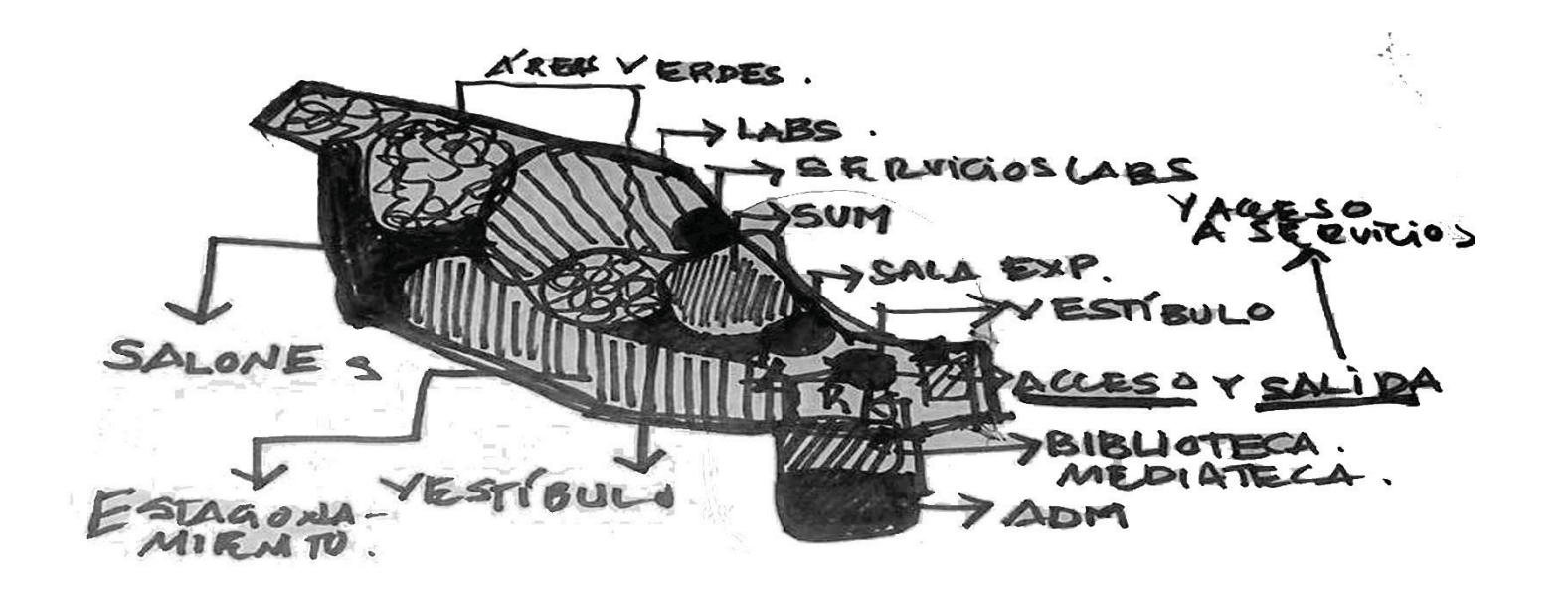

# 7.4 Diagramas de funcionamiento

#### 7.4.1 Diagrama de funcionamiento general

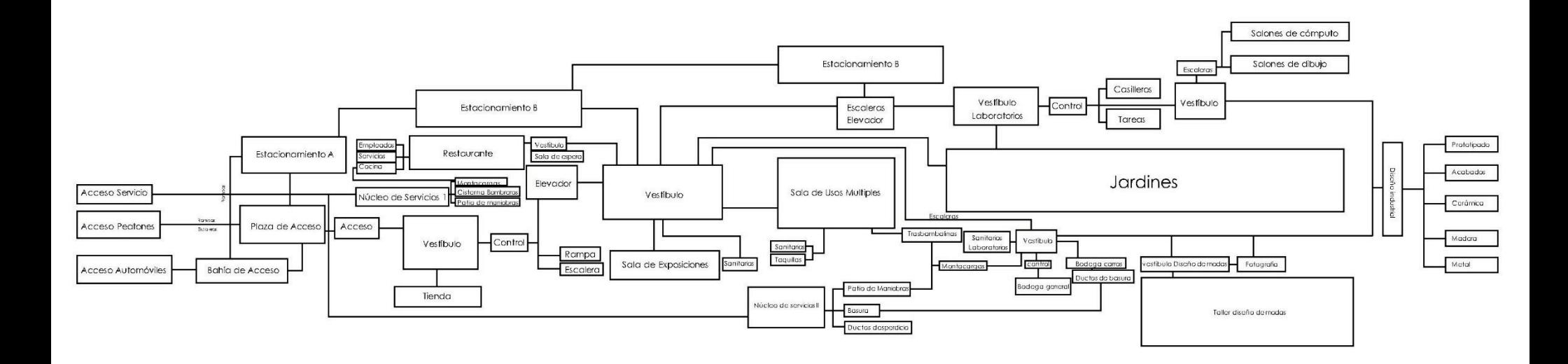

## 7.1.2 Diagrama de funcionamiento laboratorios

# Laboratorio de plástico

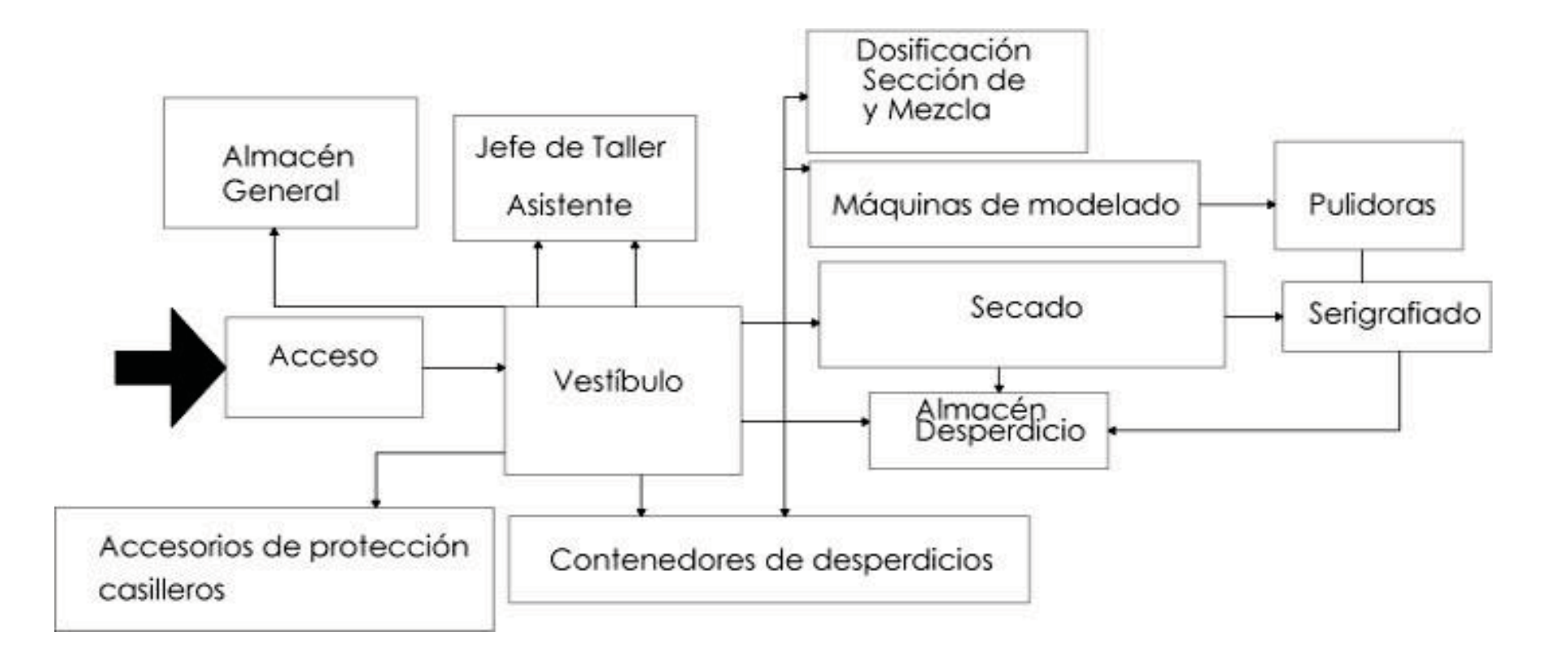

### Taller de metal

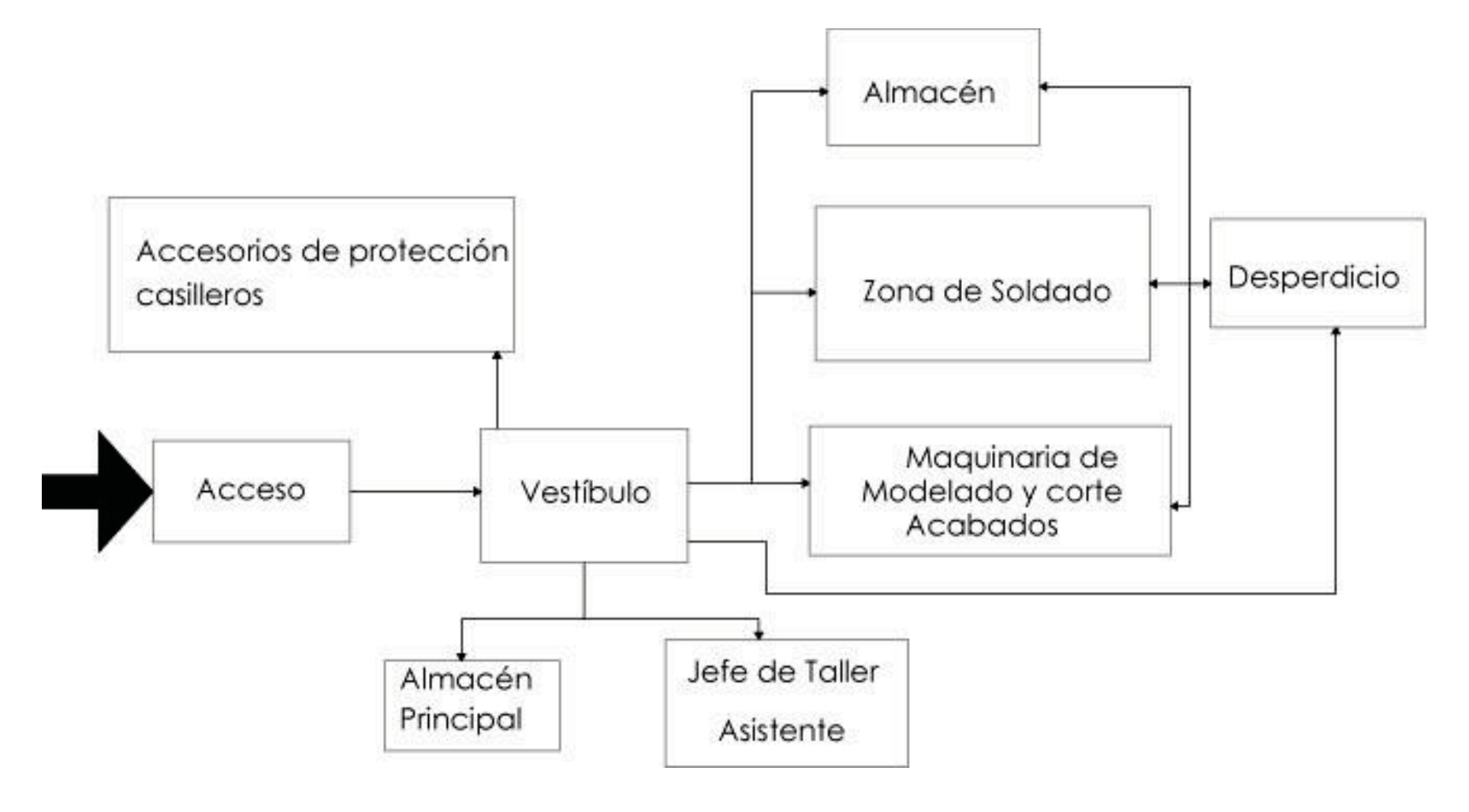

### Taller de acabados

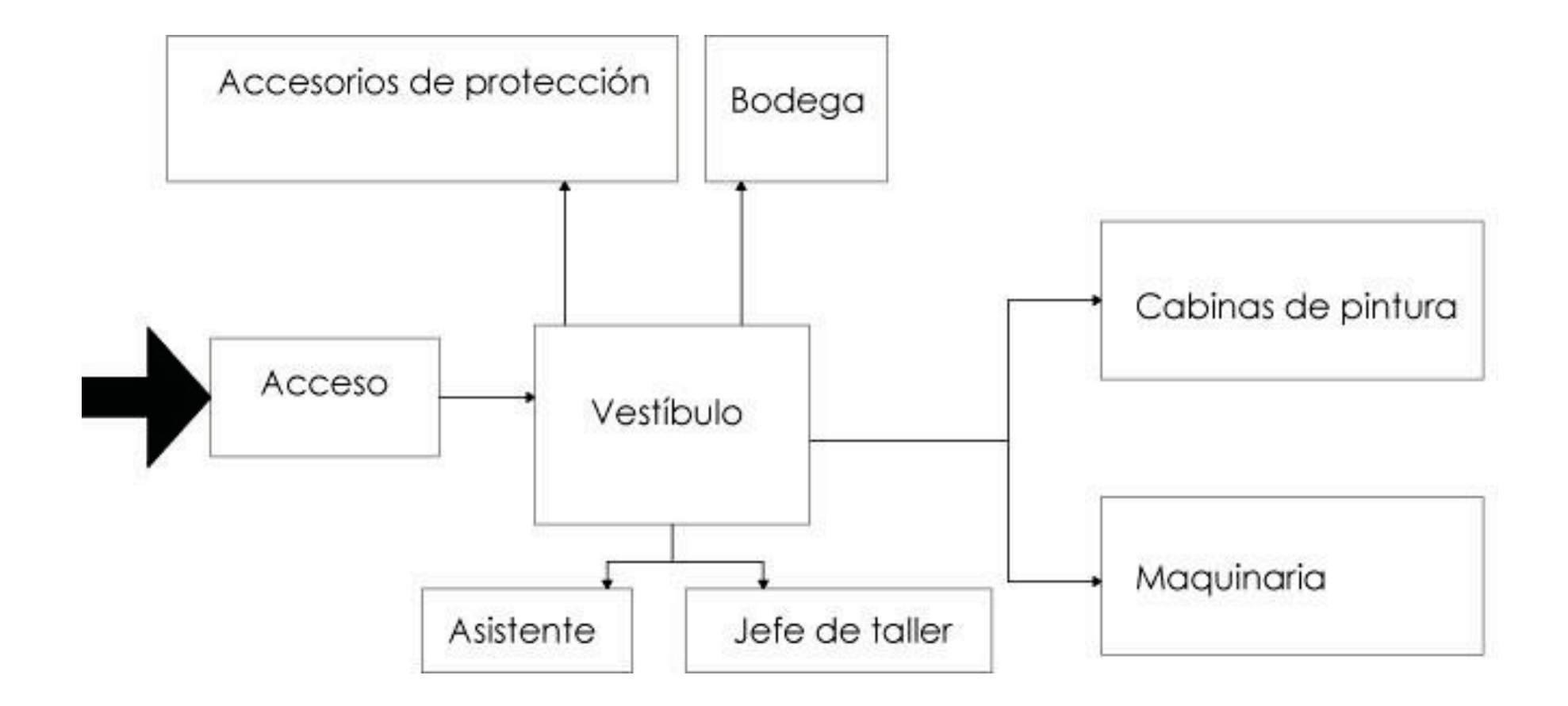

# Diagrama de prototipado

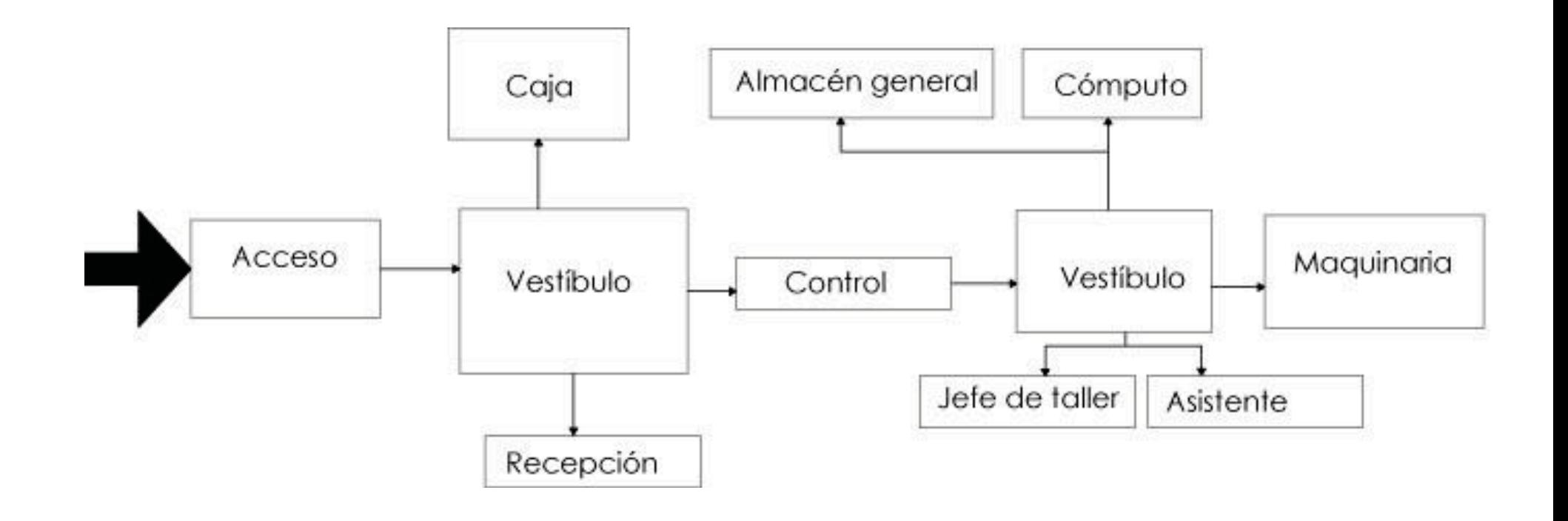

### Taller de madera

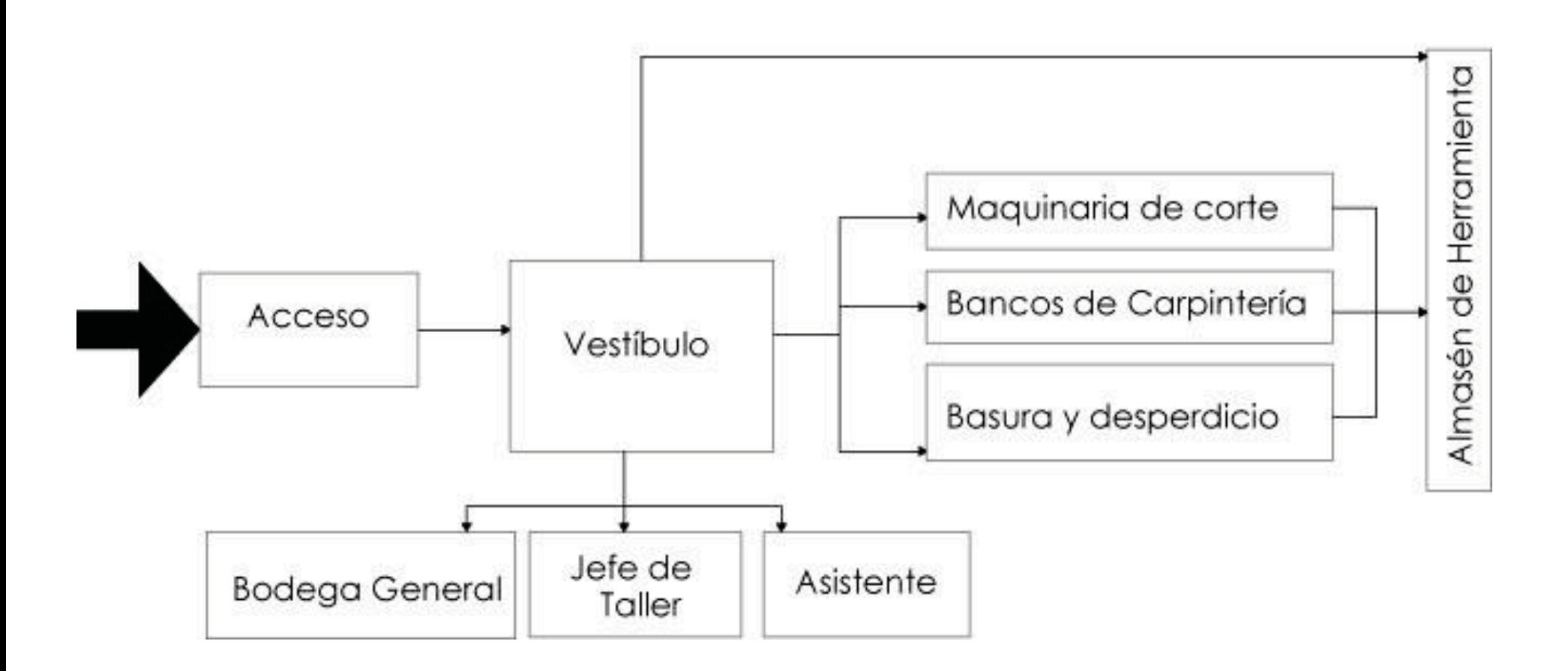

Taller de cerámica

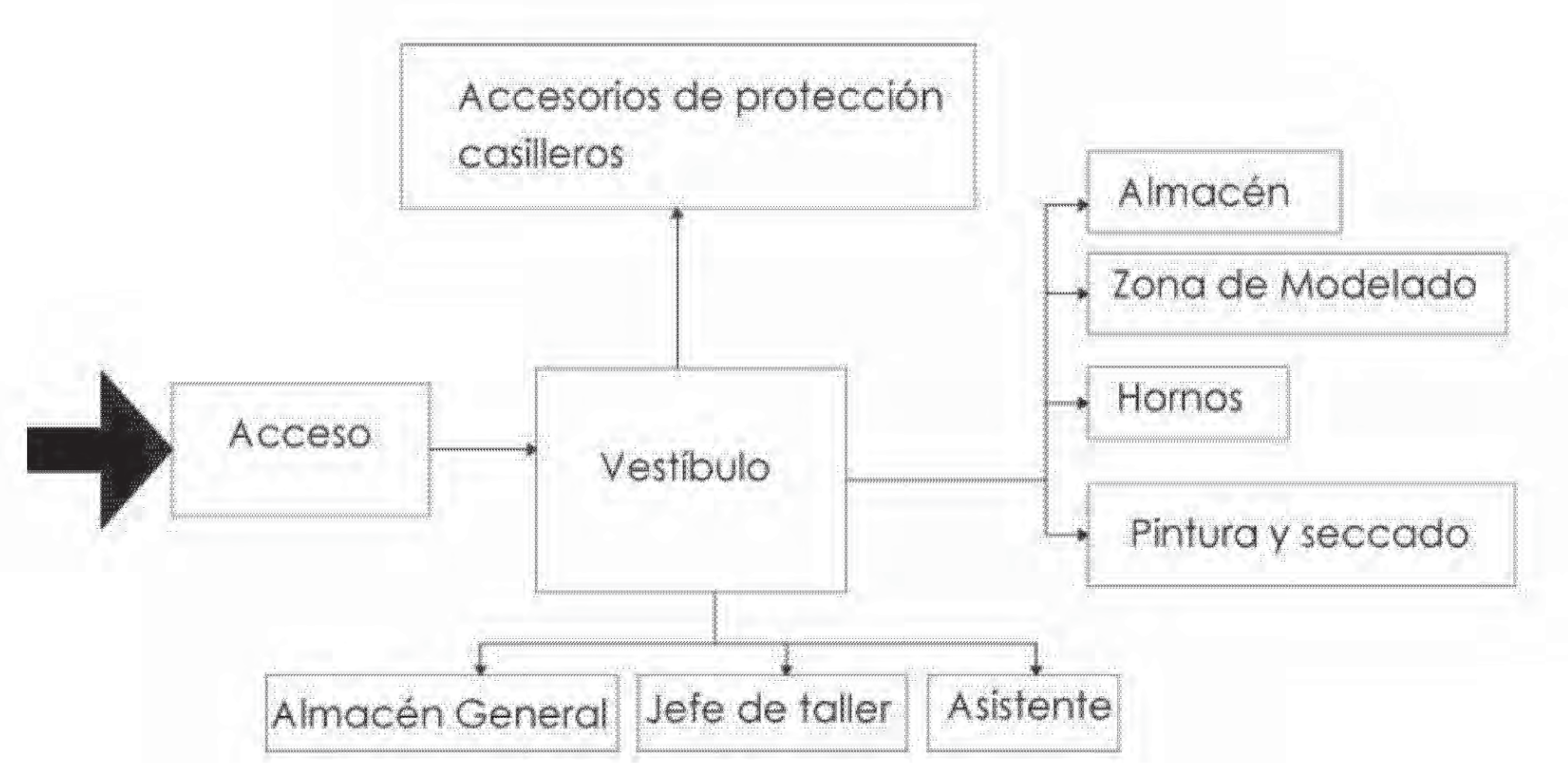

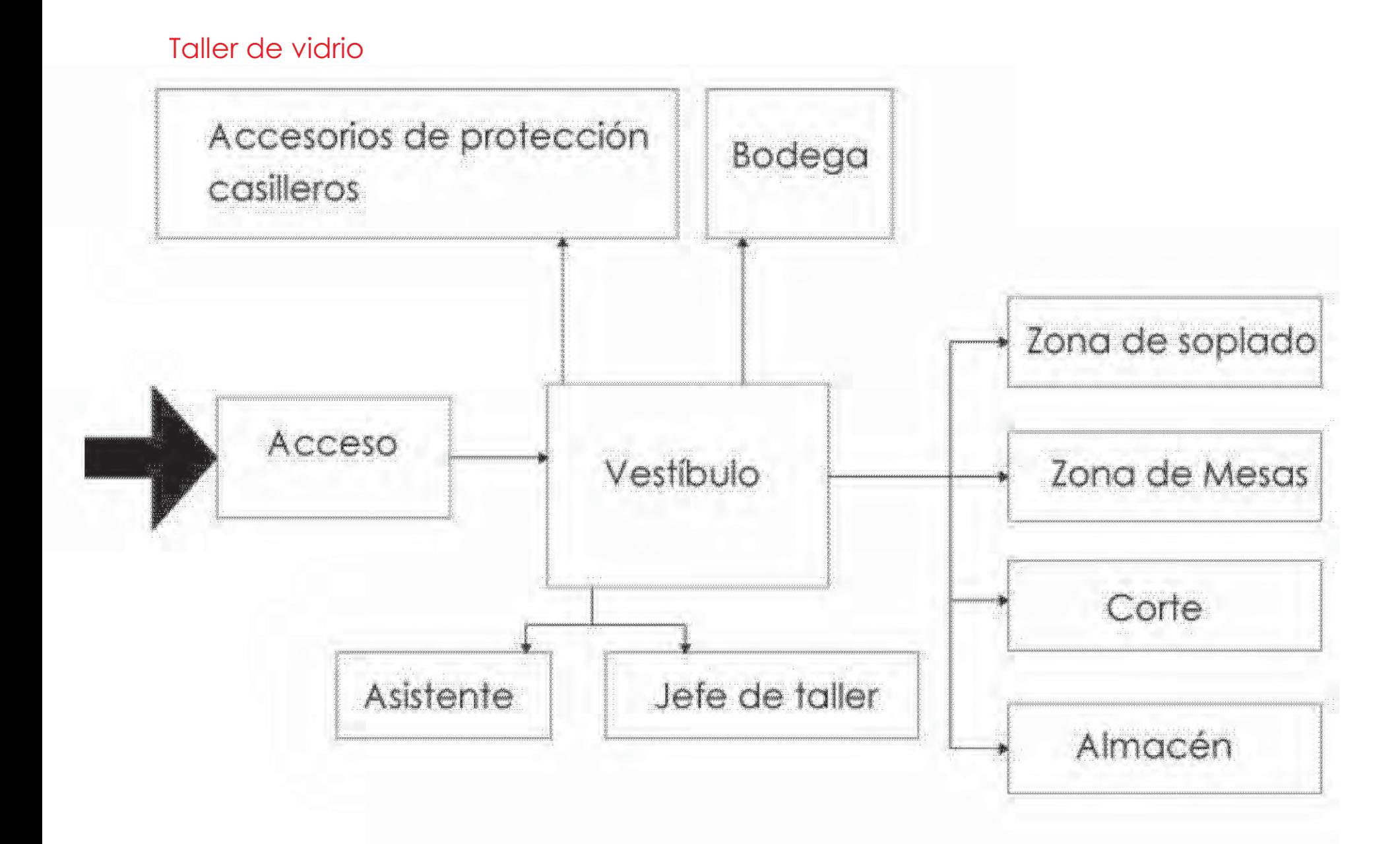

# Taller de corte y confección

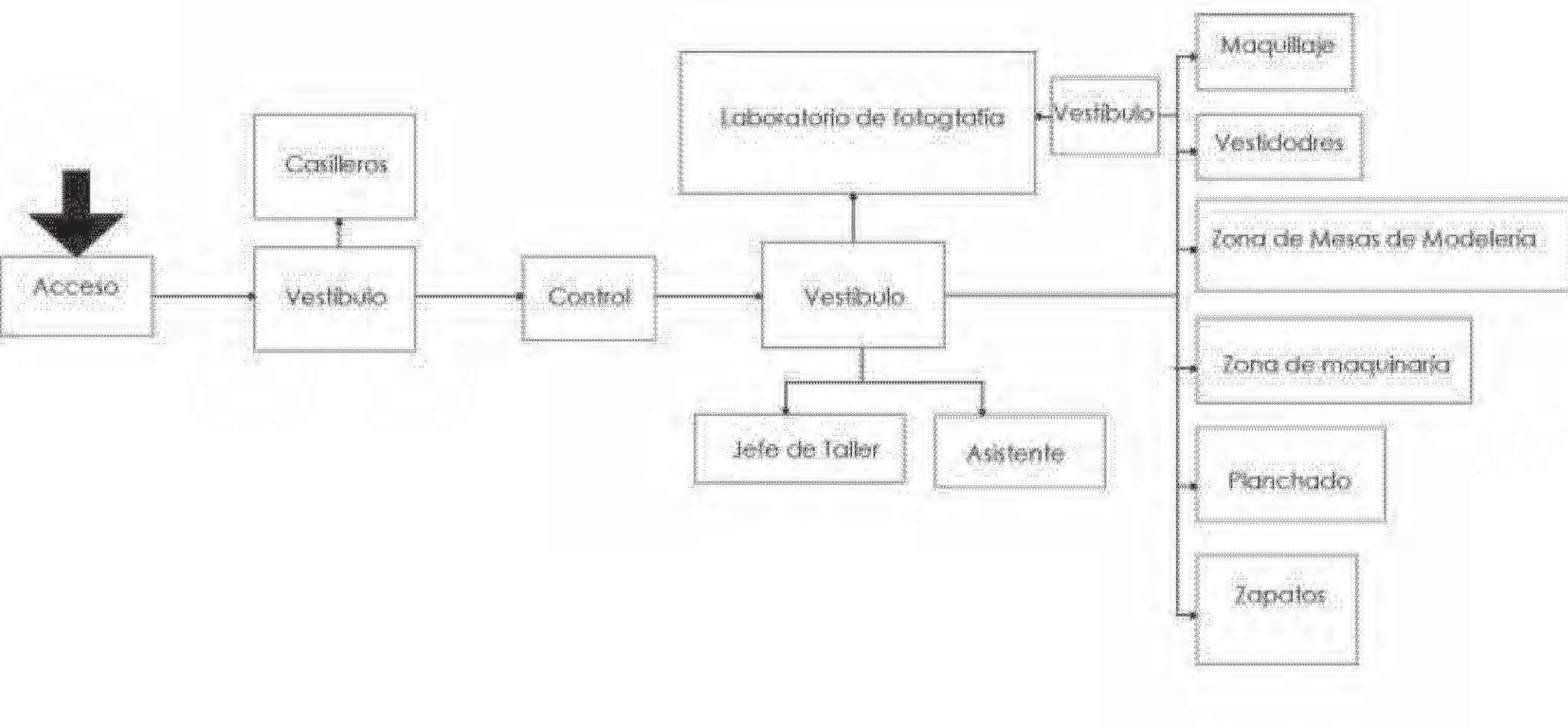

# Taller de fotografía

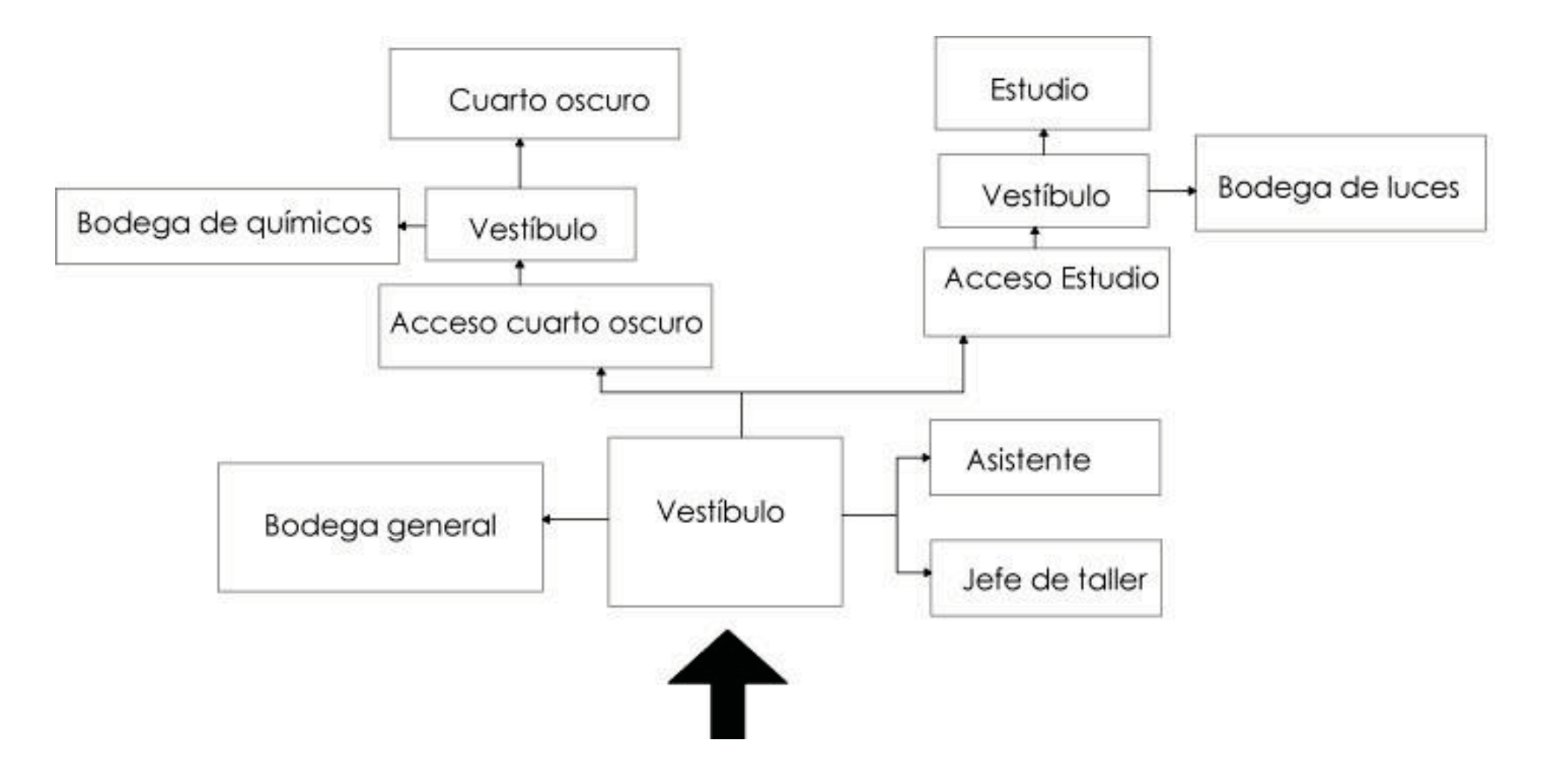

# Impresión en offset

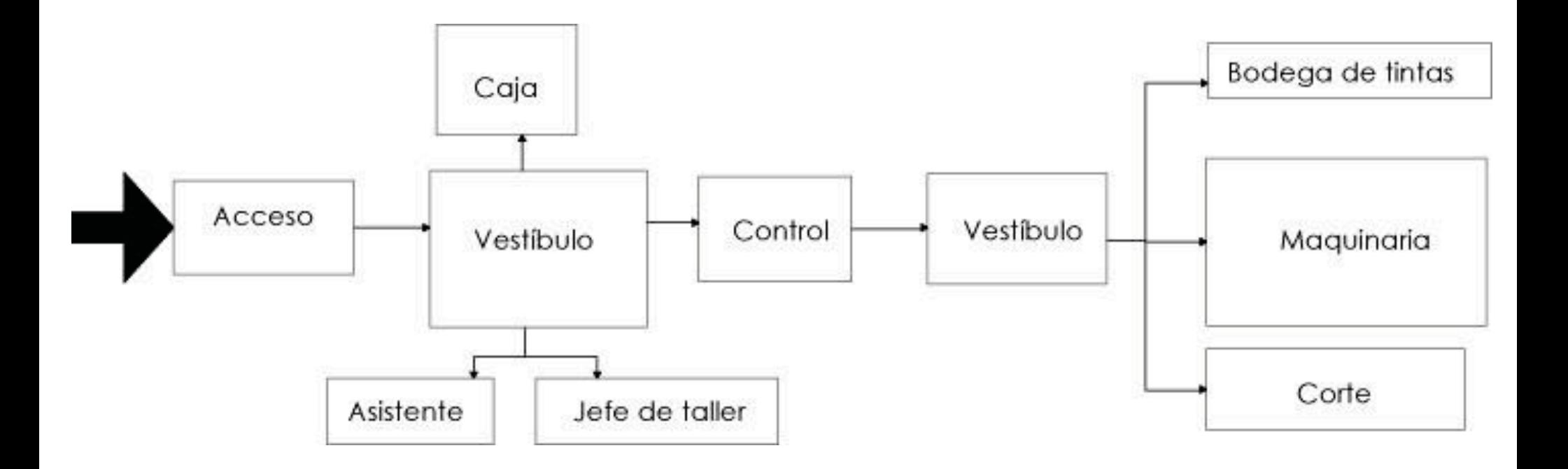

# Taller de serigrafía

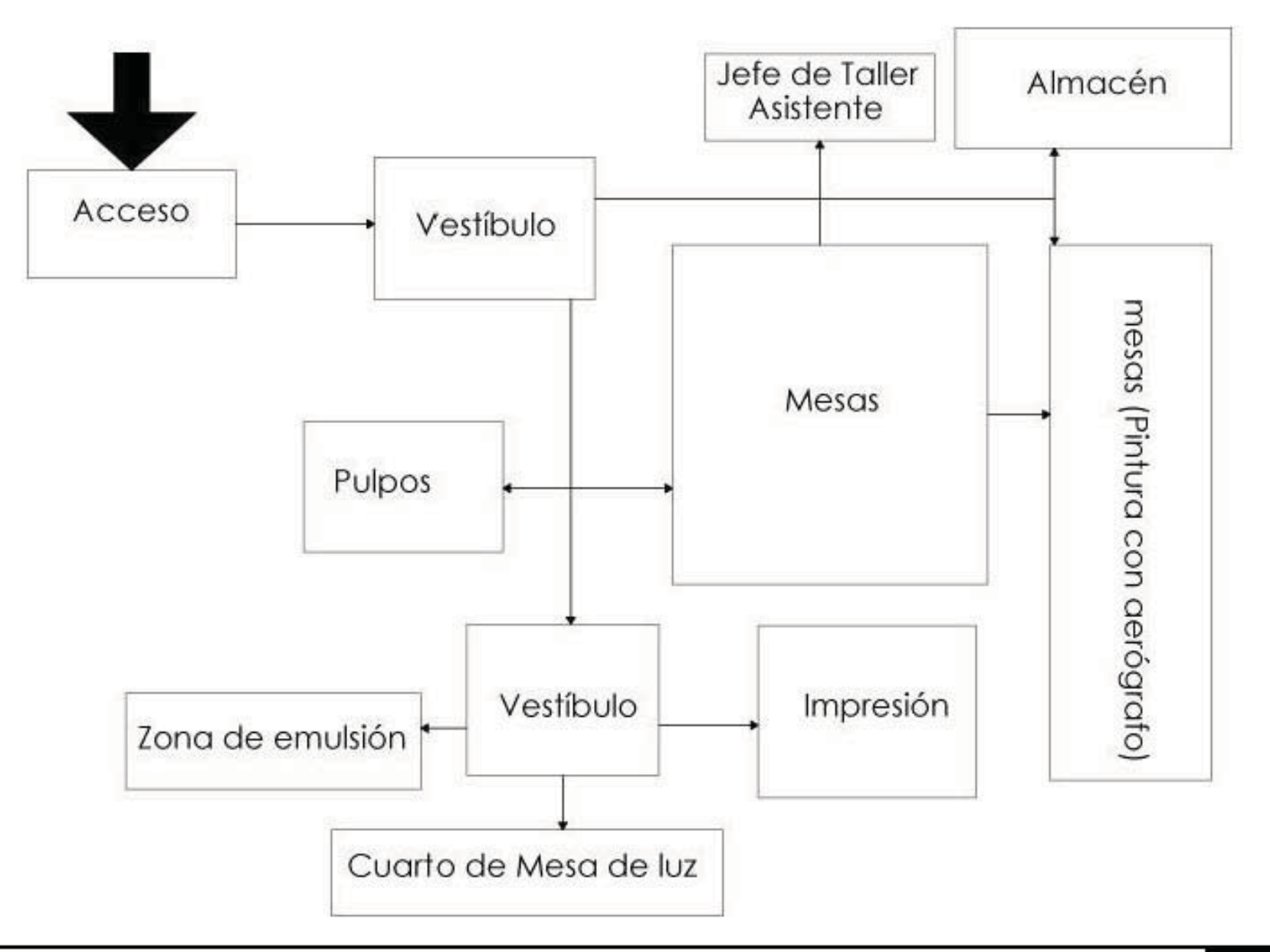

# 7.5 Organigrama

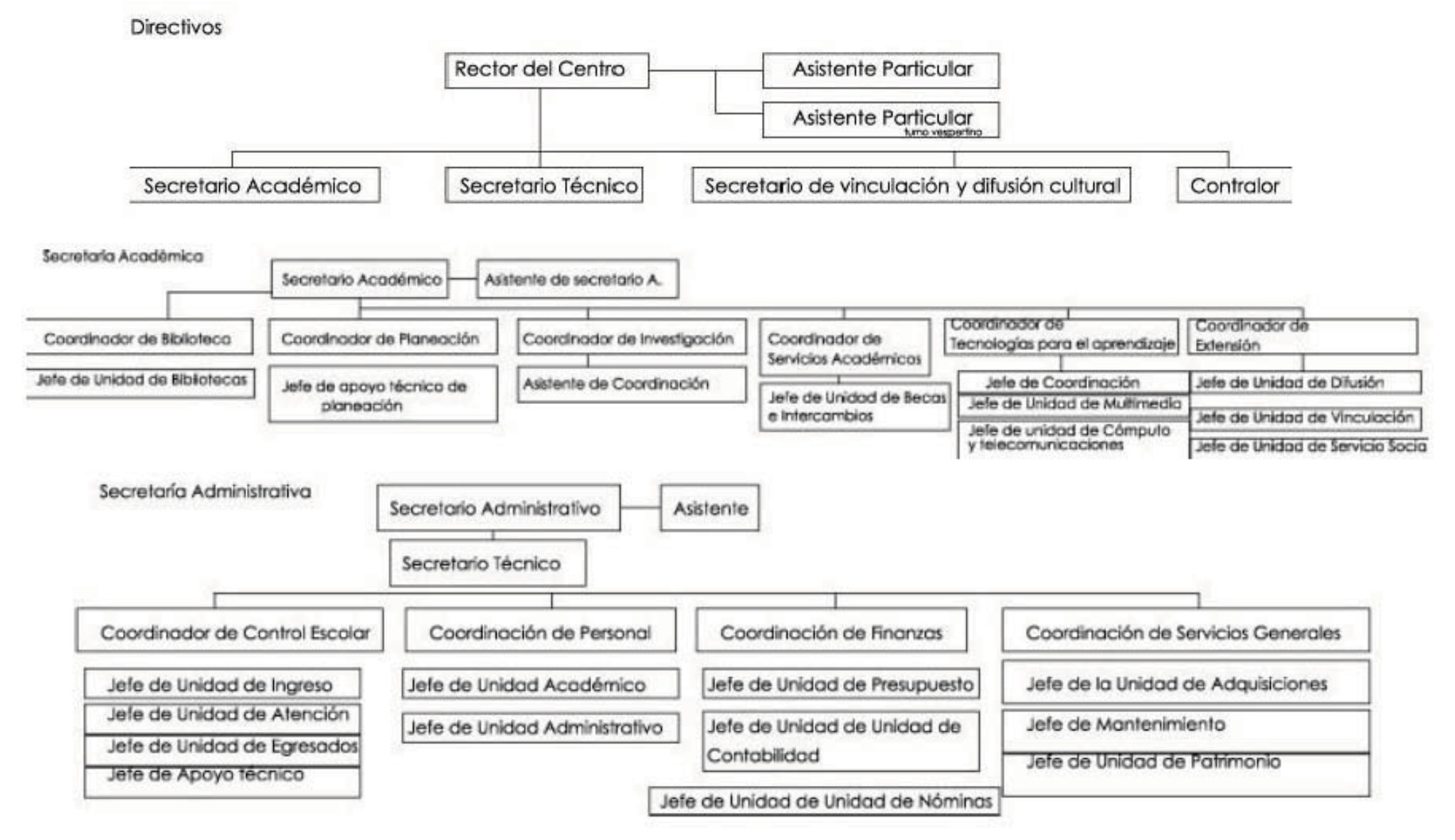

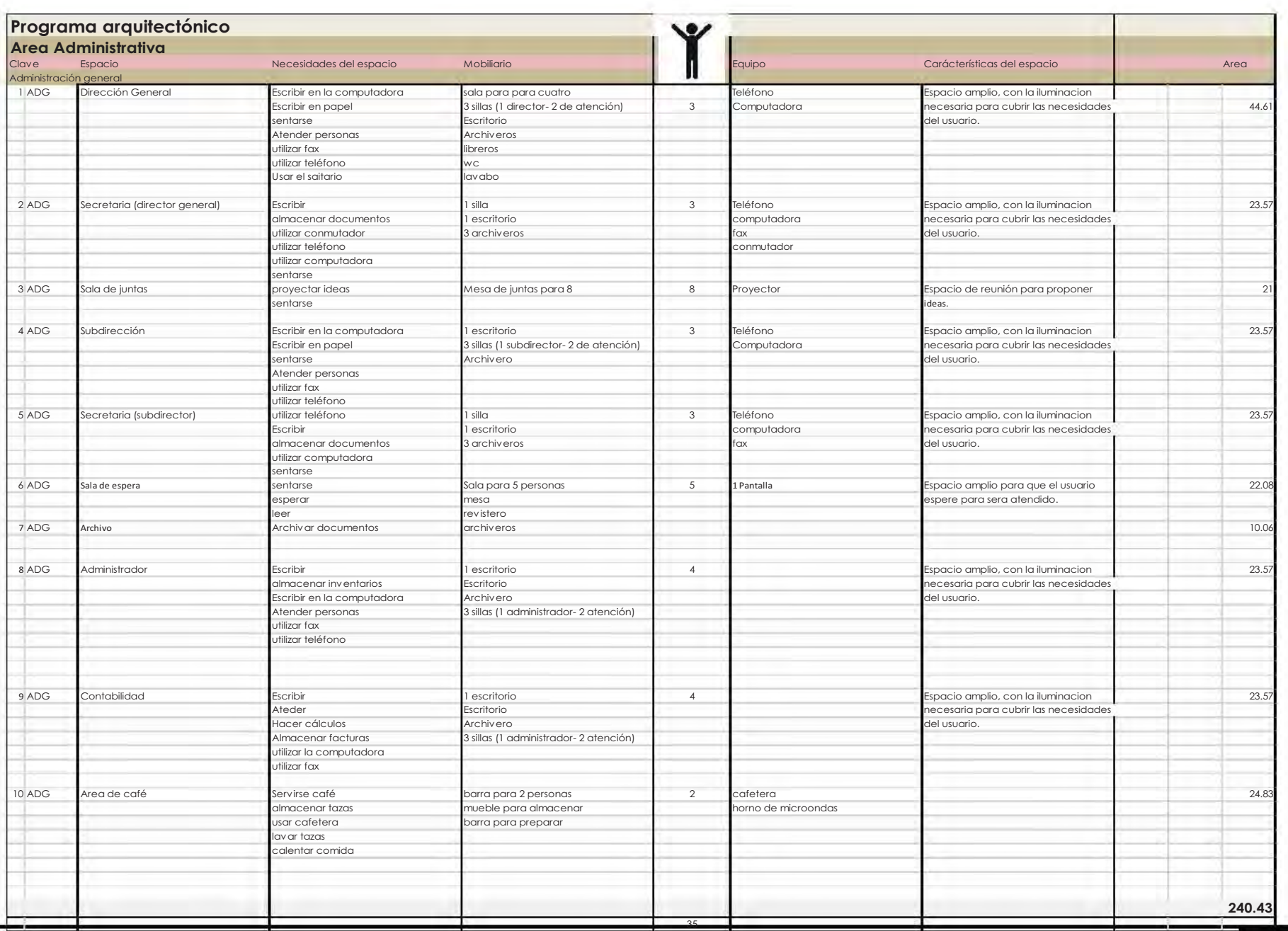

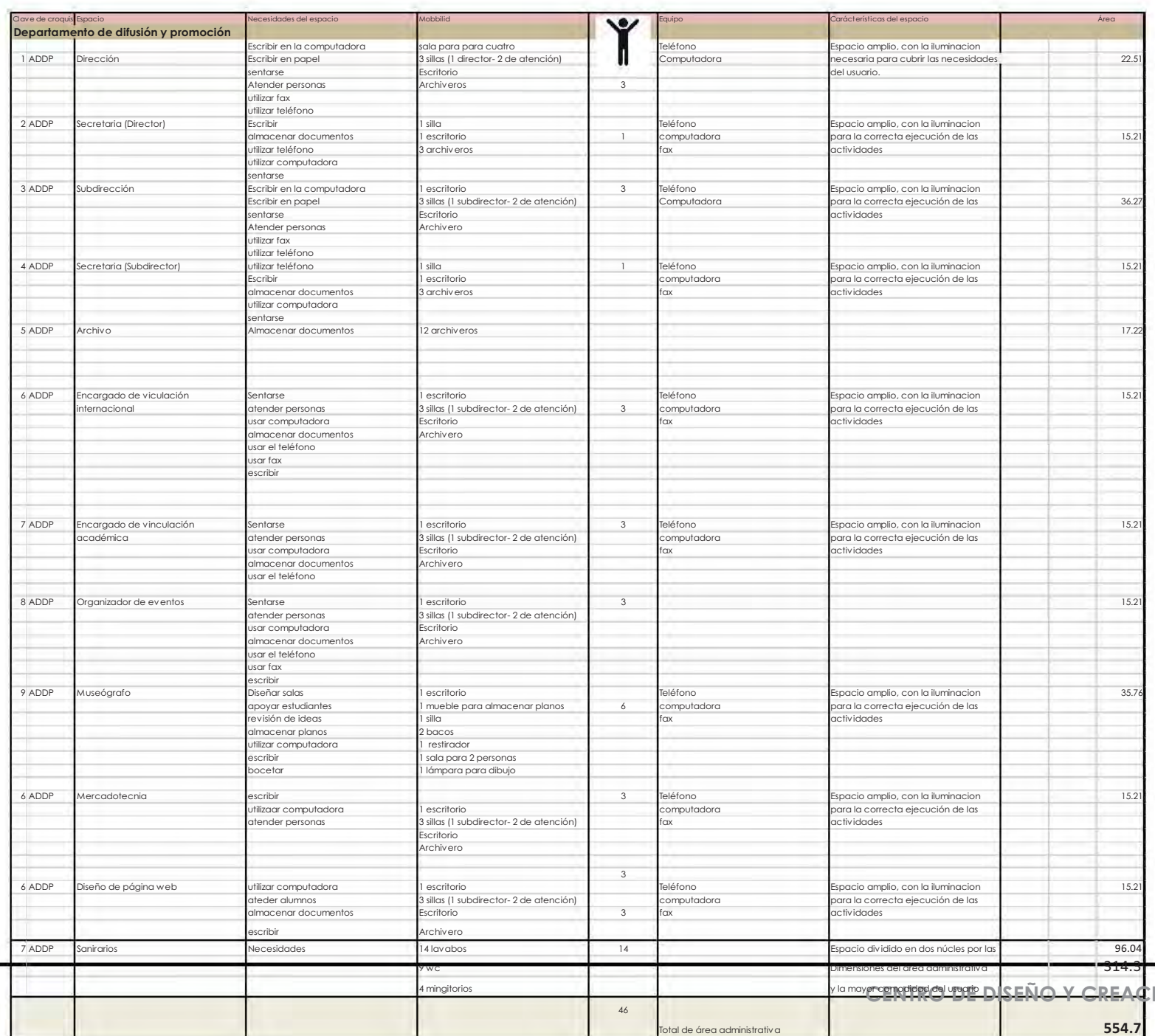

**CONTRO 135** 

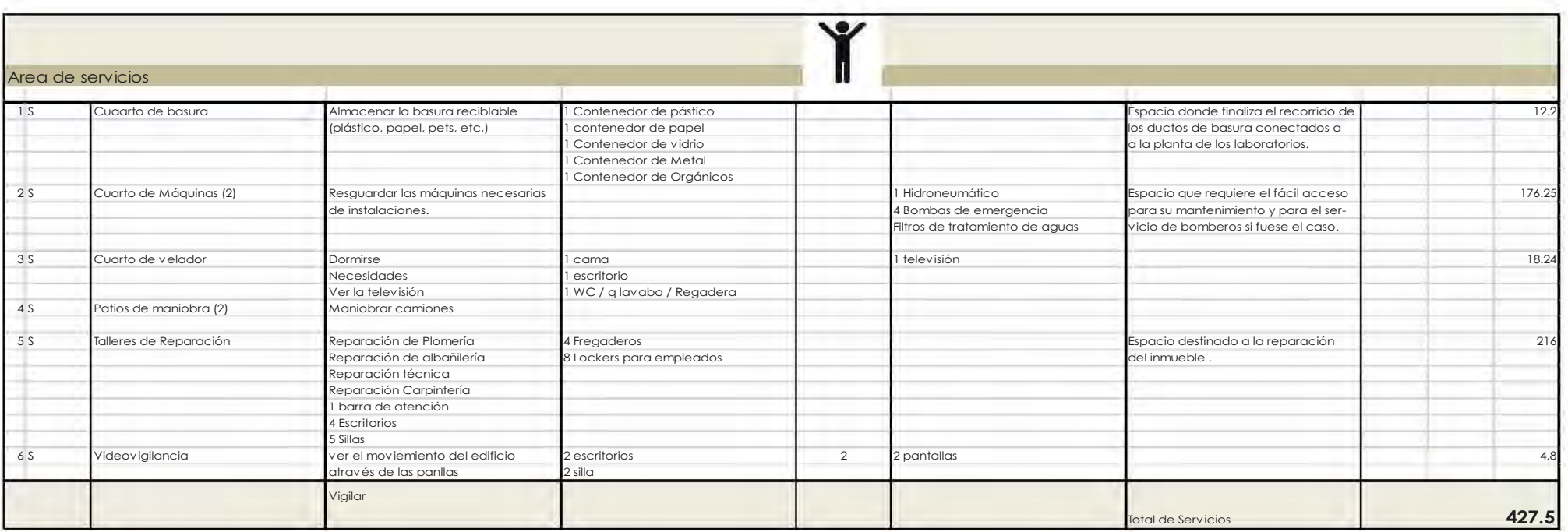

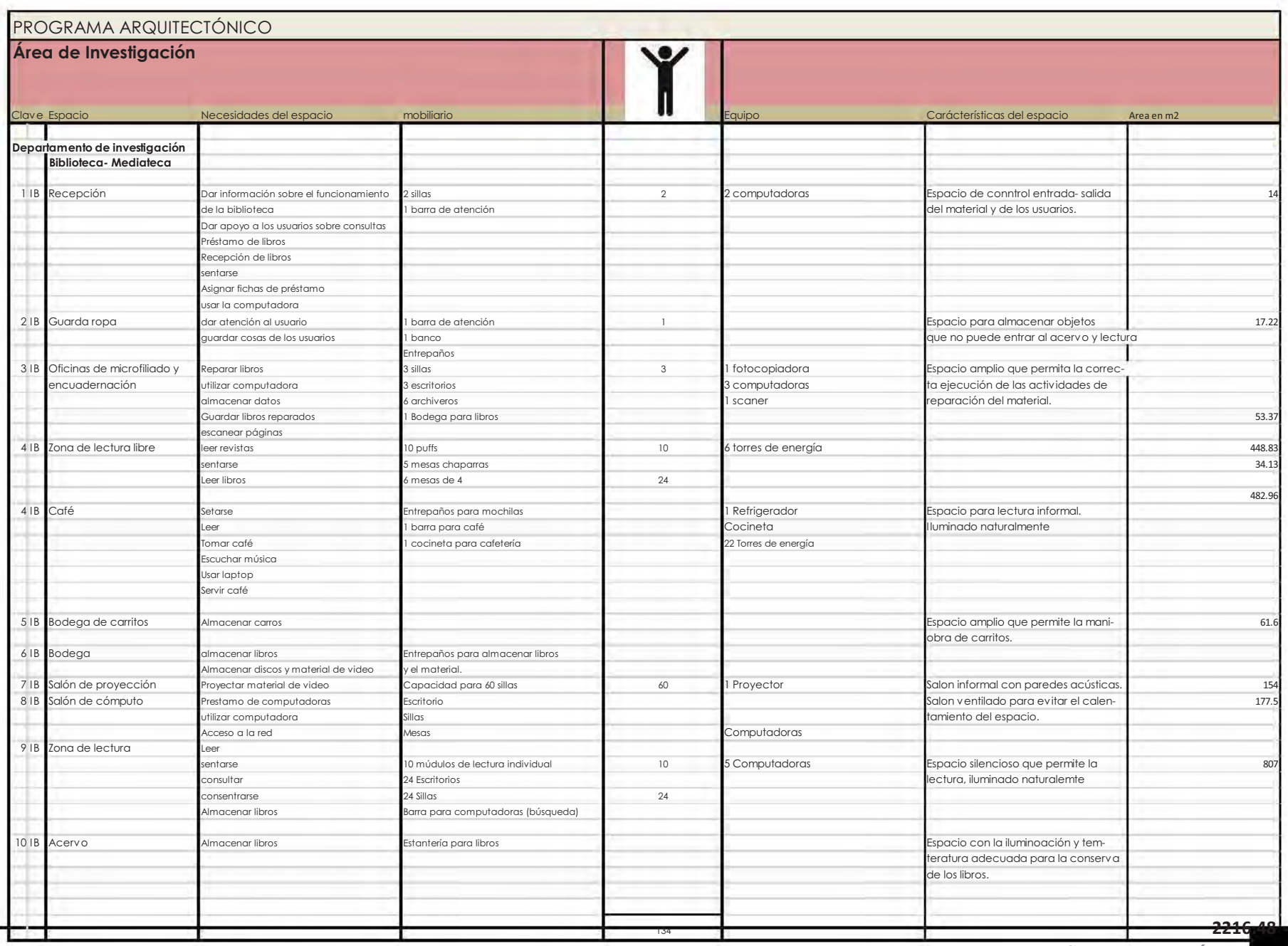

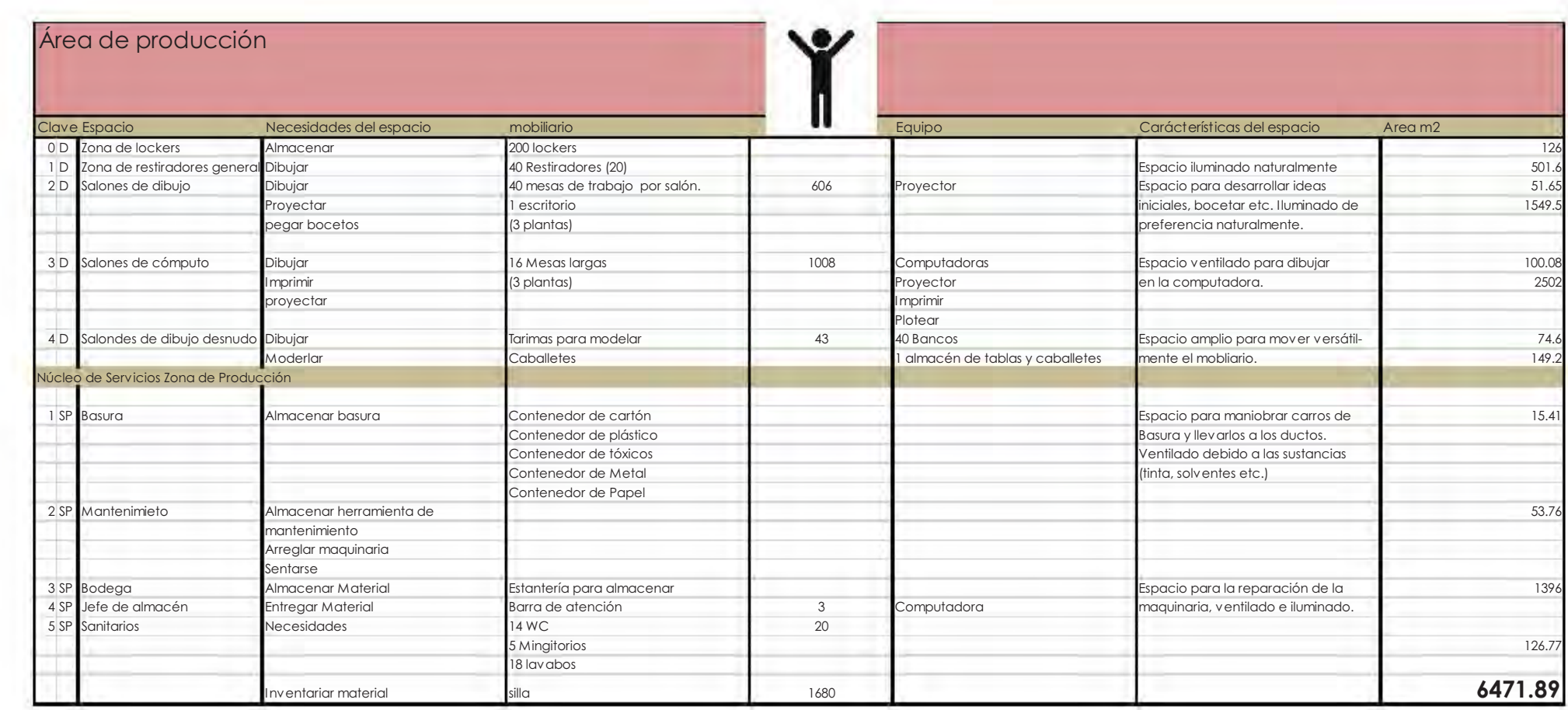

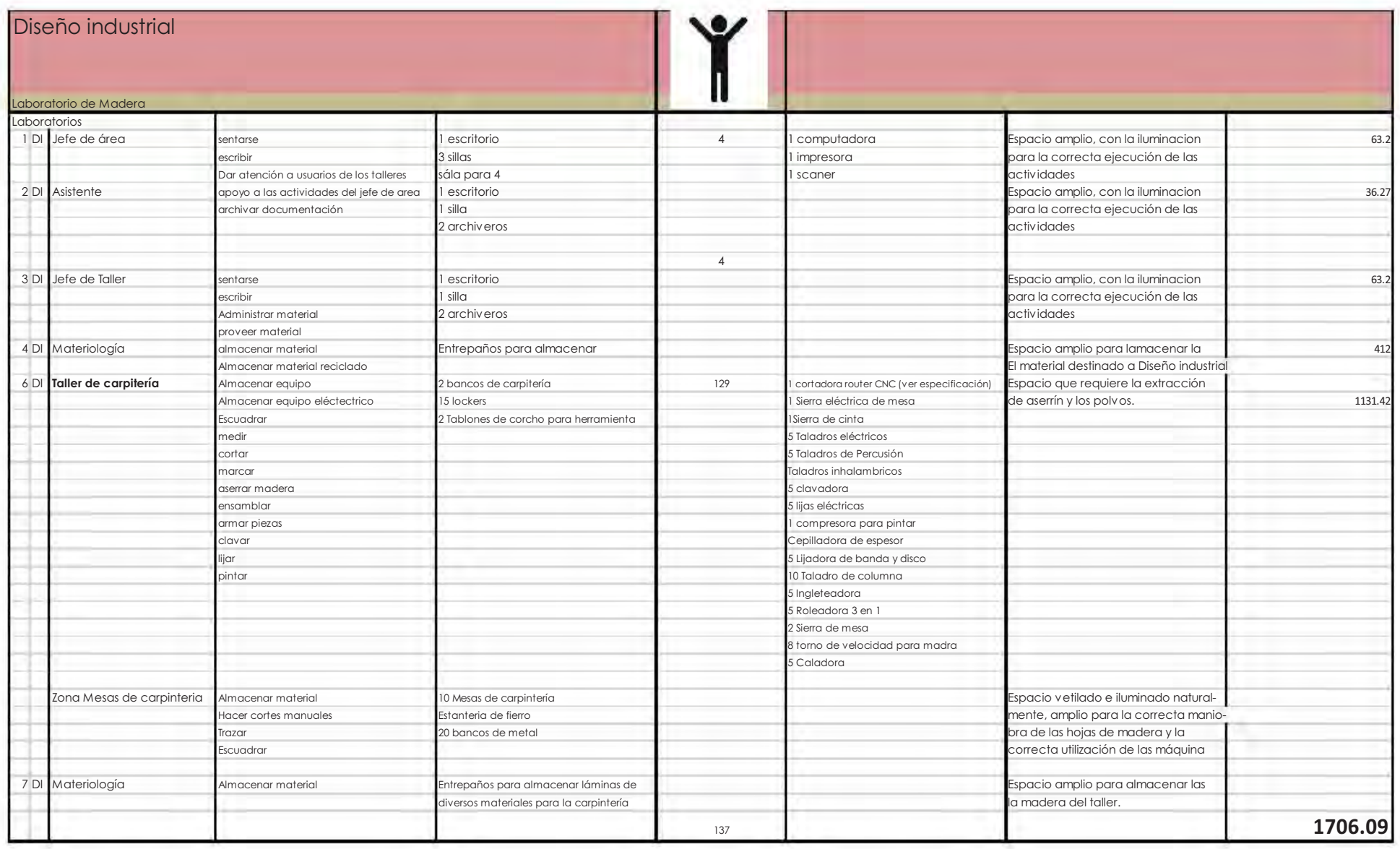

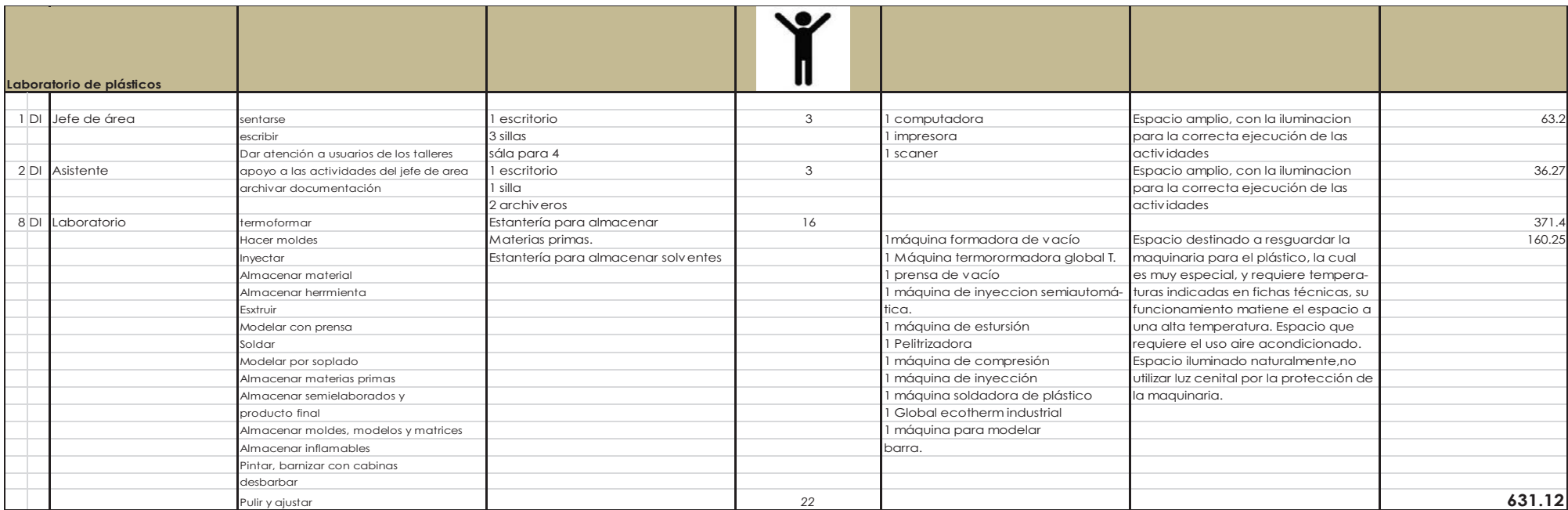

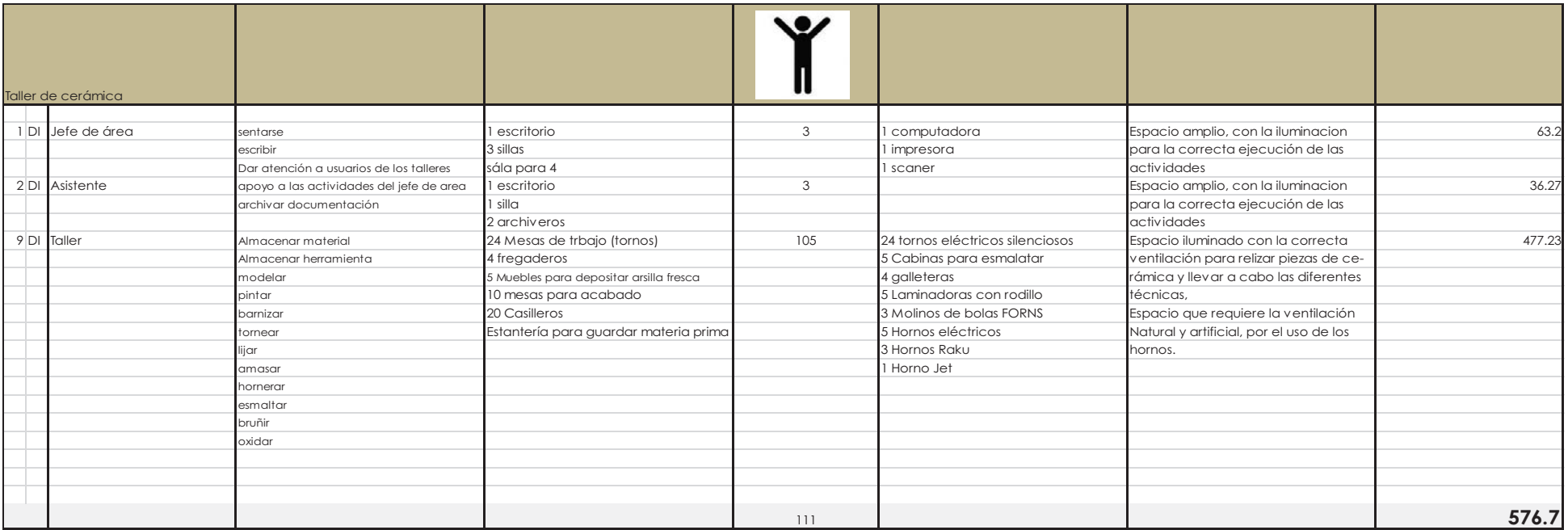

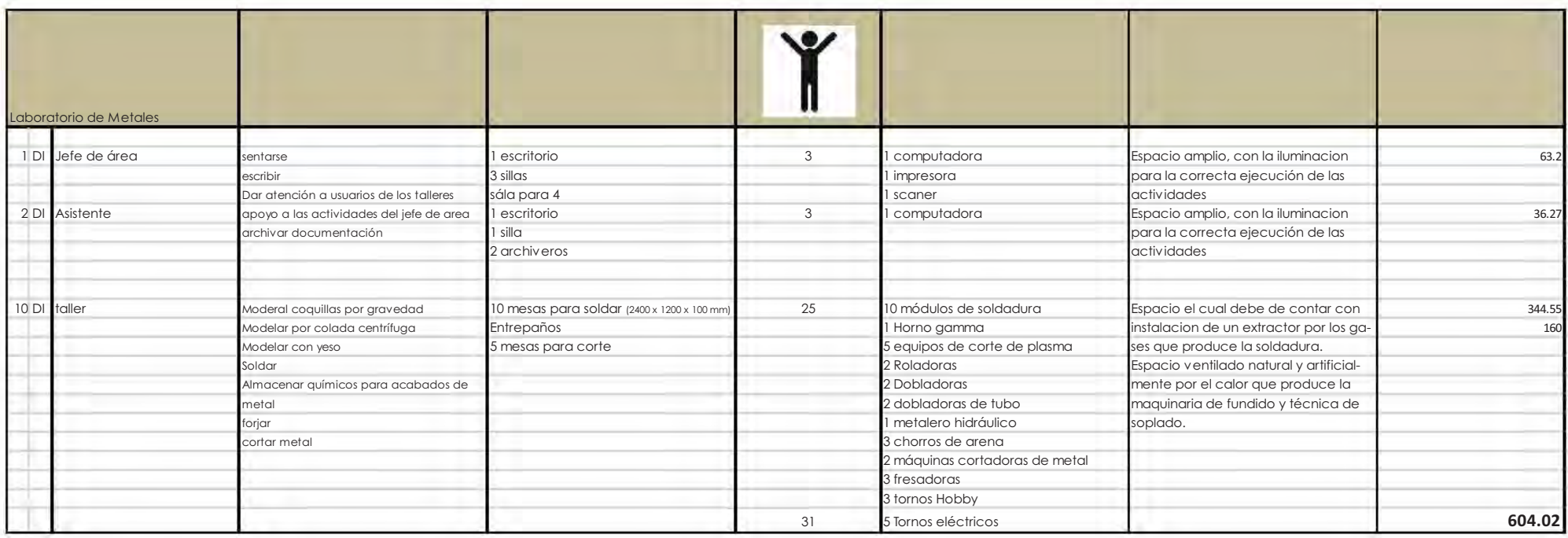
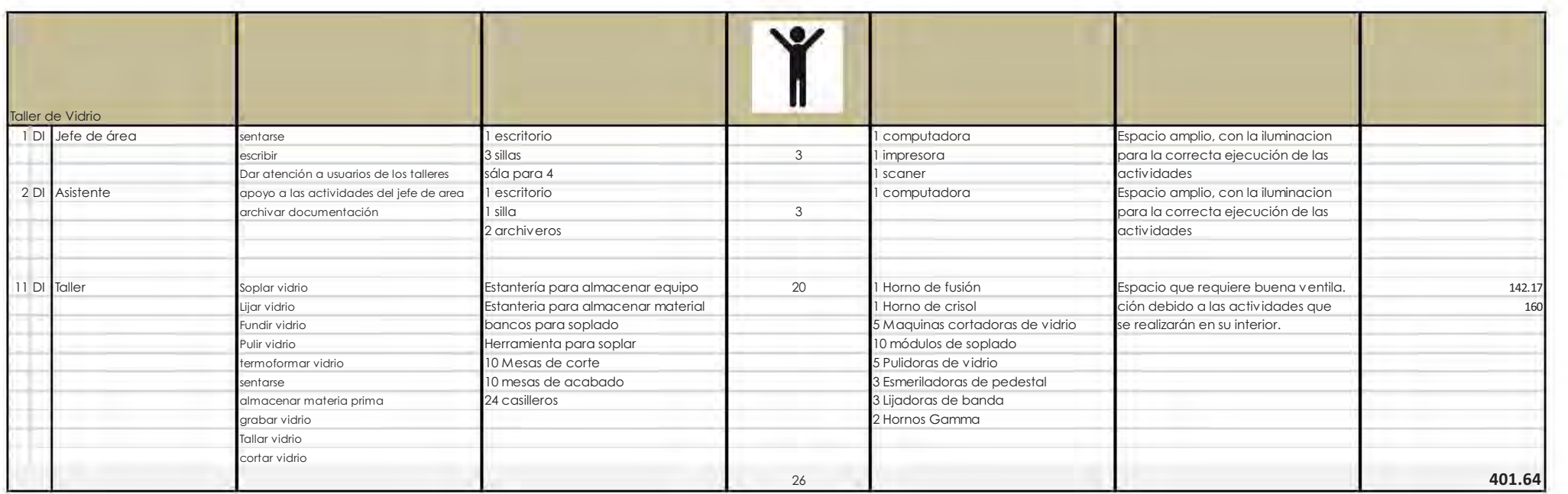

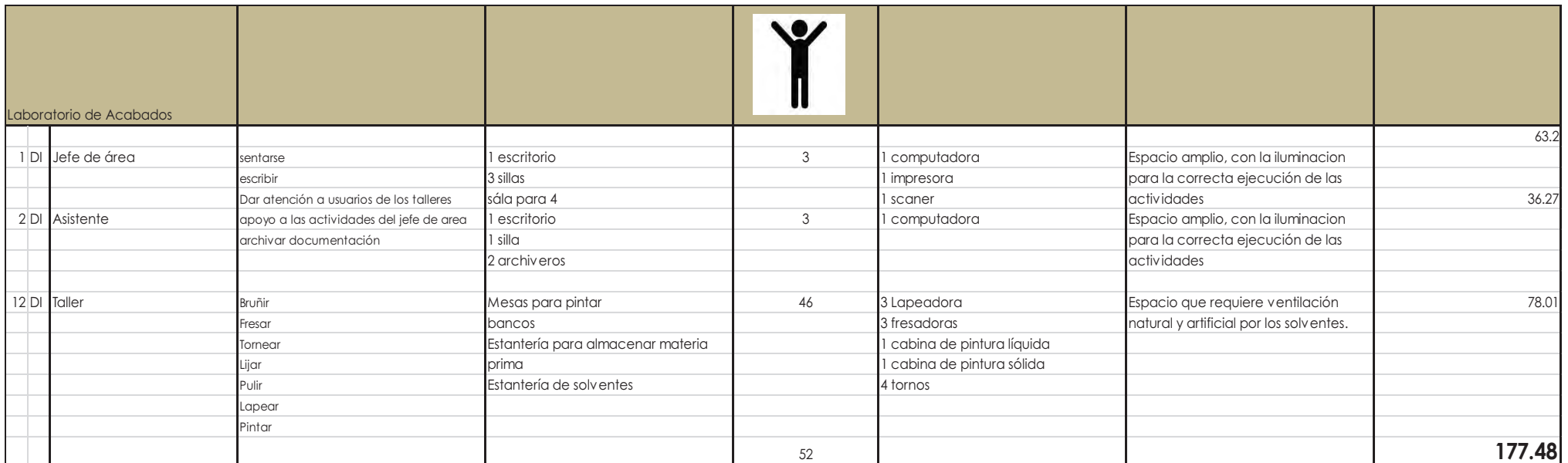

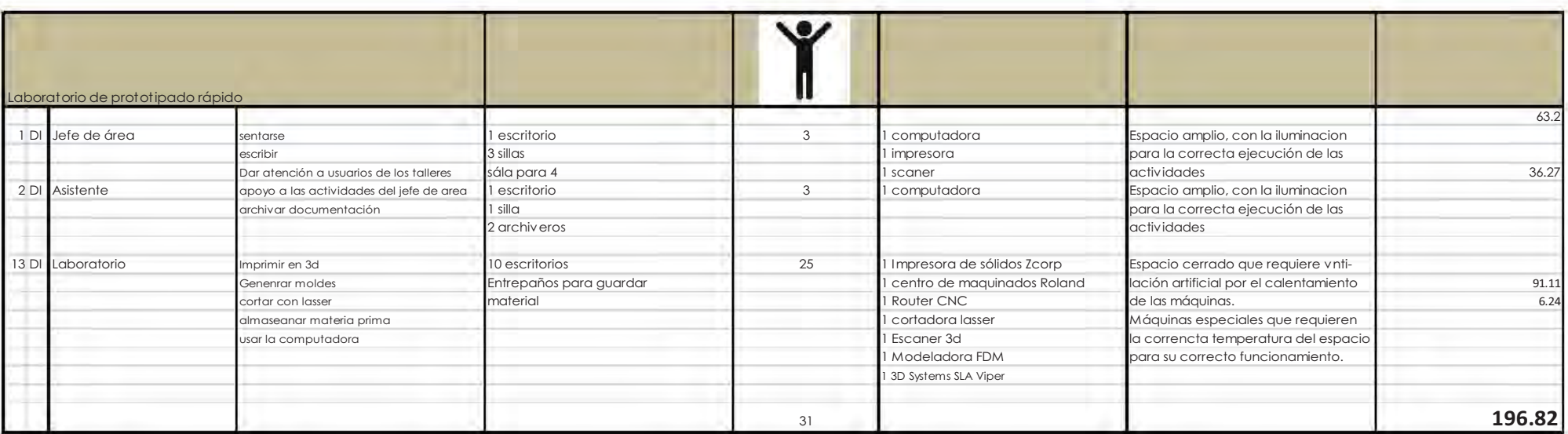

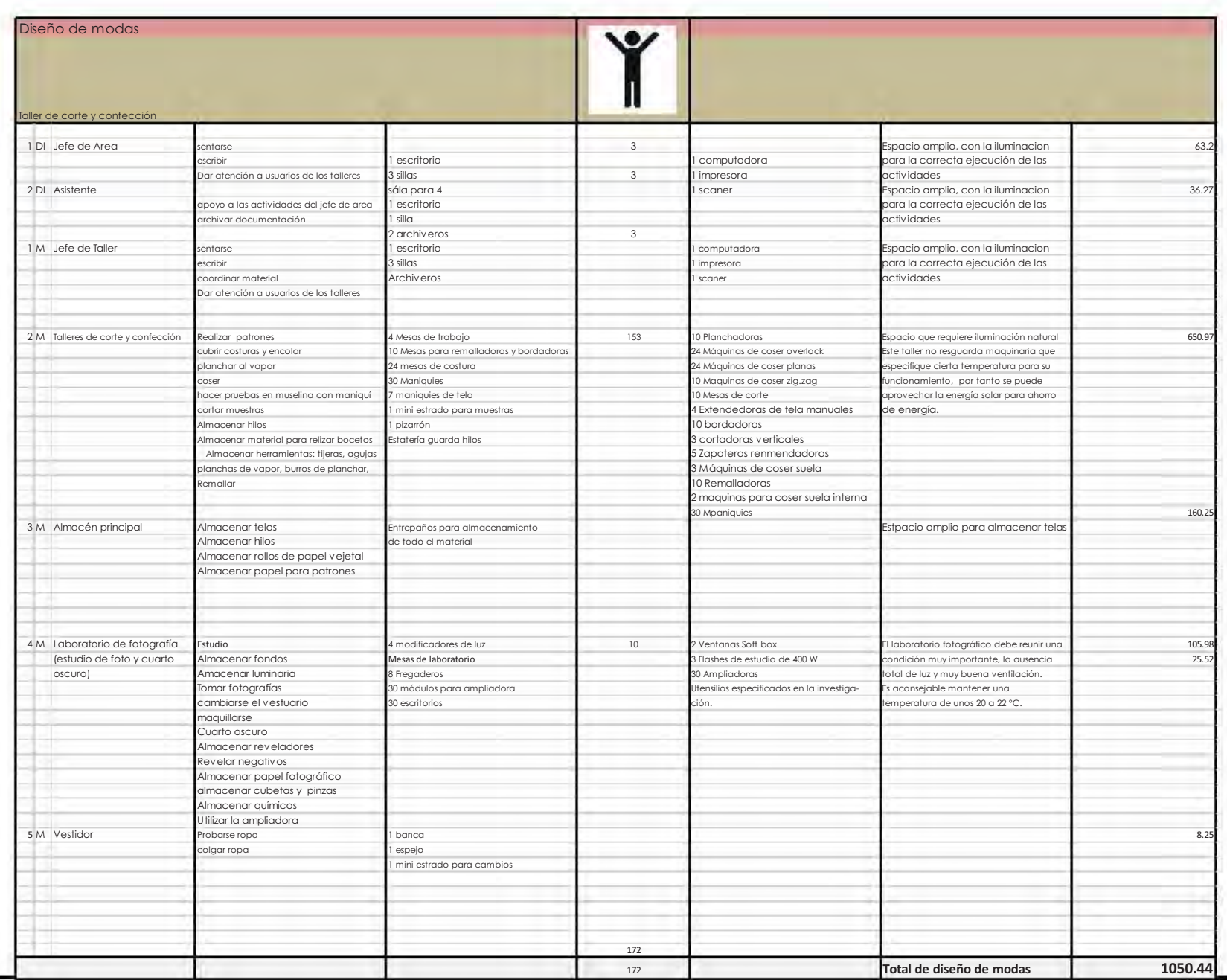

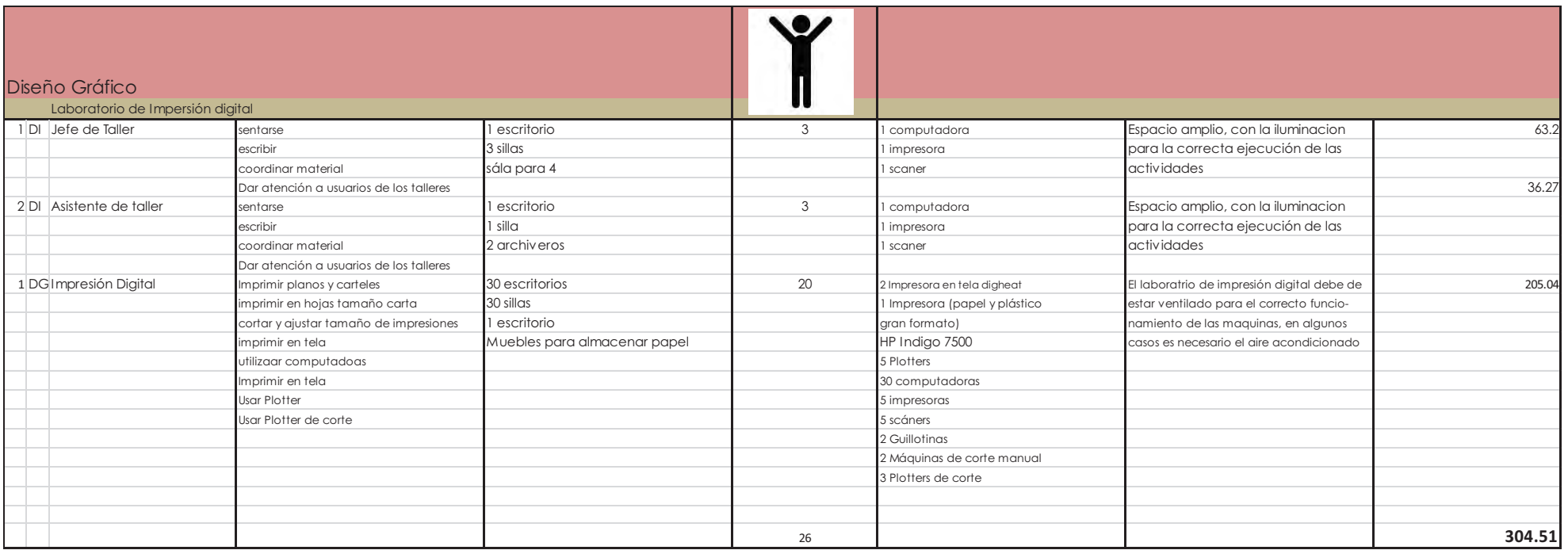

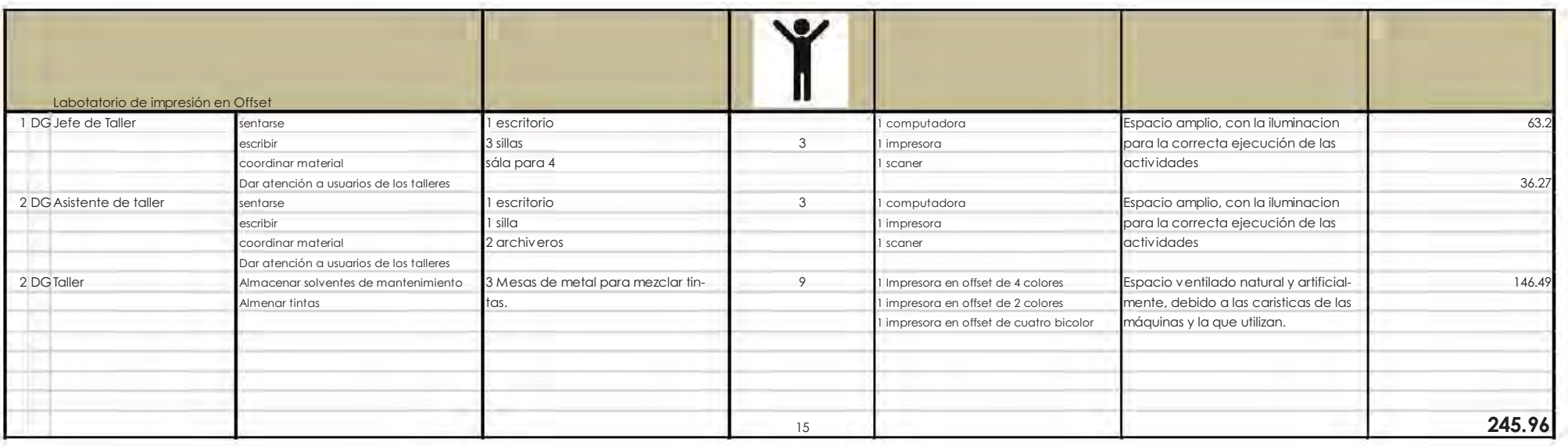

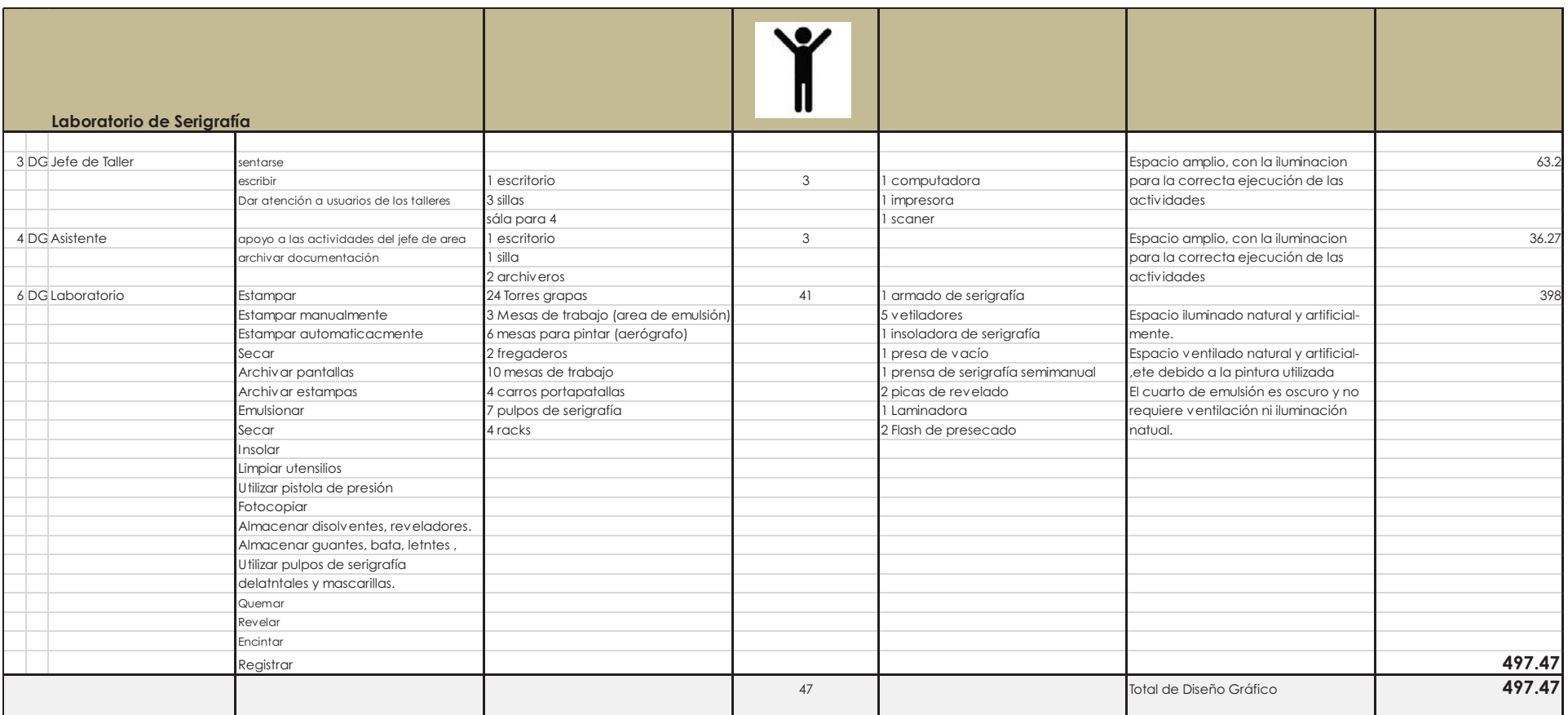

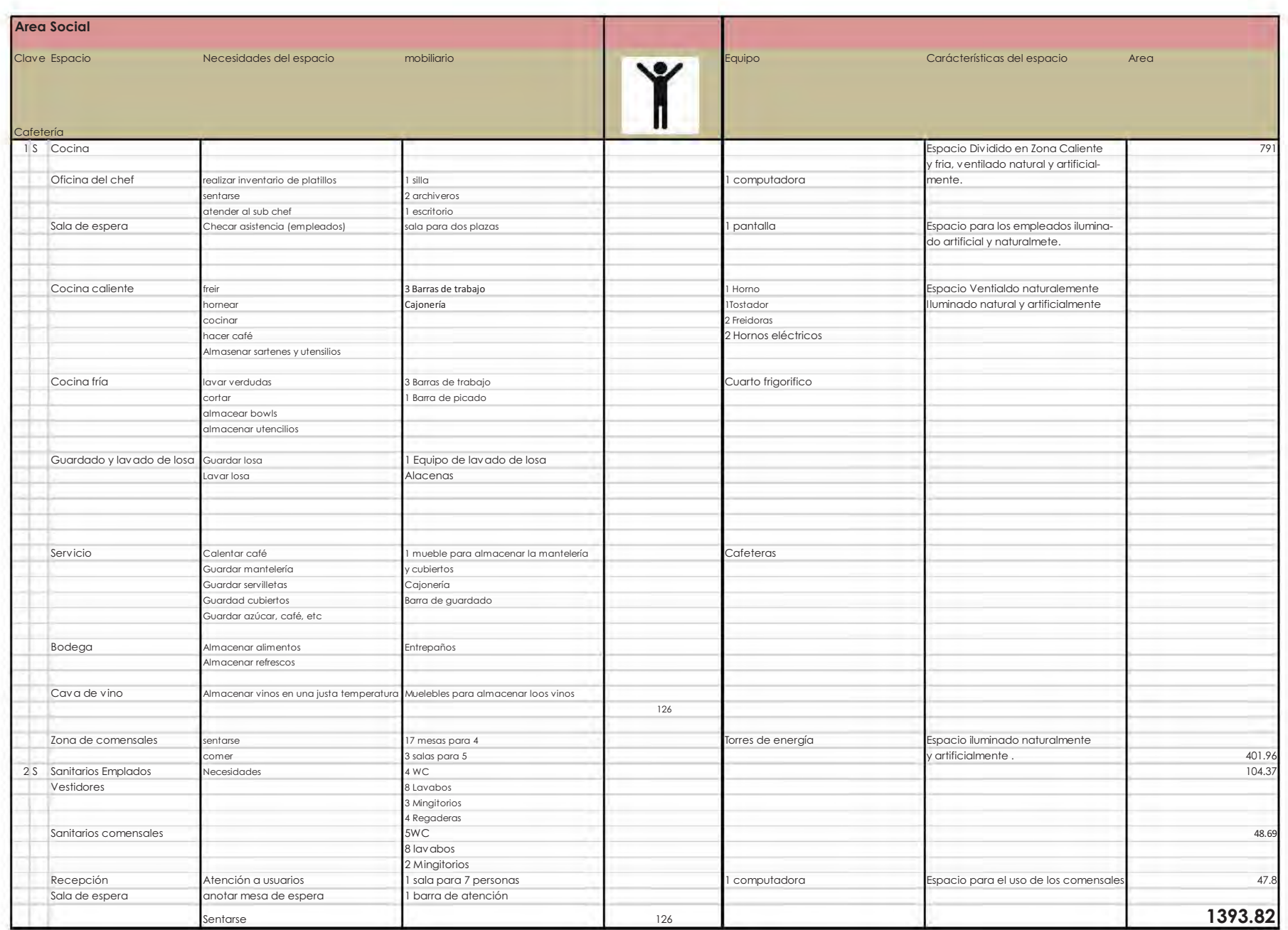

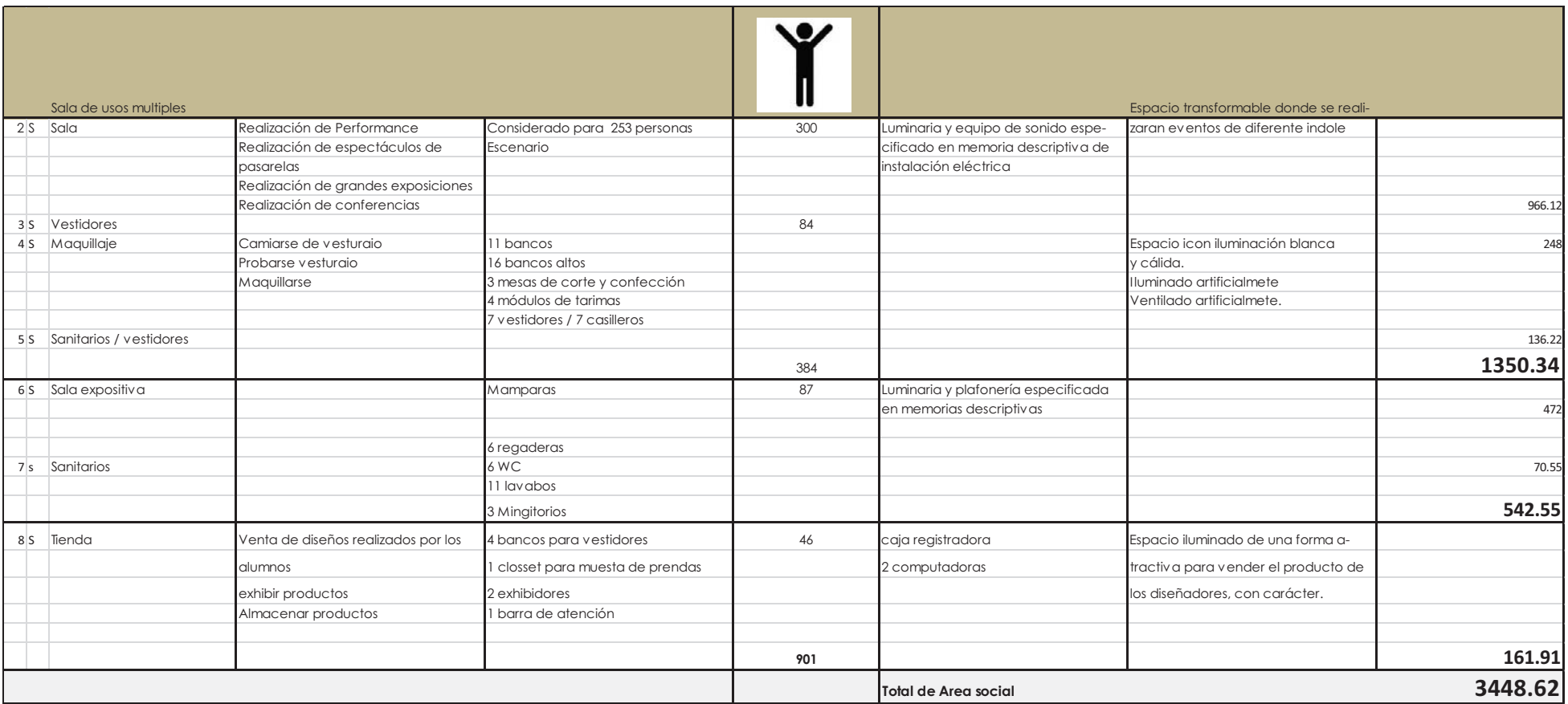

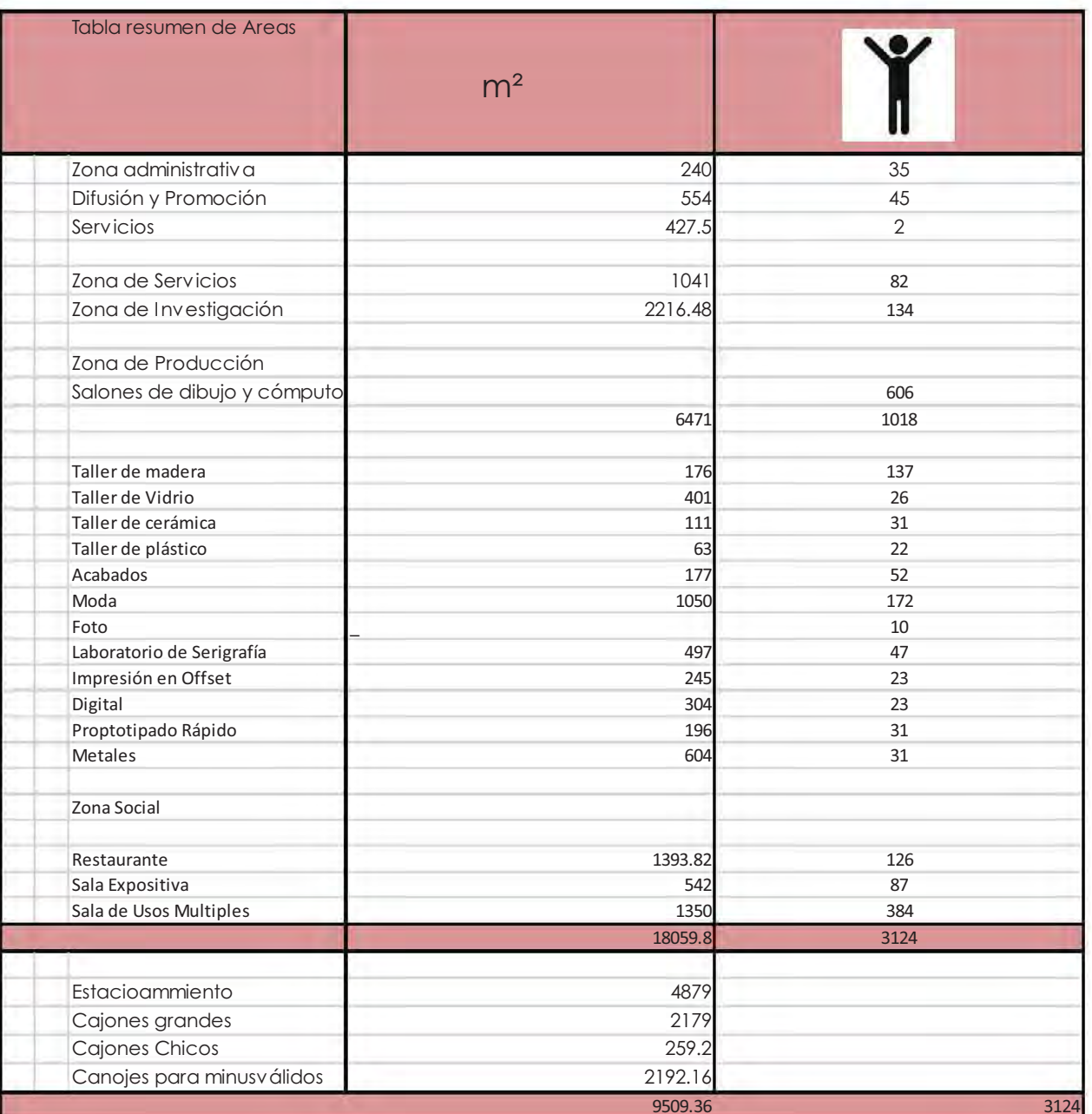

## 7.6 Concepto arquitectónico

## CAPÍTULO 8

- 8.1 Proyecto arquitectónico
- 8.2 Perspectivas

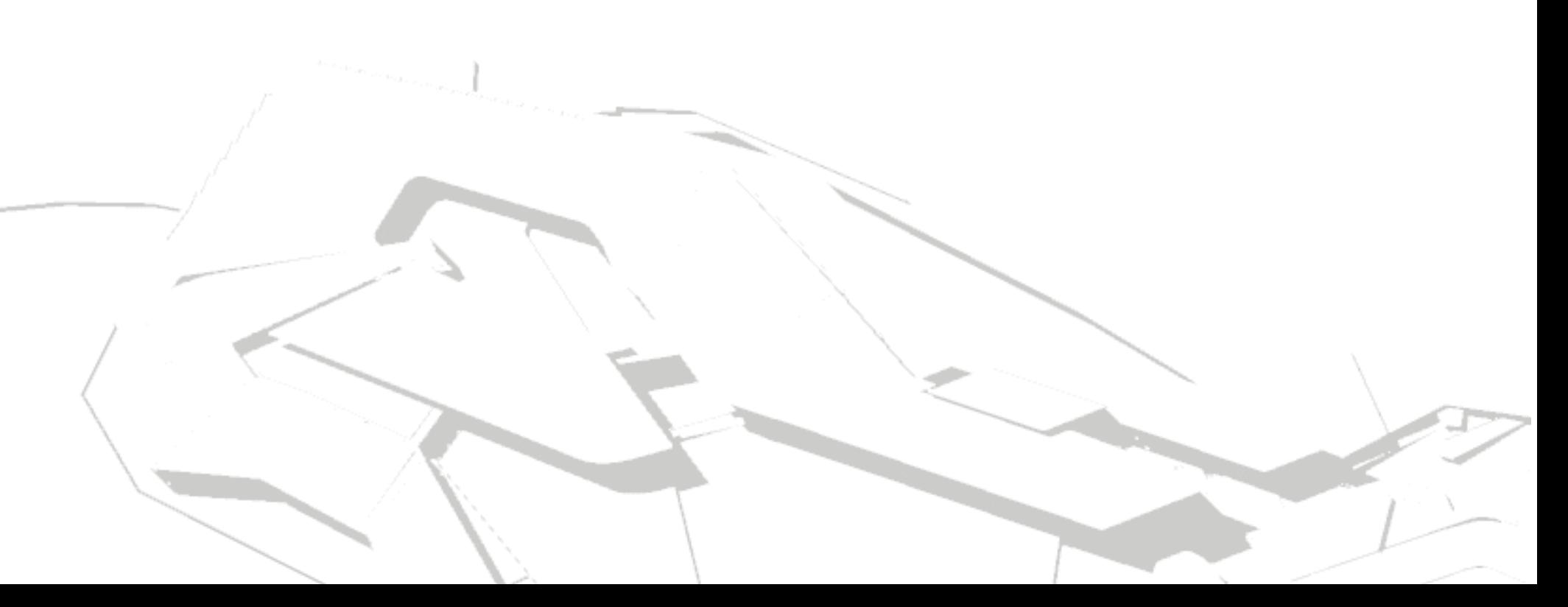

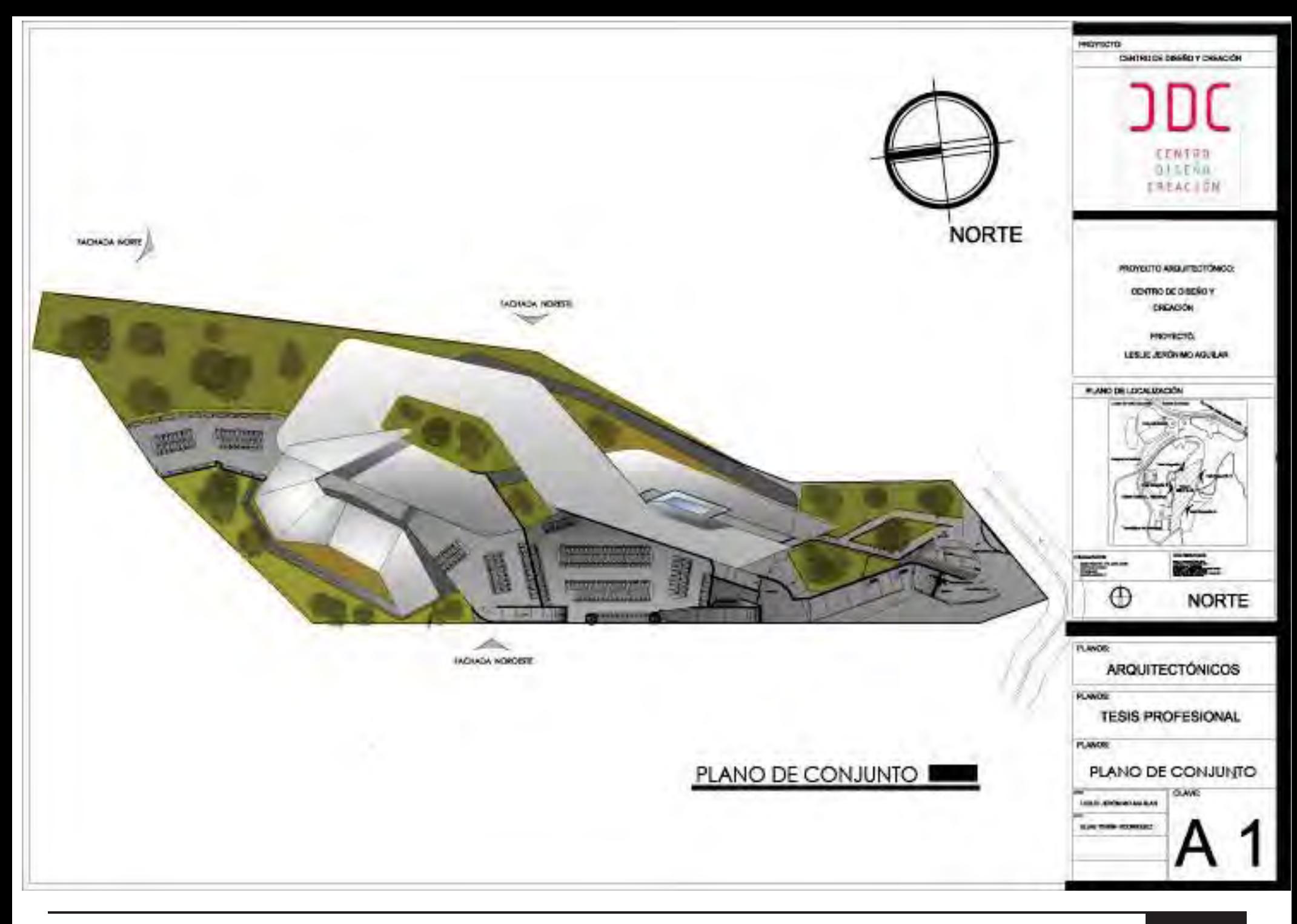

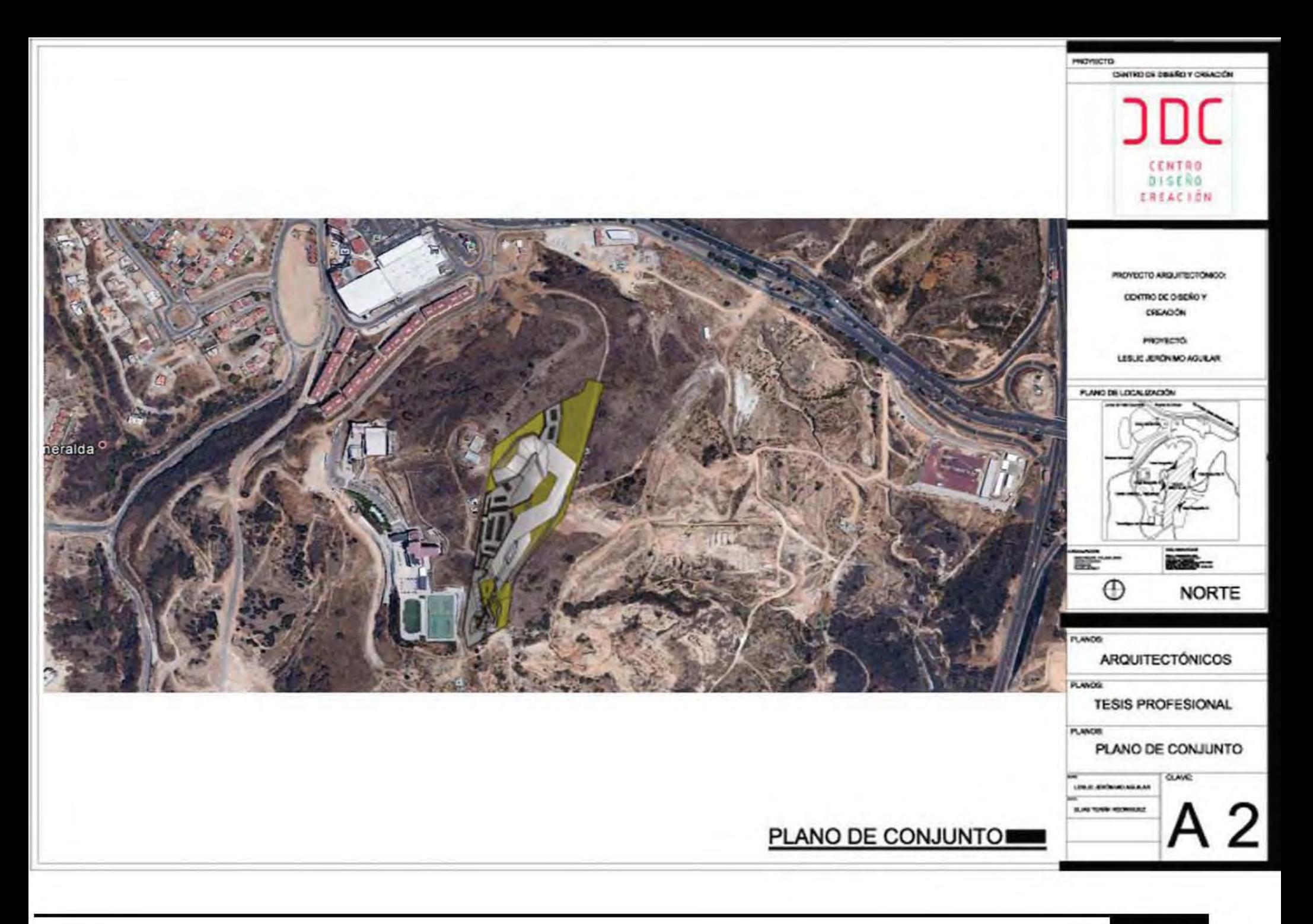

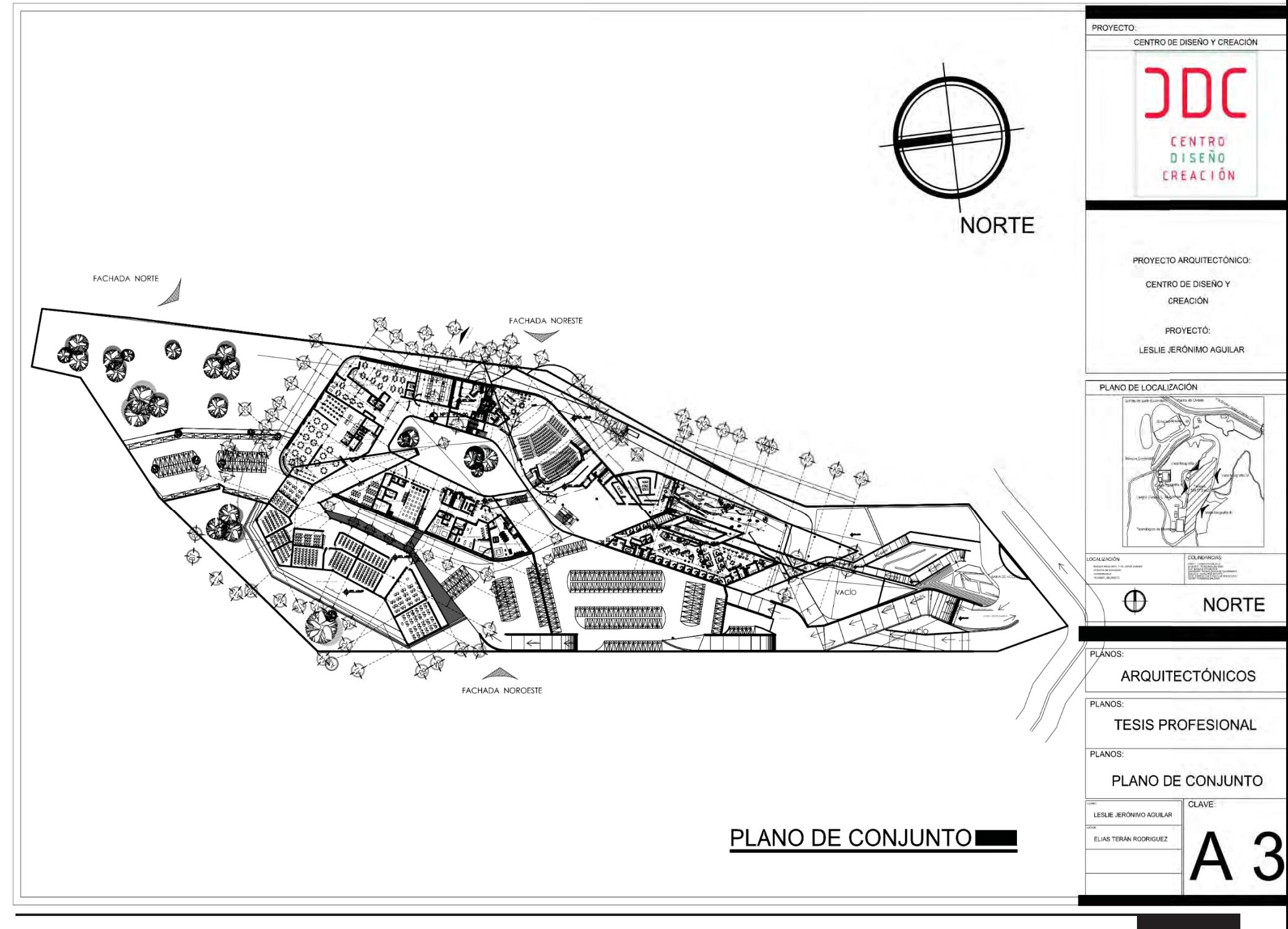

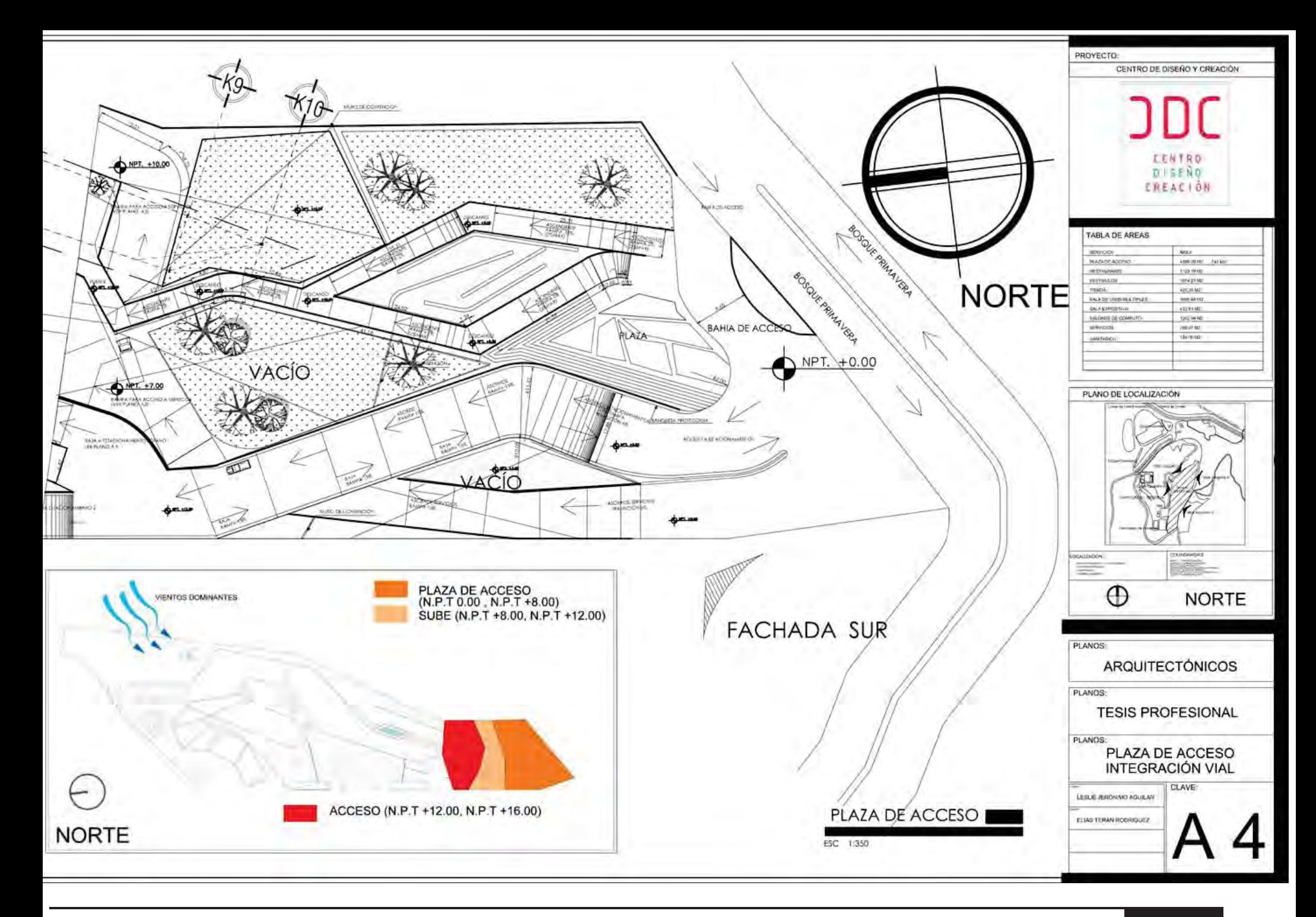

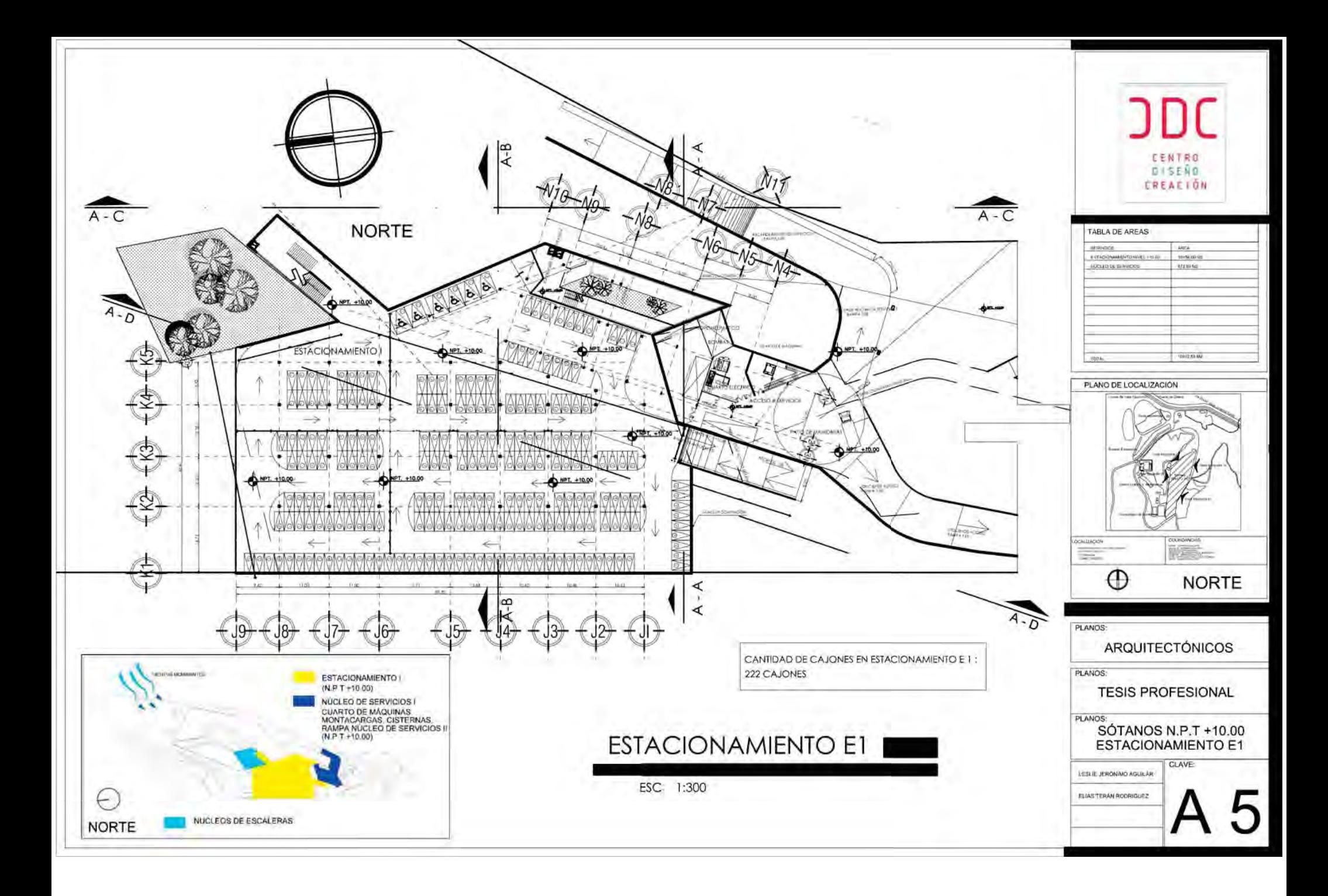

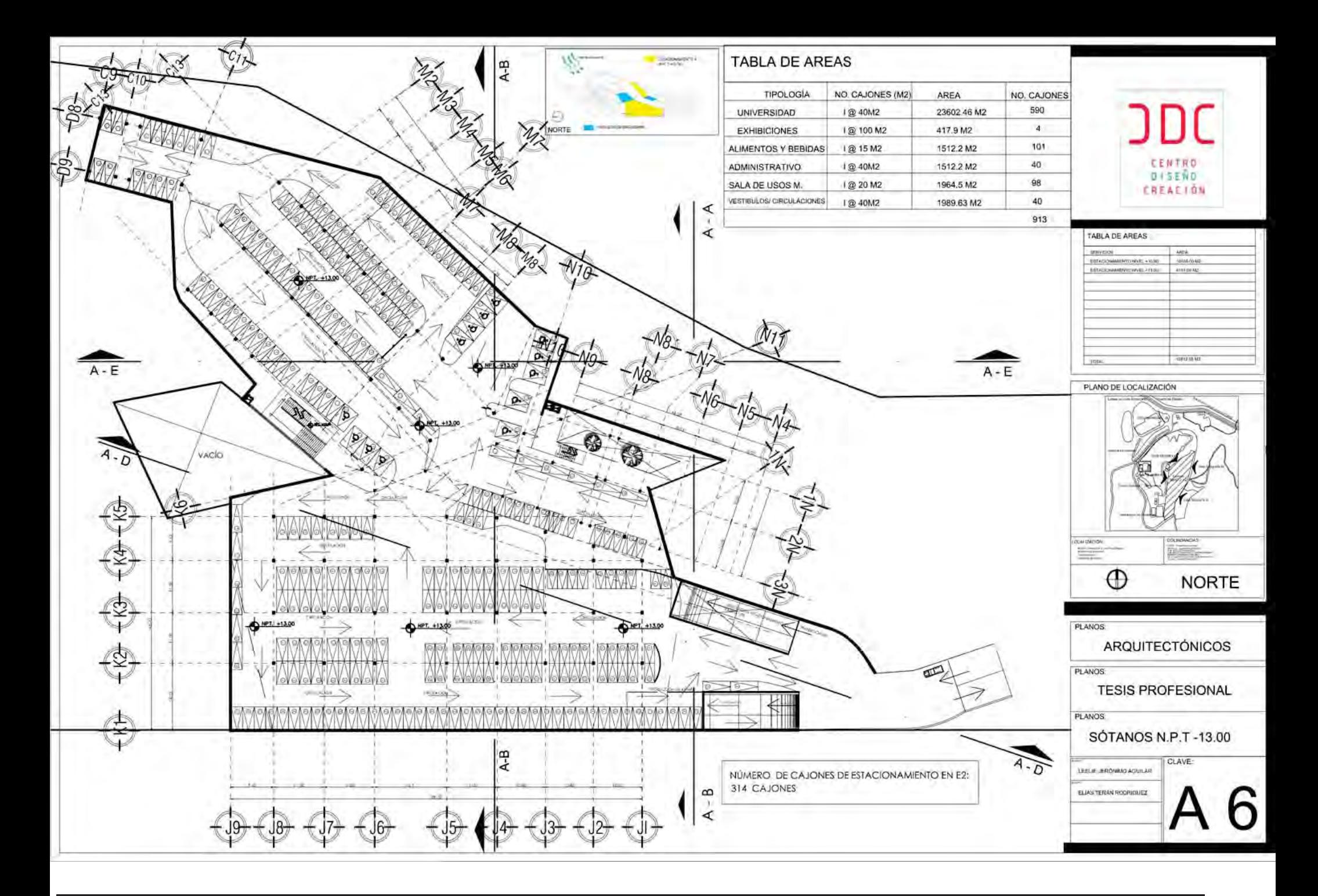

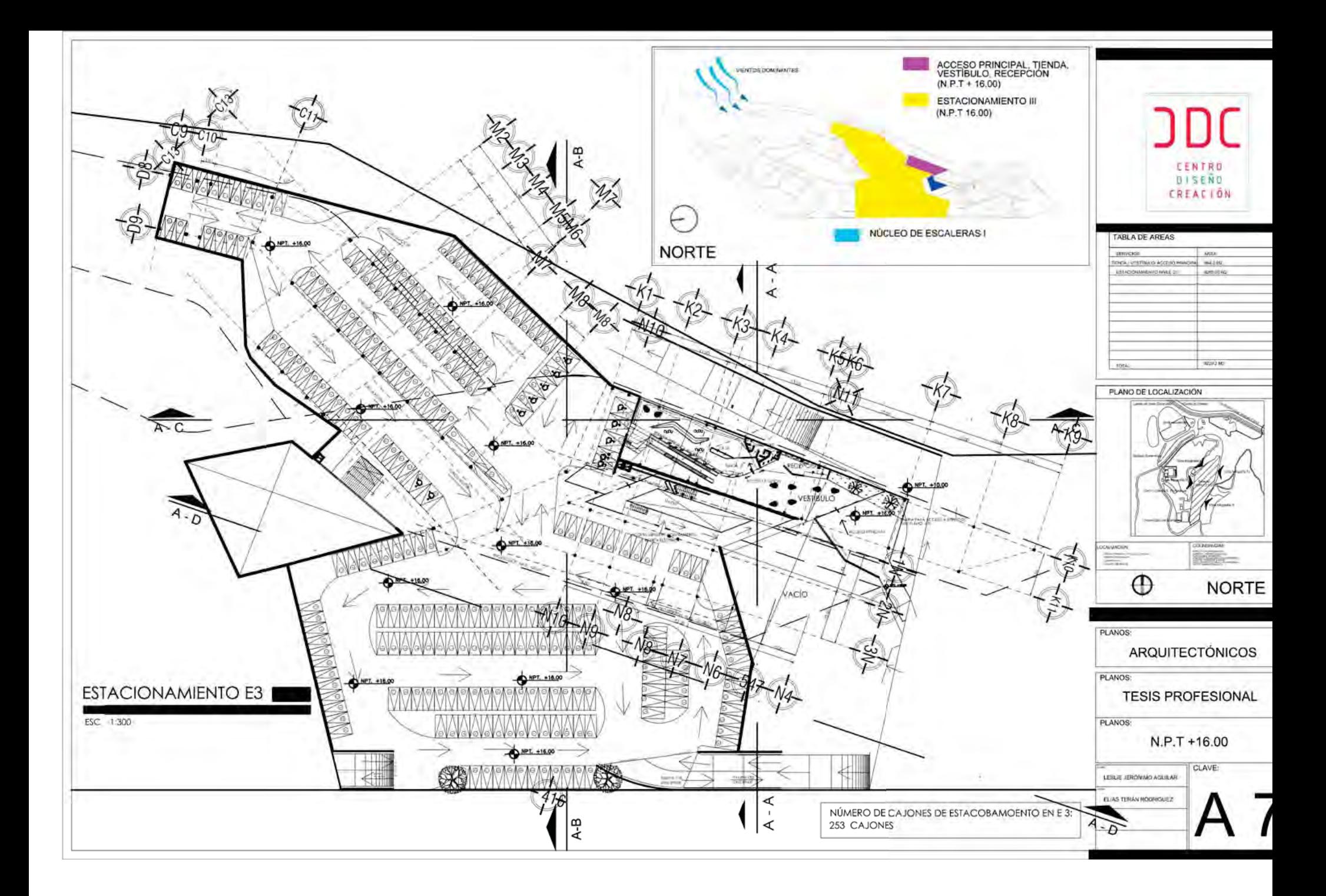

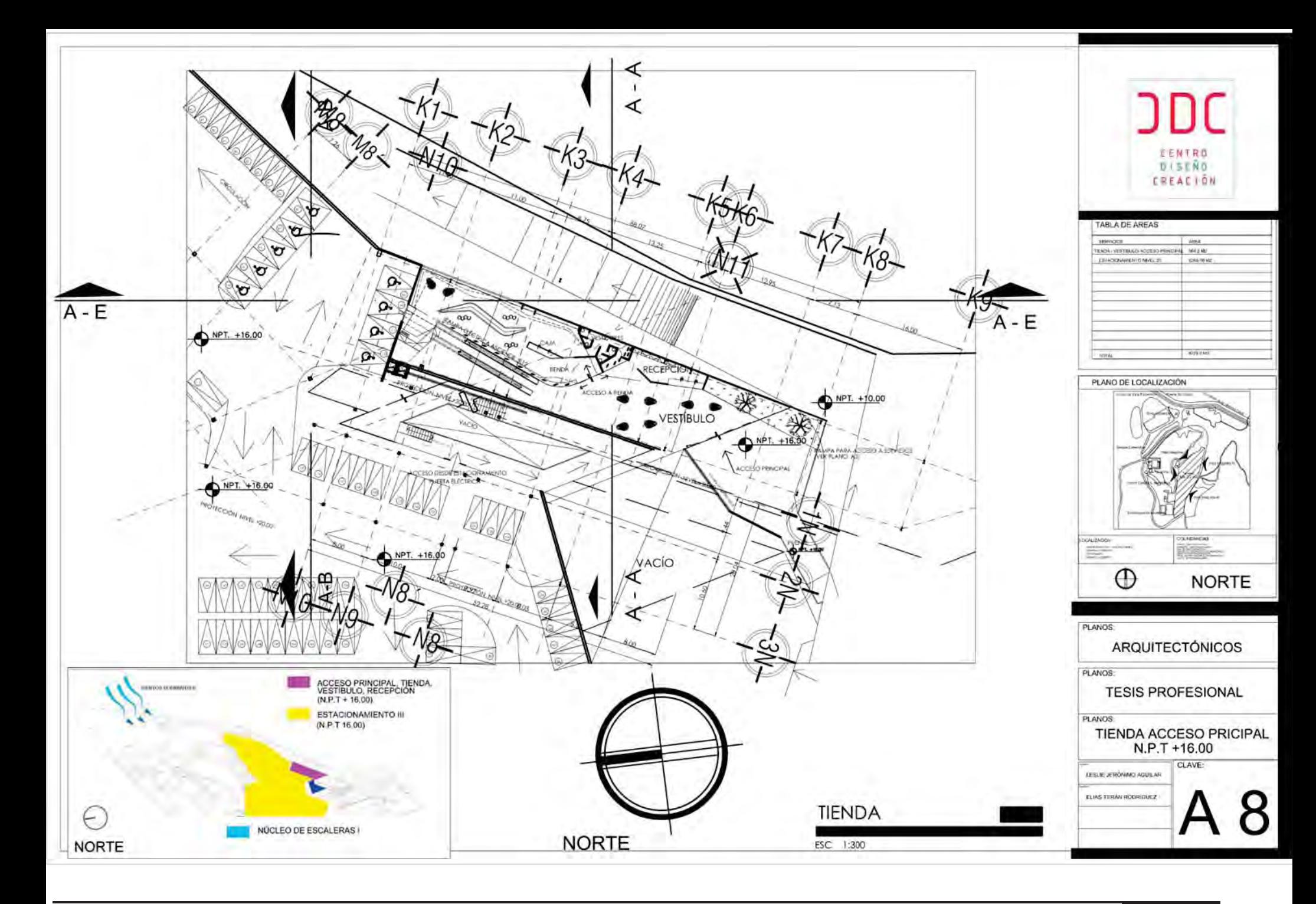

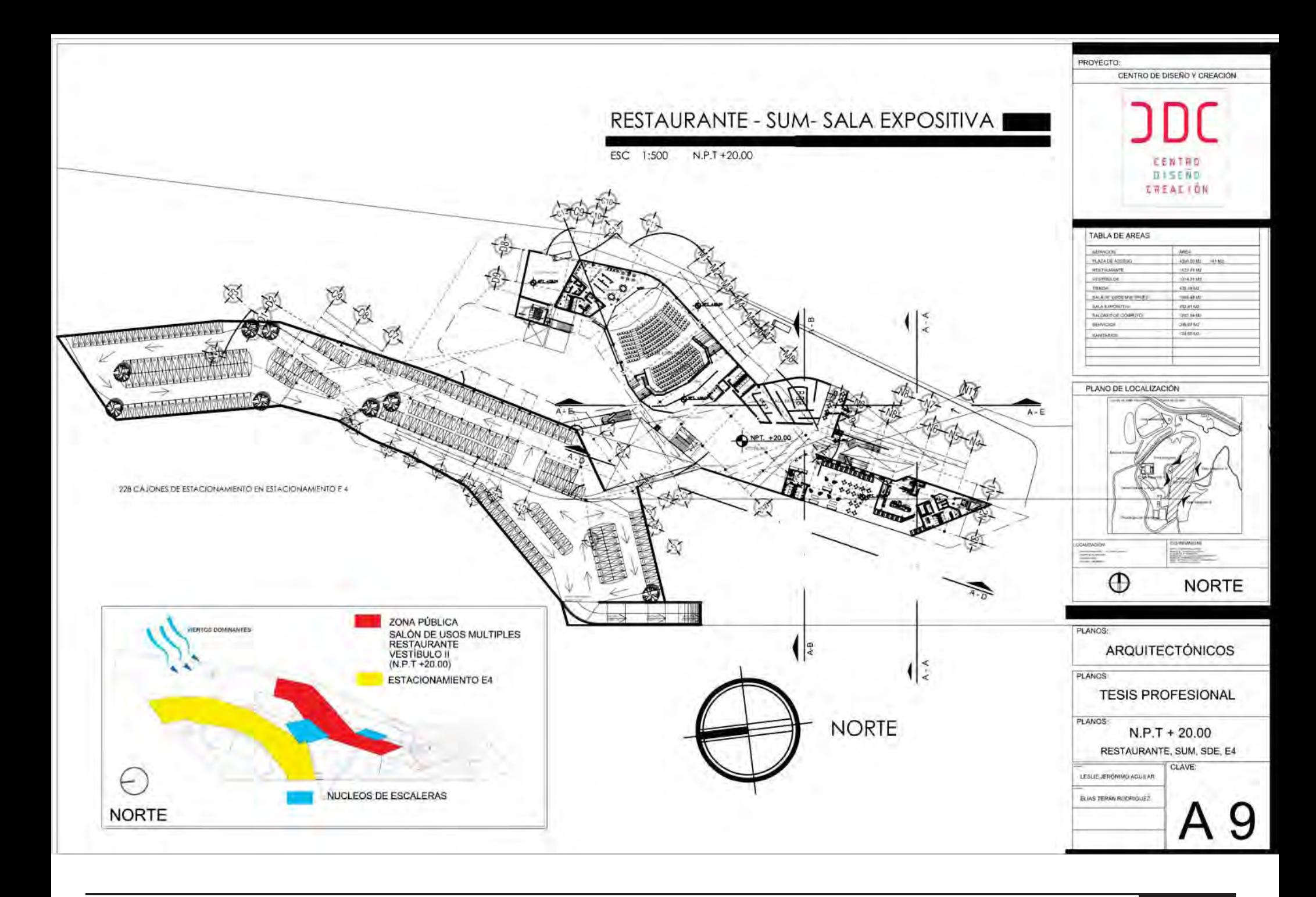

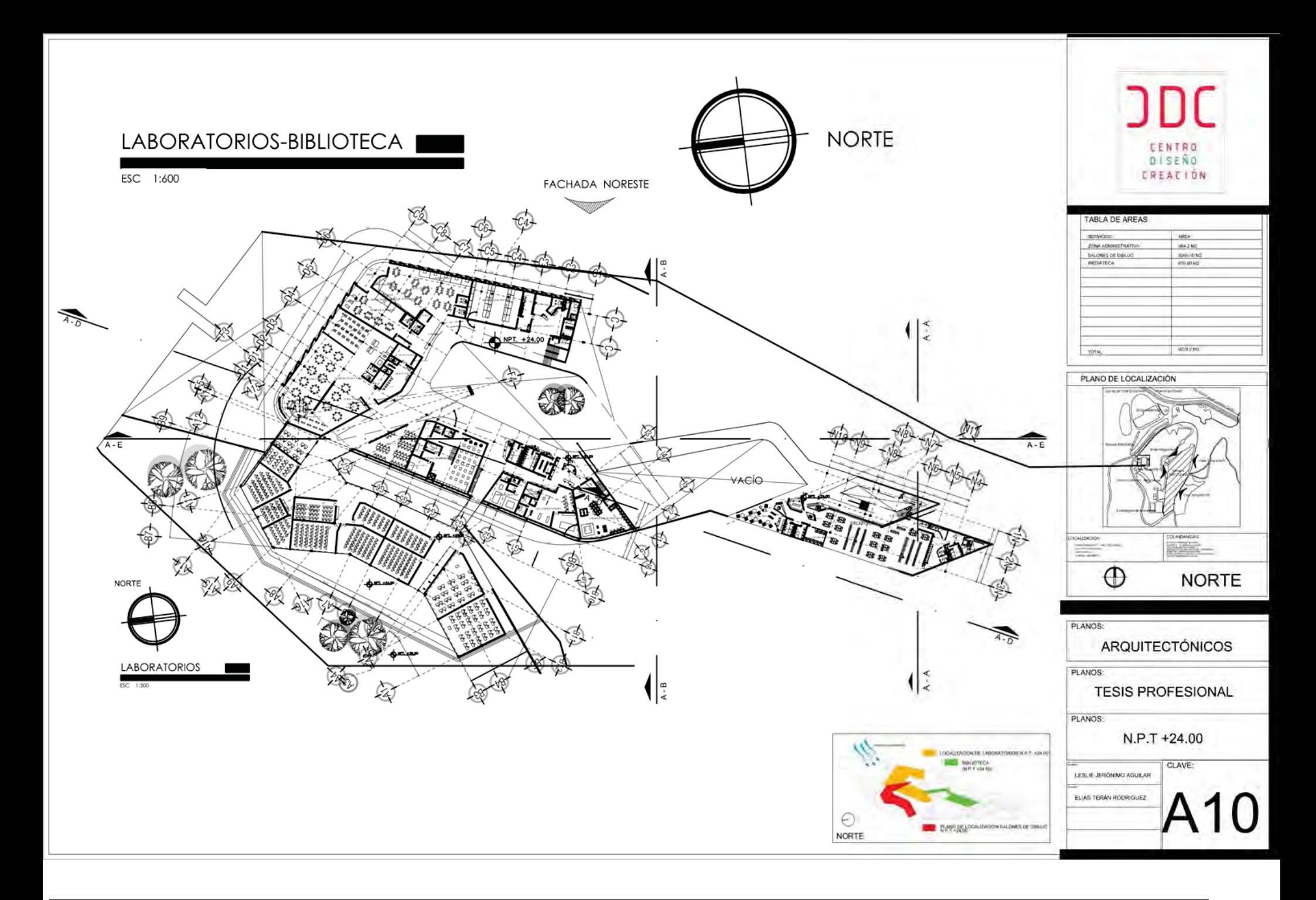

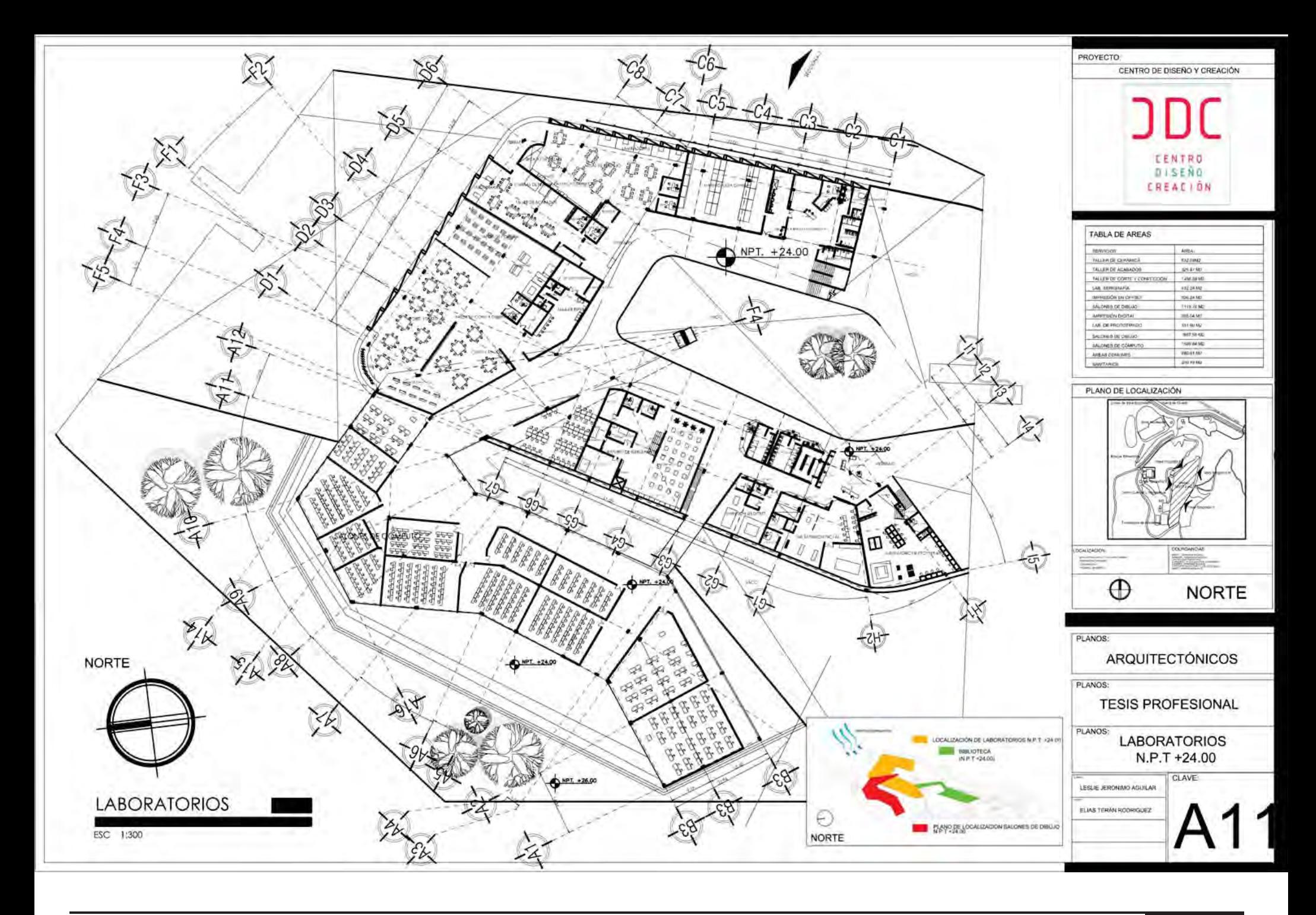

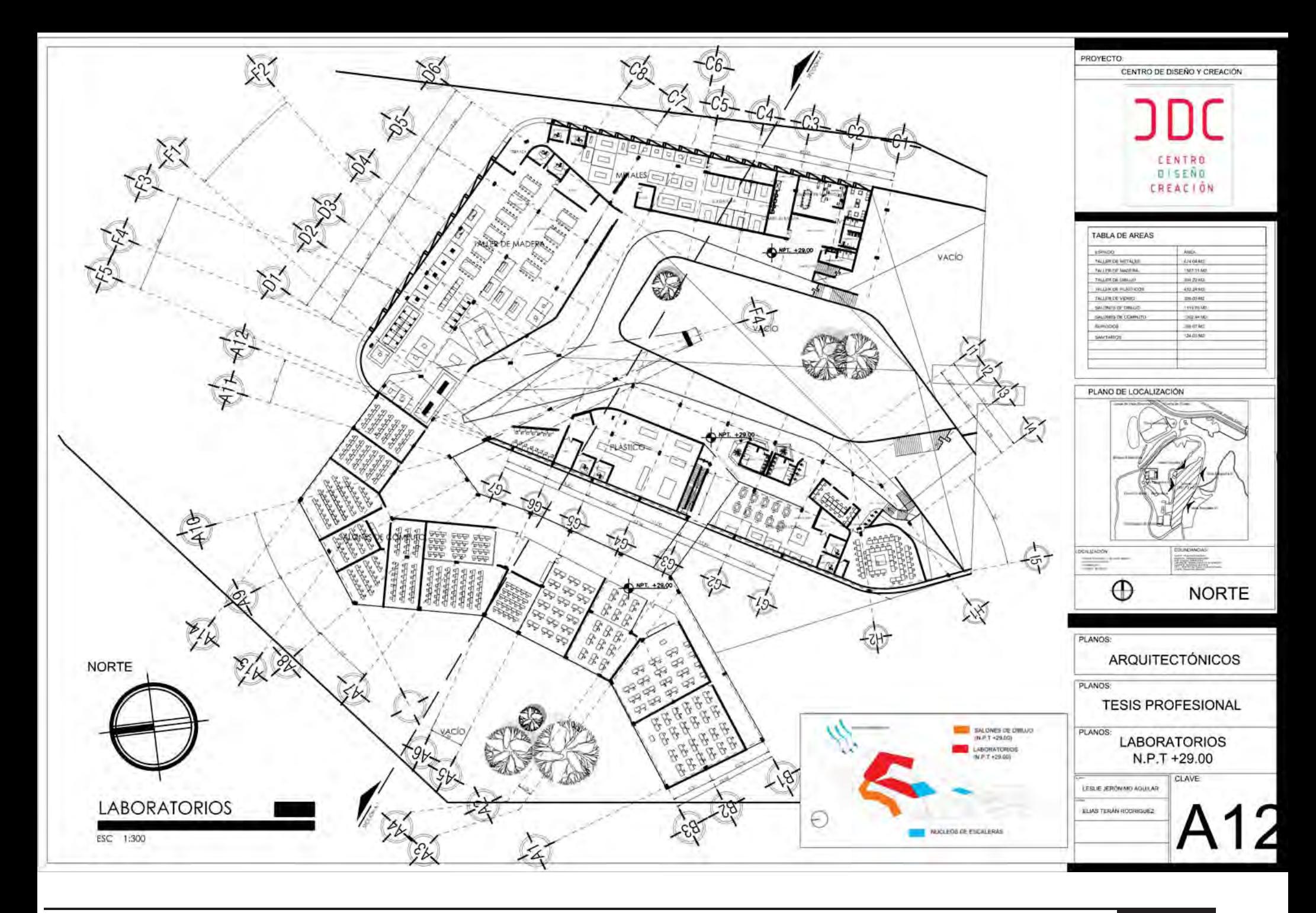

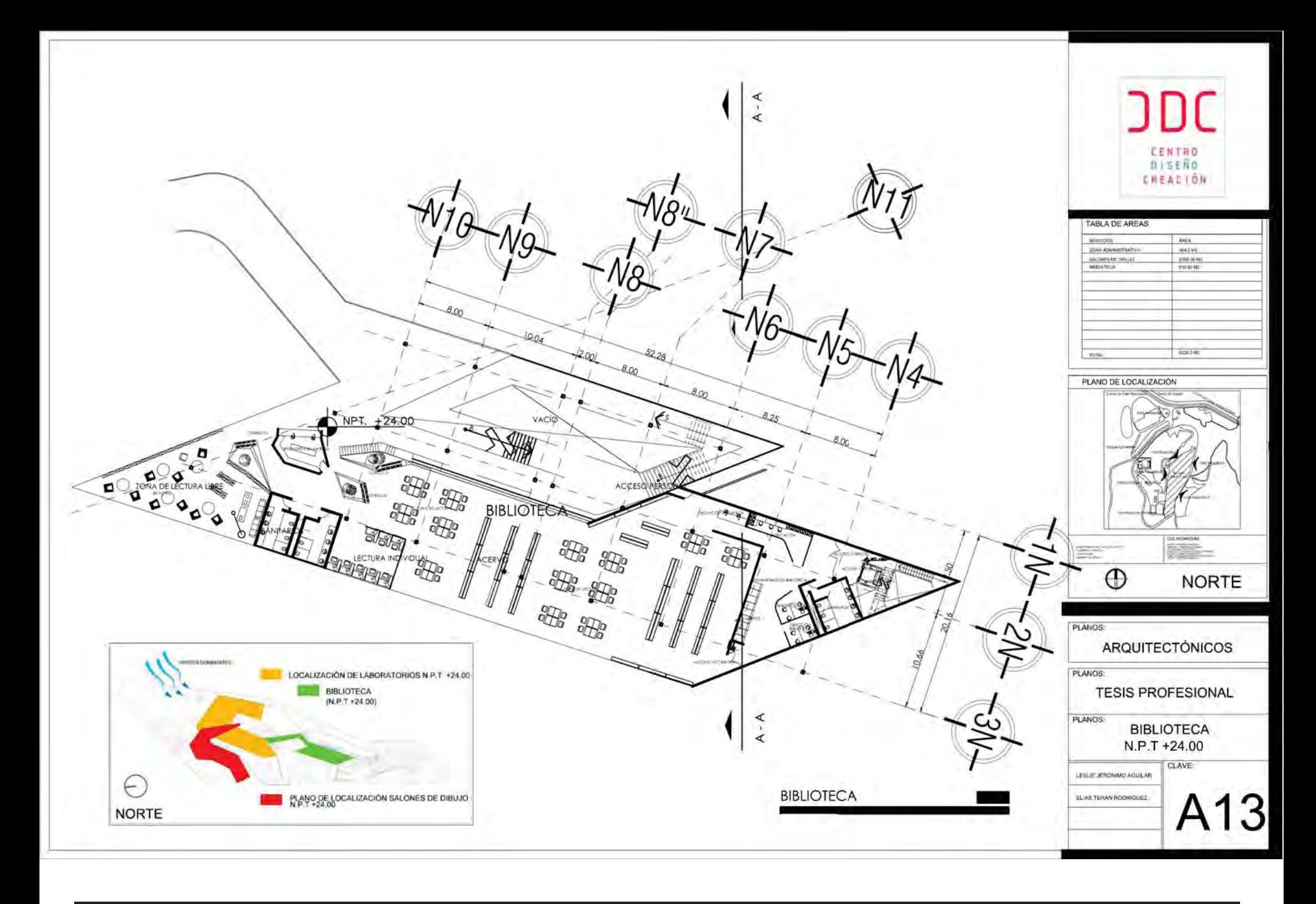

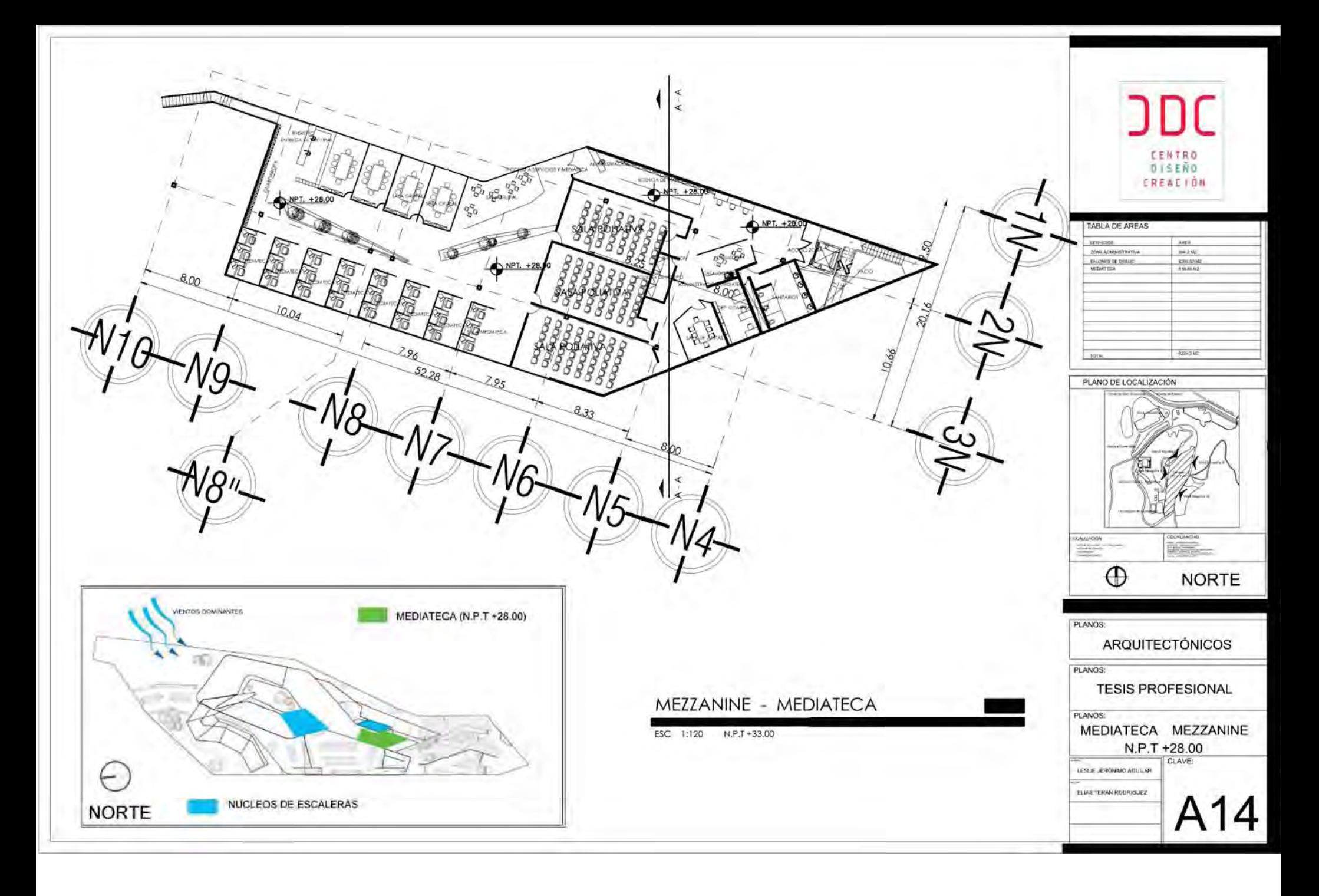

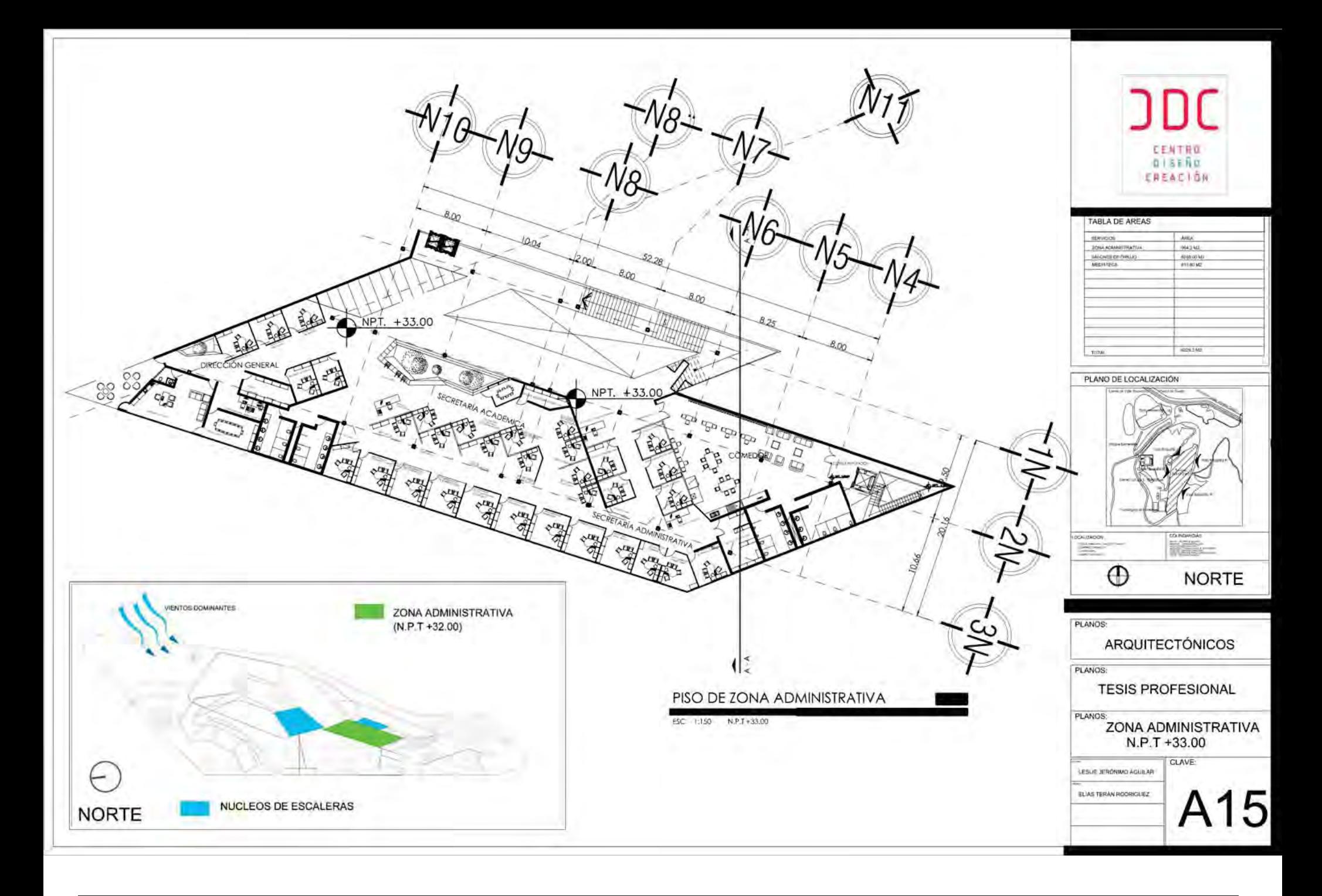

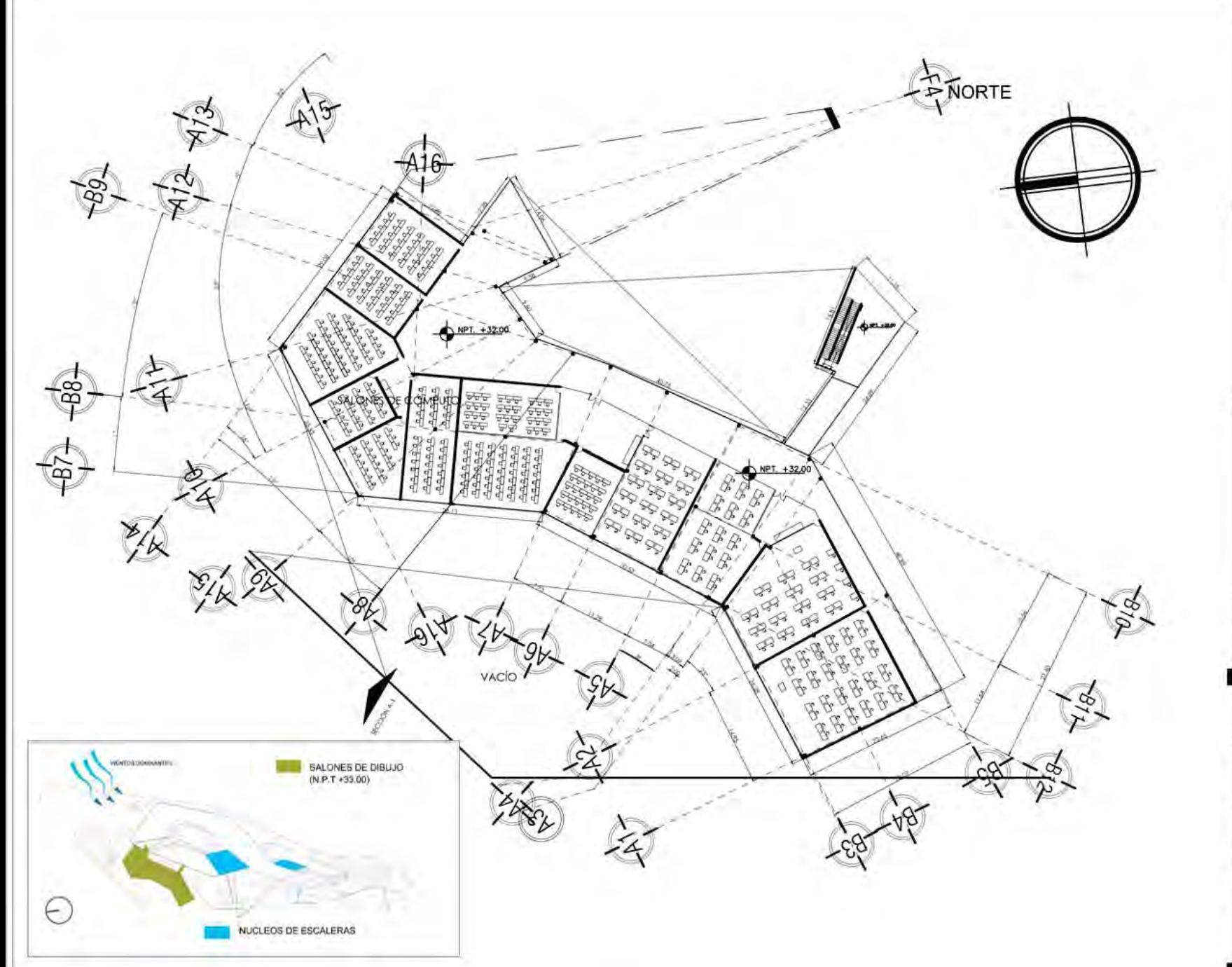

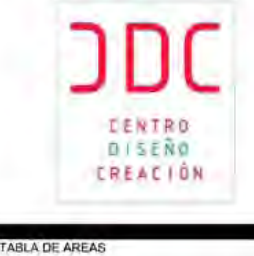

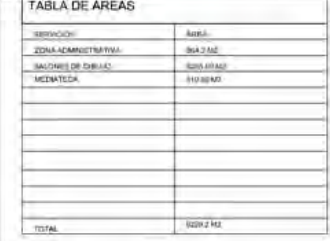

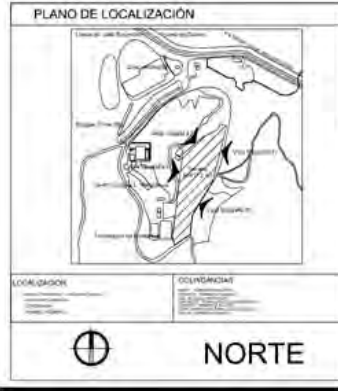

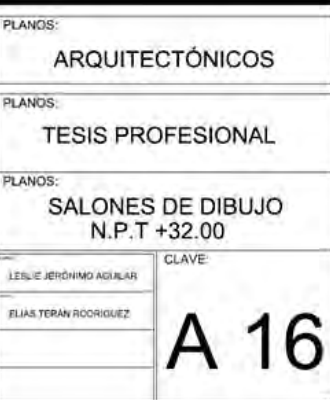

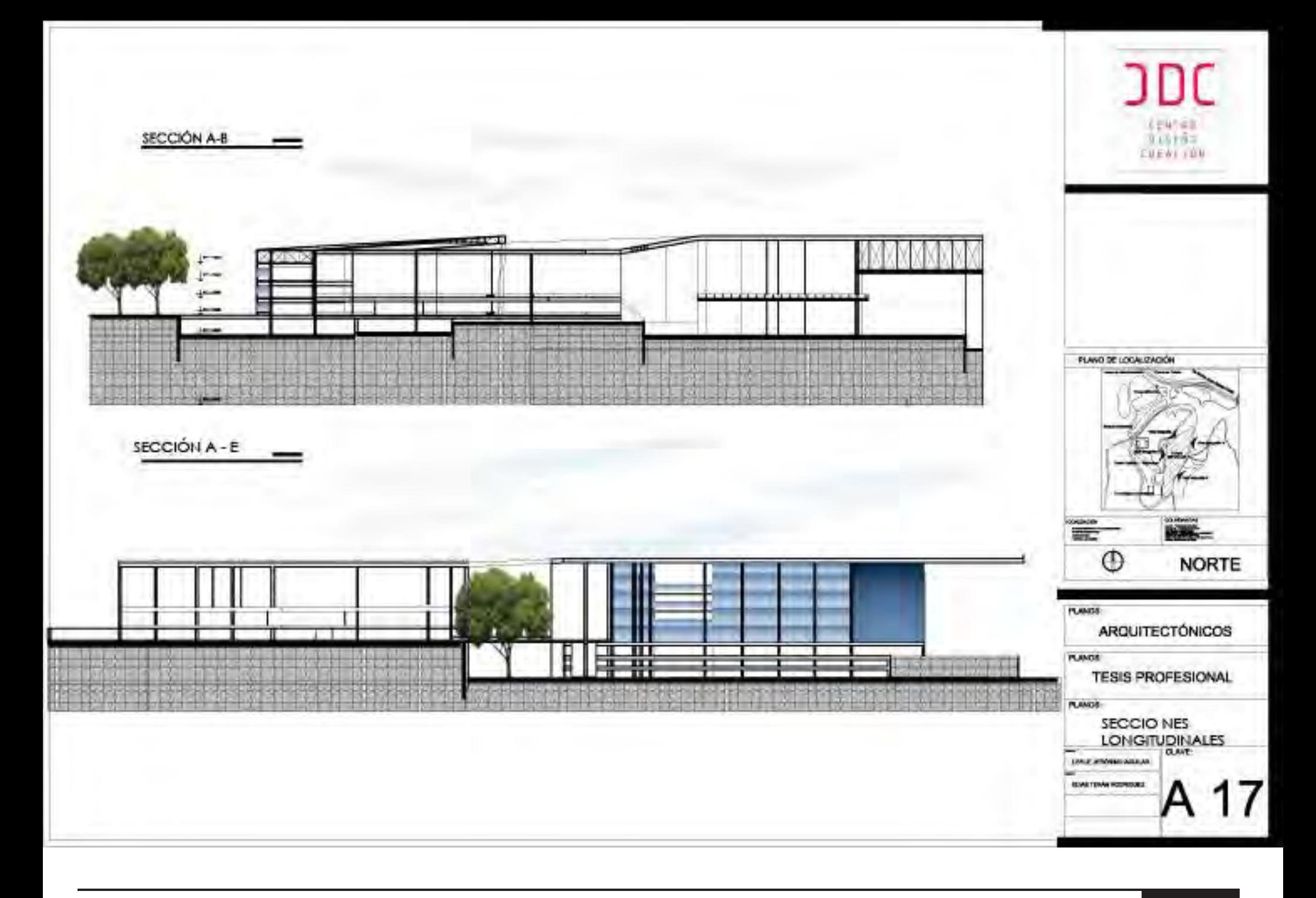

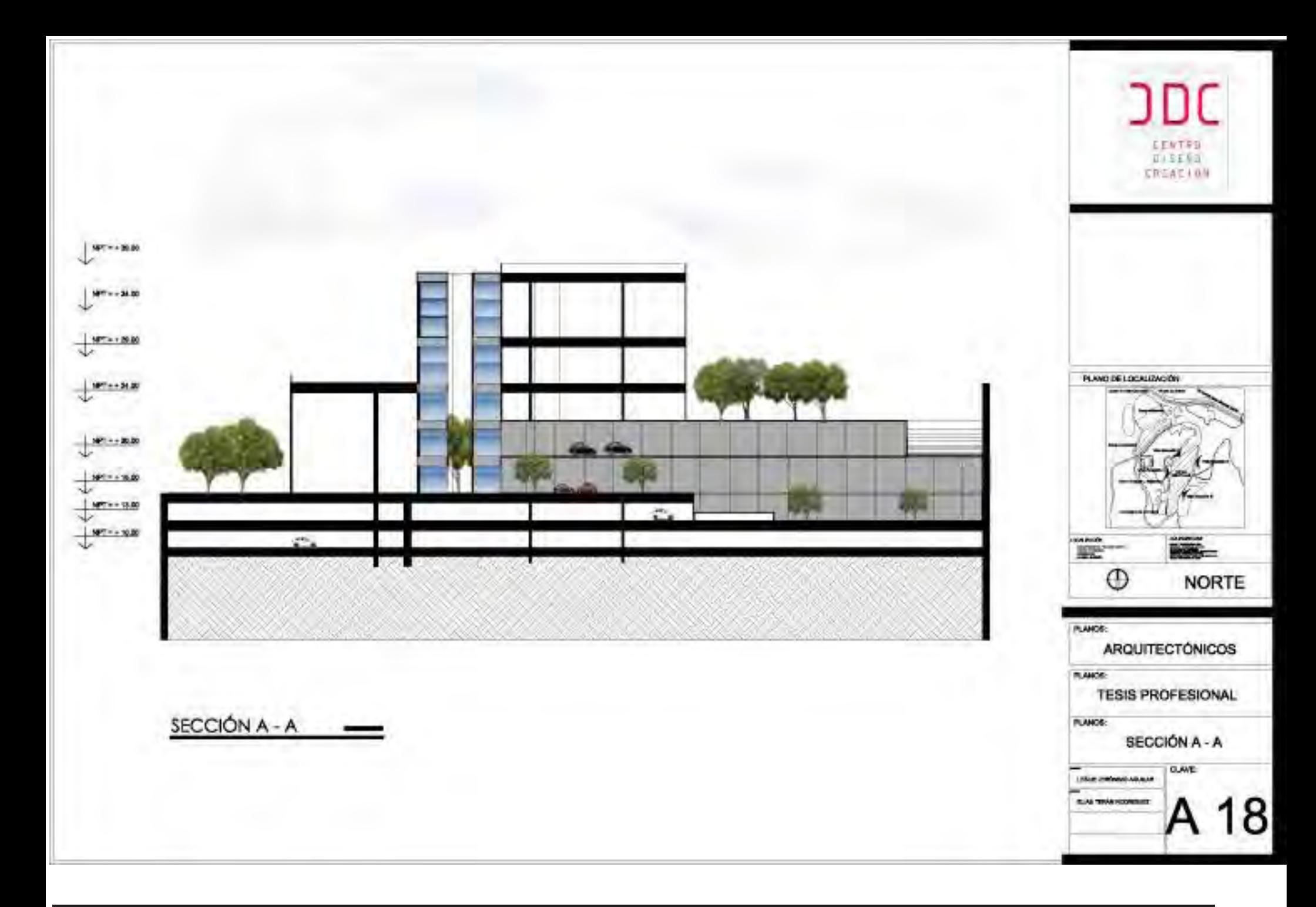

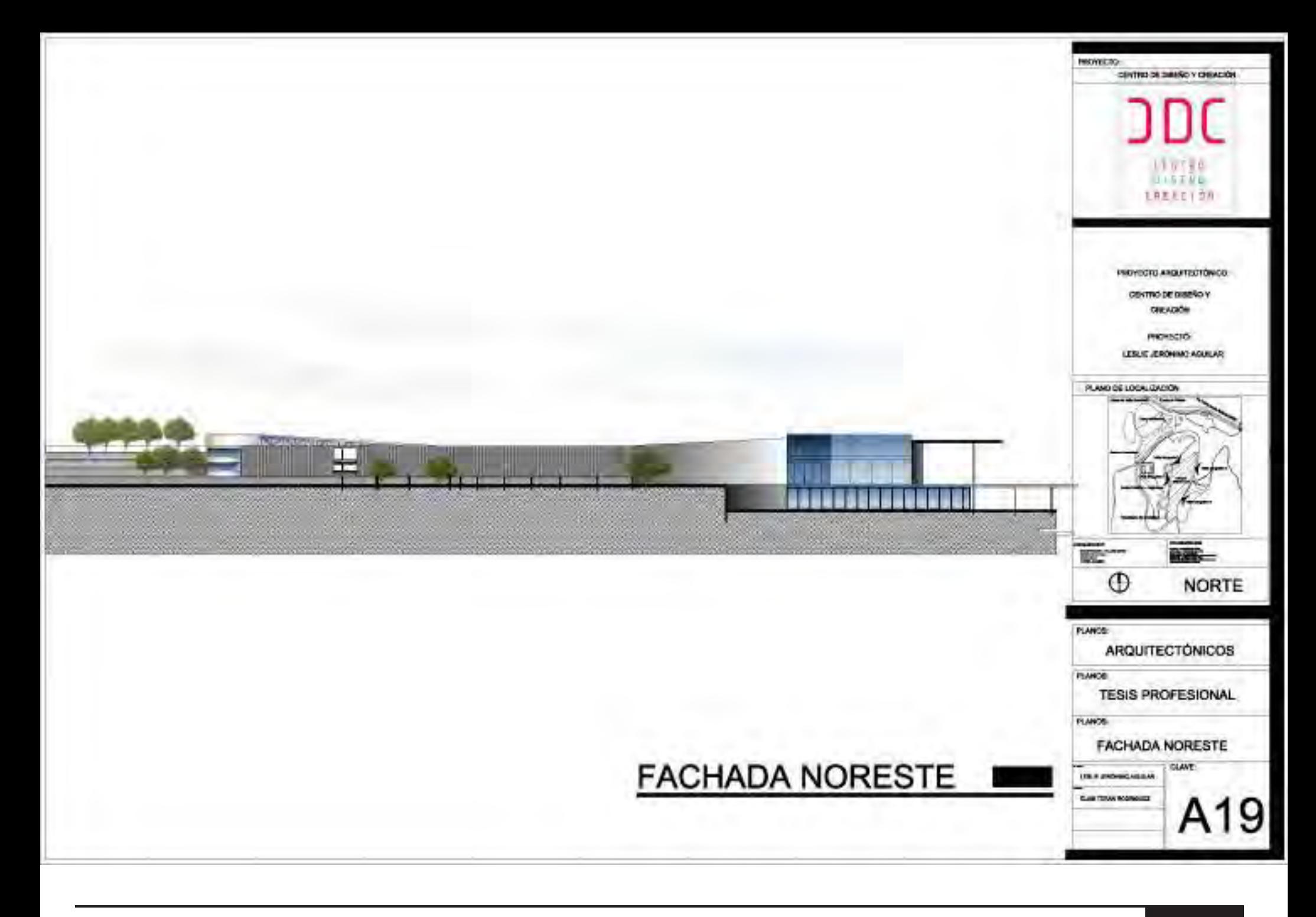

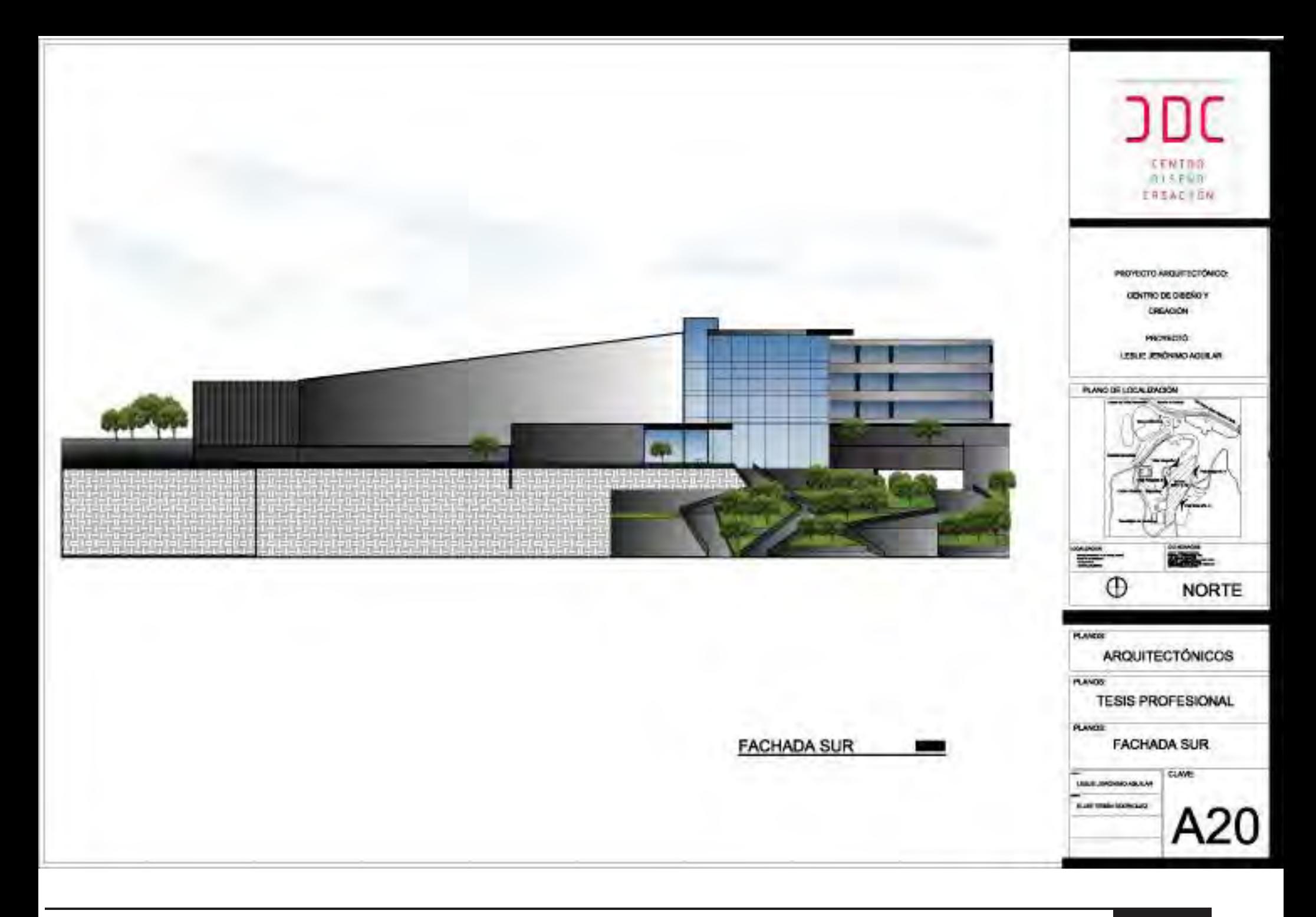

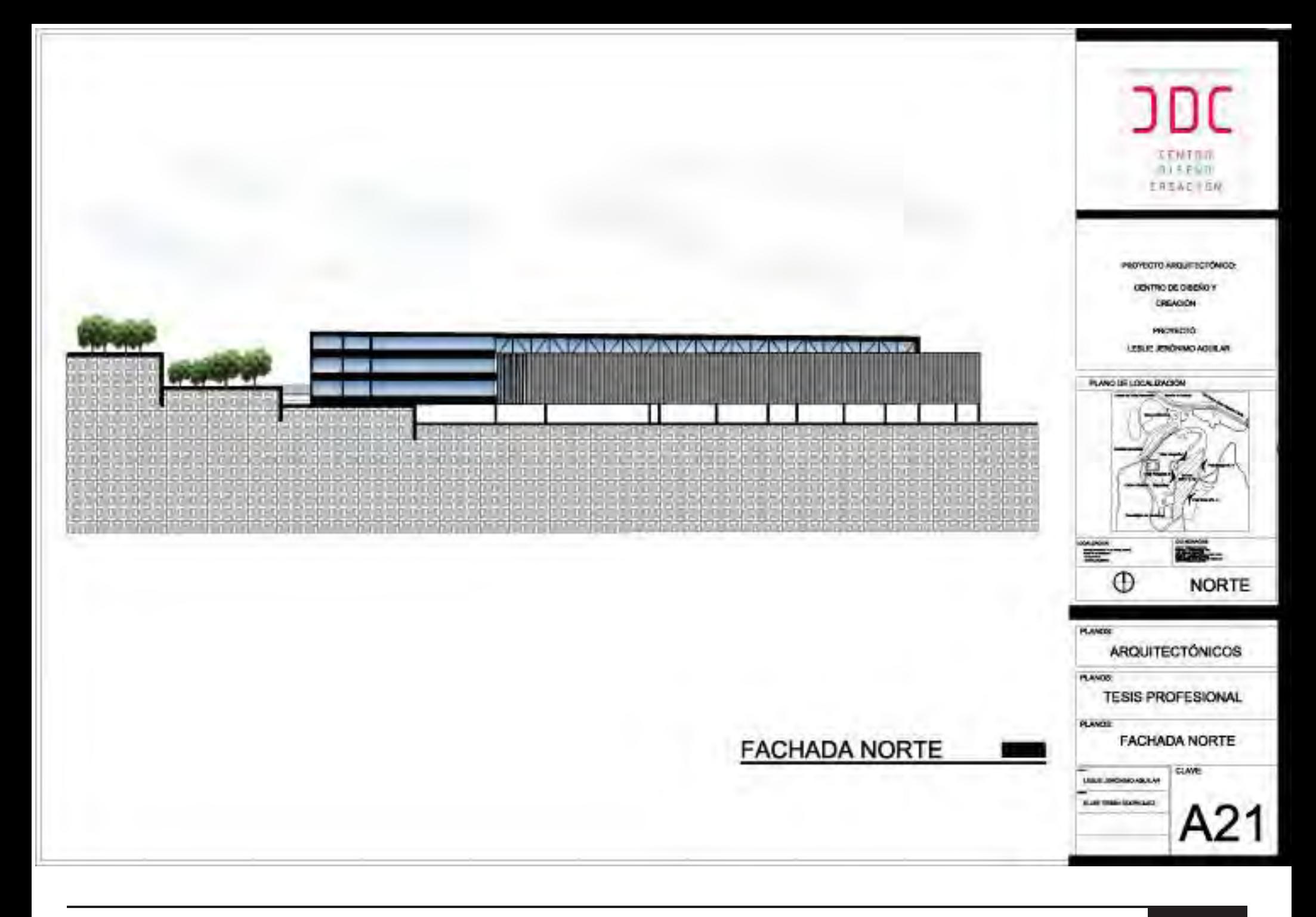

## 8.2 Perspectivas

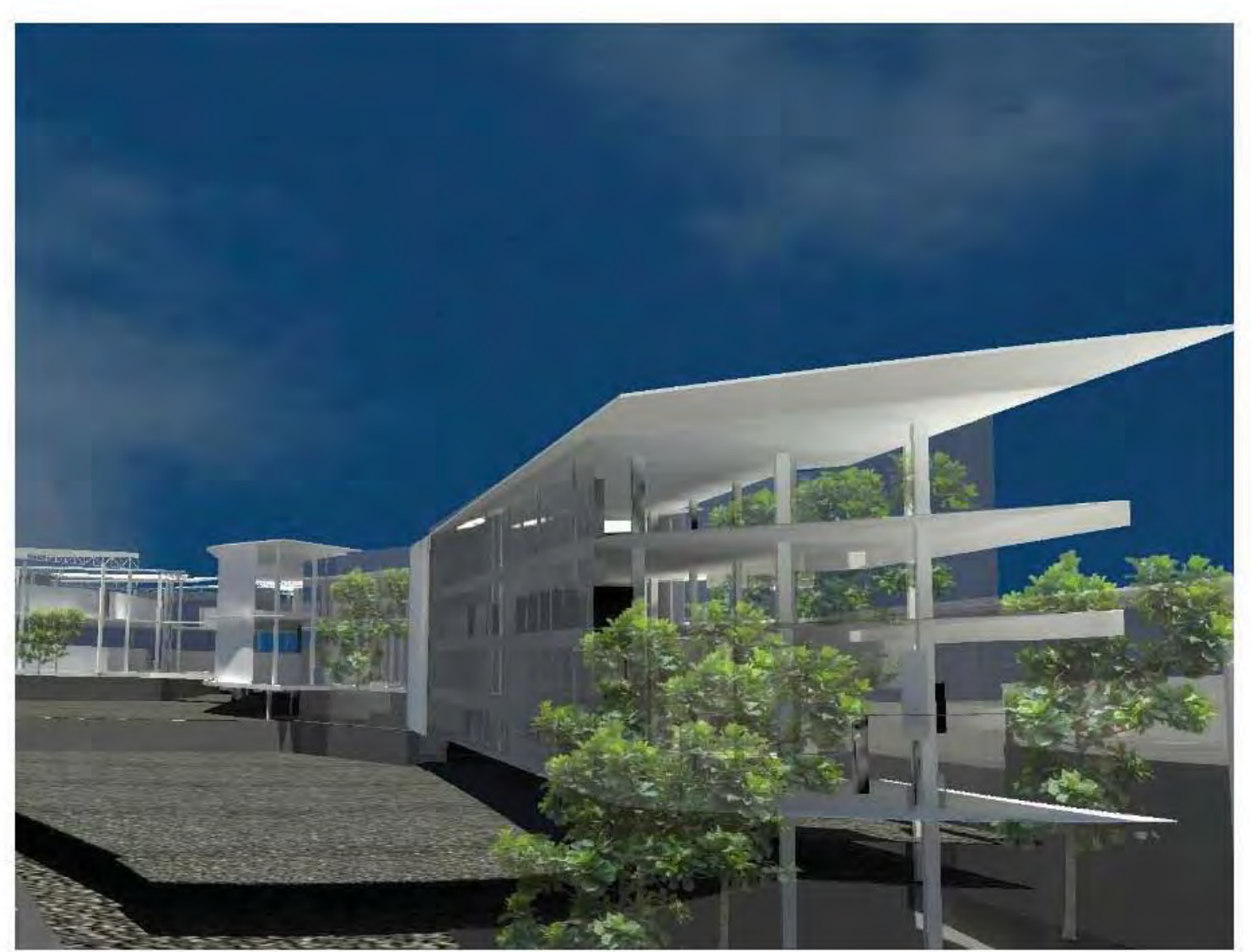

**Perspectiva de Torre (Restaurante, Biblioteca, Mediateca y Zona Administrativa).**

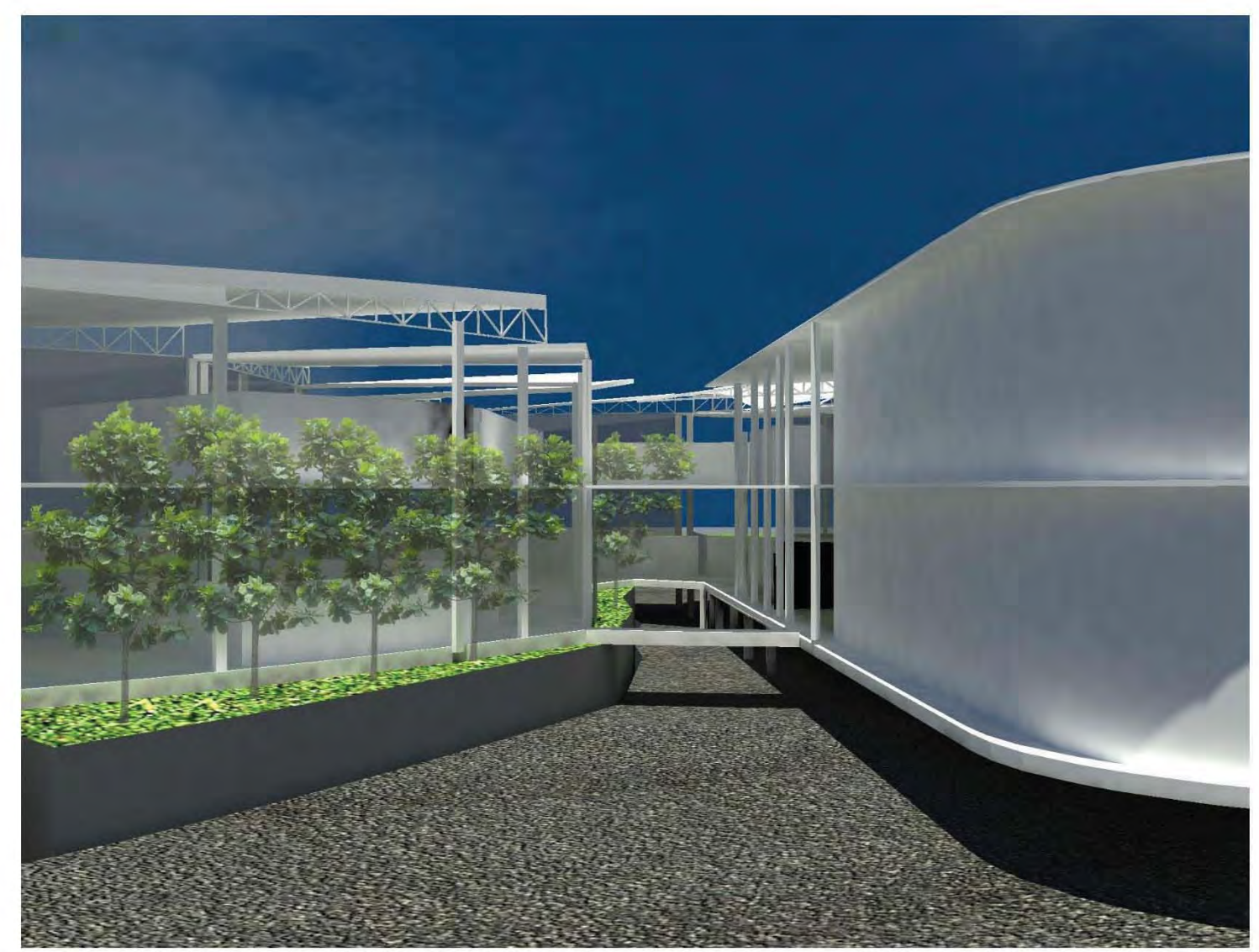

**Perspectiva de puentes de unión (Laboratorios y salones de dibujo), Estacionamiento E5.**

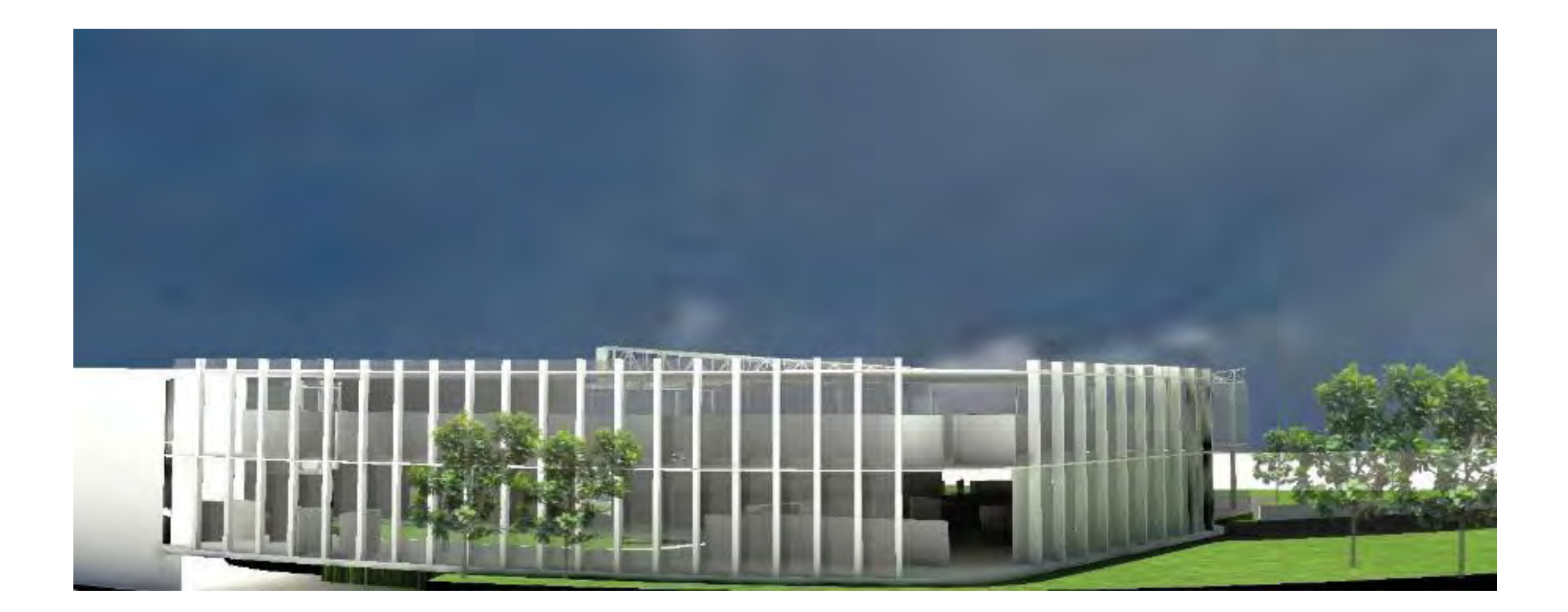

**Perspectiva de Laboratorios,jardín tracero y acceso a servicios.**
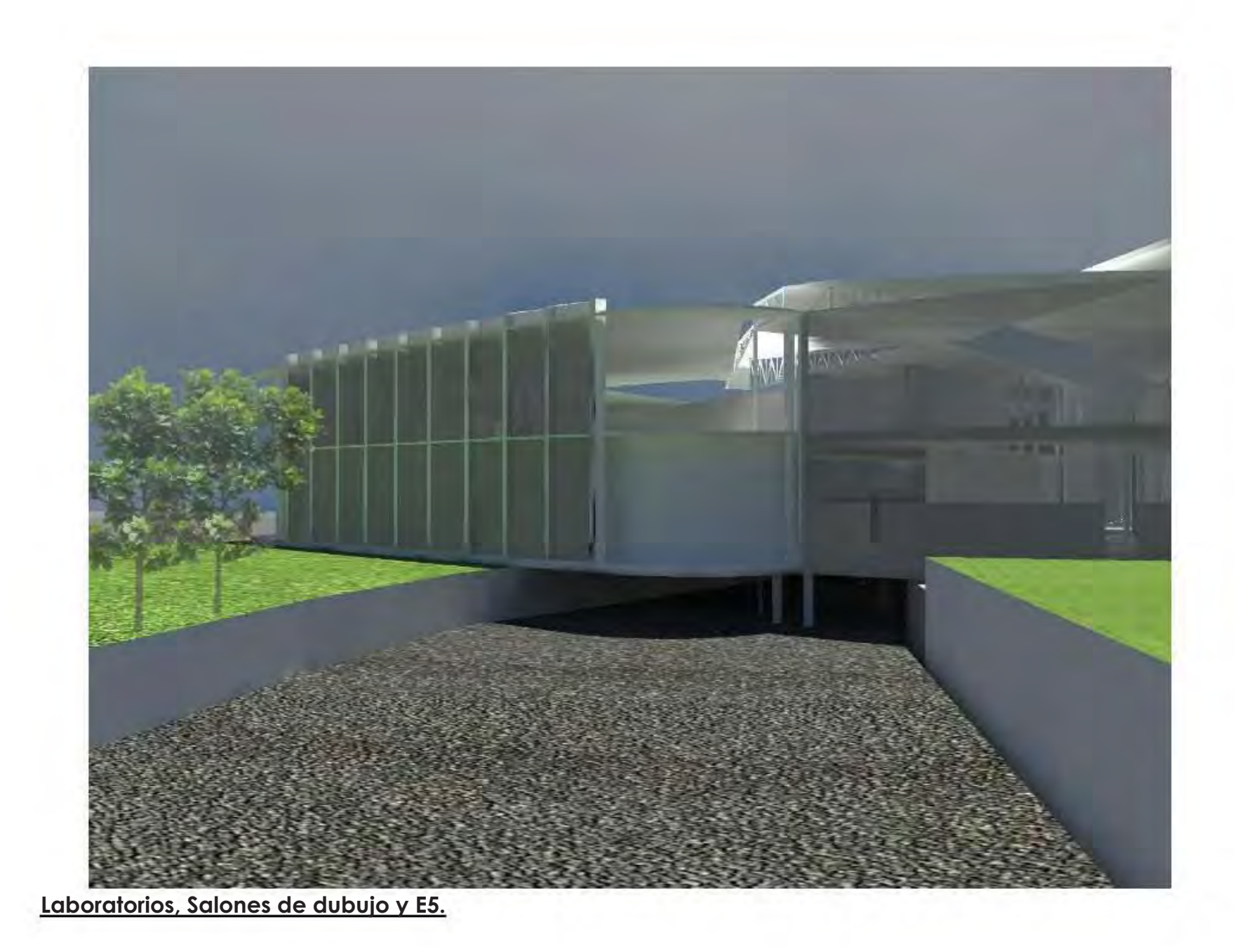

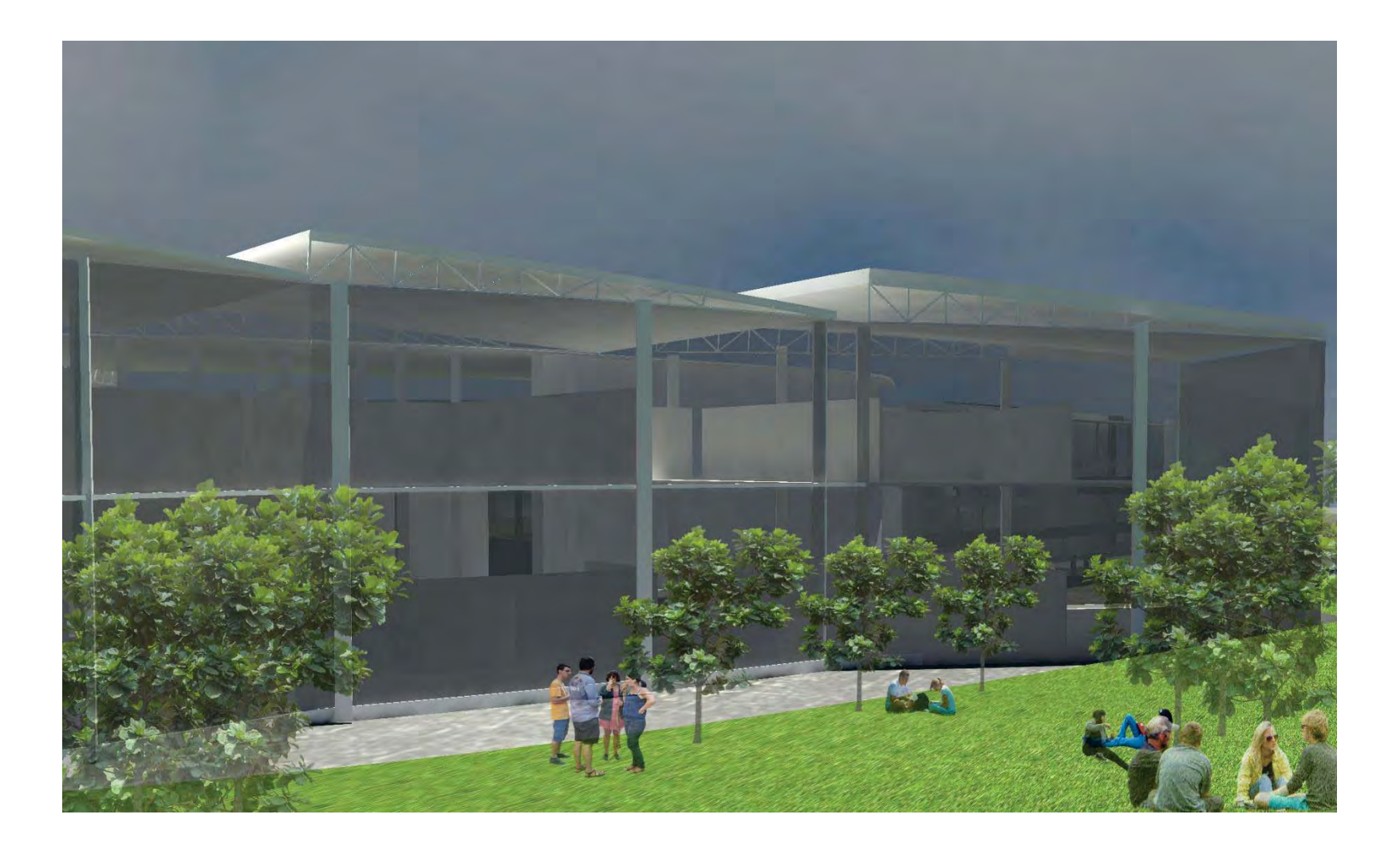

**Salones de dibujo**

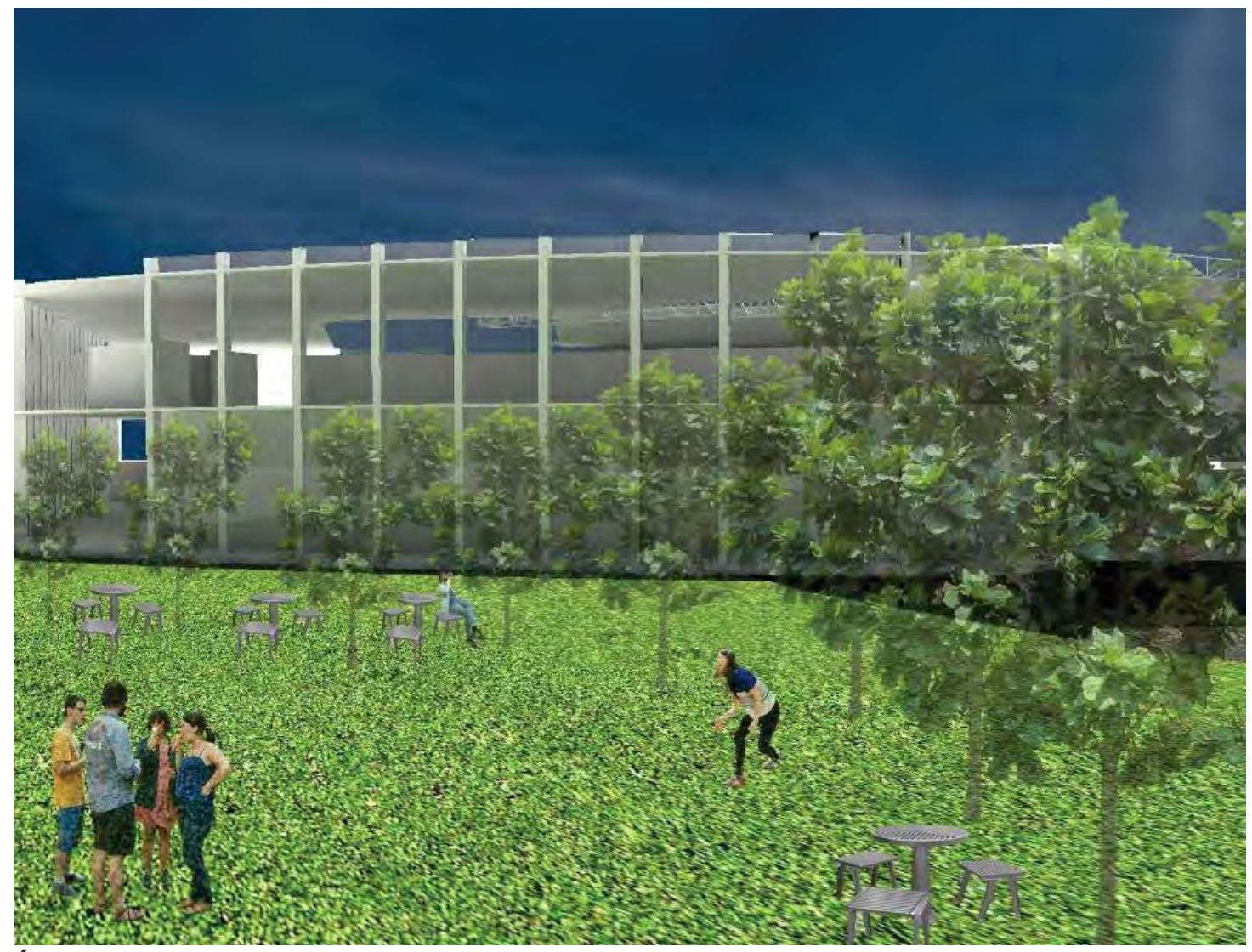

**Jardín tracero.**

# CAPÍTULO 10

## ESTRUCTURA

10.1 Antecedentes 10.2 Memoria descriptiva 10.3 Especificación de cargas 10.4 Parámetro de análisis 10.5 Revisión de masas 10.6 Bajada decargas 10.7 Diseño Estructural : 10.7.1 Diseño de trabes 10.7.2 Diseño de columnas 10.7.3 Diseño de cimentación 10.7.4 Conclusiones 10.8 Planos estructurales

**CENTRO DE DISEÑO Y CREAC** 

#### 10.1 Antecedentes

El proyecto Centro de Diseño está localizado en Atizapán de Zaragoza Estado de Méx. El cual tiene una resistencia de 13 Ton. M2, lo que se considera un terreno de alta resistencia, según el reglamento de construcciones del D.F en el artículo 170.

#### 10.2 Memoria descriptiva

Debido a las características topográficas del terreno, se consideran plataformas que nos dan lugar a desniveles que ascienden 4 m a distancias variables, las cuales están sportadas por muros de contención. Se proponen muros de contención prefabricdos de la marca *precomur*, sistema de muro prefabricado constituido por dos losas de hormigón armado de espesor 5 cm, separadas por tres celosías; Cada panel se monta de forma independiente al resto, siendo necesarias 4 cuñas de madera y un puntal de doble efecto, que sirve para empujar o recoger al prefabricado para su aplomado.

La cimentación se determinó como superficial: zapatas corridas y aisaladas confoman la cimentación del conjunto.

El diseño de la super estructura está integrado por marcos formado por columnas y trabes de acero. Se propusieron columnas debido a los grandes claros y que en un futuro existan cambios de prpuesta de maquinaria por la aparción de nuevas tecnologías.

En el caso de los claros muy grandes, como es en el caso de la Sala de Usos Multiples y los vestíbulos se proponen armaduras de la marca *joist tipo Serie LH y DLH.*

La plasticidad del conjunto obliga la utilzación de malla espacial, debido a la geometría de la losa del vestíbulo II, está conformada por dos generatrices de curvatura diferente. La malla espacial proporciona una excepcional libertad de diseño, además de que tiene gran cobertura en grandes luces.

En cuanto a las demás losas se resolvió con losacero. Para los muros exteriores como interiores se proponen paneles de yeso.

#### 10.3 Selección de materiales

Soldadura E-70XX

El Reglamento de Construcciones para el Distrito Federal clasifica al proyecto en el Art. 139 al Centro de Diseño y Creación de tipo A, ya que su falestructural podría constituir un peligro significativo por contener sustancias tóxicas, además por la tipología de la edificación que es una escuela, por tanto se utilizarán los siguientes materiales:

Cimentación superestructura

 $F'c = 250$  kg/cm2

Peso volumétrico mayor a = 2.2 ton /m3

Módulo de elasticidad de concreto clase 1

Ec =  $14000$  (f'c) $1/2$ 

Elementos secundarios

Modulo de elasticidad de concreto, clase 2

 $Ec = 10000 (f/c)1/2$ 

Acero de refuerzo A42 fy =4200 kg/cm2

Malla electrosoldada fy= 5000 kg/cm2

Acero estructural A36 fy = 2531 kg/cm2

## 10.4 Espesificación de cargas

#### Muros

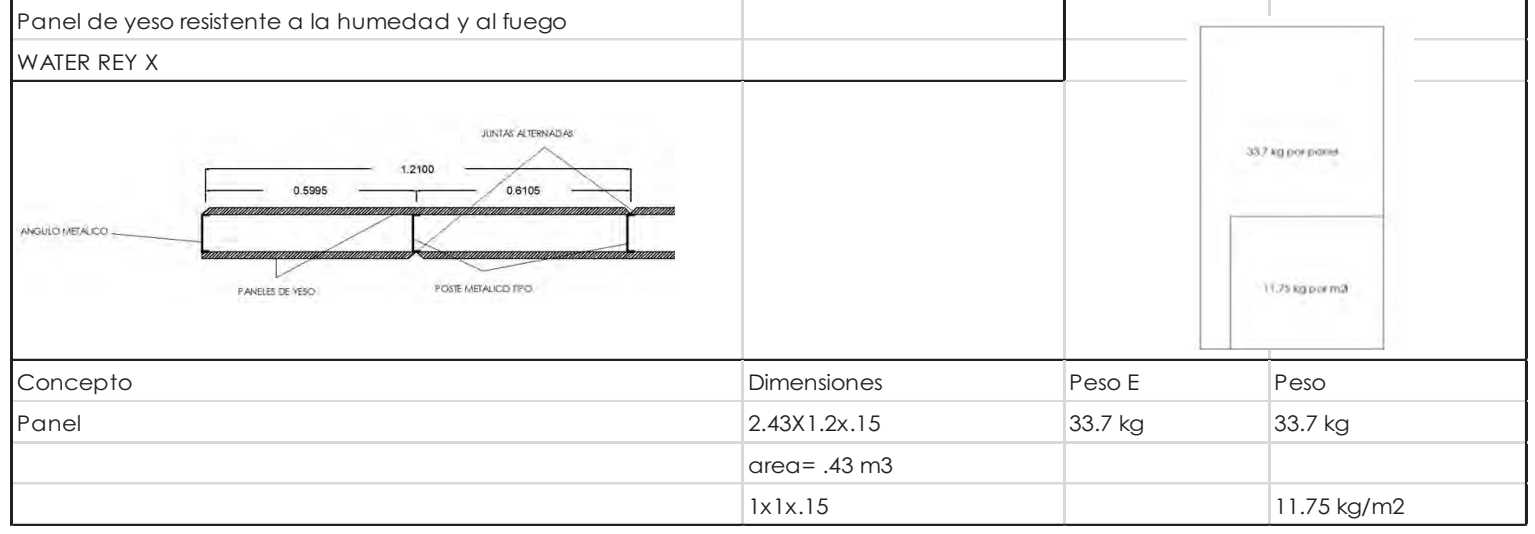

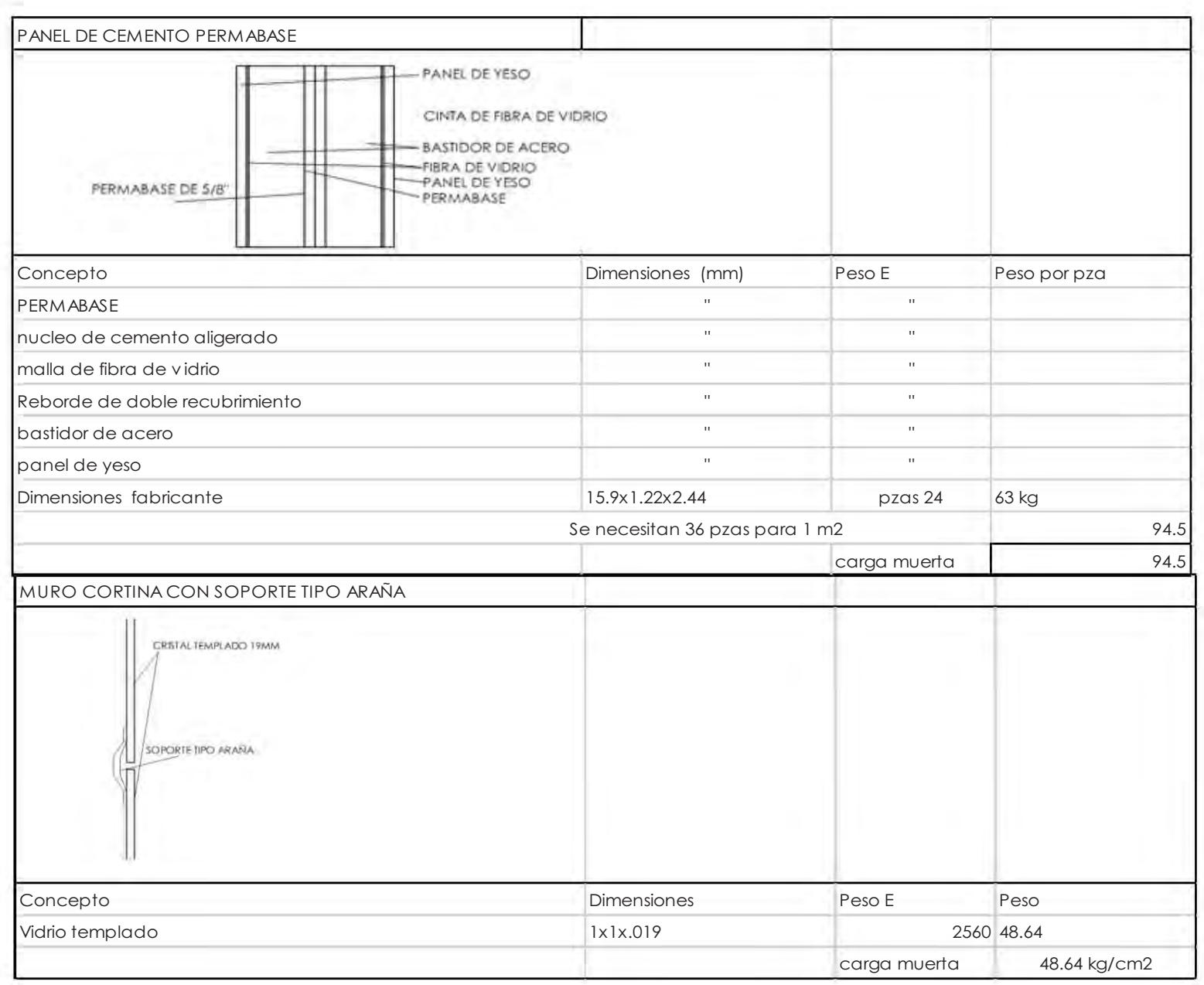

#### Losas

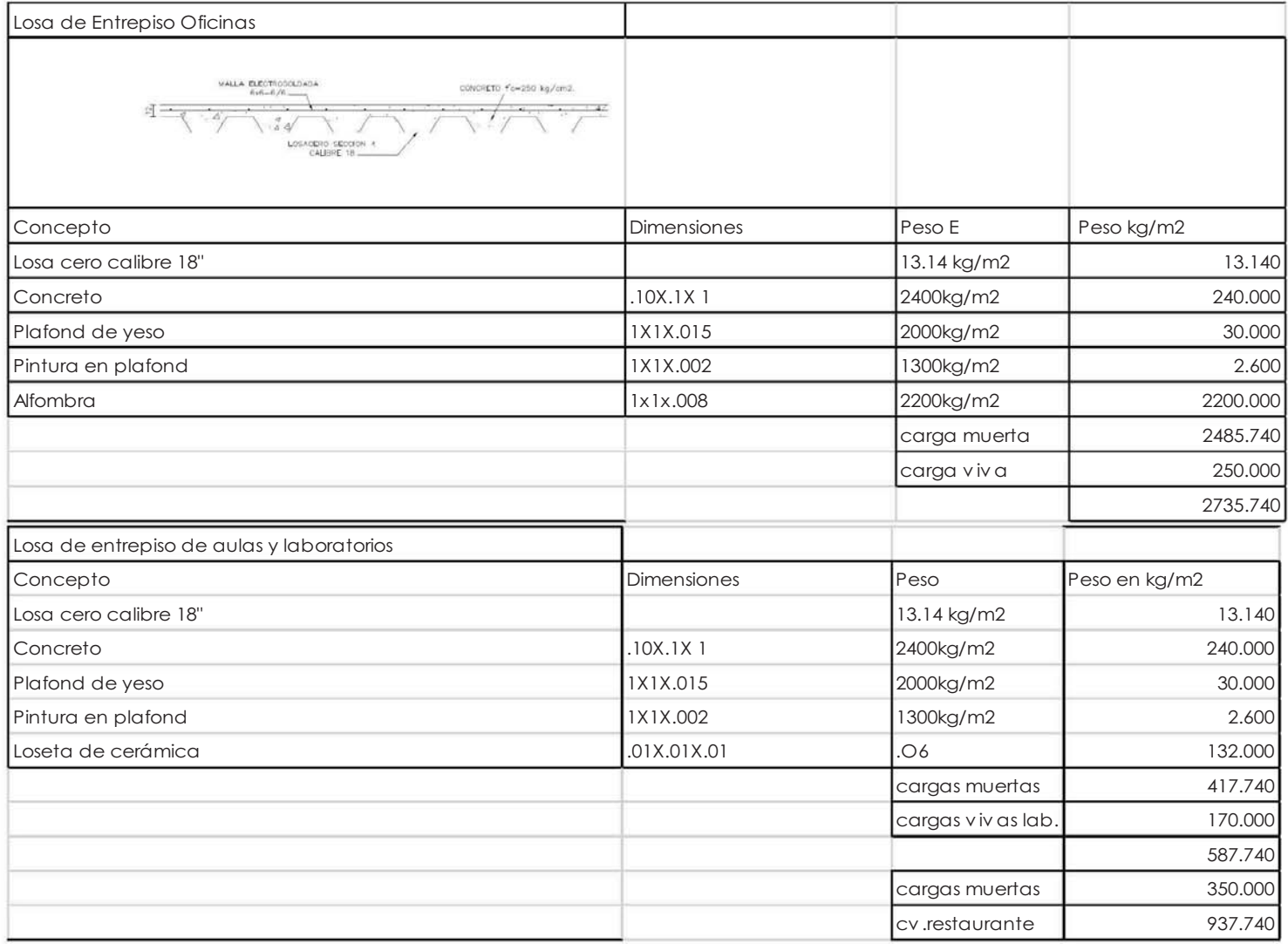

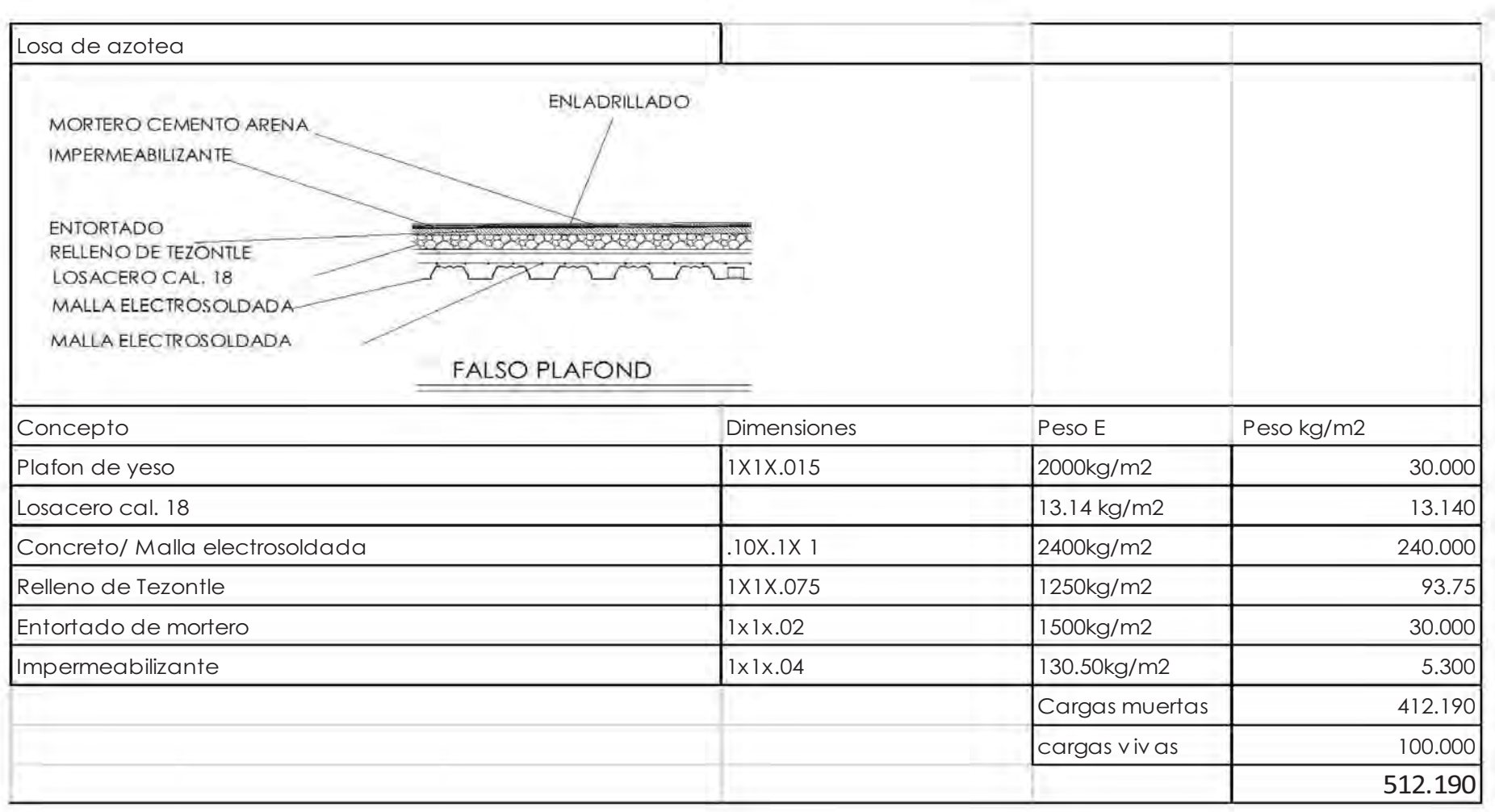

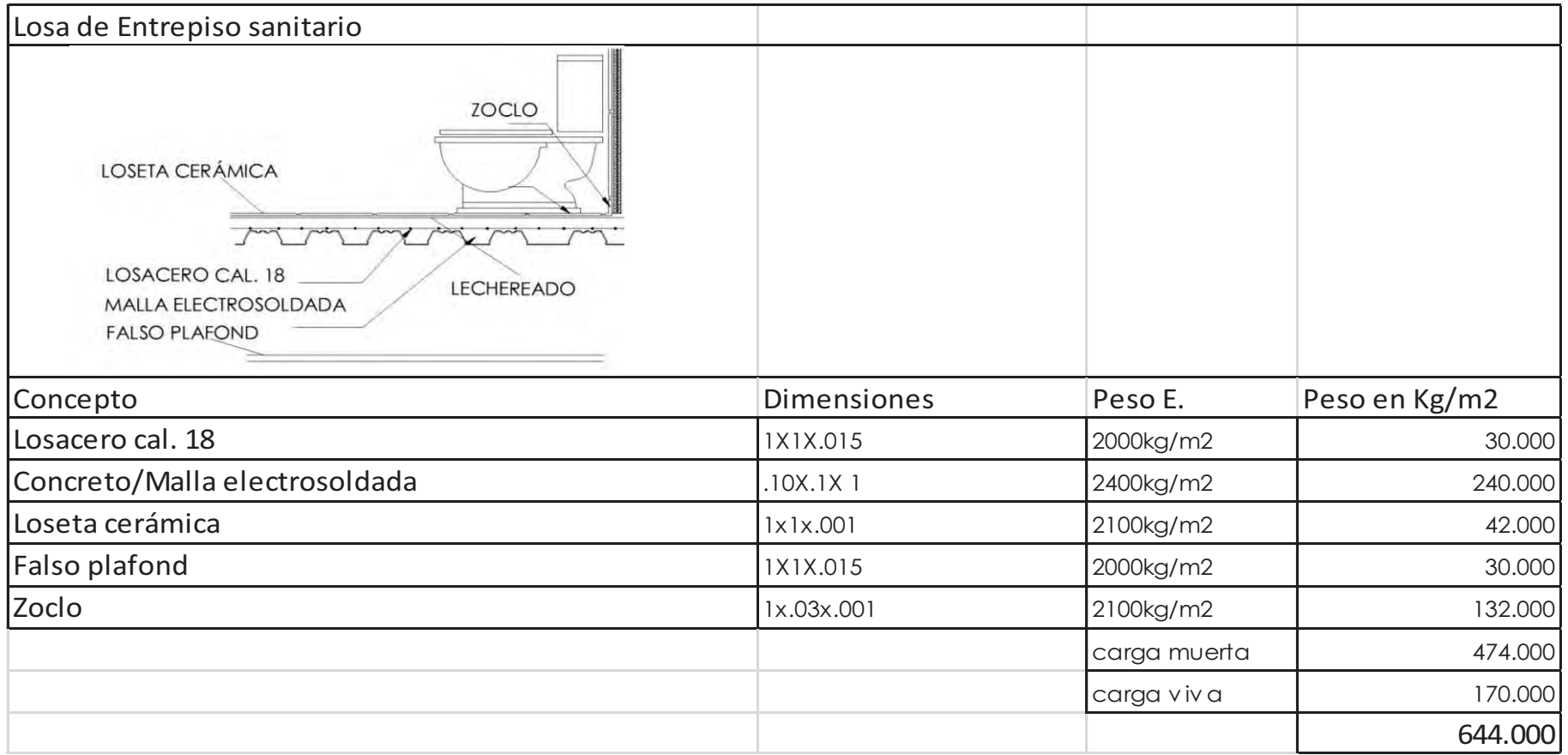

#### 10.4 Parámetro de análisis

Localización del terreno: Zona I o terreno firme 10 Ton/m2 Coeficiente sísmico :  $C = .16$ Factor de carga Carga permanenete: 1.4 Carga accidental: 1.1

#### 10.5 Revisión de masas

El RCDF señala en el artículo 140 que el proyecto debe considerar una estructuración eficiente para resistir las acciones que puedan afectar la estructura, con especial atención a los efectos sísmicos.

Se considera la relación de la altura con la dImensión menor de la base que no pase de 2.5 y la relación de largo y ancho de la base que no debe exceder de 2.5.

Debido al articulo mensionado anteriormente se divide el proyecto en 9 masas que a continuación se mostrarán esquemáticamente.

## Revisión de masas Cuerpo 1

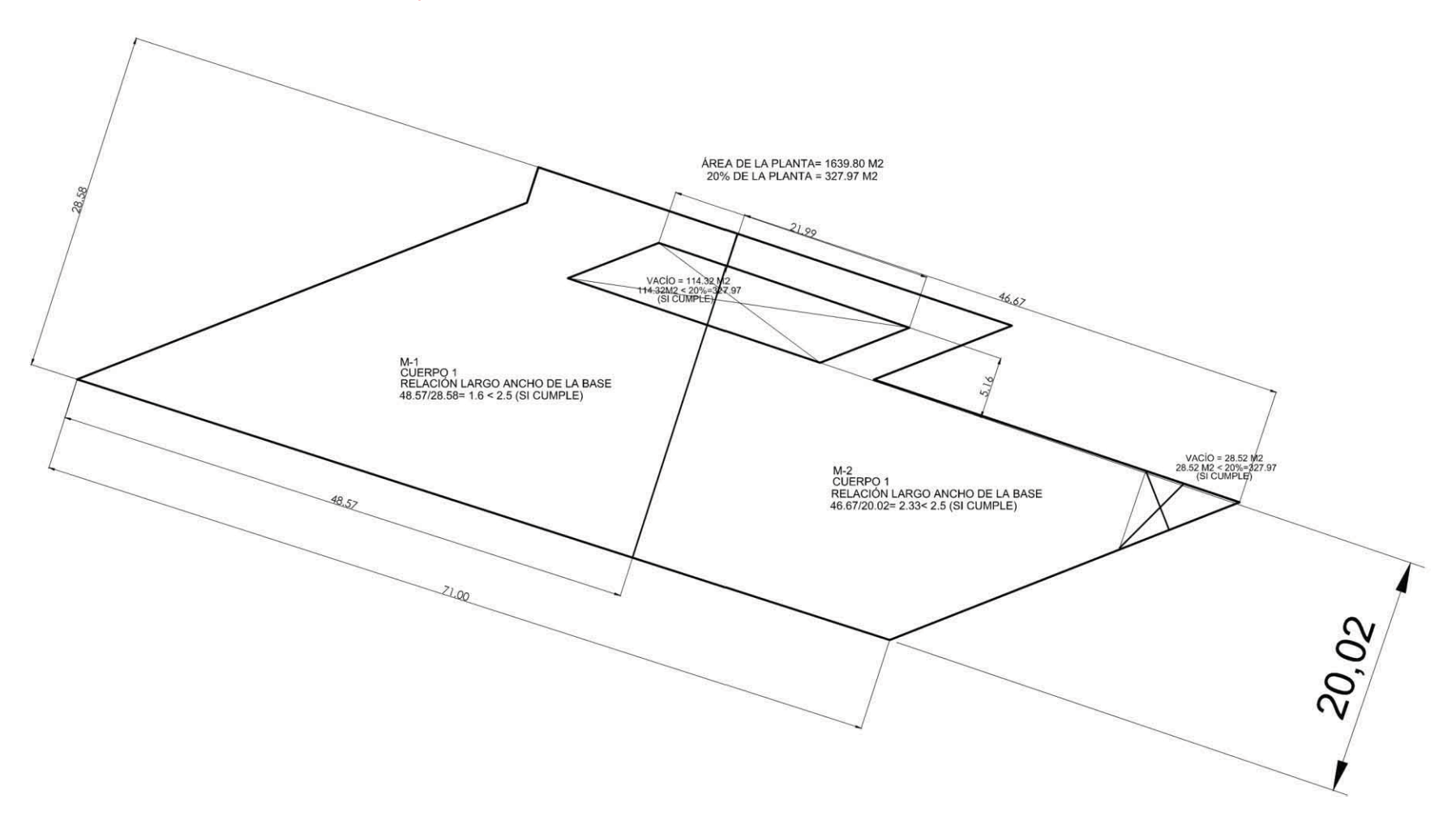

## Análisis de masas cuerpo 2 y 3 Análisis de masas cuerpo 4 M-1<br>CUERPO 2<br>RELACIÓN LARGO ANCHO DE LA BASE<br>CHE DE CONTRACTOR DE LA BASE  $\frac{M-2}{C \cup E \cap P}$ RELACIÓN LARGO ANCHO DE LA BASE<br>72.46M3.09= 1.68<2.5 (SI OUMPLE)  $\hat{\gamma}$  $26,45$ 43.09 -M-2<br>CUERPO 3<br>RELACIÓN LARGO ANCHO DE LA BASE<br>51.71/29.39= 1.75< 2.5 (SI CUMPLE)  $55.17$ M-1<br>RELACIÓN LARGO ANCHO DE LA BASE 8  $57,77$

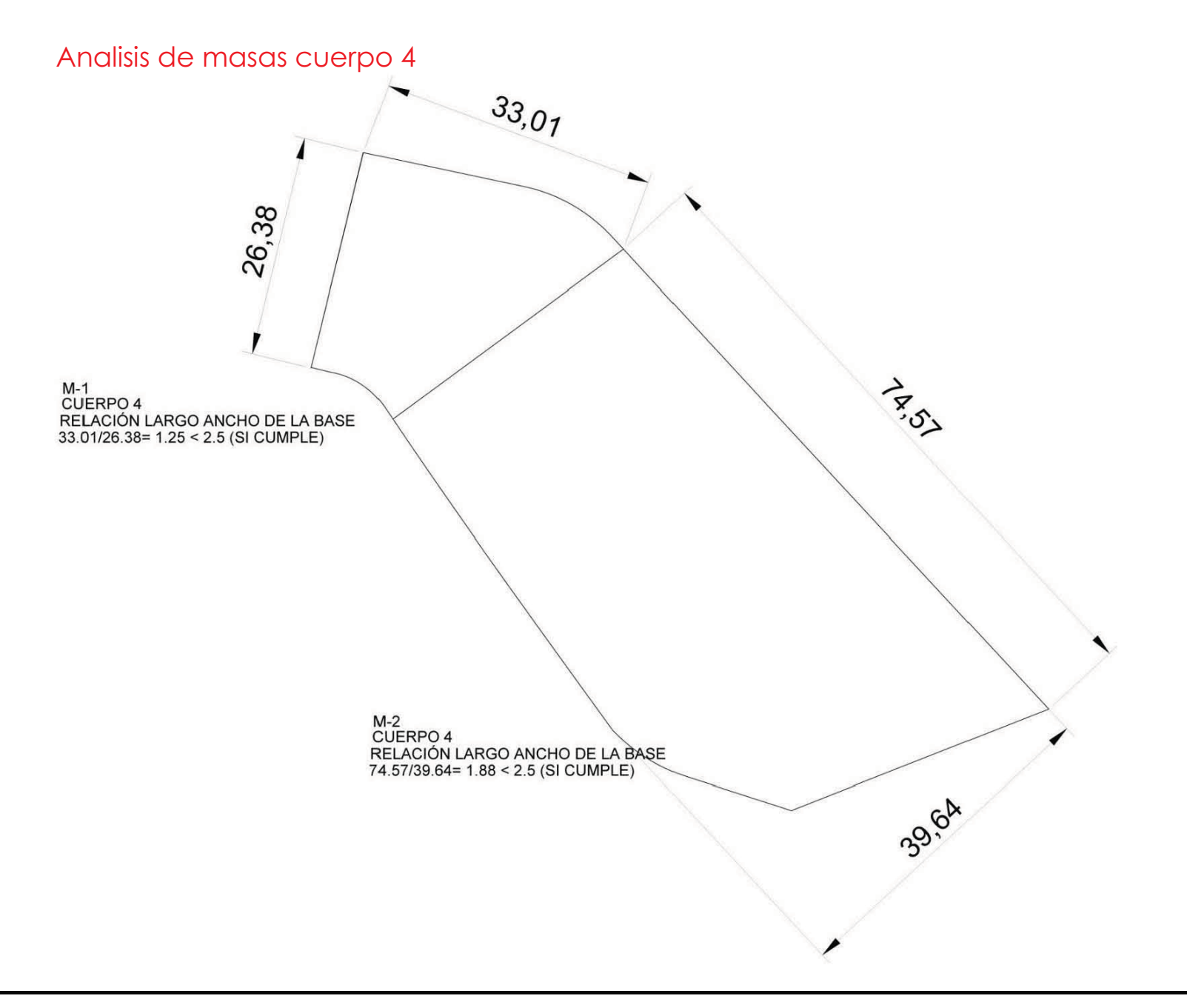

#### Analisis de masas cuerpo 5

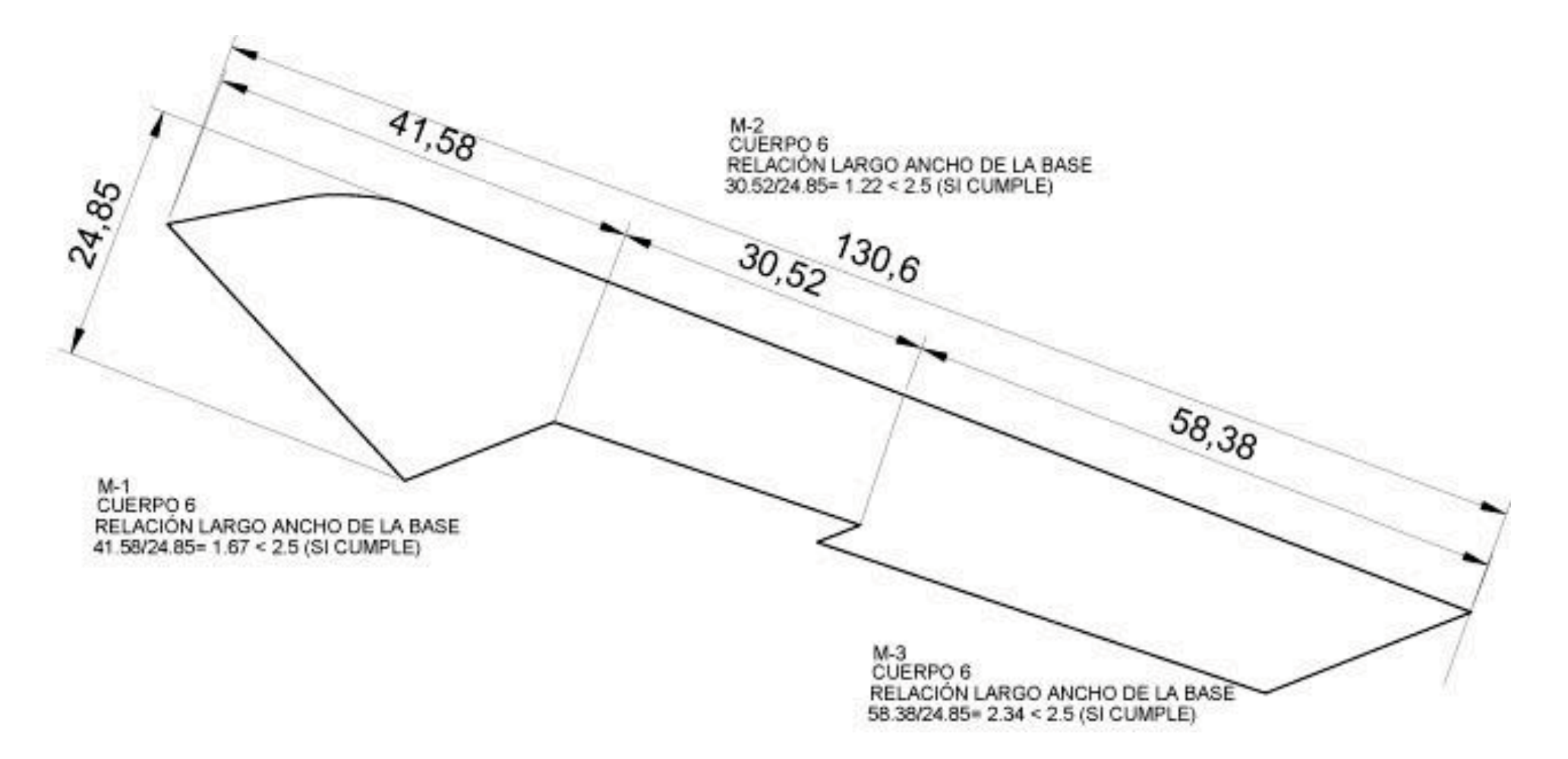

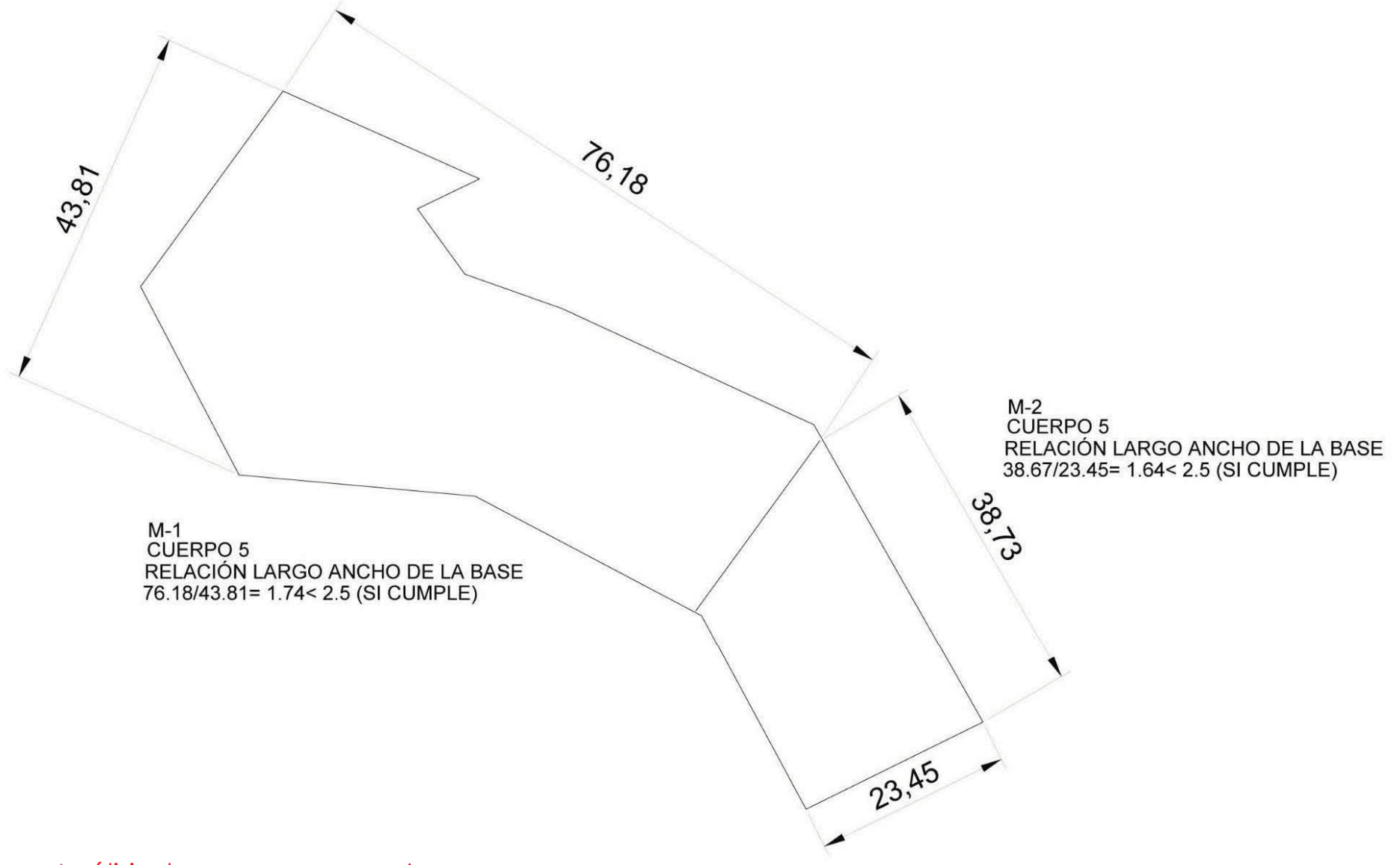

Análisis de masas cuerpo 6

## 8.6 Bajada de cargas : Areas tribtarias por

**BELLING** 

cuerpos

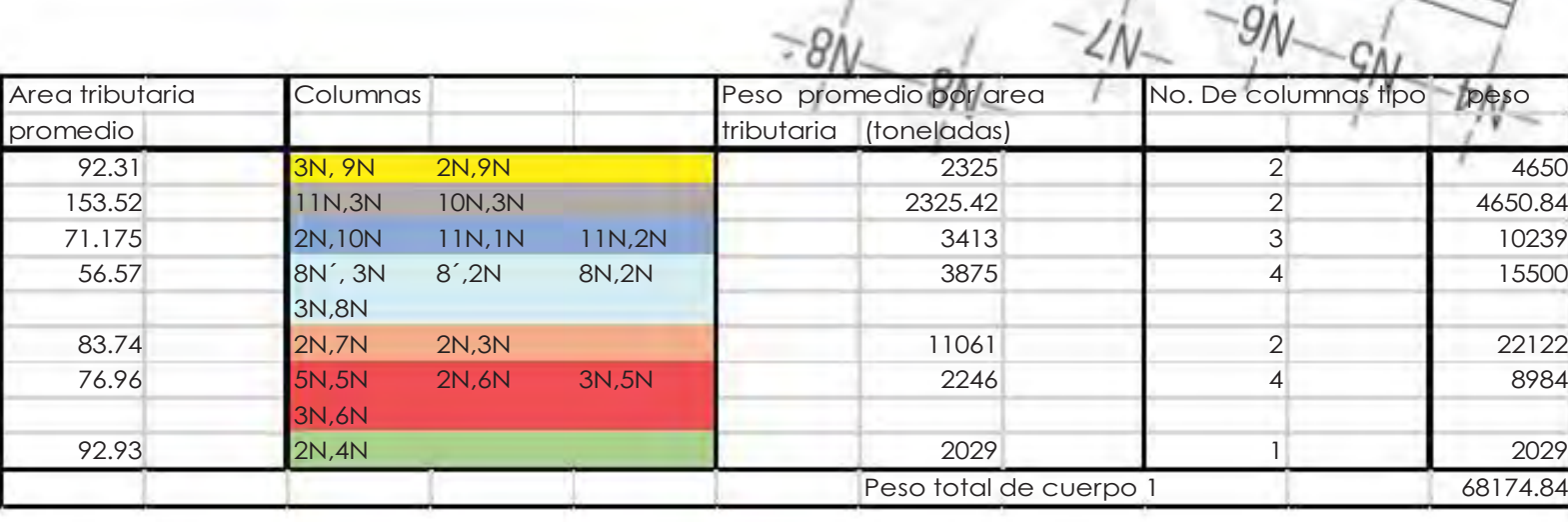

**Kingdom** 

 $\overline{a}$ 

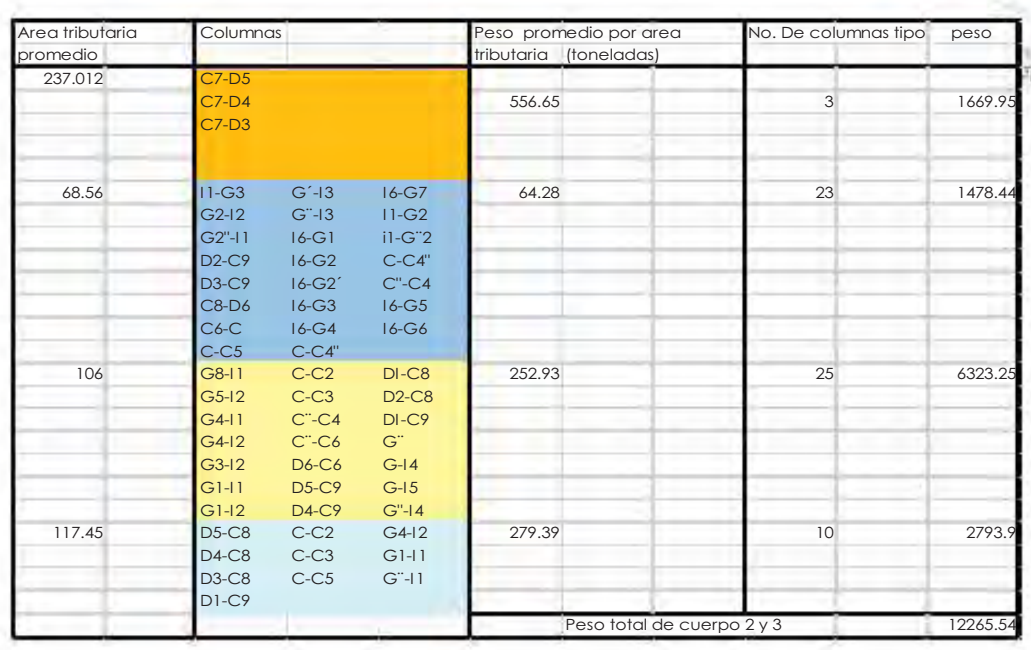

**CENTRO DE DISEÑO Y CREACIÓN** 197

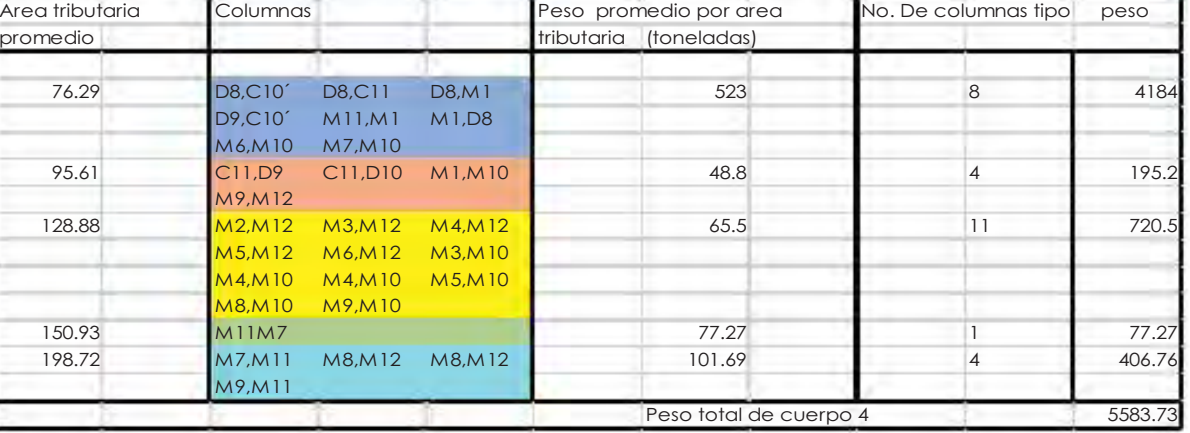

 $rac{1}{2}$ 

**D**<sup>8</sup>

My Mc Mg Mg M

MSM

 $C10 -$ 

 $c_{7}$ 

 $c13 - C9 - c10$ 

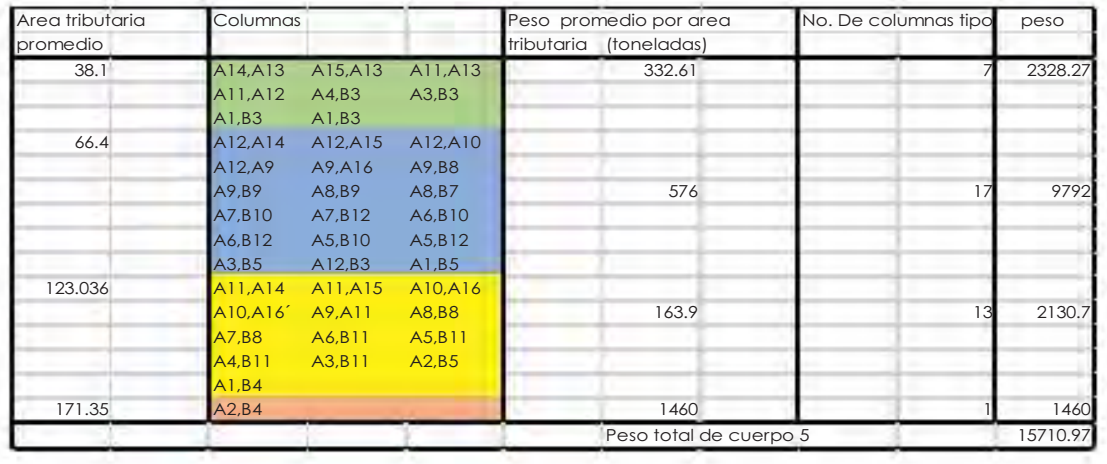

Q.

œ

88

45.

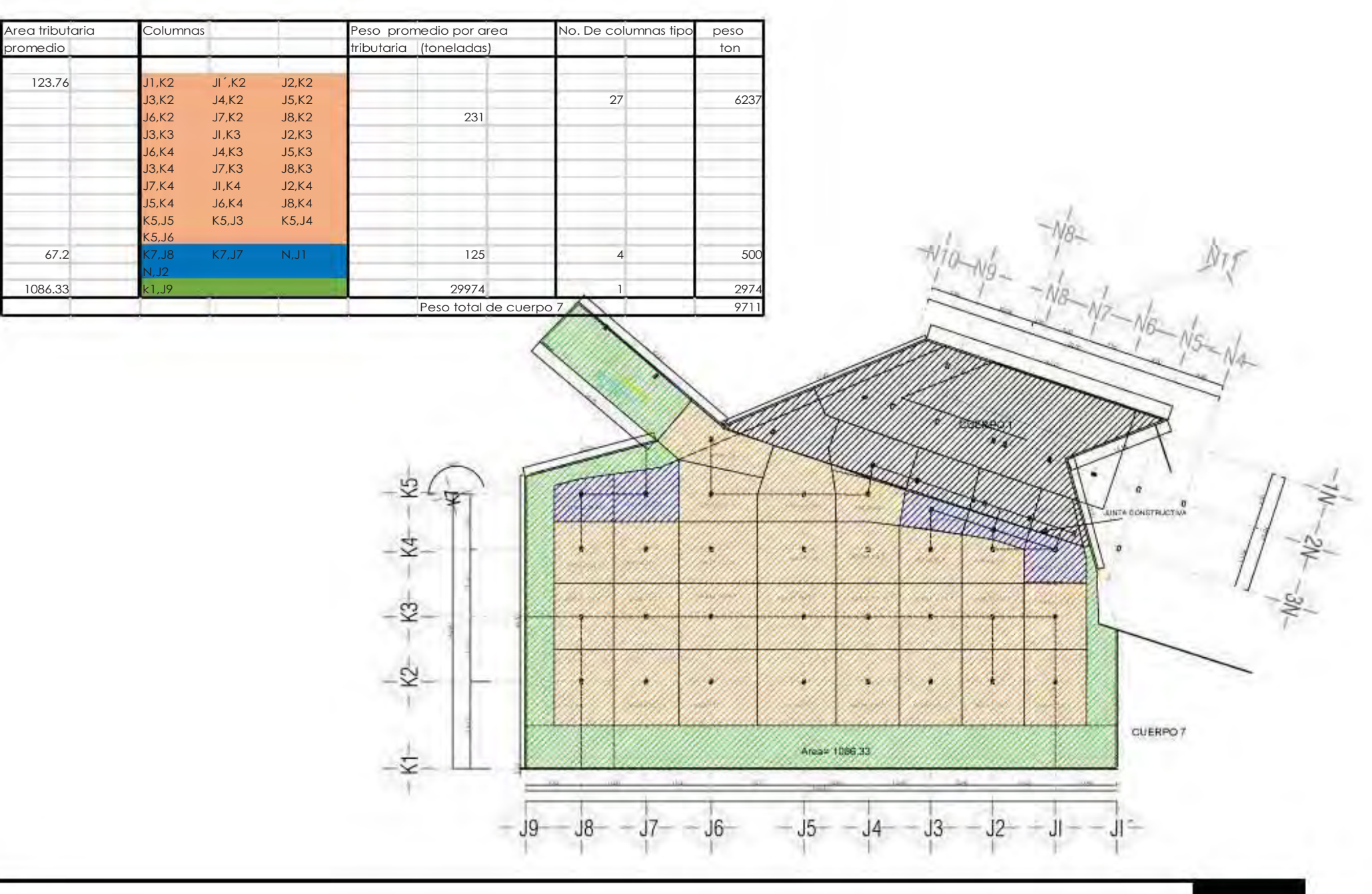

**CENTRO DE DISEÑO Y CREACIÓN** 200

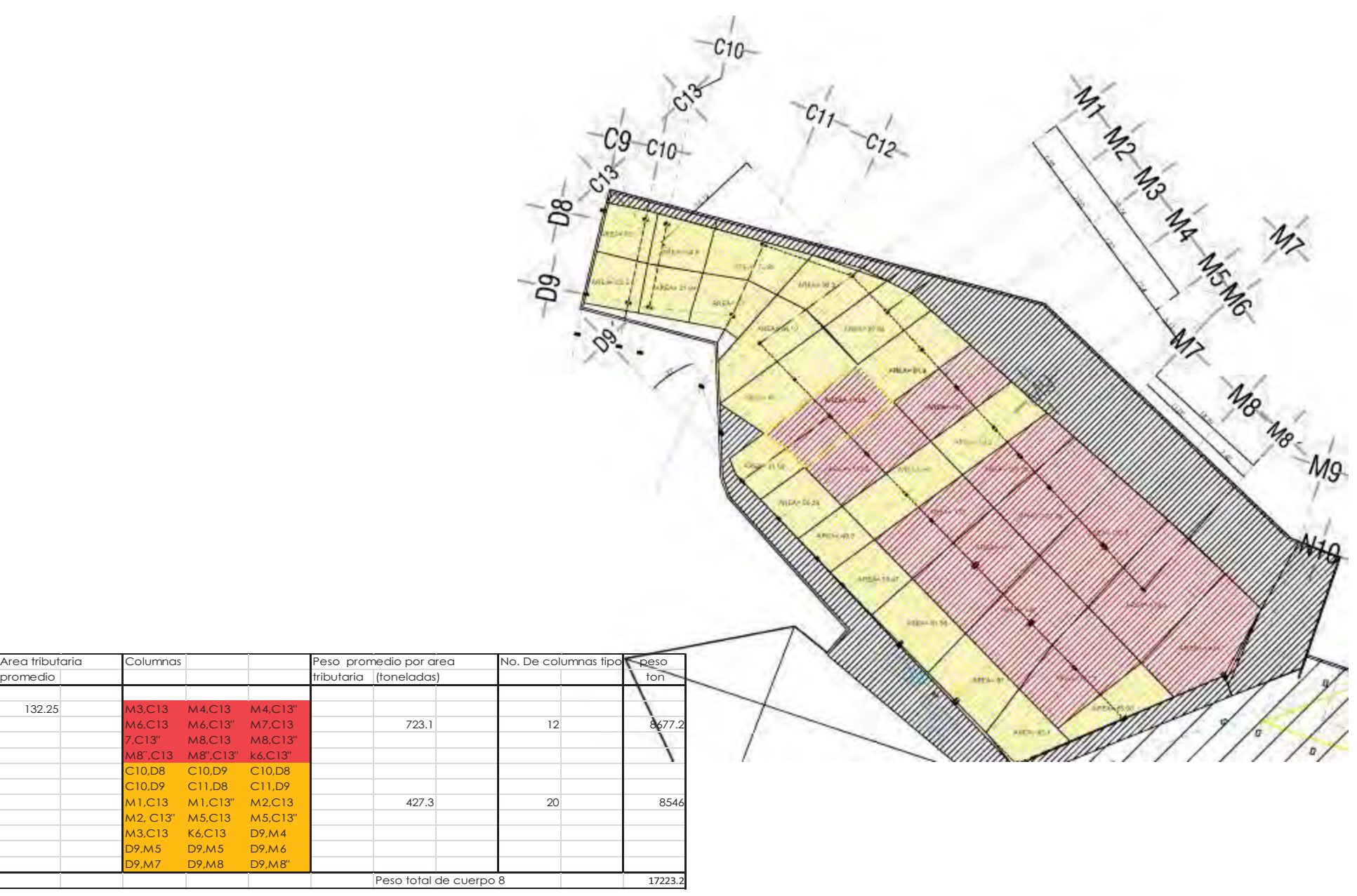

### 9.7 Diseño Estructural

## 9.7.1 Propuesta de vigas

- Análisis de viga con más área tributaria

Para la propuesta de viga tipo se tomará en cuenta la viga mas fatigada, la cual será propesta en el edificio de 4 niveles.

## Area tributaria 52.07 m2 Claro entre ejes N6-N7 8.00 M Peso sobre viga V-1 W= 587 kg Peso total  $587(52) = 30524kg/cm^2 = 30.52$  ton

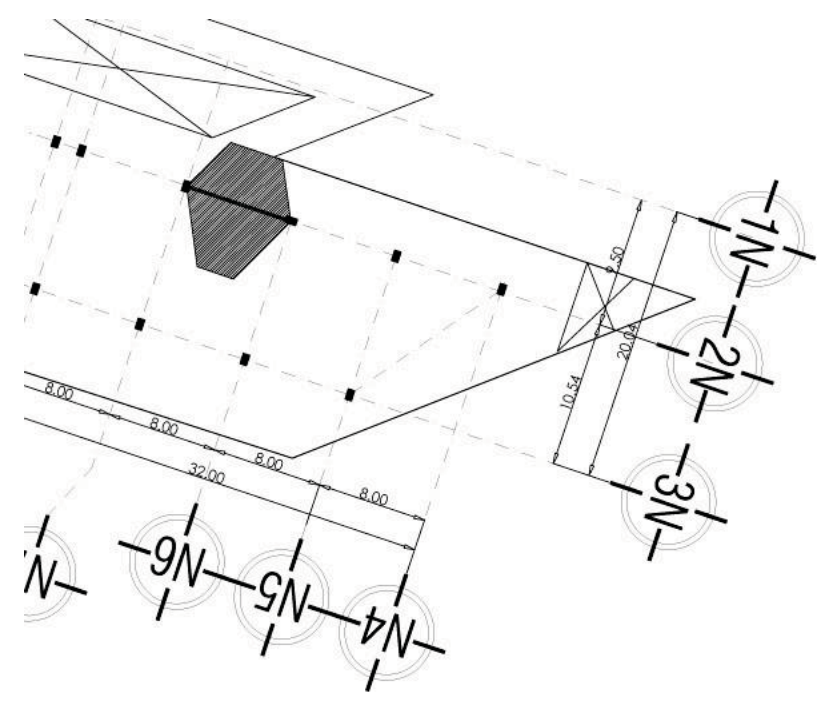

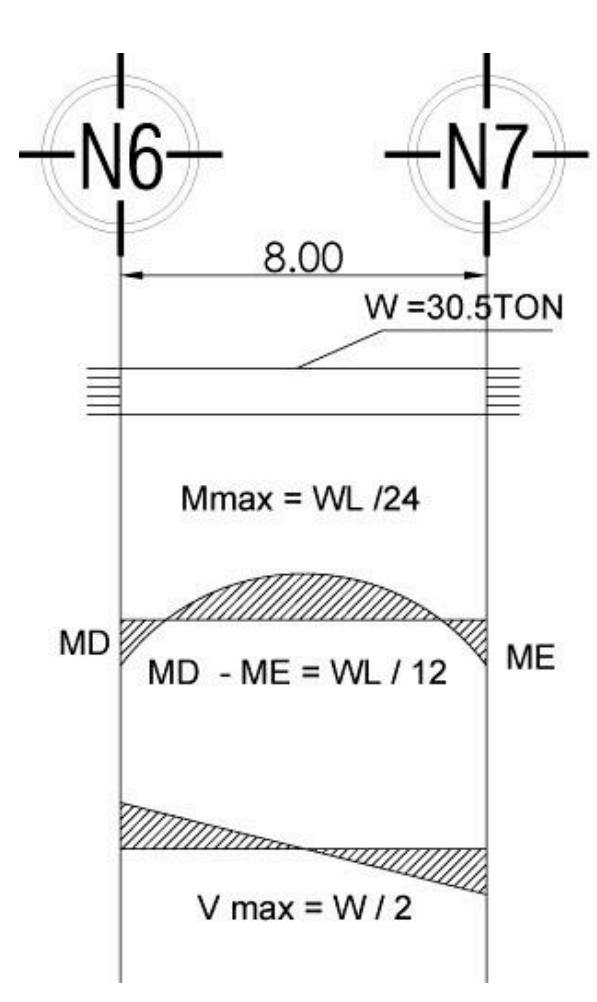

Diagrama de vigas. Momentos de viga V-1

 $MD = ME$ 

*M = WL/ 12* 

W Total carga de viga uniformemente repartida = 30.5 TON

 $MD - E = (30.5)(8)/12 = 20.33$  TON

Propiedad geométrica

$$
s = \frac{M}{fb}
$$

S= Módulo de sección

Fb= Esfuerzo permisible de sección

M= momento en (kg/cm2)

 *Fb= 0.6 fy* 

Fy= Esfuerzo de frecuencia máximo especificado = 2531 kg/cm2

 $Fb = .6(2531)=1518.6$ 

S= 2033000 / 1518.6 = 1339.2

Se necesitan = 1339.2 cm2

#### Propuesta de viga V- 1

Se selecciona una viga con las siguientes características:

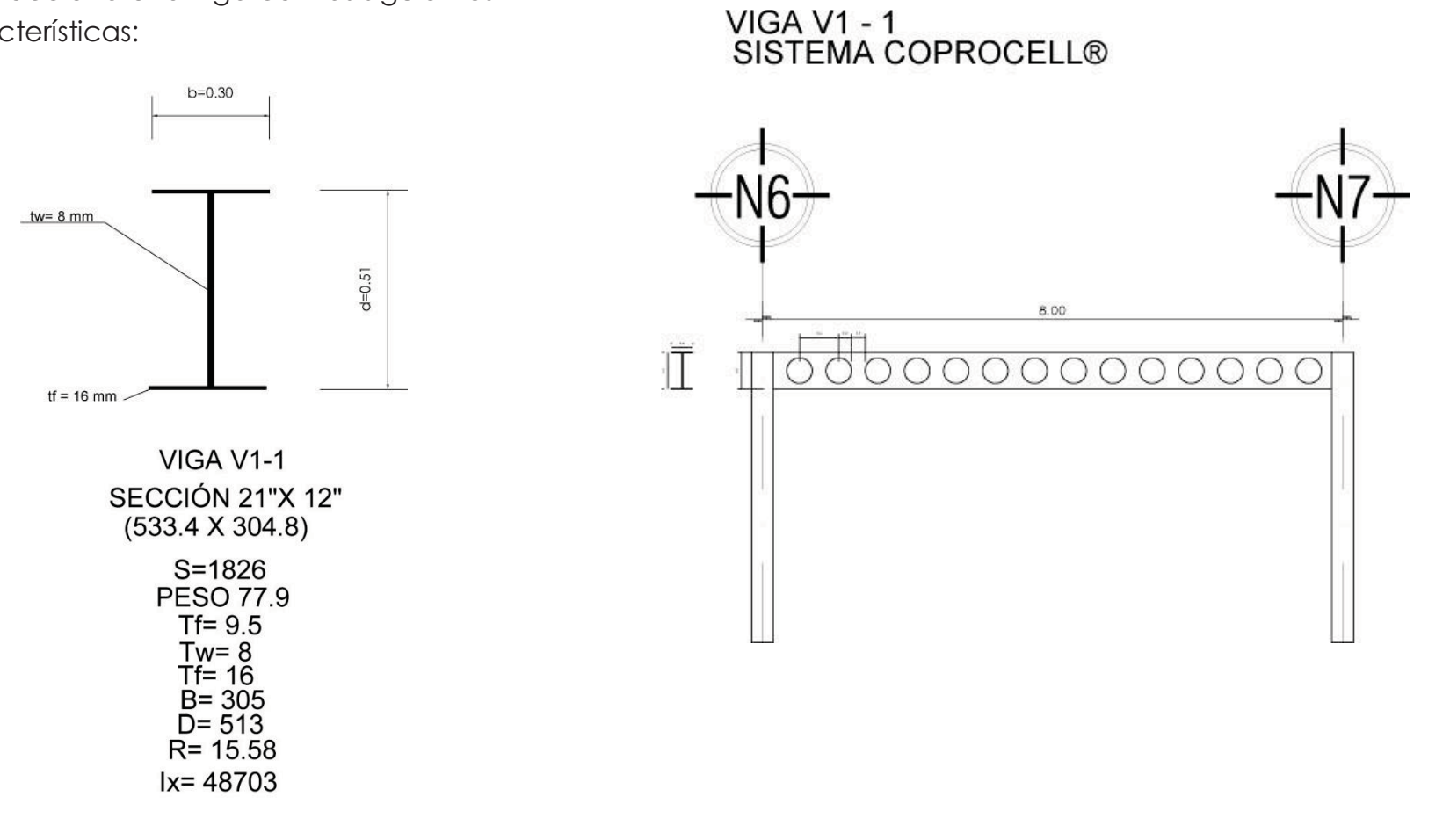

Revisión a corte (esfuerzo permisible a corte)

$$
\frac{v}{d(tw)} \leq .40 \, fy
$$

V= cortante

Tw= Espesor del alma en cm

D= peralte en cm

Fy= esfuerzo de fluencia mínimo especificado : 2531 kg/cm²

$$
CONDICIÓN \le .40 \, fy
$$

Sustituyendo en la fórmula

$$
\frac{10165}{51.3(0.8)} = 243.7
$$

#### **726 kg/cm² ≤ 2012 kg/ cm² ok se acepta**

#### Revisión a flecha o compresión en el alma

$$
\frac{v}{tw(N+2tf)} \leq .75 \, fy
$$

w  $\overline{2} = v$ 

$$
\frac{20330}{2} = 10165 \, kg
$$

V= cortante

Tw= espesor del alma en cm

N= longitud de apoyo

Tf= espesor patin en cm

Fy= Esfuerzo de fluencia específicado =

CONDICIÓN ≤ .40 fy

.75 (25312531 kg /cm²) = 1898.252531 kg /cm²

Susttuyendo valores en la fórmula

$$
\frac{10165}{.80 (8 + 2(.95))} \quad \leq \quad .75 \, fy
$$

**1283.5 kg /cm² ≤ 1898.25 kg /cm² ok se acepta** 

$$
\Delta \int \ = \frac{WL^3}{384 \ EI}
$$

W= Carga total

L=longitud del claron en cm

E= Modulo de elasticidad del acero en kg/cm= 2039000

IX=Momento de inercia del perfil elegido =459396

Flecha máxima permitida

$$
\frac{L}{240} + .54 \, \text{cm}
$$

Sustituyendo valores tenemos:

$$
\frac{w}{100} = \frac{140000}{100}
$$

$$
\Delta \int = \frac{(30500)(800)^3}{384 (2039000)(48703)}
$$

L= longitud del claro= 8.00 m

$$
\frac{800cm}{240} + .54 cm = 3.83cm
$$

- Análisis de viga con más área tributaria – Cuerpo 2

Cuerpo 2 Vigas V2-1 y V2-2

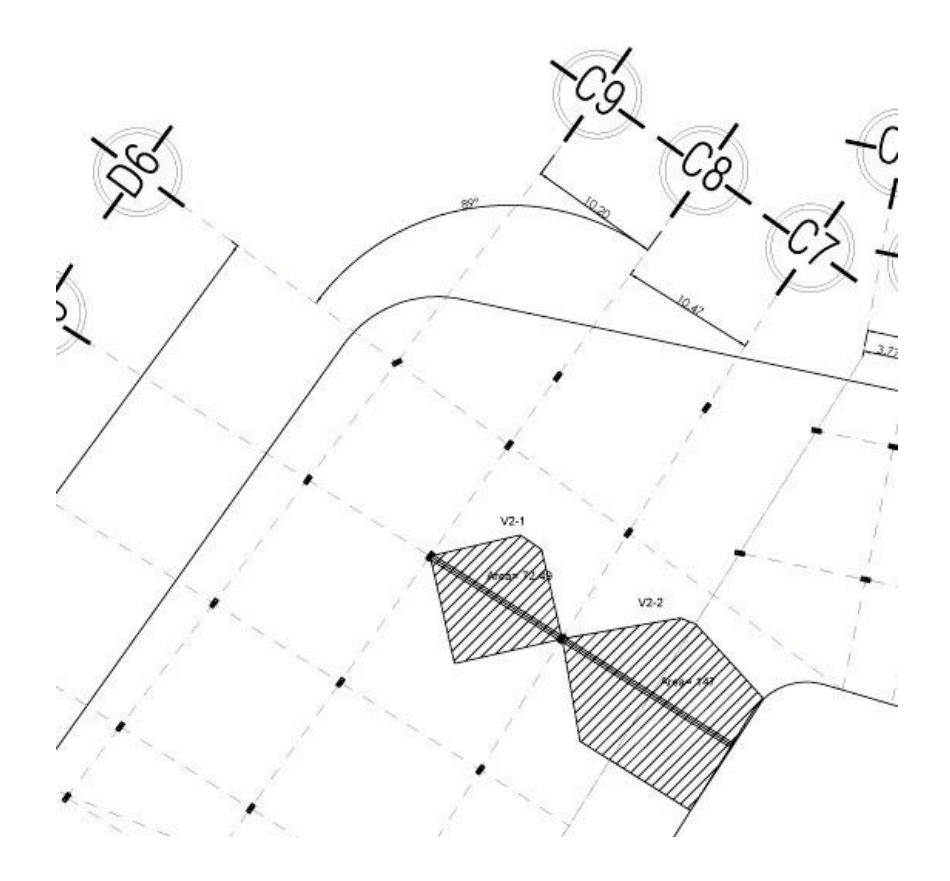

#### Viga V2-1

#### Area tributaria

72.49

Claro entre ejes N6-N7

12.10

Peso sobre viga V-1

W= 587 kg

Peso total

587 (72.4) =  $42,498$ kg/cm<sup>2</sup> = 43 ton

#### Diagrama de vigas viga V2-1 y V 2-2

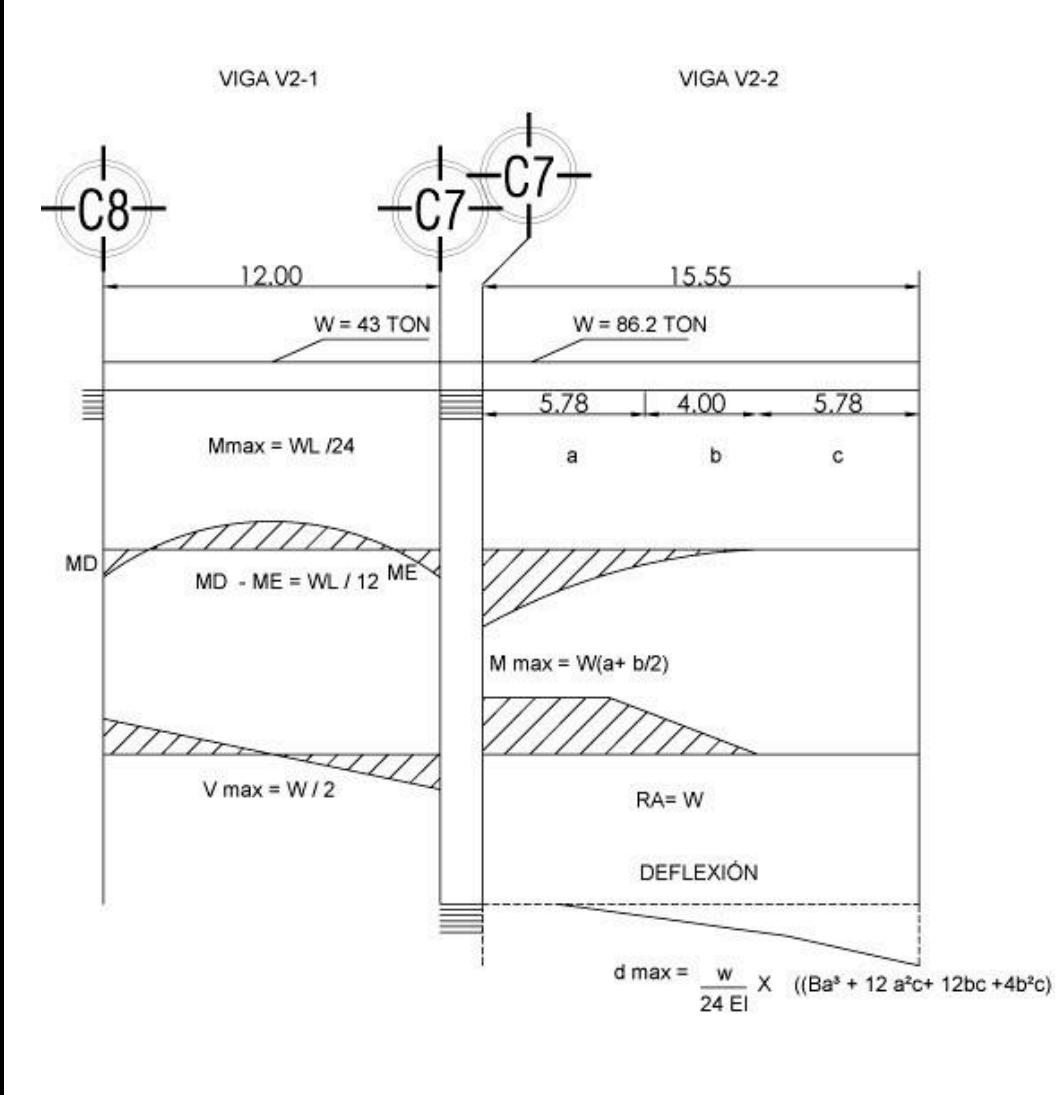

#### Momentos de viga V2-1

 $MD = ME$ 

*M = WL/ 12* 

W Total carga de viga uniformemente repartida = 198 TON

 $MD - E = (43)(12)/12 = 43$  TON

Propiedad geométrica

$$
s = \frac{M}{fb}
$$

S= Módulo de sección

Fb= Esfuerzo permisible de sección

M= momento en (kg/cm2)

 *Fb= 0.6 fy* 

Fy= Esfuerzo de frecuencia máximo especificado = 2531 kg/cm2

 $Fb = .6(2531)=1518.6$ 

 $S= 4300000 / 1518.6 =$ 

Se necesitan = 8881cm2

#### Propuesta de viga V2-1

Se selecciona una viga con las siguientes características:

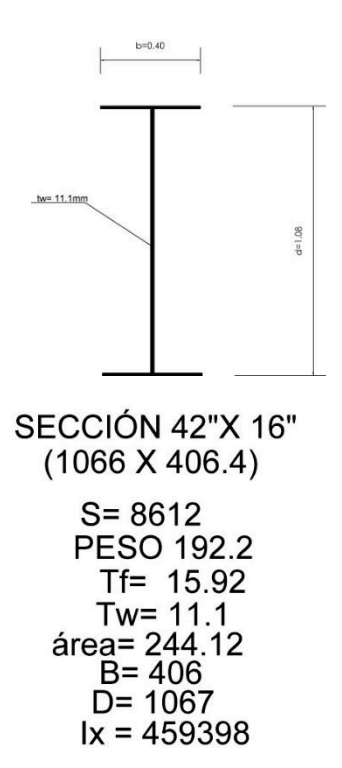

#### Revisión a corte (esfuerzo permisible a corte)

$$
\frac{v}{d(tw)} \leq .40 \, fy
$$

V= cortante

Tw= Espesor del alma en cm

D= peralte en cm

Fy= esfuerzo de fluencia mínimo especificado : 2531 kg/cm²

CONDICIÓN ≤ .40 fy

$$
\frac{w}{2} = v
$$

$$
\frac{43000}{2} = 21500
$$

Sustituyendo en la fórmula

$$
\frac{21500}{106(1.1)} = 223
$$

**223 kg/cm² ≤ 2012 kg/ cm² ok se acepta** 

#### Revisión a flecha o compresión en el alma

$$
\frac{v}{tw(N+2tf)} \leq .75 \, fy
$$

V= cortante

Tw= espesor del alma en cm

N= longitud de apoyo

Tf= espesor patin en cm

Fy= Esfuerzo de fluencia específicado

CONDICIÓN  $\leq$  .40 fy

.75 (25312531 kg /cm²) = 1898.252531 kg /cm²

Susttuyendo valores en la fórmula

$$
\frac{21500}{1.1(12 + 2(1.6))} \quad \leq \quad .75 \, fy
$$

#### **1285 kg /cm² ≤ 1898.25 kg /cm² ok se acepta**

#### Flecha máxima permitida

$$
\frac{L}{240} + .54 \, \text{cm}
$$

L= longitud del claro

$$
\frac{1200cm}{240} + .54 cm = 5.54cm
$$

$$
\Delta \int = \frac{WL^3}{384 EI}
$$

W= Carga total

L=longitud del claron en cm

E= Modulo de elasticidad del acero en kg/cm= 2039000

IX=Momento de inercia del perfil elegido =459398

Sustituyendo valores tenemos:

$$
\frac{w}{100} = \frac{43000}{100}
$$
  

$$
\Delta \int = \frac{(430)(1200)^3}{384 (2039000)(4593398)}
$$

 $Mmax = 662$  Ton

$$
MC - D = \frac{(86.2 \text{ } TON)(15.55 \text{ } M)}{12}
$$

=111.70 TON

Propiedad geométrica

$$
s = \frac{M}{fb}
$$

S= Módulo de sección

Fb= Esfuerzo permisible de sección

M= momento en (kg/cm2)

 *Fb= 0.6 fy* 

Fy= Esfuerzo de frecuencia máximo especificado = 2531 kg/cm2

 $Fb = .6(2531)=1518.6$ 

 $S= 8620000 / 1518.6 =$ 

Se necesitan =  $5676.2$  cm<sup>3</sup>

 $\Delta \int$  max = 2.06  $\leq$  5.54 cm ok

Viga V2-2 Cantiliver

Momento de Viga V2-2 (Cantiliver)

$$
M\max = w(a + \frac{b}{2})
$$

W= Carga total uniformemente repartida = 86 Ton

L= Longitud del claro = 15.5

B= Distancia parcial dentro de la longitud de ua viga o un marco

Sustiyendo en la fórmula

$$
M \max = 86(5.78 + \frac{4.00}{2})
$$

Se propone la sección 75¨ X 20¨ con las siguientes características:

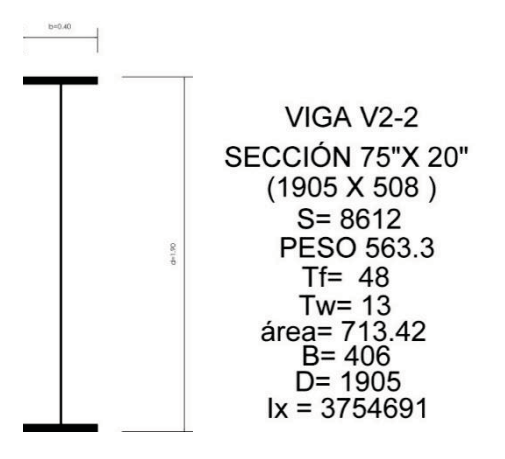

#### 9.7.2 Diseño de Coumnas

Las colunmas para la edificación se proponen de la siguiente manera:

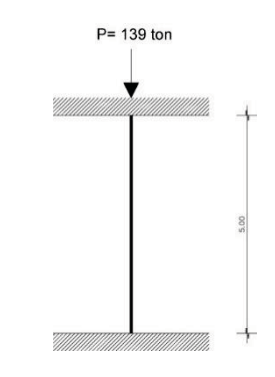

#### Columna C2 -1

K= Factor de longitud efectiva de c efectiva de columnas

Longitud de la comua en cm

R= Radio de giro de diseño

P= Carga concentrada

Condición LK/ r ≤ 120

Deflexión de viga V2-2

M max=  $\frac{86.2}{24 \times 2039000 \times 3754691}$  ((4)(5.78)<sup>3</sup> +  $12(5.78)^{2}(4) + 12(4)(5.78) + 4(4)^{2}(5.78) = 2.12$ 

$$
P=\frac{279000}{2}
$$

=139000 Kg

Se propone la sección con las siguientes características

Capacidad de carga

CC= Área X Fatiga permisible

 $CC = 125.30 \times 1425$ 

#### **CC= 178.66 Ton ≥ 139 Ton OK**

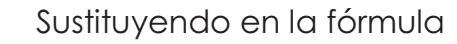

$$
\frac{Kl}{r} \le 120
$$

$$
\frac{(.65)(500)}{13.3} \le 120
$$

 $24.75 \le 120$  OK

Se busca Fa = esfuerzo axial calculado en el Manual AHMSA en la tabla de esfuerzos permisibles para miembros en compresión.

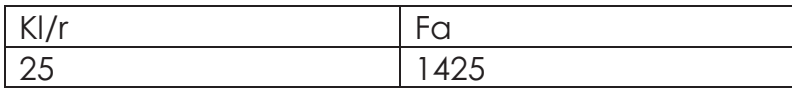

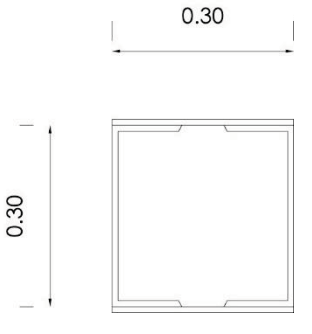

COLUMNA C2-1 2CPC DE 12"X12"  $(305 \times 305)$  $S = 8612$ PESO 91.92  $Rx = 13.3$  $Sx = 1382$ área= 125.30  $1x = 22169$ 

#### Placa

Posteriormente se determina la placa de la columna.

Valor Fp

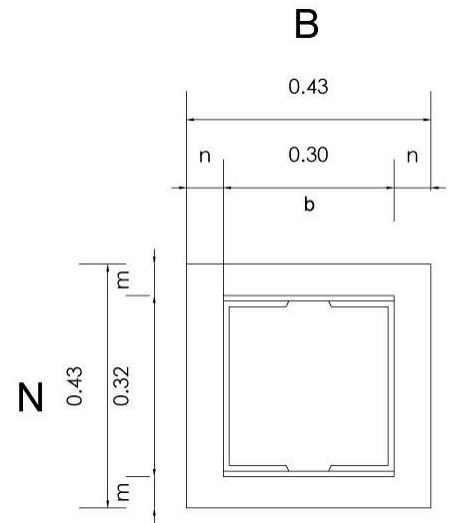

Fp= Presión de contacto admisible en el concreto (kg/cm²)

Fp= .375 (250kg/cm³)

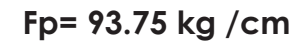

Se determina el área requerida

$$
Amin = \frac{P}{Fp}
$$

$$
P = \frac{W}{2}
$$

$$
P = \frac{139}{2} = 69.5 \text{ TON} = 69500 \text{ kg/cm}
$$
  
 
$$
Amin = \frac{69500}{93.75 \text{ kg/cm}^2} = 741.72 \text{ cm}^2
$$

Area de placa propuesta

$$
A = (b \times n) = 43.18 \, \text{cm} \times 43.18 \, \text{cm} = 17^{\circ} \times 17^{\circ}
$$

Determinar m y n

$$
m = \frac{n - .95(b)}{2}
$$

$$
m = \frac{48.18 - .95(.30)}{2} = 21.44
$$
$$
n = \frac{B - 80b}{2} = 21.44
$$

$$
n = \frac{43.18 - .80(.30)}{2} = 21.47
$$

Valor de la presión de contacto Fp= Presión de contacto del concreto

P/A (kg/cm²)

$$
fp = \frac{69500}{43.18 \times 21.47} = 74.9 kg
$$

Usando el mayor m ó n se diseña el mayor

$$
t = \frac{\sqrt{3\,fp\,m^3}}{fb}
$$

Fp=74.9 kg / cm ²

Fb= esfuerzo permisible a presión = 1518 kg/cm²

 $=8$  cm  $= 3$ 

# Soldadura

Datos para cálculo de resistencia de diseño de soldadura de Filete en kg X cm de longitud.

 $t = \frac{\sqrt{3} (74.9)(21.47)^3}{l}$ 

1518.6 $\frac{kg}{cm}$ 

MC ( Momento De viga Max. Extremo ) = 111.70 Ton = 11170000 kg / cm

b= 190 cm

d= .40 cm

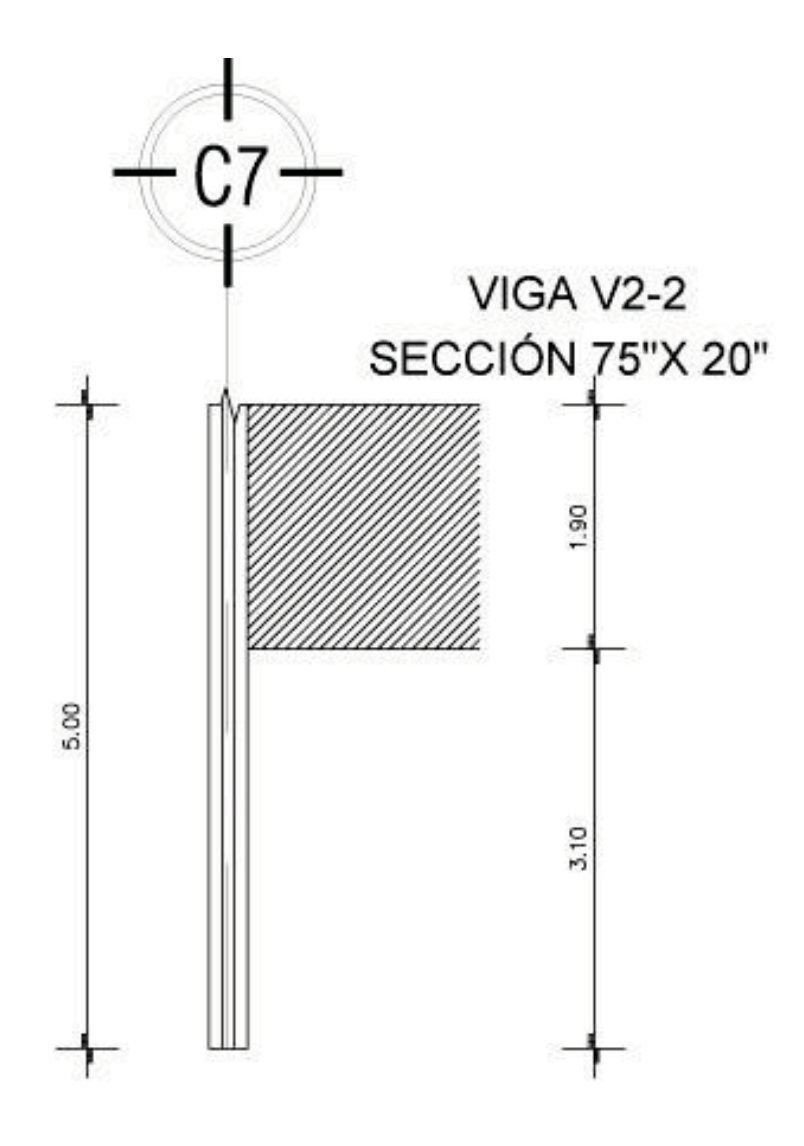

$$
Ss = 190 (40) + \frac{40^2}{3} = kg =
$$

 $= 8133 \text{ cm}^2$ 

Fuerza que pone el elemento de la soldadura

$$
f = \frac{M}{Ss}
$$

$$
f = \frac{11170000}{8133.66}
$$

**= 1373 kg / cm² ≤ 1550 kg / cm²** 

 **se determina que se utilizará soldadura de 3/8" de E70XX electrodos y metal base DGN-B1968** 

COLUMNA C2-1 2CPC DE 12"X12"

# 9.7.4 Diseño de cimentación

Por las características geométricas del proyecto y las características del terreno (las curvas de nivel) se determina una cimentación mixta, ya que el peso varía dependiendo del cuerpo que se trate, a conticuación se determina la cimentación cuerpo por cuerpo:

#### Cuerpo 1

Para el cálculo de la cimentación se tomaró en cuenta la columna más fatigada.

Columa (Eje 11N, 3N) con área tributaria de : 153.52  $m<sup>2</sup>$ 

Peso : 2325.42 toneladas

(ver tabla de áreas tributarias)

2325.42 Toneladas

- + %15 (cimiento) = 2679 Toneladas
- + %40 (seguridad) = 3744 Toneladas

$$
A = \frac{W}{RT}
$$

### \*en kilogramos

$$
A = \frac{2679000 \text{ kg}}{10000 \text{ kg}}
$$

 $= 267.9 = 1.8 =$ largo de la zapata

1.8 X .43 ( dimensiones del dado) = .77 X tan 60 = 1.4 m (altura de la zapata)

Columa (Eje 11N, 2N) con área tributaria de : 71.175 m²

Peso : 3413 toneladas

- + %15 (cimiento) = 3924.9 Toneladas
- + %40 (seguridad) = 7849.3 Toneladas

A=  $784.9 = \sqrt{748.9} = 27.34$ 

- Las dimensiones de la zapatas son muy ampilas por tanto se determina losa de cimentación en cuerpo 1

### Cuerpo 4

Area tributaria: 158.00 m<sup>²</sup>

Peso por eje = 864 Ton

+ %15 (cimiento) = 993 Toneladas

+ %40 (seguridad) = 1,390.2 Toneladas

A= 139000/ 10000= 13.9

√ 13.29= 3.64

3.64 X .45 X = 1.6 X tan 60 = 2.8 = Altura de la zapata.

Eje (K11 , k1) con área tributaria de = 194.60 m

Peso por eje = 530 Ton

+ %15 (cimiento) =609 Toneladas

+ %40 (seguridad) = 852 Toneladas

 $A= 852 000/ 10 000 = 85.2$ 

 $\sqrt{85.2}$  = 9.23

9.23 X .45 X = 4.15 X tan 60 = 7.19 = Altura de la zapata.

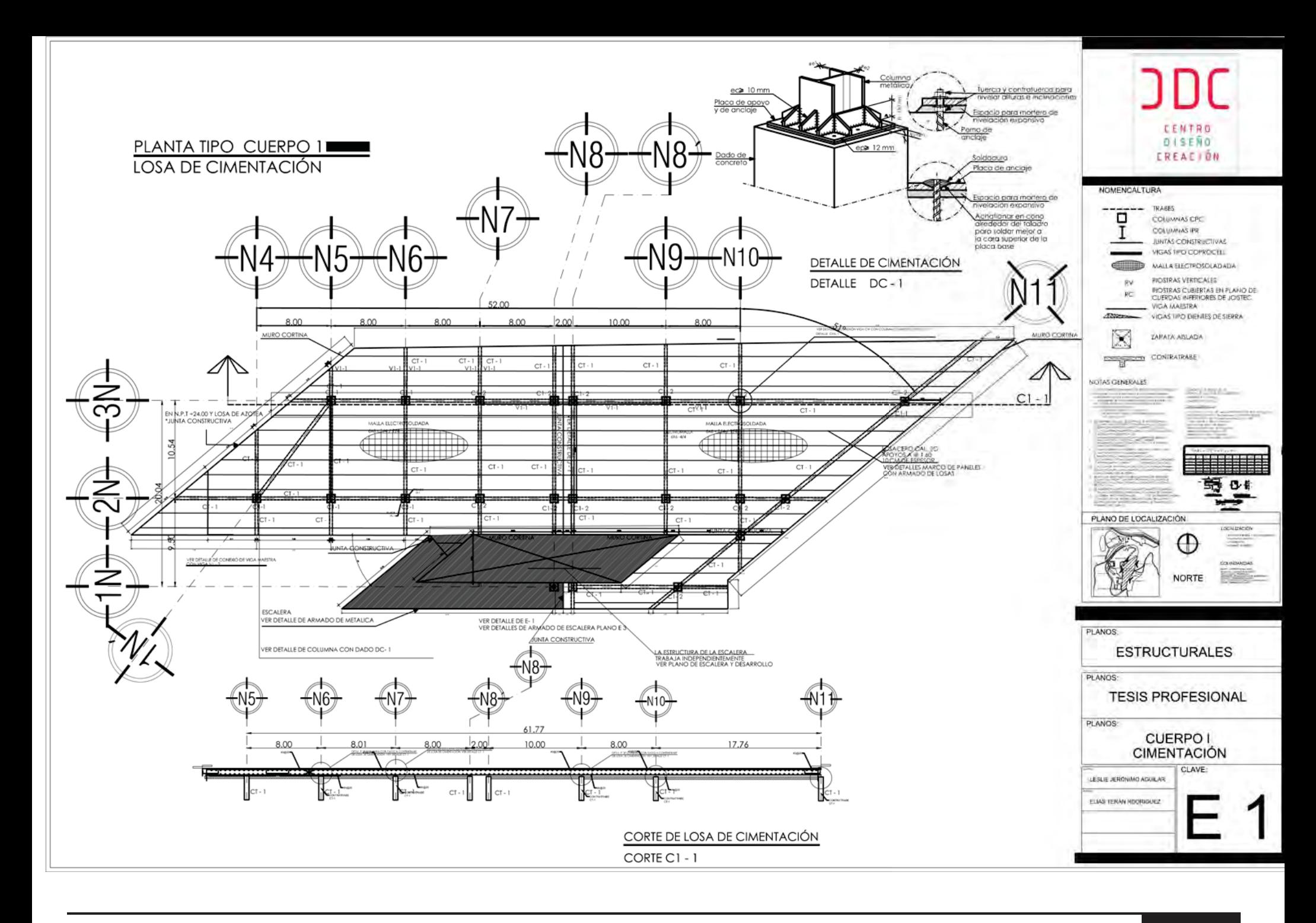

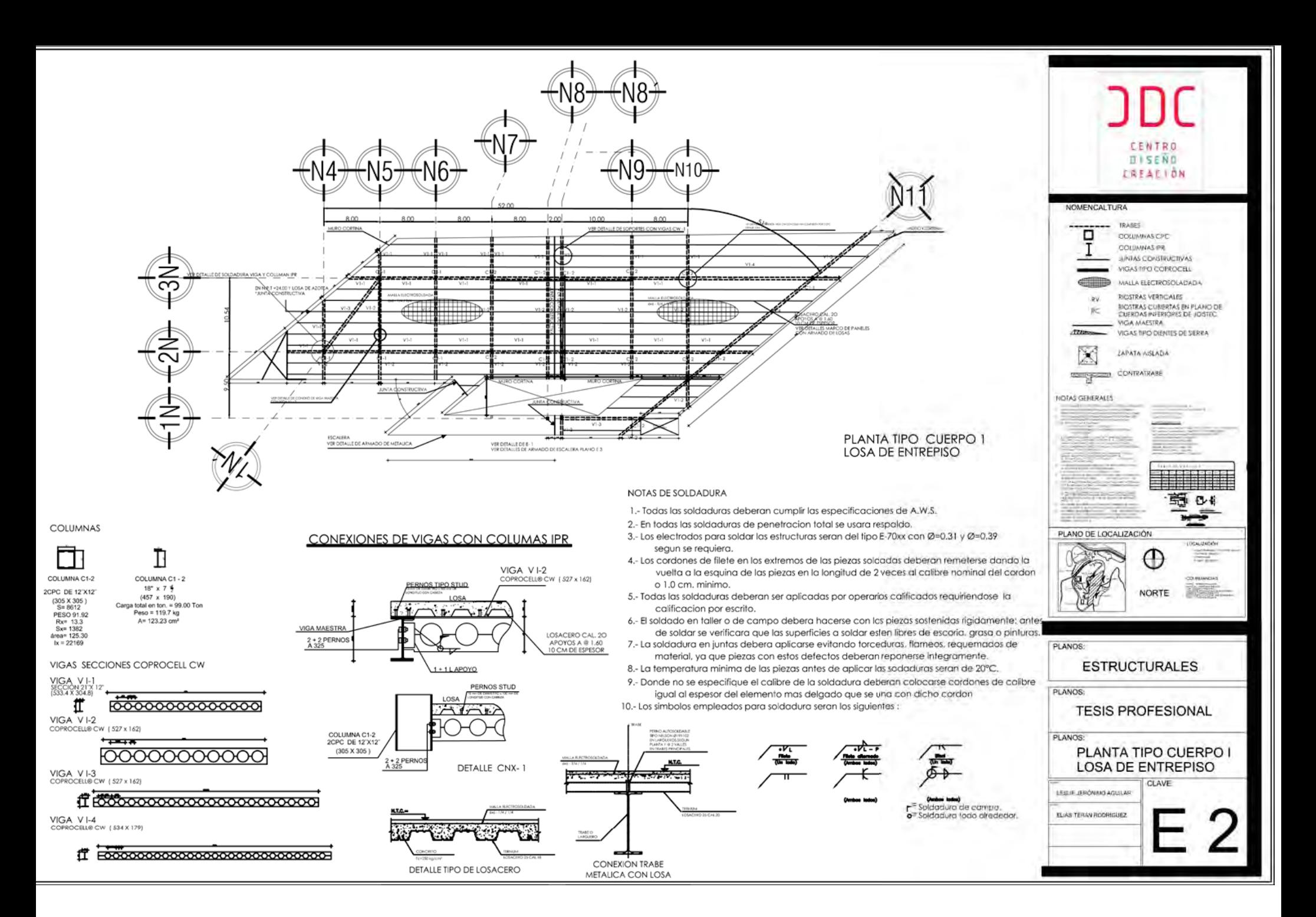

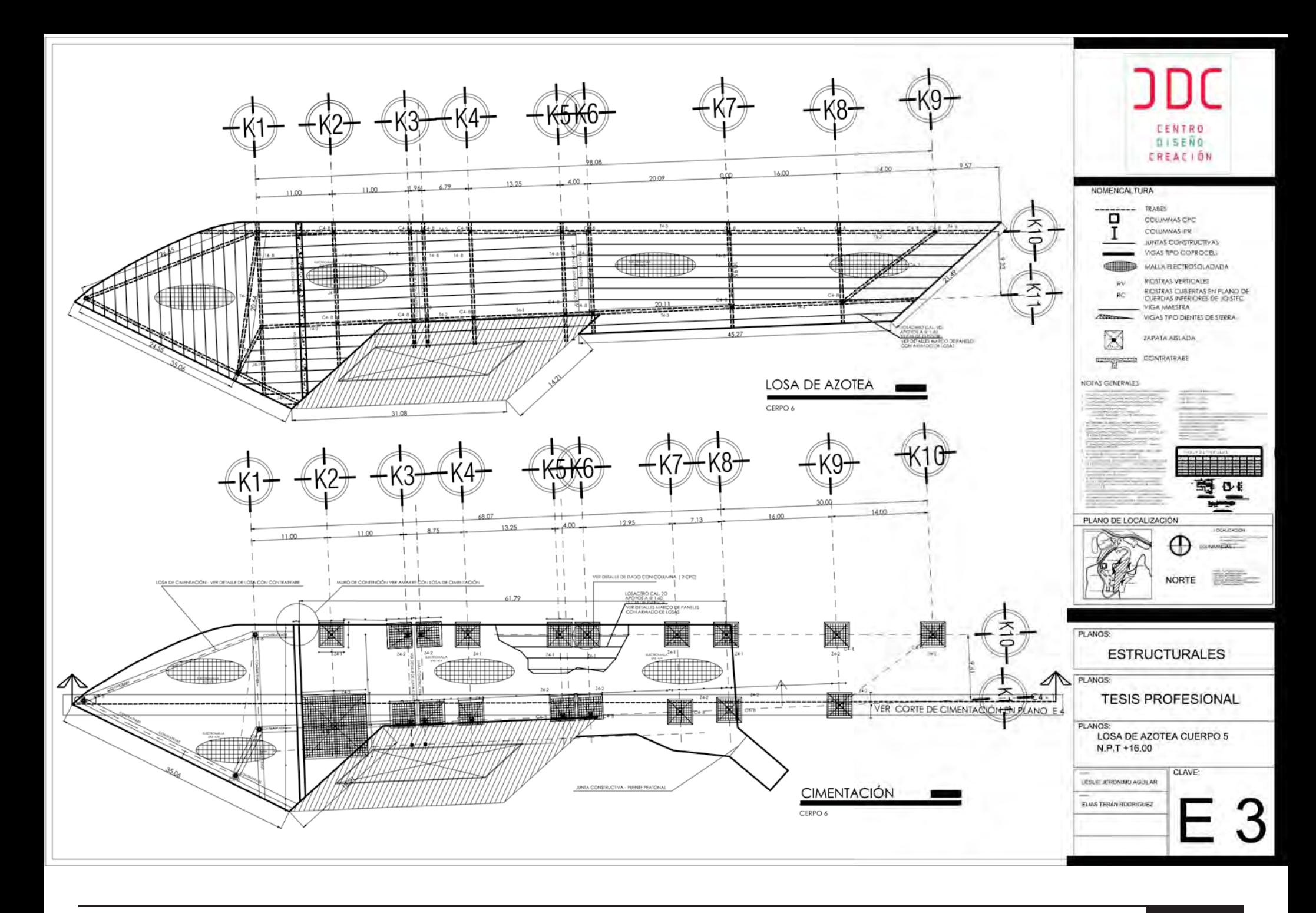

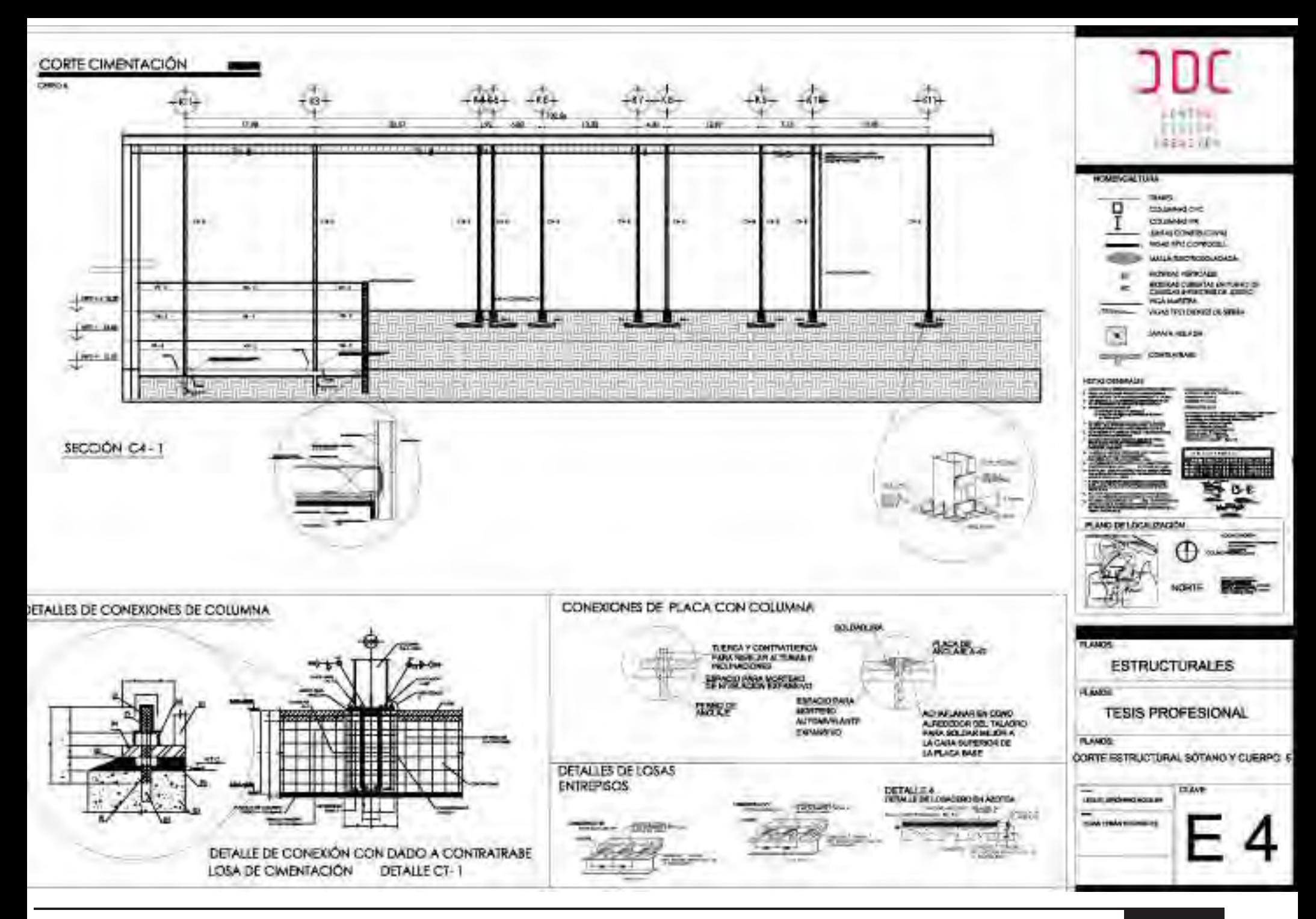

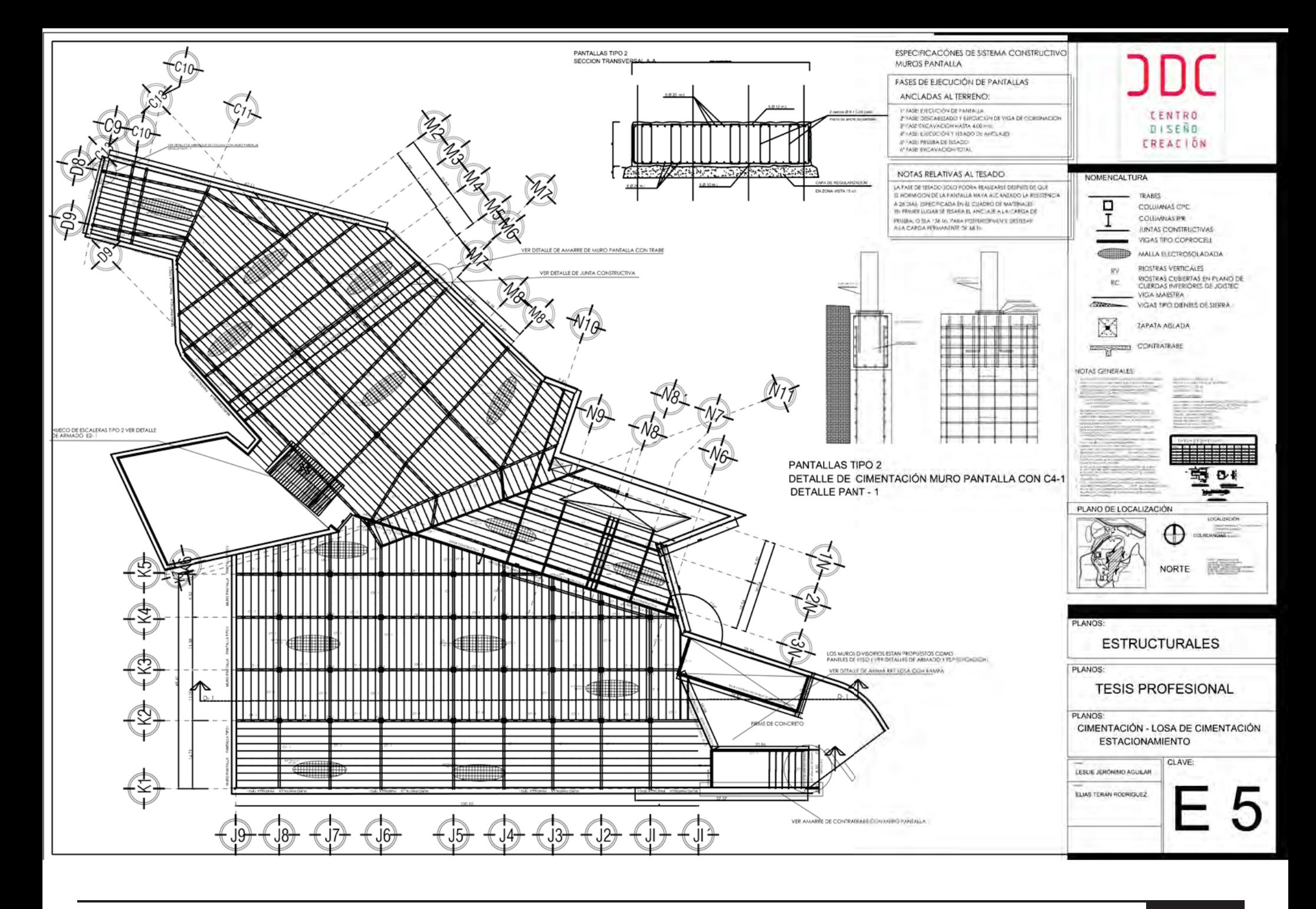

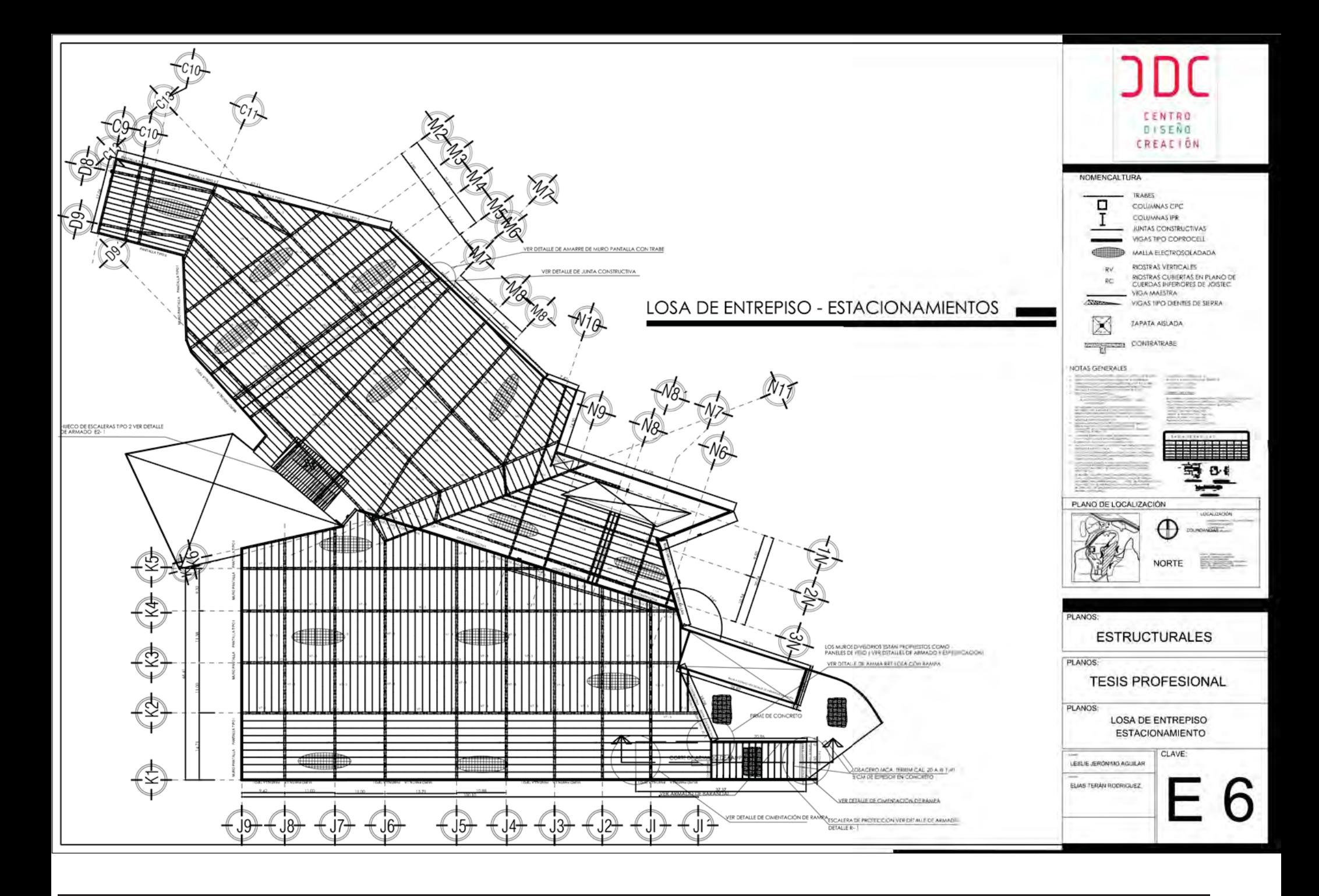

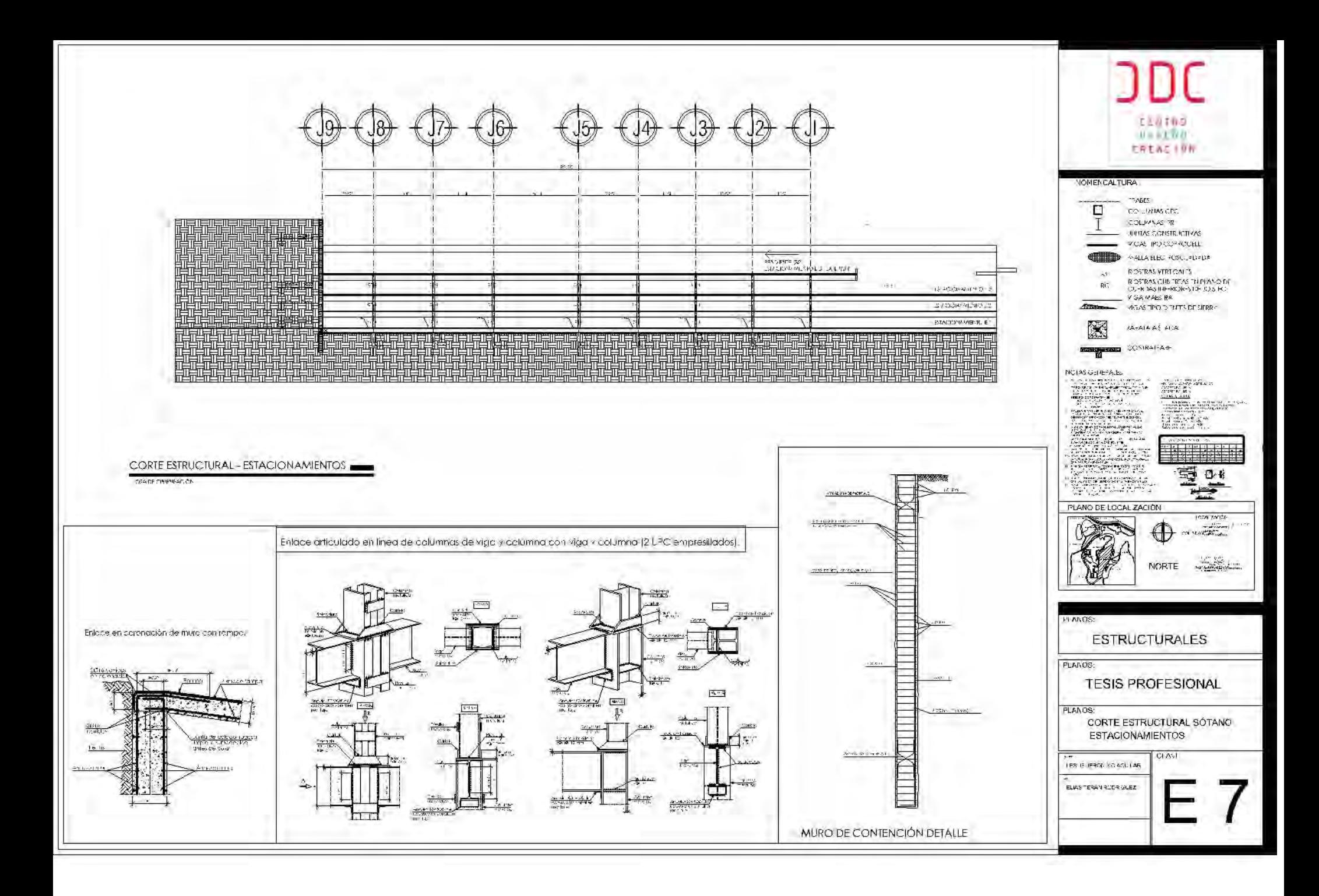

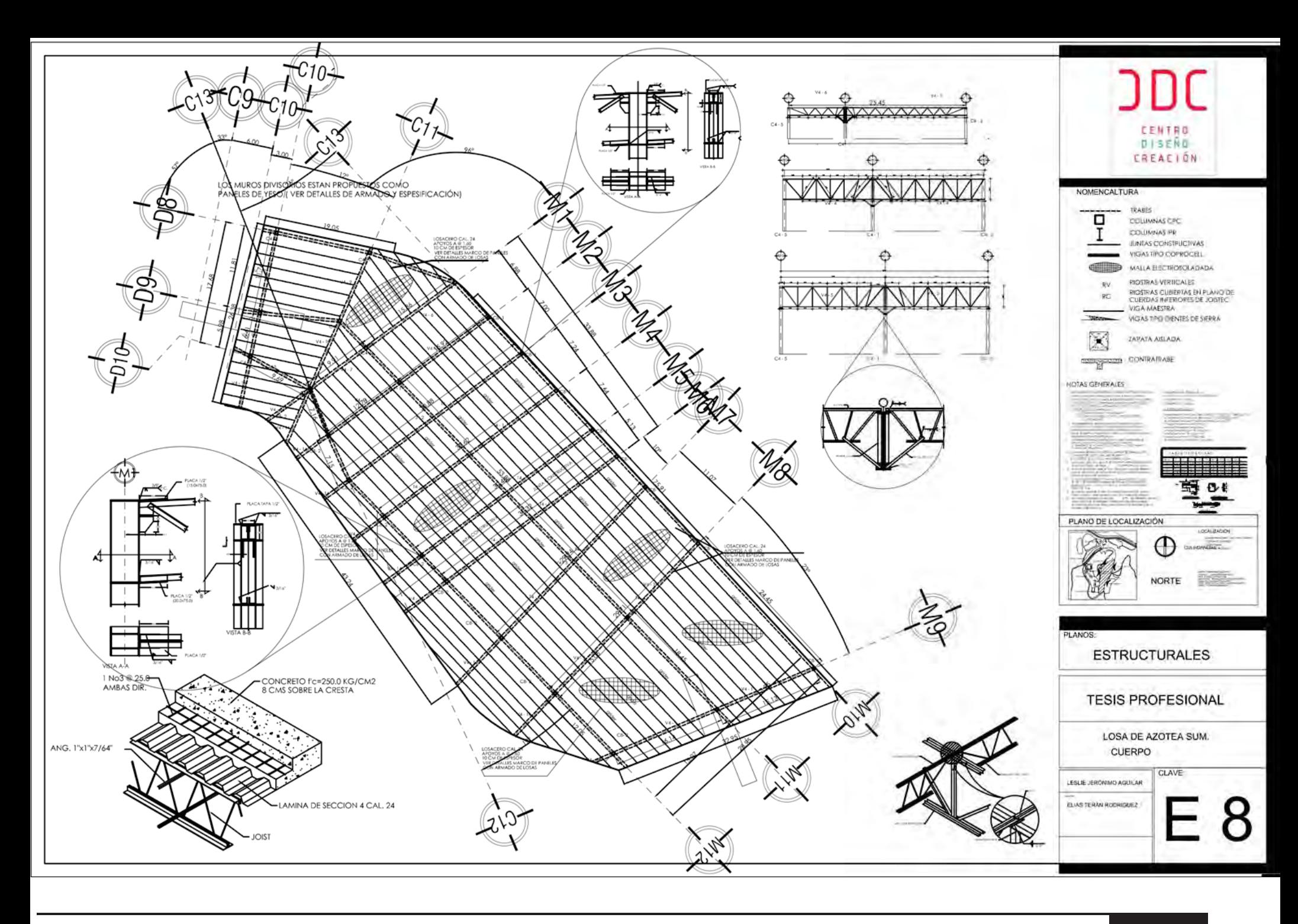

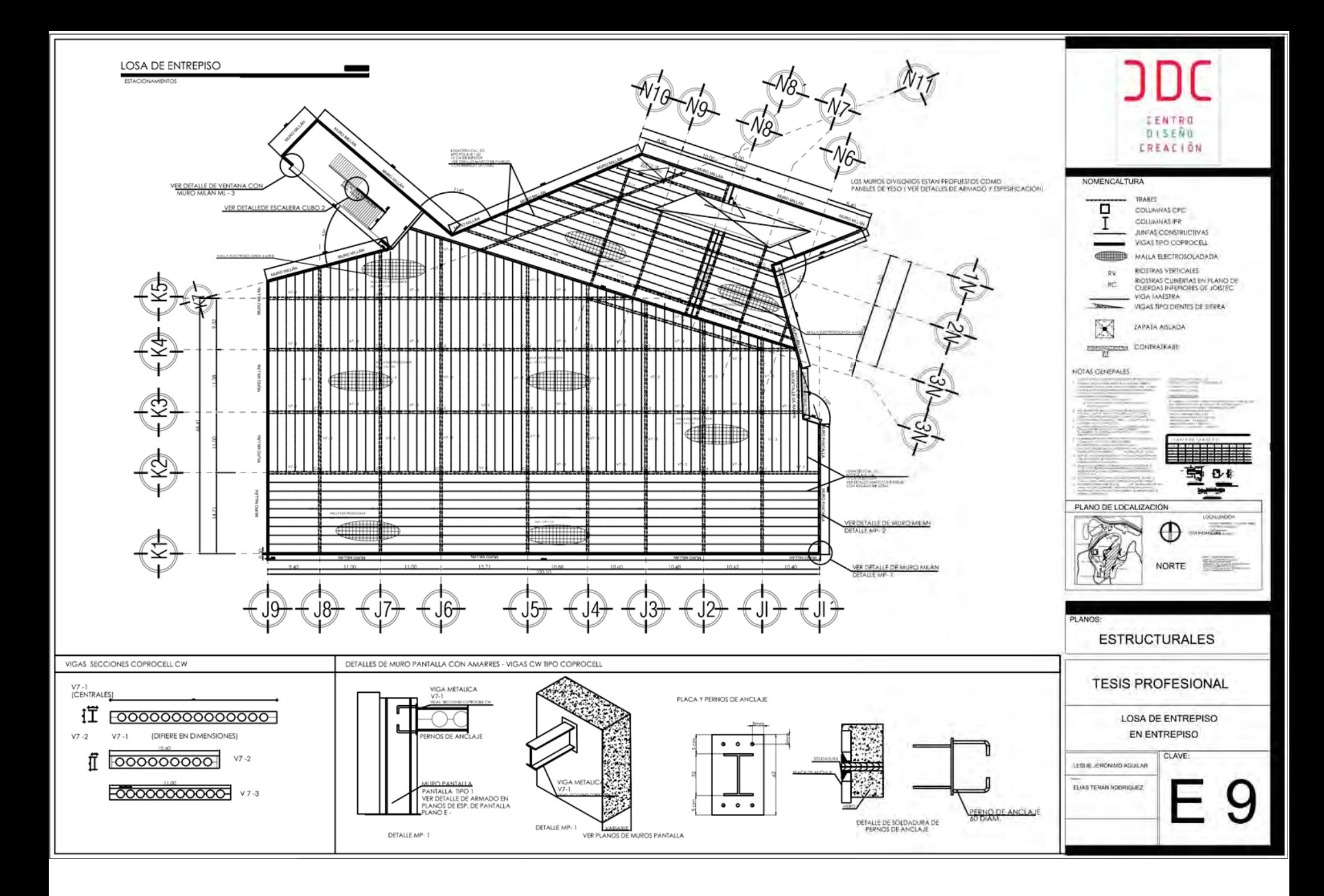

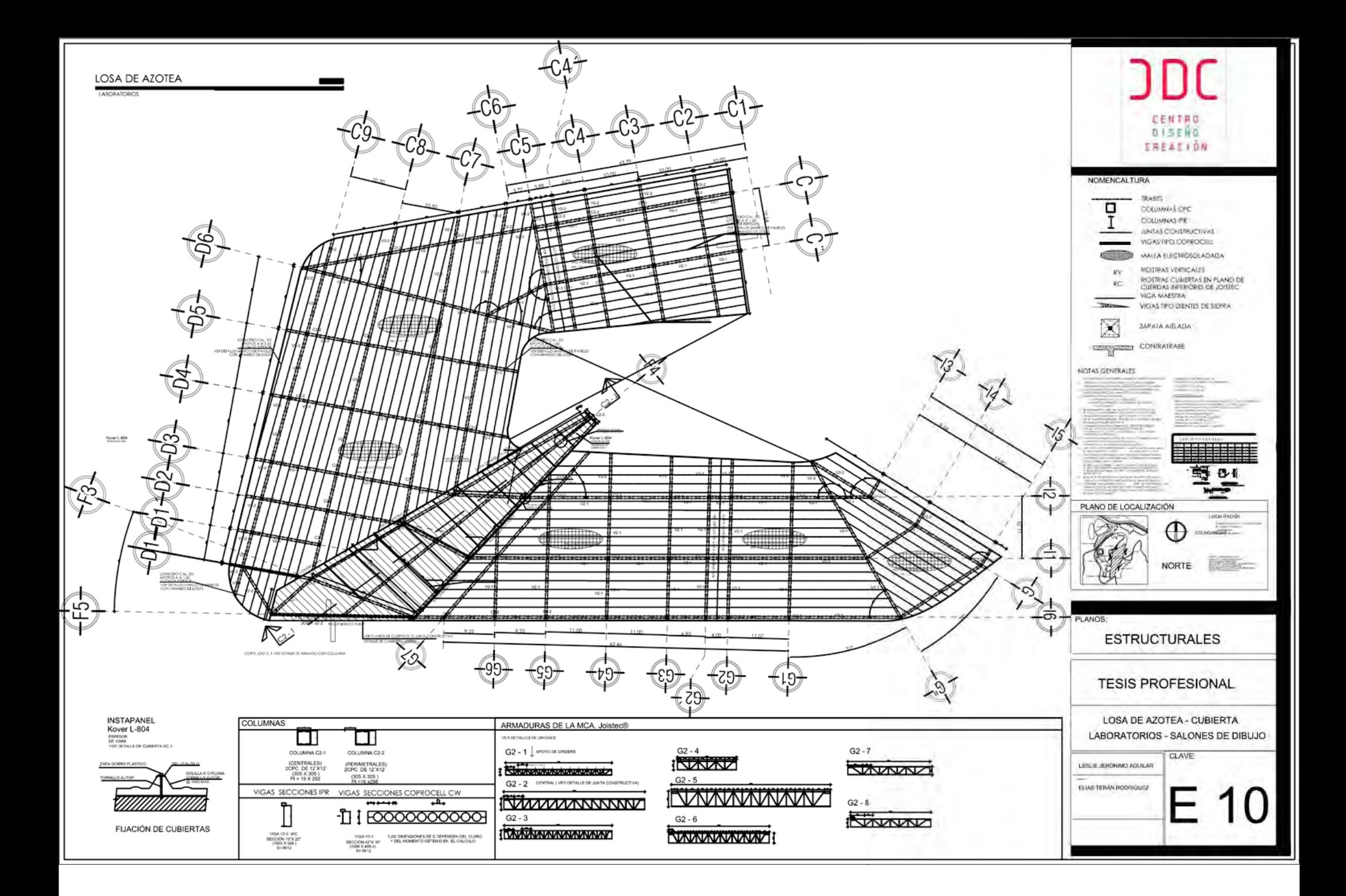

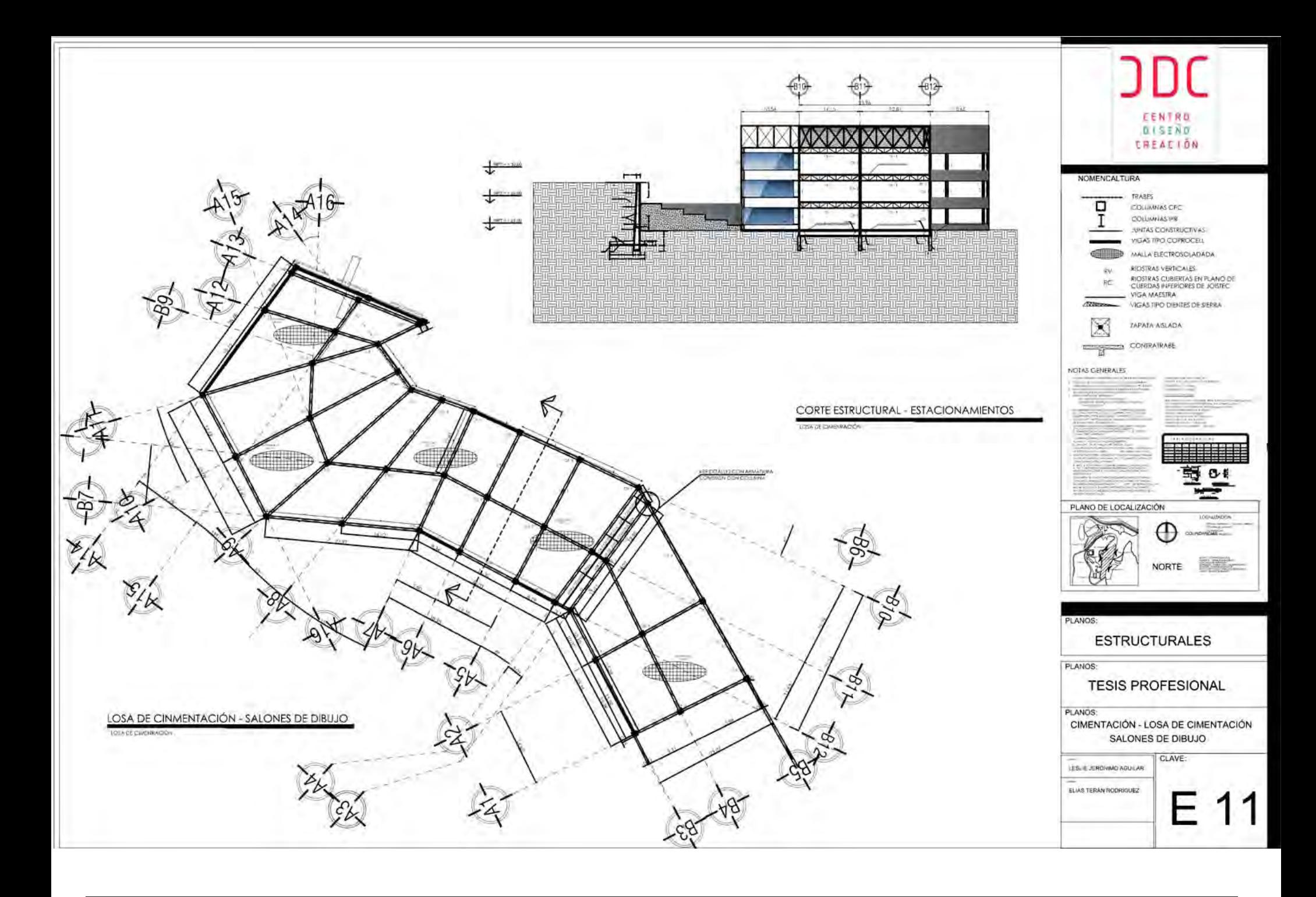

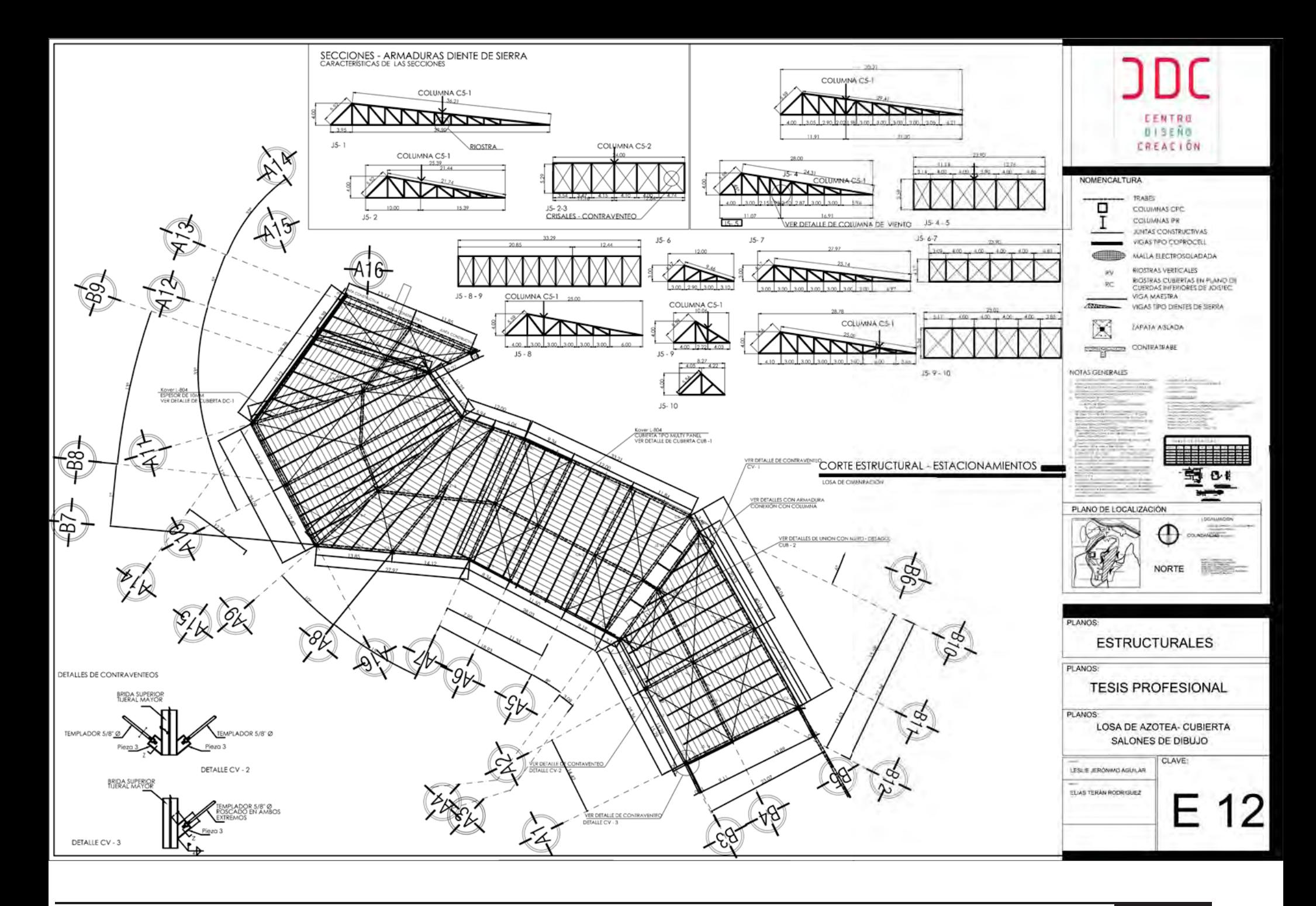

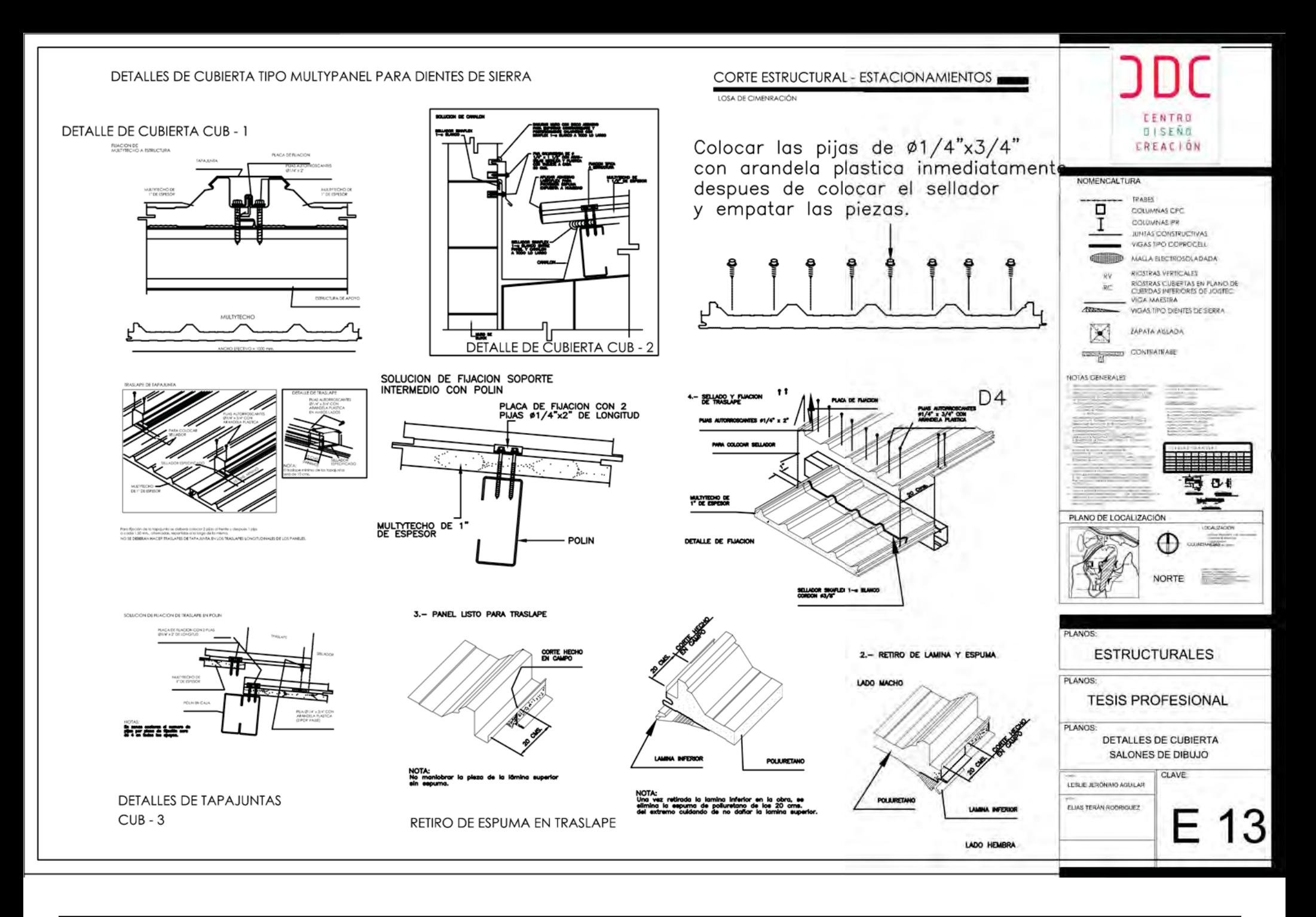

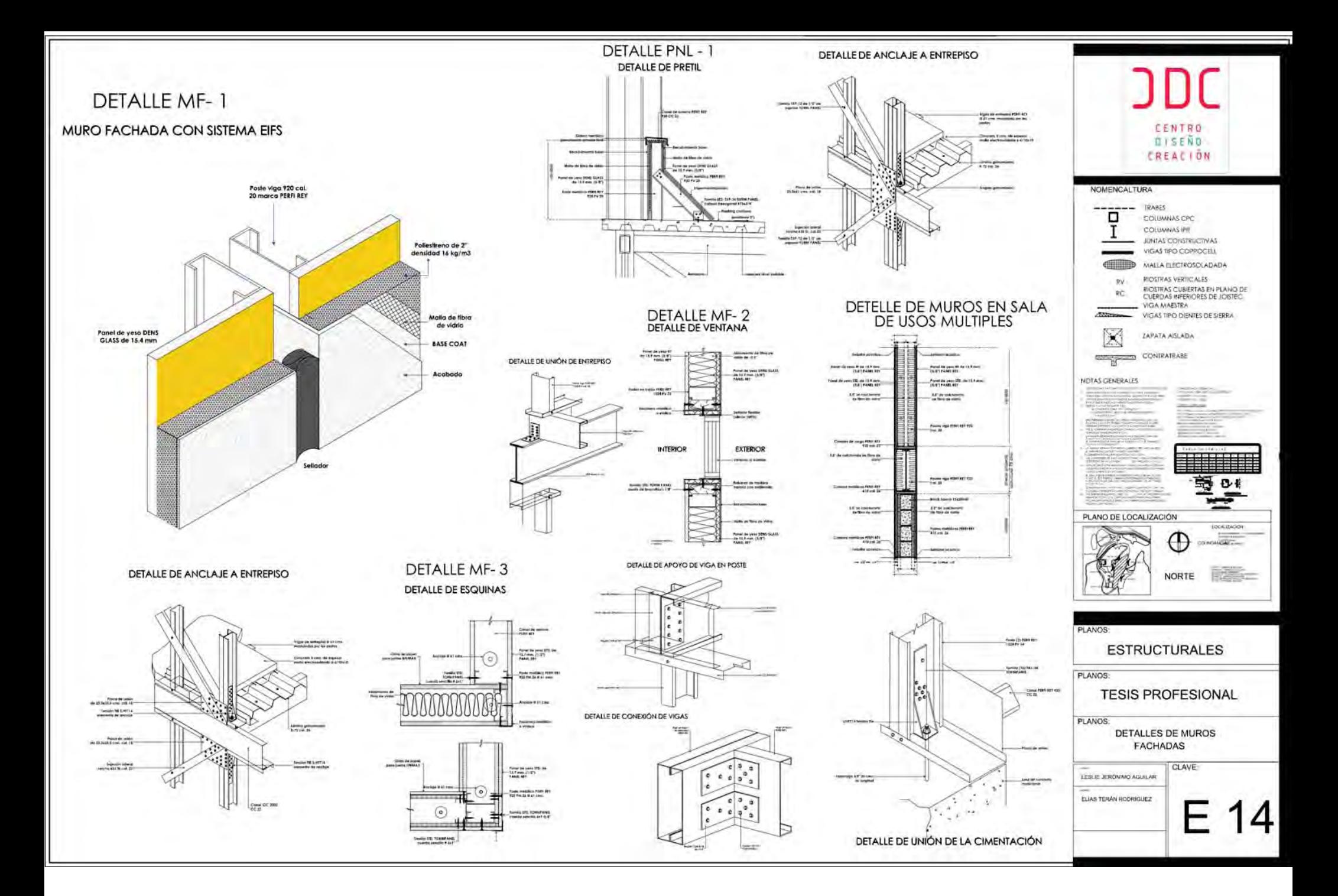

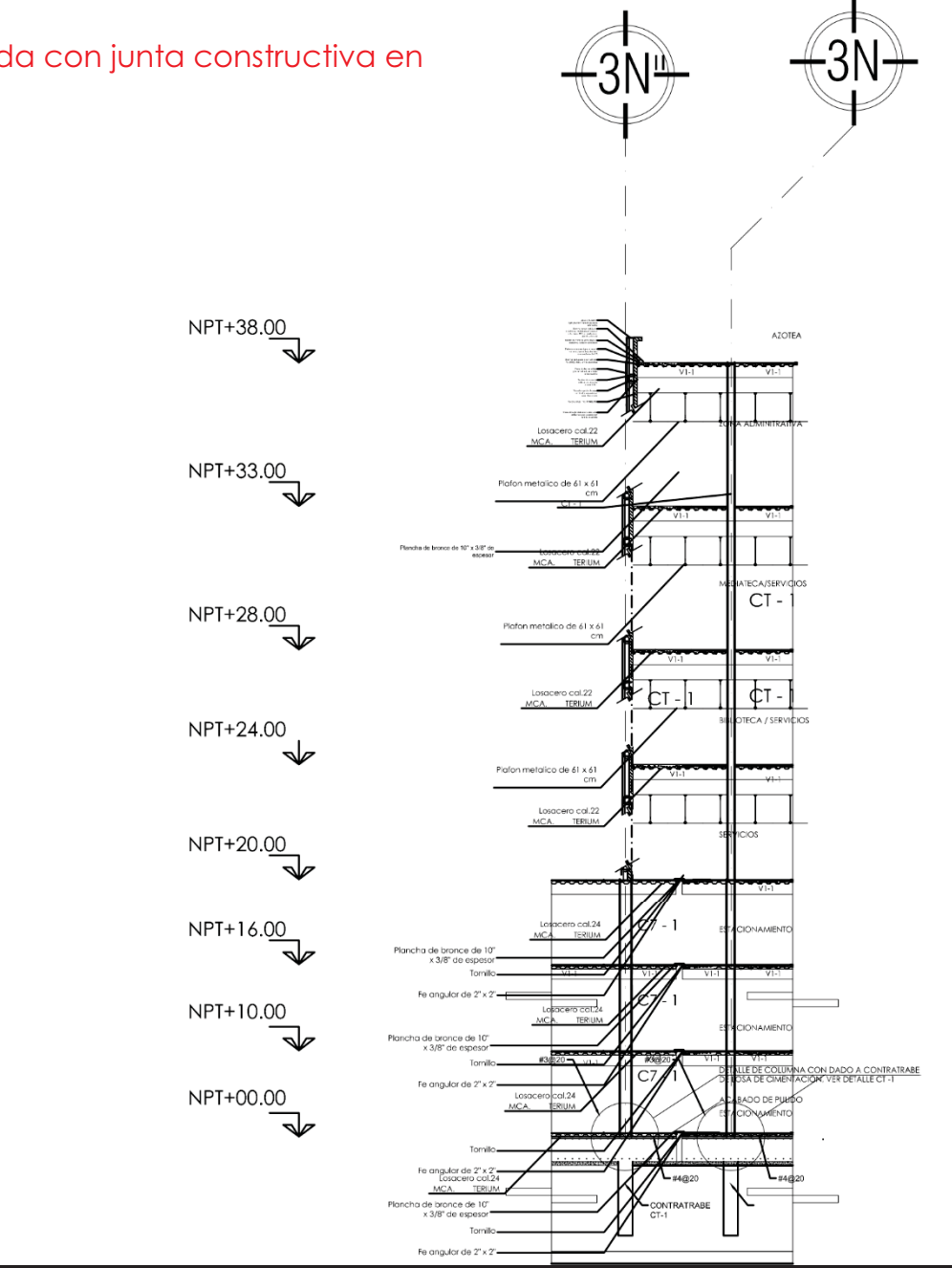

Corte por fachada con junta constructiva en sótanos.

# CAPÍTULO 10

# **10.Instalación Eléctrica**

 10.1 Memoria descriptiva de instalación Eléctrica 10.2 Memoria de Cálculo de instalación Eléctrica

10.3 Planos de instalación eléctrica

*"Los arquitectos piensan mucho en la luz. Porque no se trata sólo de la luz: también hay que crear las condiciones para el confort y pensar en el problema del consumo de energía. Cuando diseñamos, tenemos que crear las mejores condiciones. La variación de luz es una necesidad. Es preciso entender la relación con el exterior, la protección del exterior, disponer de espacios abiertos amplios y espacios casi sumergidos en la oscuridad, que resulten relajantes y confortables a la mira* 

*da. Cosas que en el pasado tuvieron mucha importancia, pero que en la arquitectura moderna hasta cierto punto la han perdido temporalmente." Alvaro Siza.* 

**CENTRO DE DISEÑO Y CREACIÓN DE DISEÑO Y CREACIÓN DE DISEÑO Y CREACIÓN DE DISEÑO Y CREACIÓN DE DISEÑO Y CREACIÓN** 

#### 10.1 Memoria descriptiva instalación eléctrica

Para el diseño de la iluminación artificial y natural se tomaron en cuenta la funcionalidad de cada uno de los espacios, así como también la sensación que se deseó obtener de cada uno de ellos, tomando en cuenta los diferentes tipos de iluminación que acontiniación se explican:

- Iluminación directa

Una iluminación básica directa dirigida genera una iluminación uniforme sobre el plano de trabajo horizontal. Esta posibilita la orientación y permite trabajar en el espacio. La arquitectura se hace visible.

- Difusa Directa

La luz difusa directa genera una iluminación suave con pocas sombras y reflejos. La escasa proyección de sombras se traduce en un modelado débil. Se acentúan tan solo ligeramente las formas y las estructuras superficiales.

- Iluminación acentuada

La iluminación acentuadora crea puntos de atención y mejora la percepción visual local, p.ej. en el puesto de trabajo. Las estructuras y texturas

de los objetos son enfatizados notablemente mediante la luz dirigida.

- Iluminación de orientación

La iluminación de orientación favorece la percepción mediante la creación de puntos y líneas de luz. Su luz es importante, ya que actúa como señal. La iluminación del espacio es secundaria.

- Bañado de paredes con iluminación básica

El bañado de paredes con iluminación básica complementa el bañado uniforme de las paredes, añadiendo una iluminación básica horizontal adicional. Este tipo de iluminación establece un vínculo entre la iluminación vertical de las superficies del entorno y la iluminación básica mediante Downlights en el centro del espacio. En locales comerciales o lugares donde se exhiben objetos, pueden iluminarse tanto estanterías como mesas situadas frente a la pared.

Para el diseño de la iluminación, también se tomó en cuenta el aspecto económico y ambiental, por eso se proponen luminarias ahorradoras de energía. Como resultado se obtiene un proyecto que contempla el ahorro de energía eléctrica, sin dejar de considerar las sensaciones que se quieren obtener de la intensidad, la calidez y el tipo de iluminació y confort.

### 10.2 Memoria de cálculo de instalación eléctrica

Para el diseño de la iluminación se realiza un análisis de la cantidad de luminarias requeridas para un espacio determinado, tomando en cuenta que la cantidad de luminación es mejor nombrada como lluminancia y es medida en luxes.

La distribución de la energía eléctica se dividirá en las siguientes partes:

- 1) Áreas comunes: Las áreas comunes contarán con un tablero independiente.
- 2) Restaurante
- 3) Bibioteca / Mediateca.
- 4) Zona administrativa
- 5) Sala de Usos Múltiples/ Sanitarios
- 6) Laboratorios / Aulas
- 7) Saniarios
- 8) Servicios

# Cálculo de luminarias

niveles mínimos de iluminación que deben incidir en el plano de trabajo, para cada tipo de tarea visual ó área de trabajo, son los establecidos en la Tabla 1.

#### **Propuesta de luminrias**

Luminarias propuestas para salones, oficinas y laboratorios.

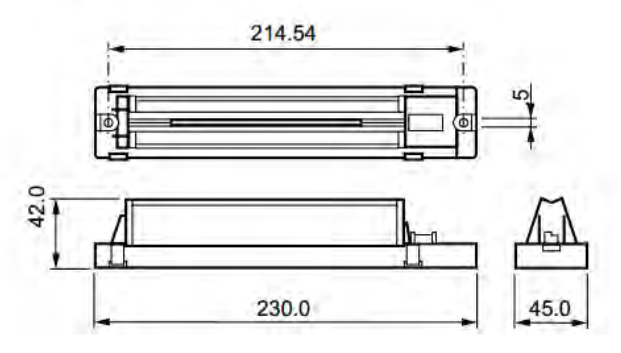

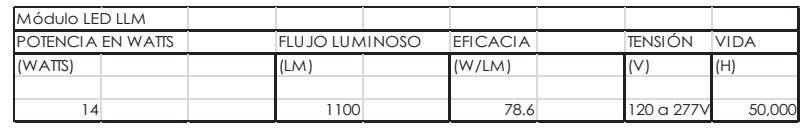

Luminarias propuestas para laboratorios y

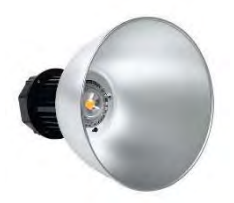

vestíbulos.

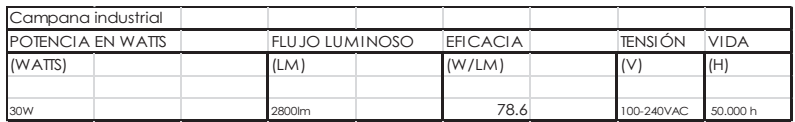

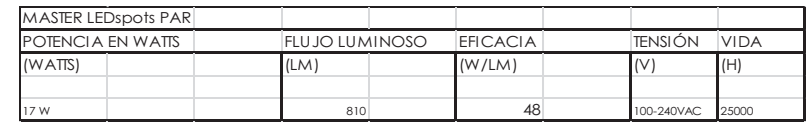

Luminarias propuestas en espacaparátes y exhibidores. (iluminación de tipo: bañado de pared focal.)

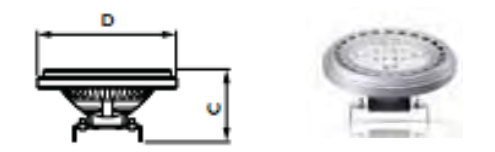

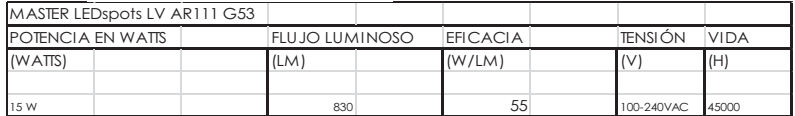

Luminarias para exteriores (iluminación tipo: iluminación de orientación)

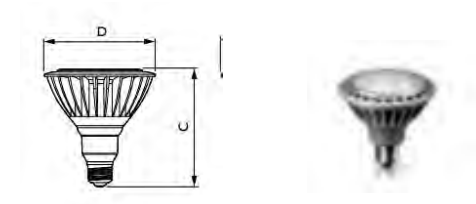

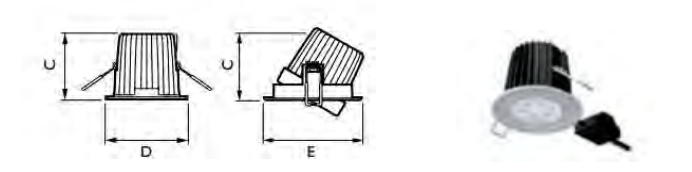

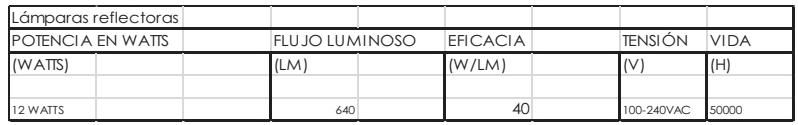

En rampas para exterior se utilizarán como anteriormente mencionado luminarias a piso, así como también pero también para la jardinería, que es basta, s se proponen lumiinarias fotovoltáicas de la mca. VISION modelo. - art. SVS100, se propone un ciruito emergente.

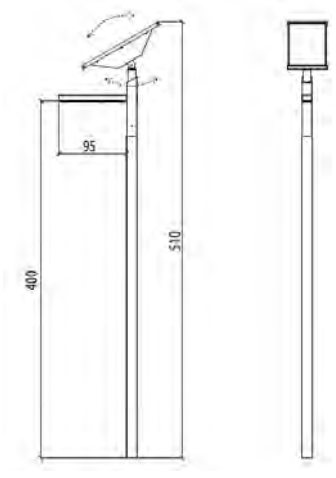

#### Iluminación artificial

Las Normas Técnicas Complementarias establecen un mínimo de lúmenes, dependiendo el espacio, lo cual se toma en cuenta para el cálculo de cantidad de luminarias.

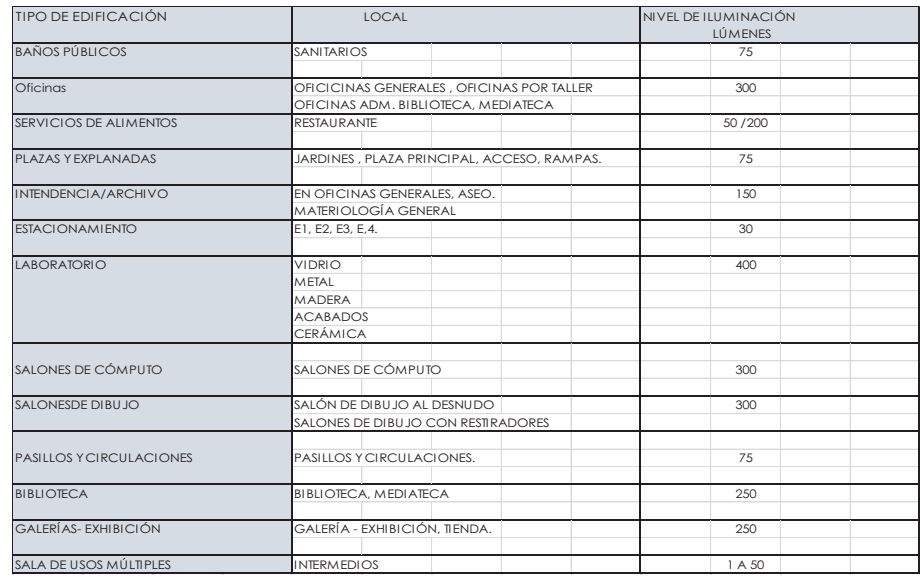

Datos a considerar Cálculo de flujo luminoso necesario

Se obtiene con la siguiente fórmula:

$$
\Phi_T = \frac{E_m \cdot S}{C_u \cdot C_m}
$$

#### Dónde

Em = Nivel de iluminación medio (lux) Φ T = Flujo luminoso que un determinado local necesita (lúmenes) S= Superficie a iluminar.

Método de lúmenes – determinación de cantidad de luminarias

Este flujo luminoso se ve afectado por unos coeficientes de utilización (CU) y de

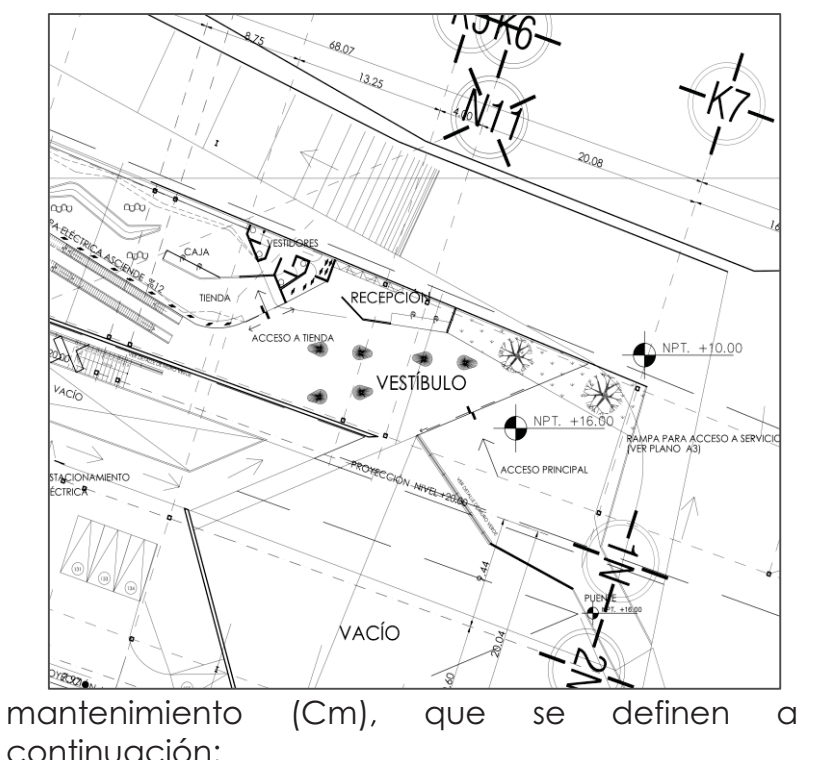

- Cu = Coeficiente de utilización. Es la relación entre el flujo luminoso recibido por un cuerpo y el flujo emitido por la fuente luminosa. Lo proporciona el fabricante de la luminaria.
- Cm = Coeficiente de mantenimiento. Es el cociente que indica el grado de conservación de una luminaria.

Vestíbulo Principal **Dimensiones** 

$$
\Phi T = \frac{(200)(212.75)}{(.96)(.8)}
$$

# = 35450 lúmnes

Determinación de cantidad de luminarias para vestíbulo principal.

$$
NL = \frac{\Phi T}{N \Phi L}
$$

NL = número de luminarias

ΦT = flujo luminoso total necesario en la zona o local ΦL = flujo luminoso de una lámpara (se obtiene del catálogo.)

n = número de lámparas que tiene la luminaria

$$
NL = \frac{35450}{1(2800)}
$$

=12 lámparas tipo industial para vestíbulo principal.

En la tabla siguiente se muestra la cantidad de luminarias propuestas por local según el cálculo mostrado anteriormente.

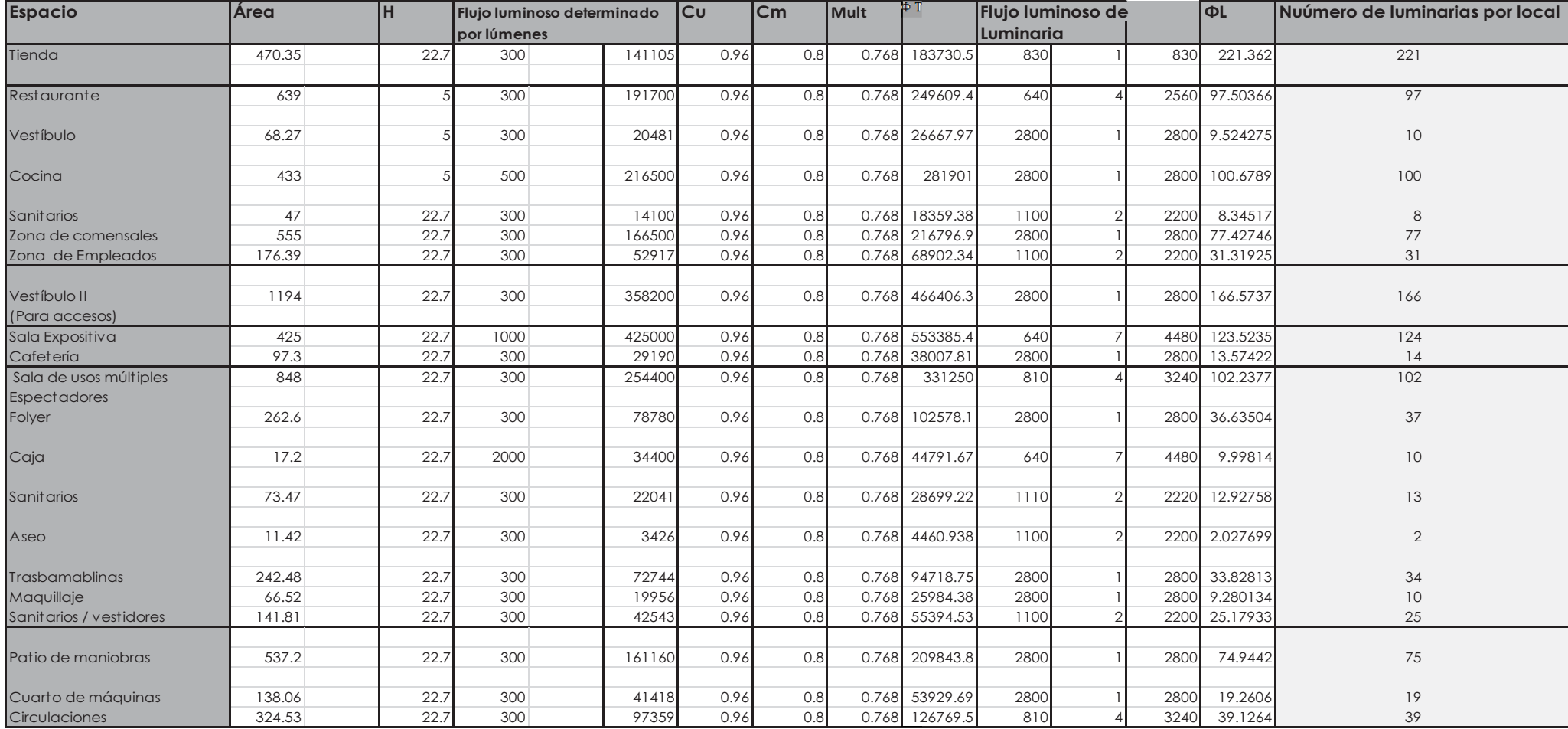

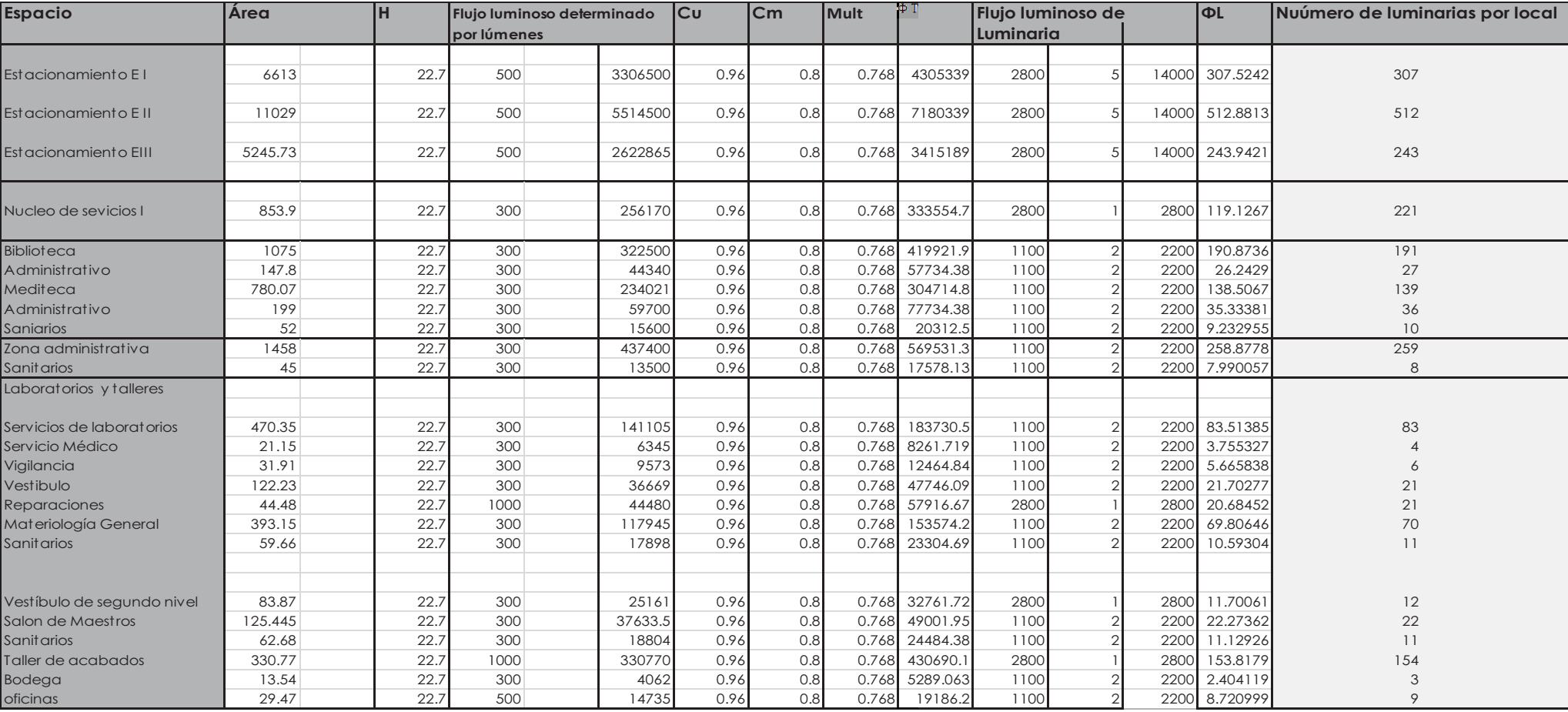

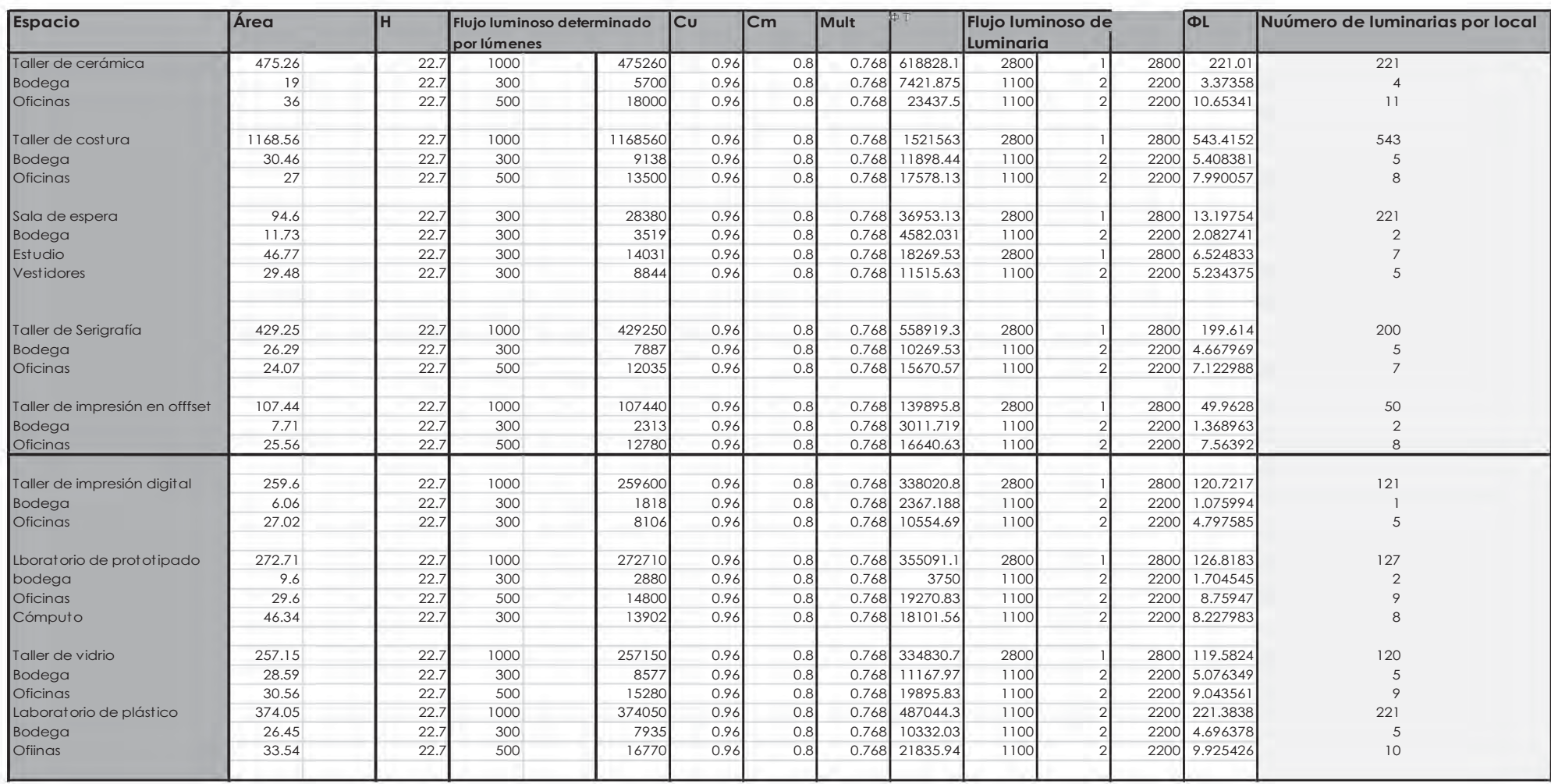

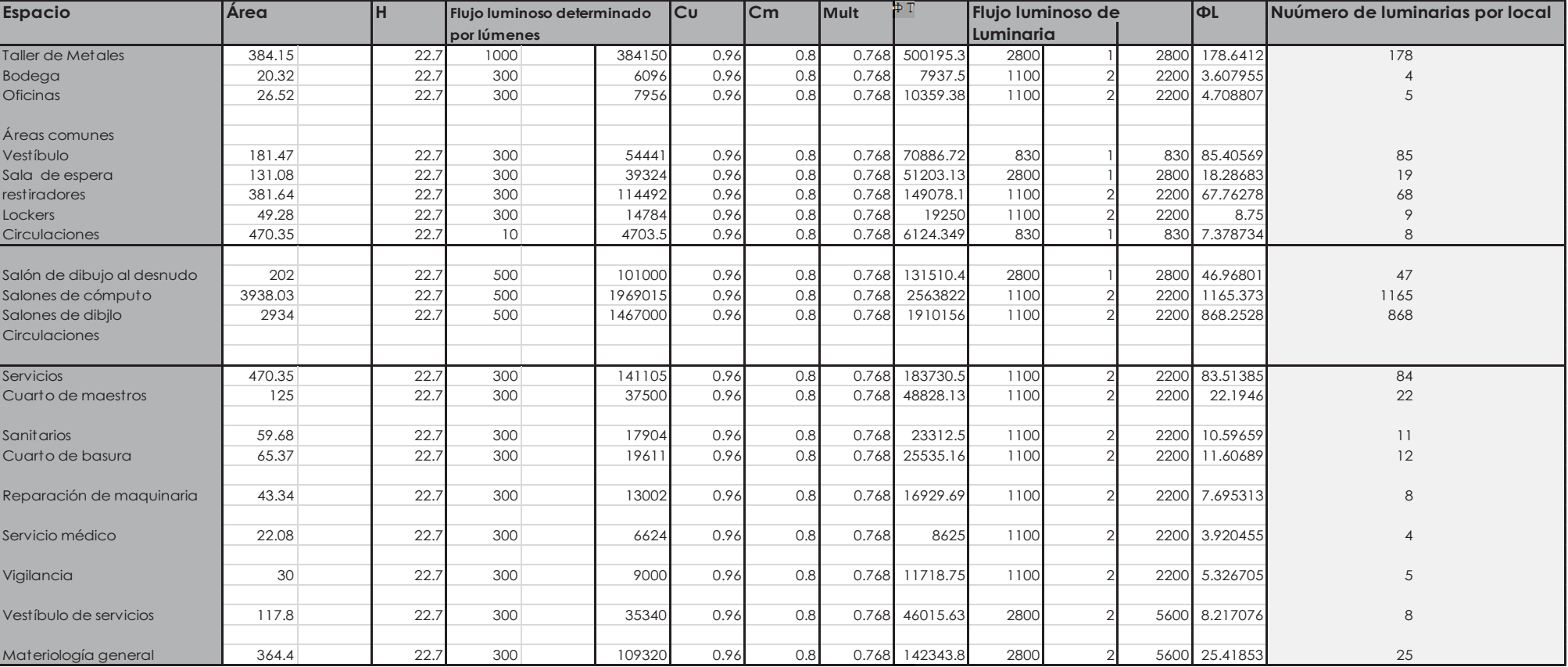

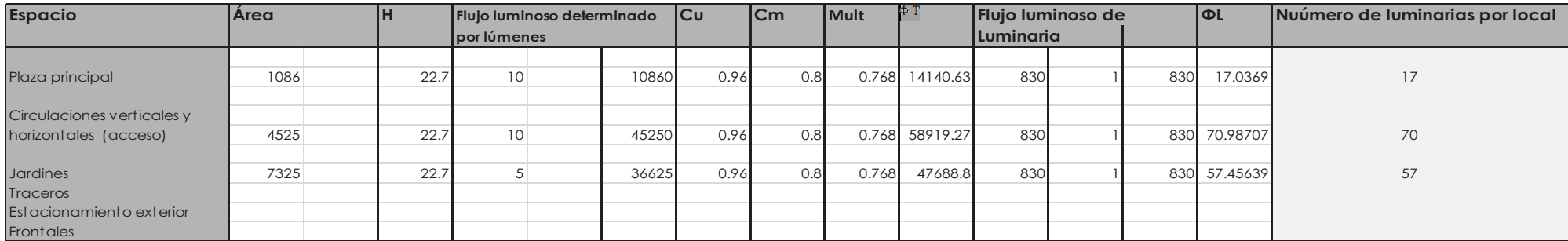

#### **Propuesta de tableros**

Posteriormente se definió la disribución de circuitos en el proyecto, la localización de los tableros, se seleccioneron los tableros (dependiedo de la cantidad de la demanda de amperes). Posteriormente se desbalanceron. A continuación se muestran las tablas de desbalanceo de tableros y la propuesta de los mismos.

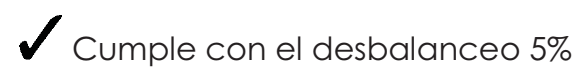

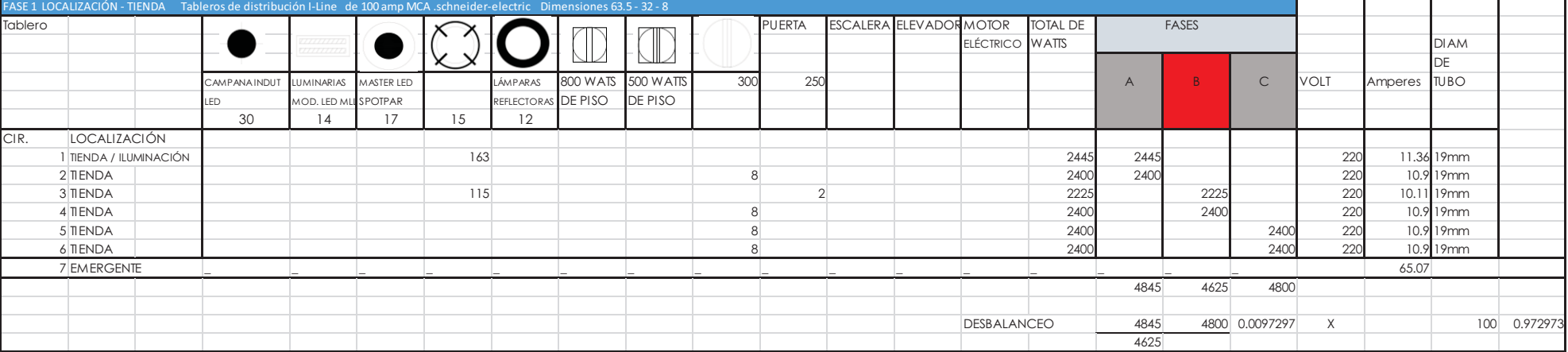

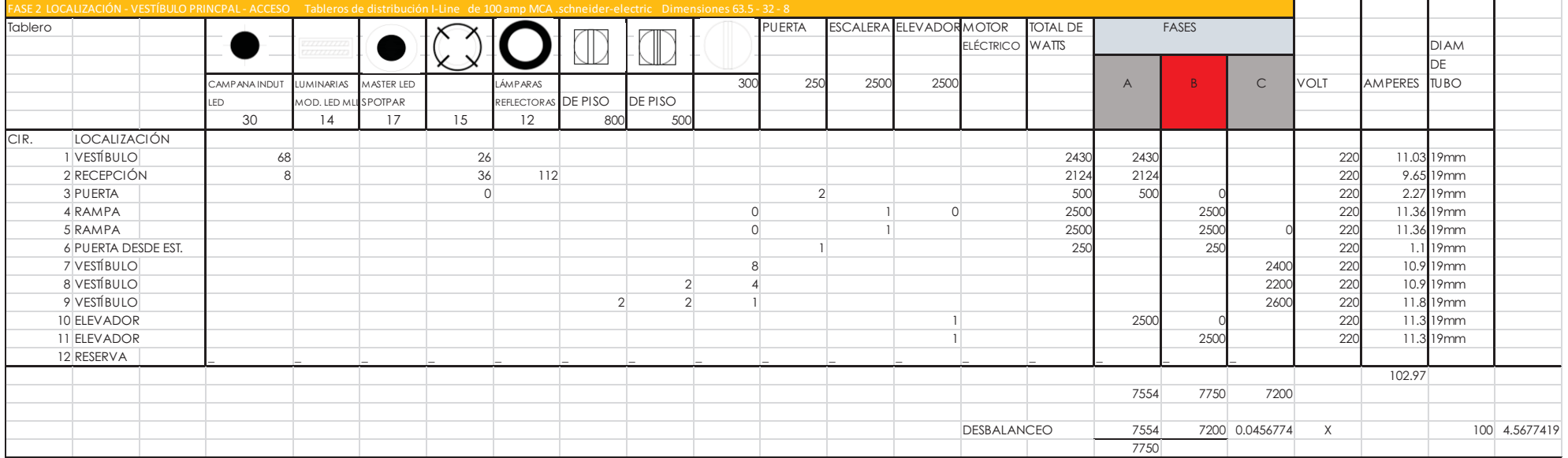

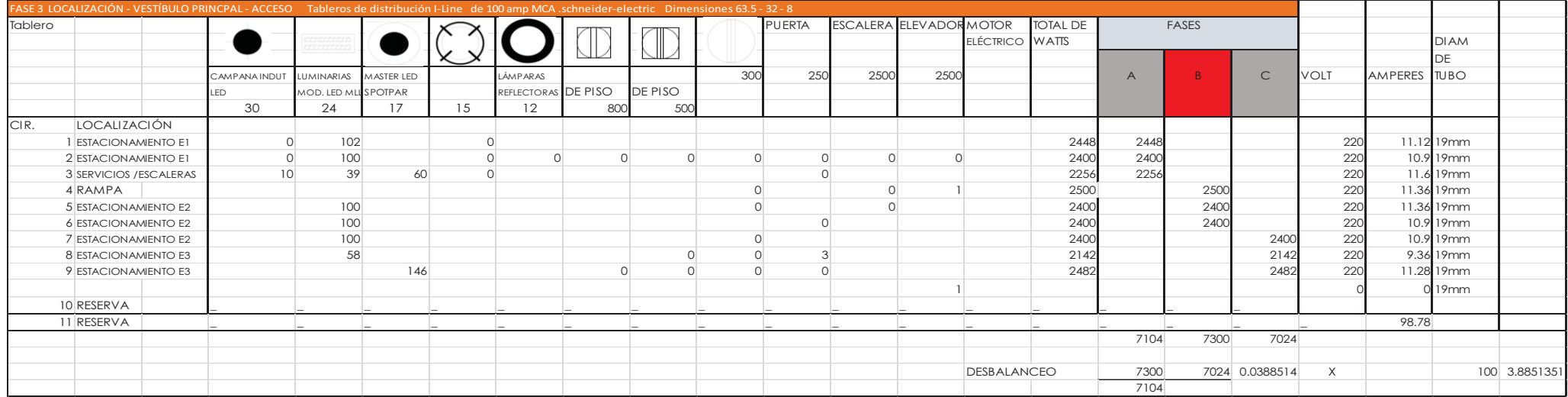

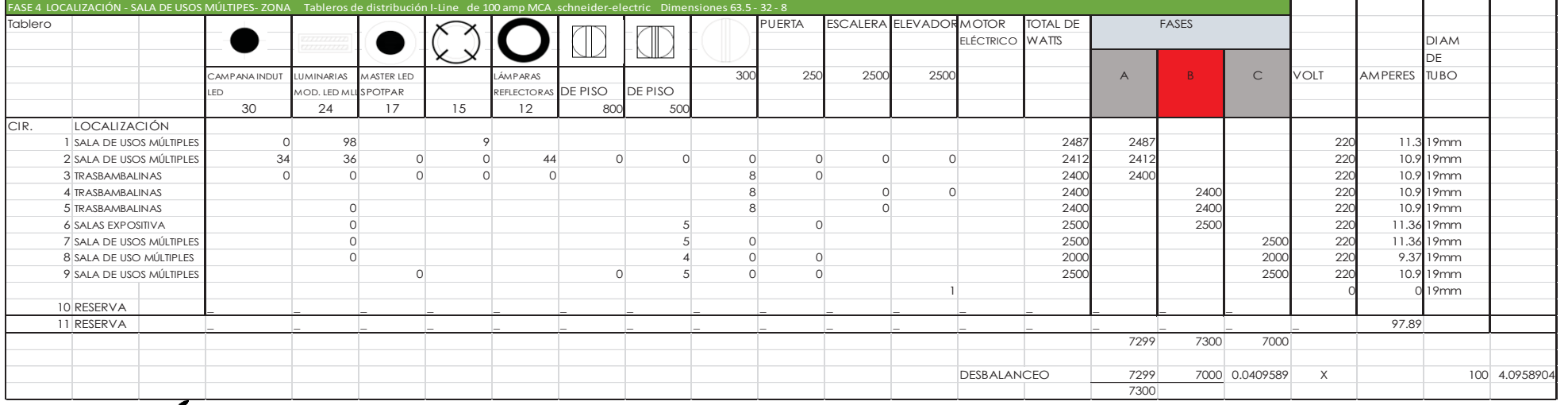

Cumple con el desbalanceo 5%

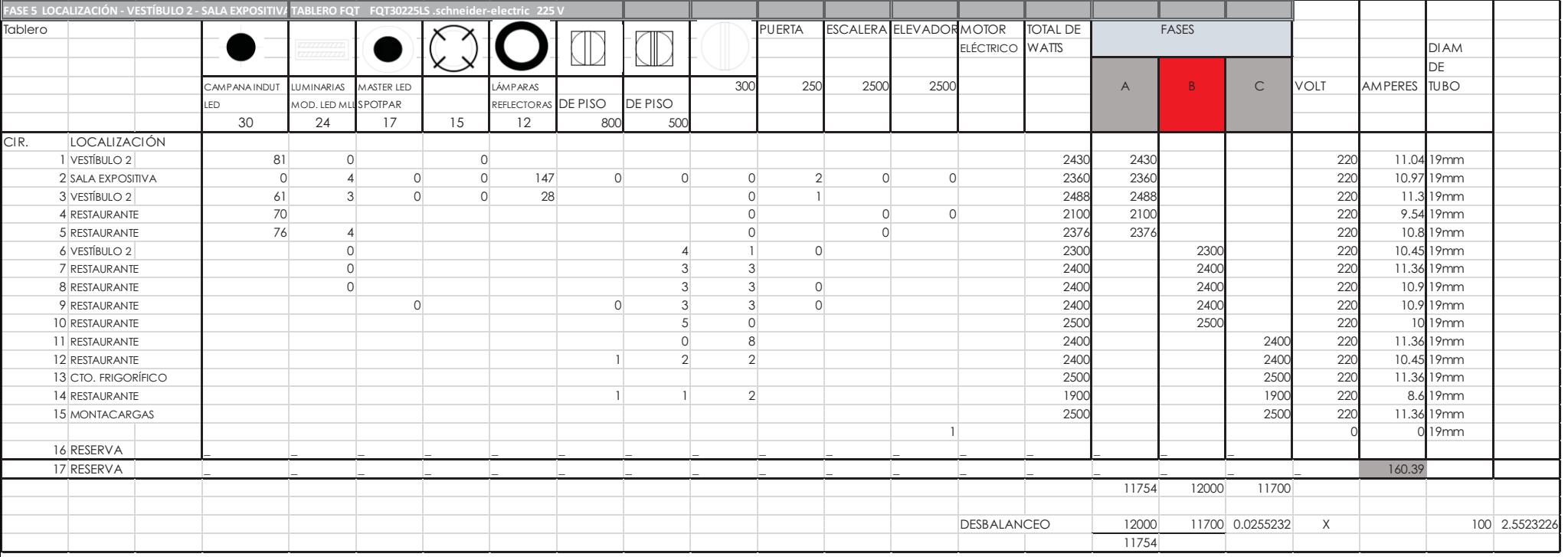

Cumple con el desbalanceo 5%

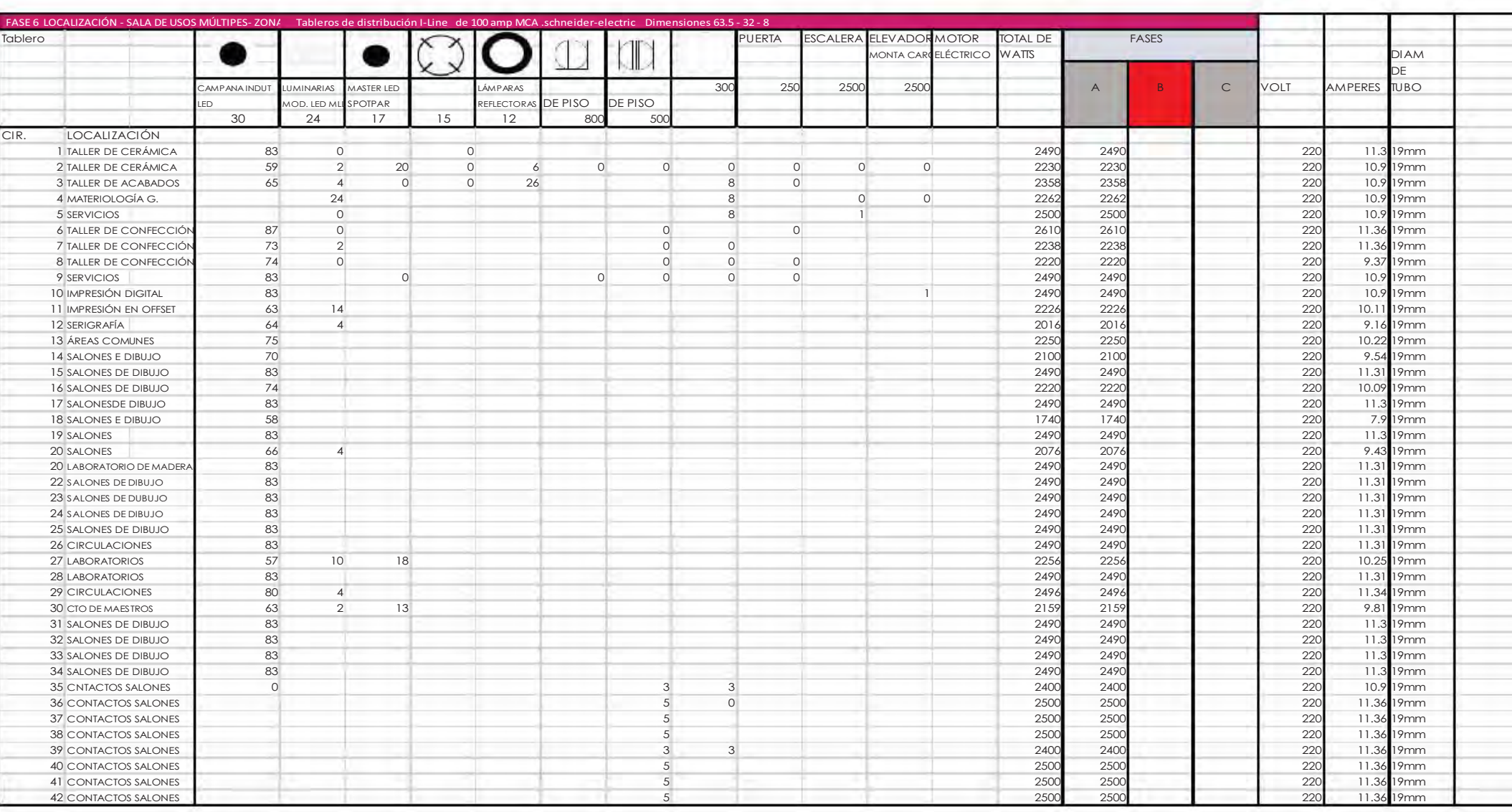

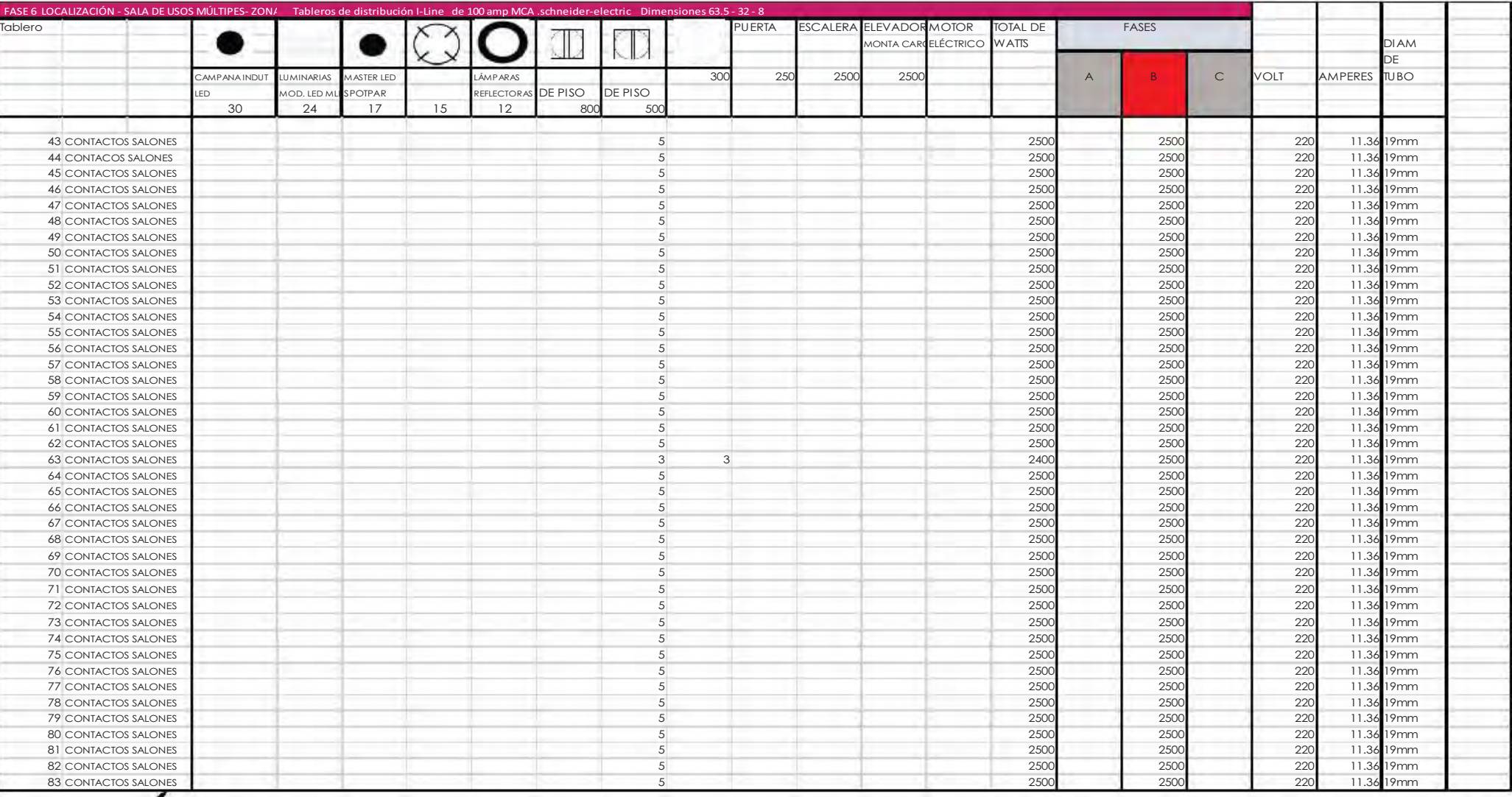

Cumple con el desbalanceo 5%
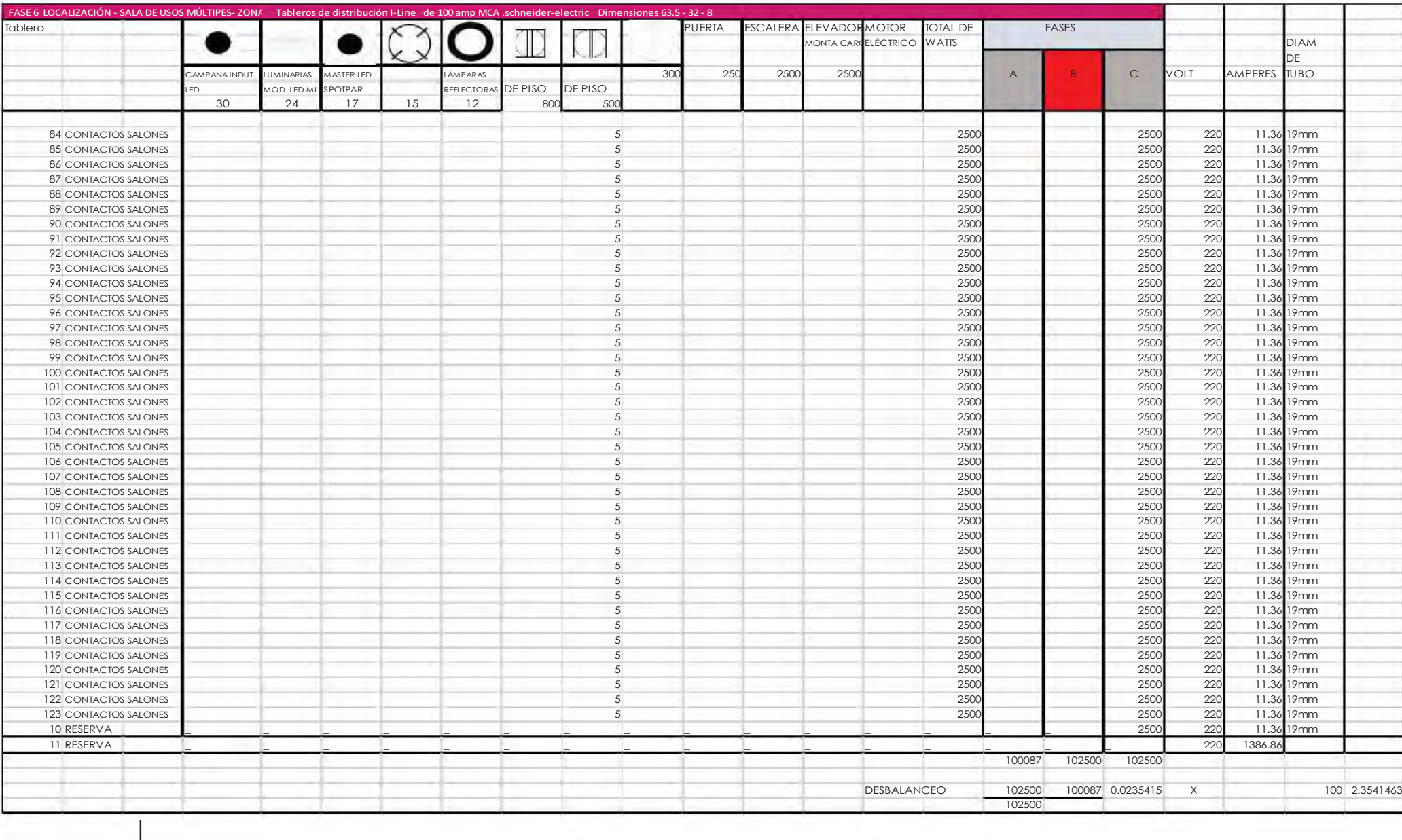

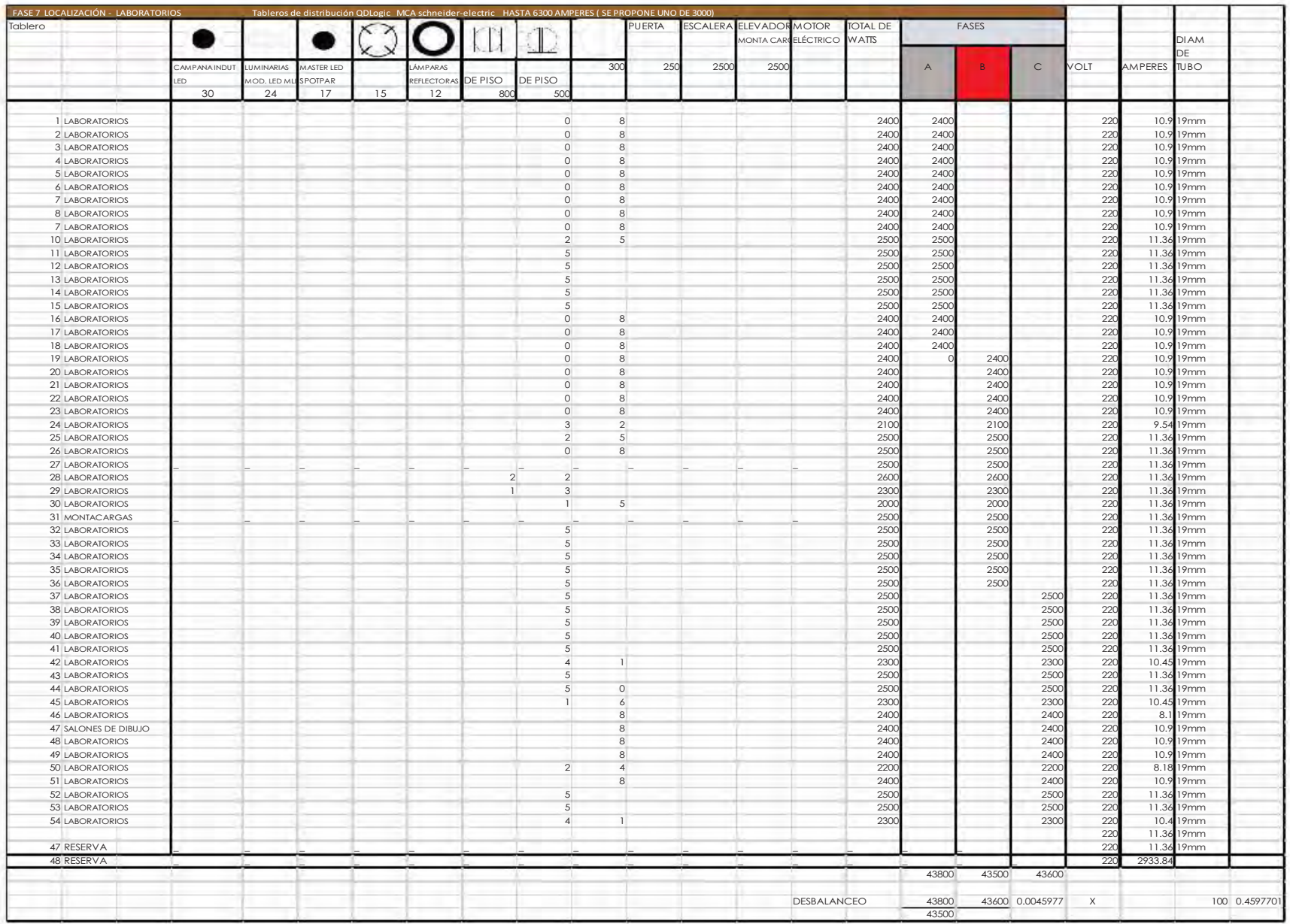

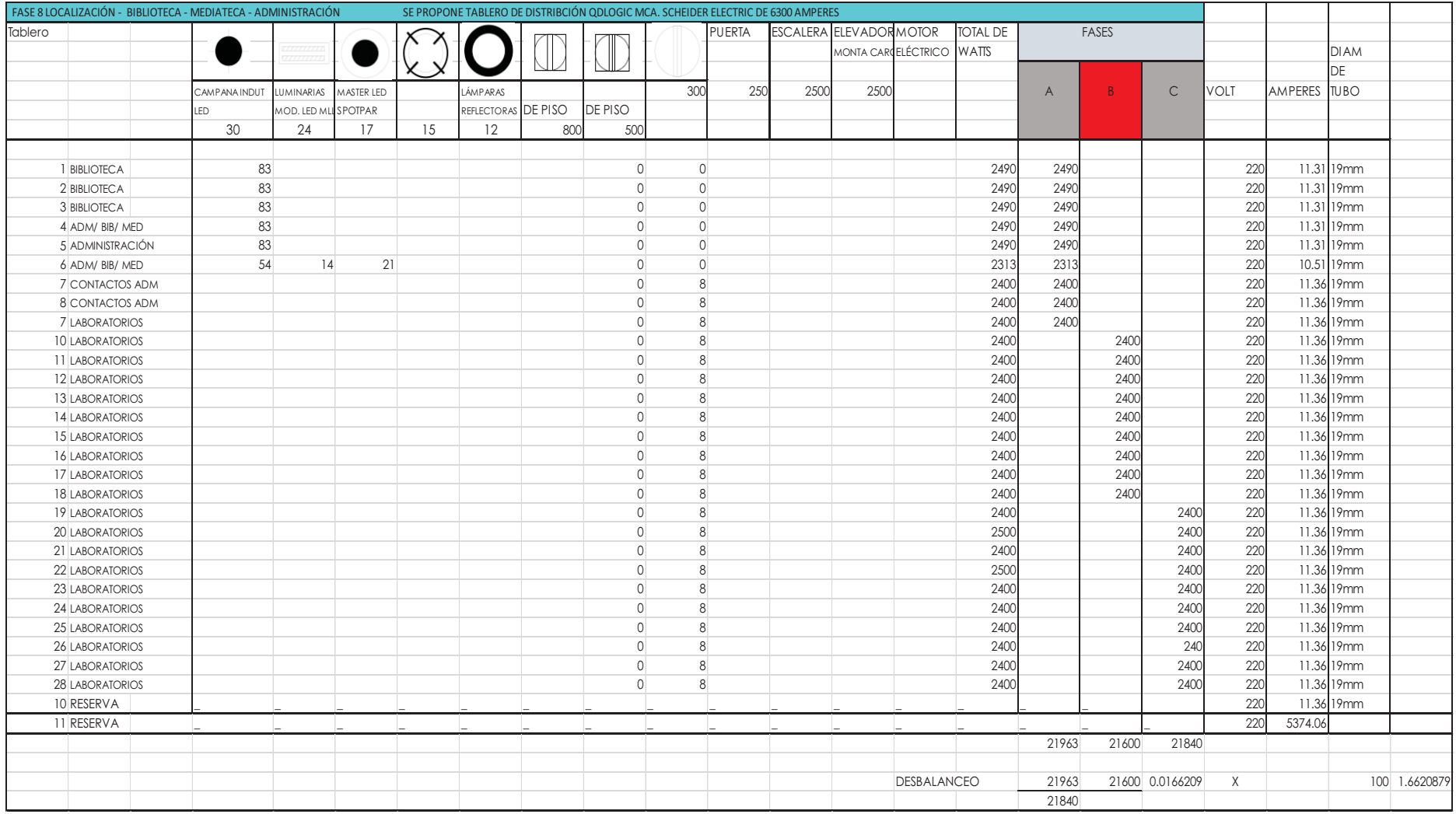

Cumple con el desbalanceo 5%

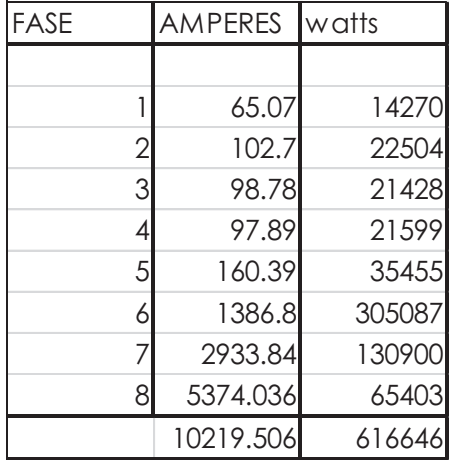

# Cálculo del interruptor principal

Carga total del proyecto = 616646 watts Factor de demanda según Reglamento = 70% 616646 X .70 = 431652.2 watts

Fórmula para calculo de interruptor

### **I = CD**

# **1.73 X amperes X FU**

 **\_\_\_\_\_\_\_\_\_\_\_\_** 

Donde I= Intensidad de corriente Cd = Carga demandada FU= Factor de Utilización = .85 Amperaje = 220 trifásica

 $I = 616646 \text{ w}$ 

#### **\_\_\_\_\_\_\_\_\_\_\_\_ 1.73 X10219.5X .85**

 $= 616646 / 323.51 = 1906.11$  amp

Factor para determinar la capacidad del interruptor  $= 1.25$ C= 1906.11 X 1.25 **= 2859.166 amperes** Se busca con un fabricante

Interruptores automáticos SACE Emax

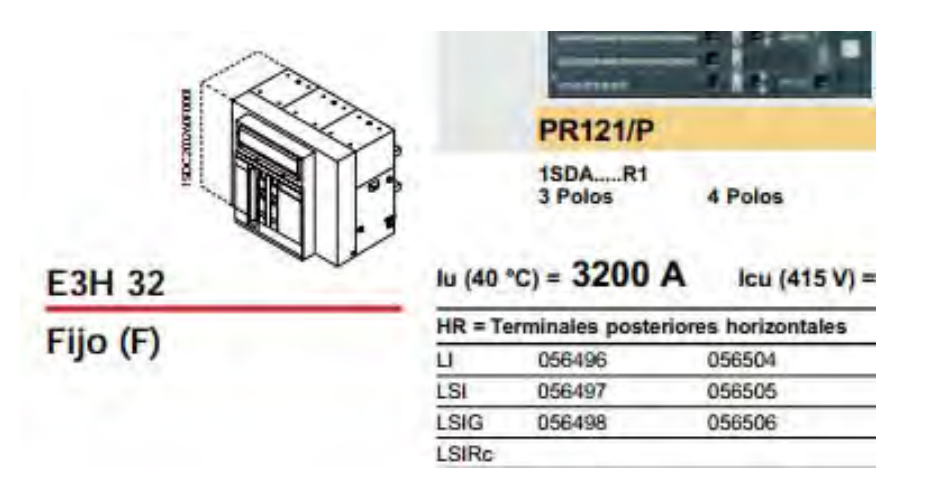

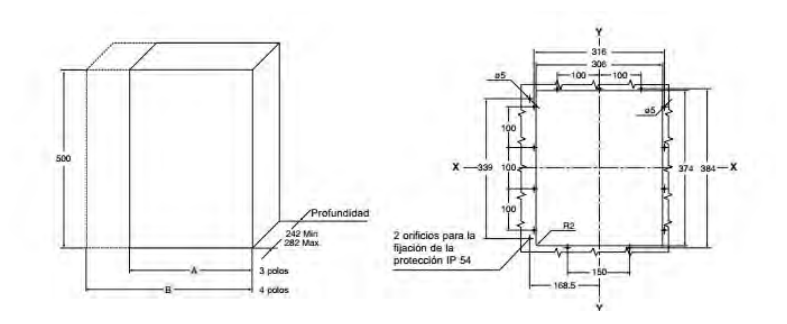

#### Cálculo de caída de tensión

Para el cálculo por caída de tensión en los conductores de cobre de circuitos derivados y en Circuitos alimentados con calibres menores a 1/0 AWG se utilizó alguna de la siguiente fórmula, tomando en cuenta 3 fases:

$$
^{\%}C = K (1.73)(Cl)(D)
$$

#### \_\_\_\_\_\_\_\_\_\_\_\_\_\_\_\_\_\_\_\_\_\_ AMP X SECCIÓN

 $\%C = 2 \times 1.73 \ (3200) \ (3) / 220 \ (310) \ (719.94 \)$ 

= 33.216/ 158386= .20 no es mayor al 3%

# $\checkmark$  Cumple con < 3%

Se propone una planta de emergencia para alimentar las rampas eléctricas, elevadores, administración, cámaras de seguridad vestíbulos principales y recepción .

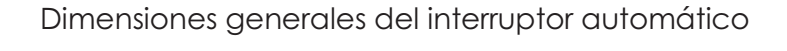

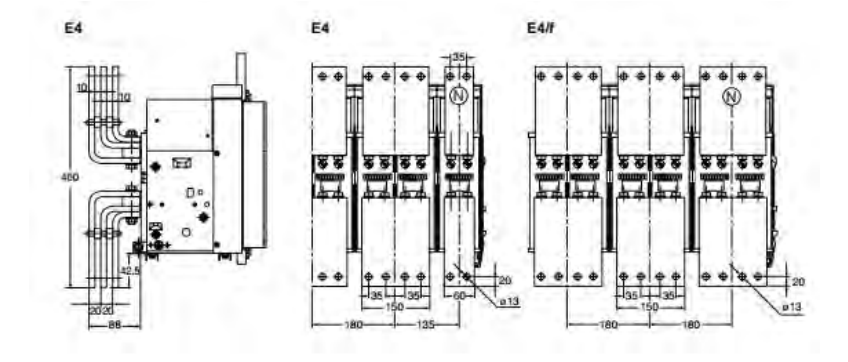

Cálculo del Alimentador (cable)

# **I= CI x FA**

Ci = Capacidad de Interruptor FA= Factor de Agrupamiento = .80  $3200 \text{ X}$ .80 = 2,560

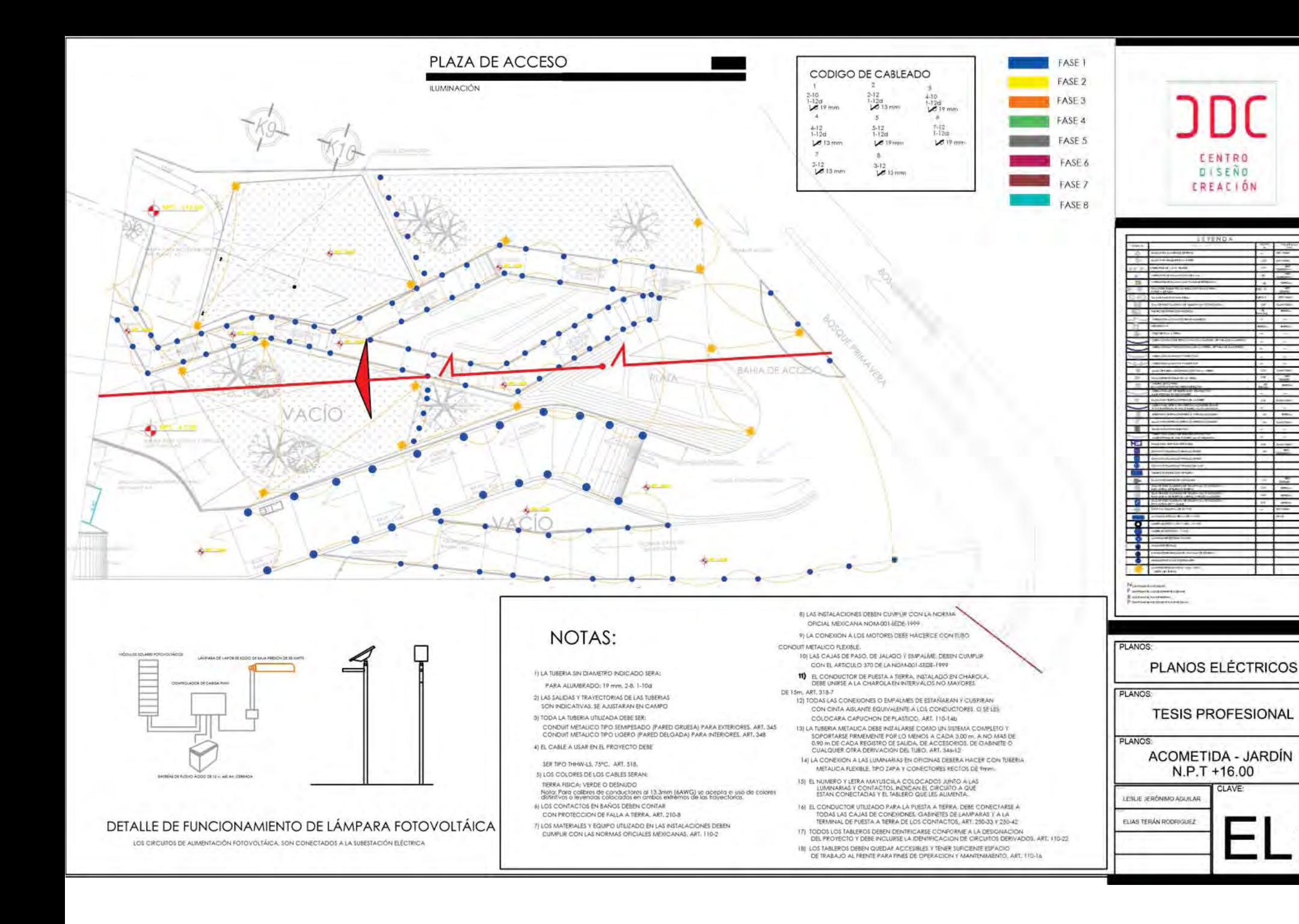

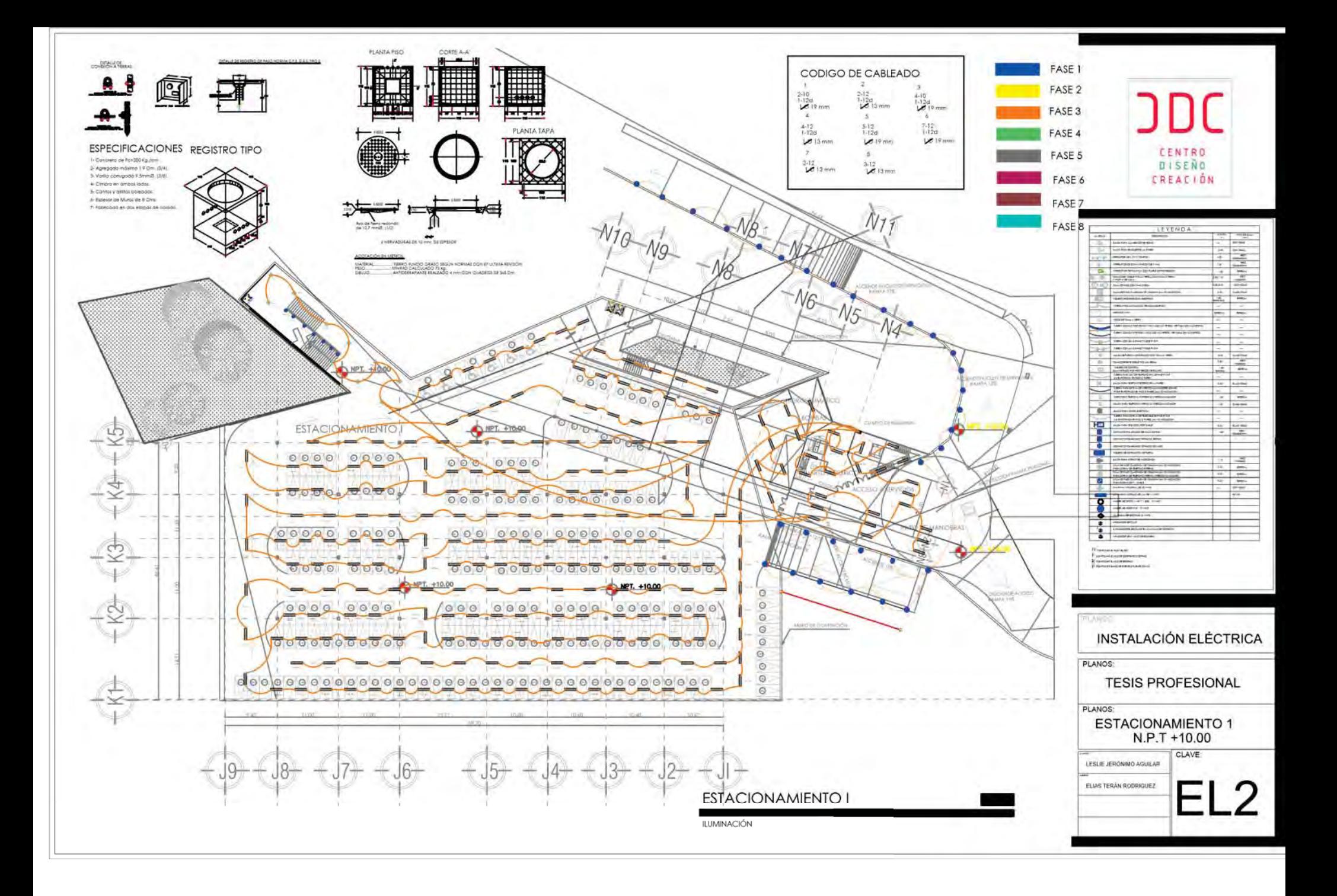

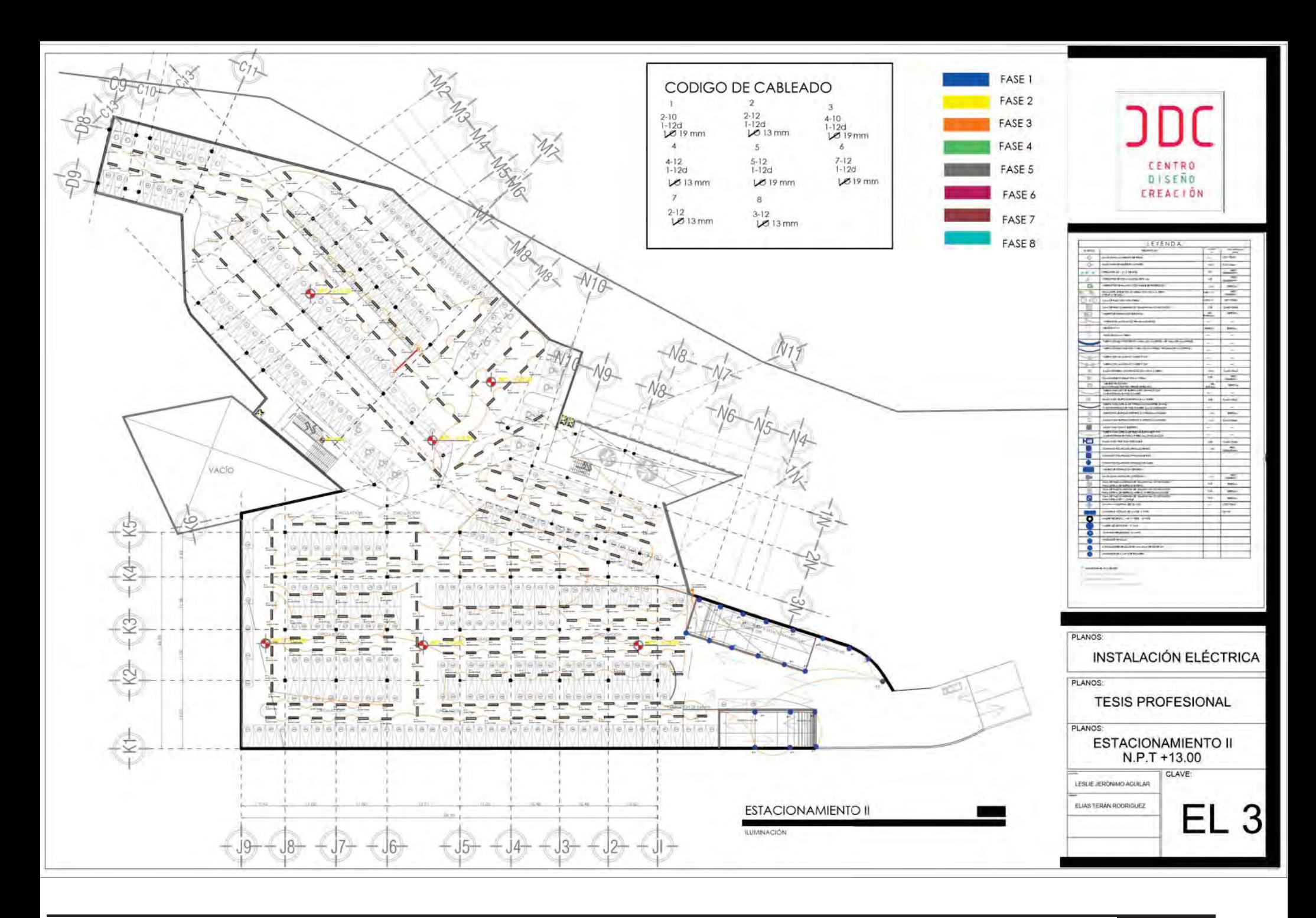

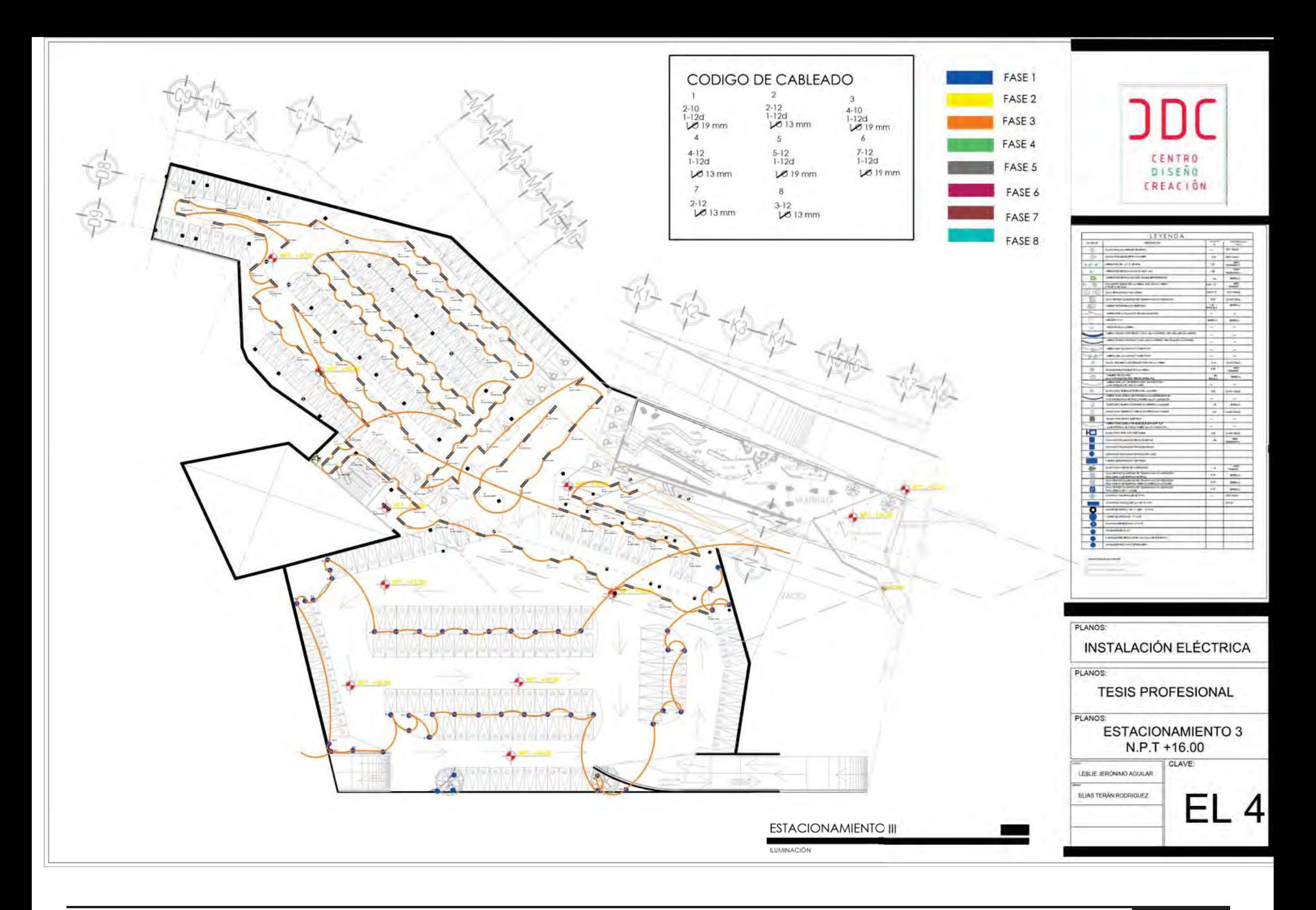

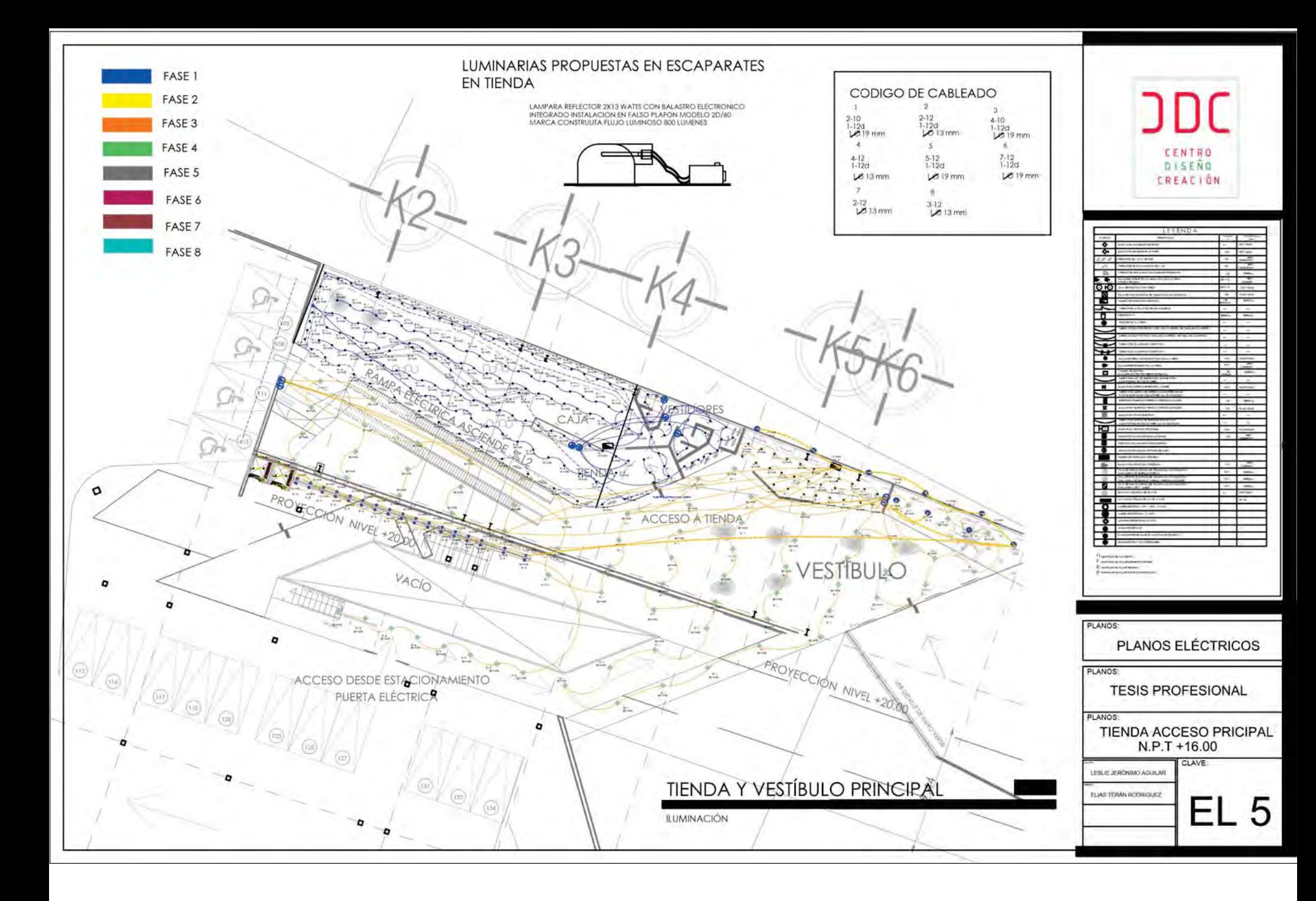

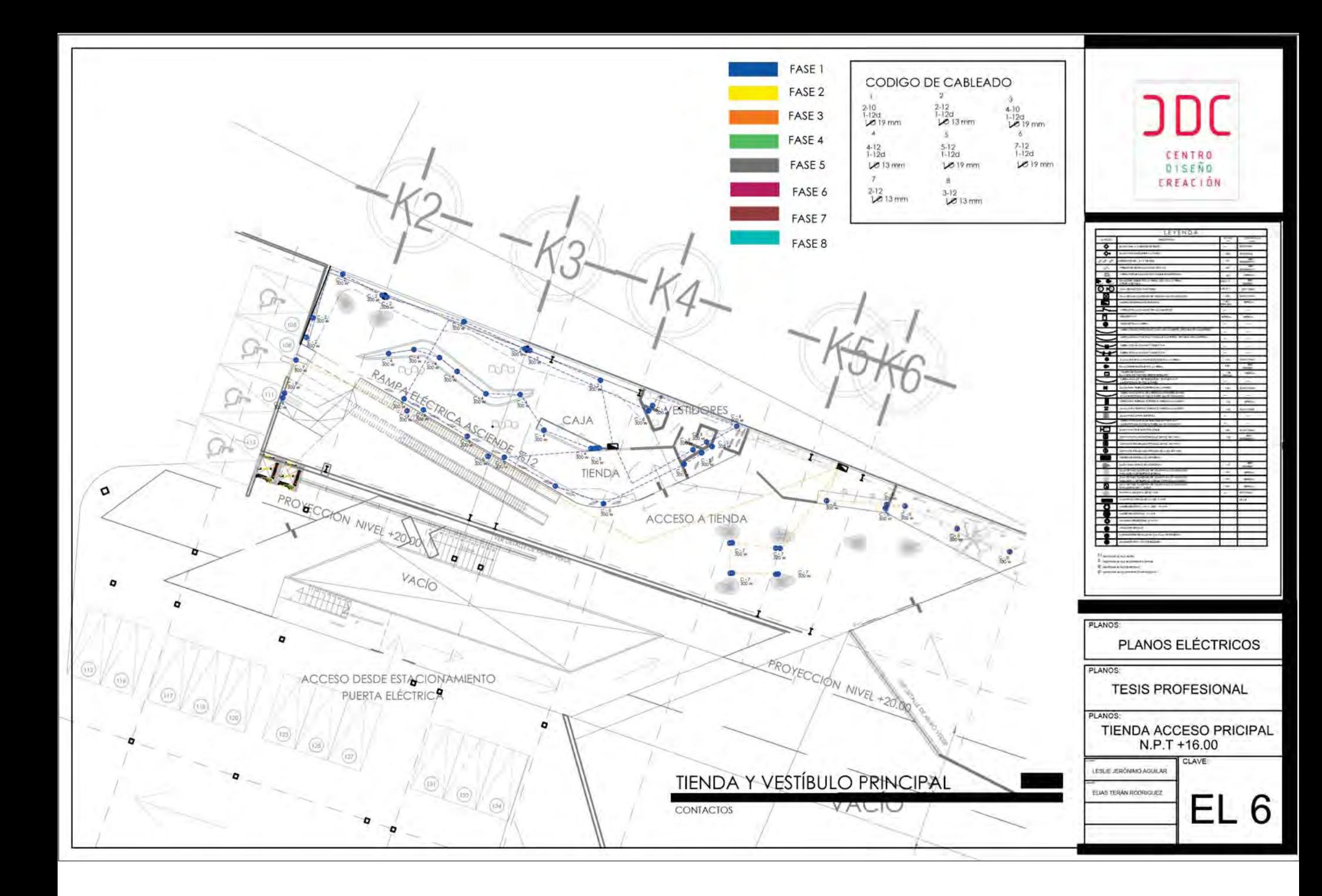

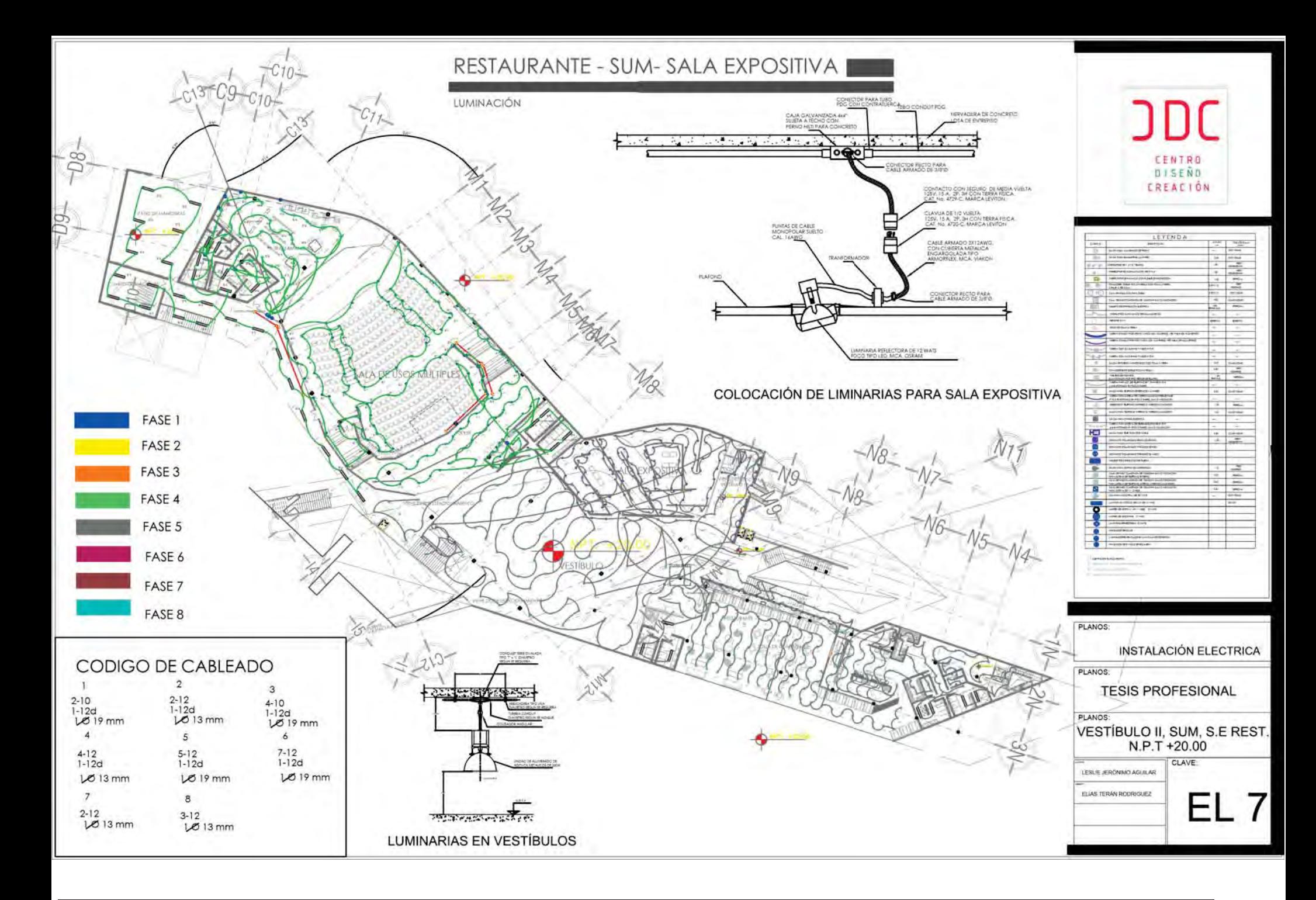

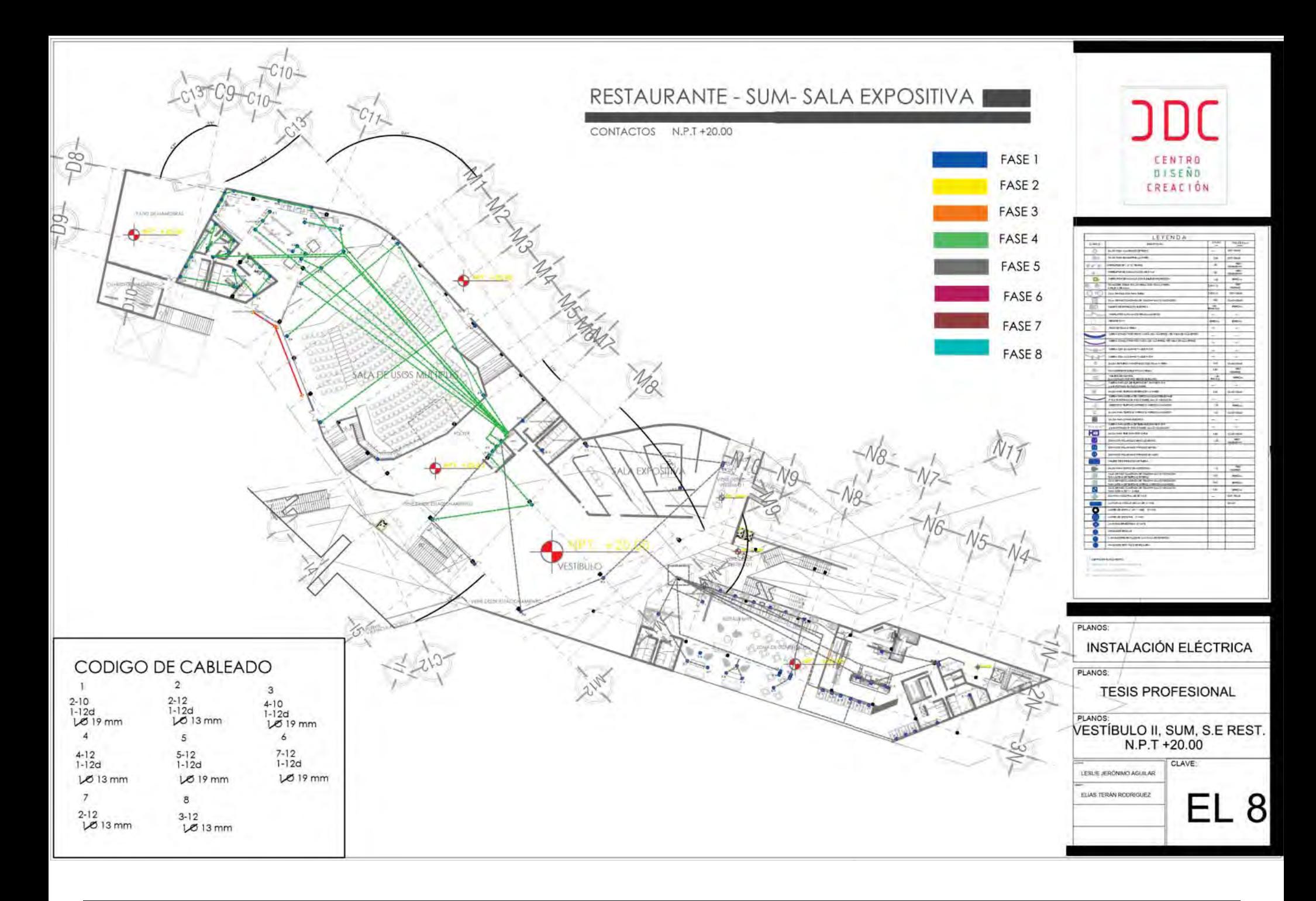

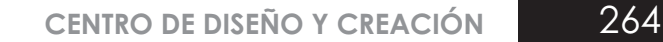

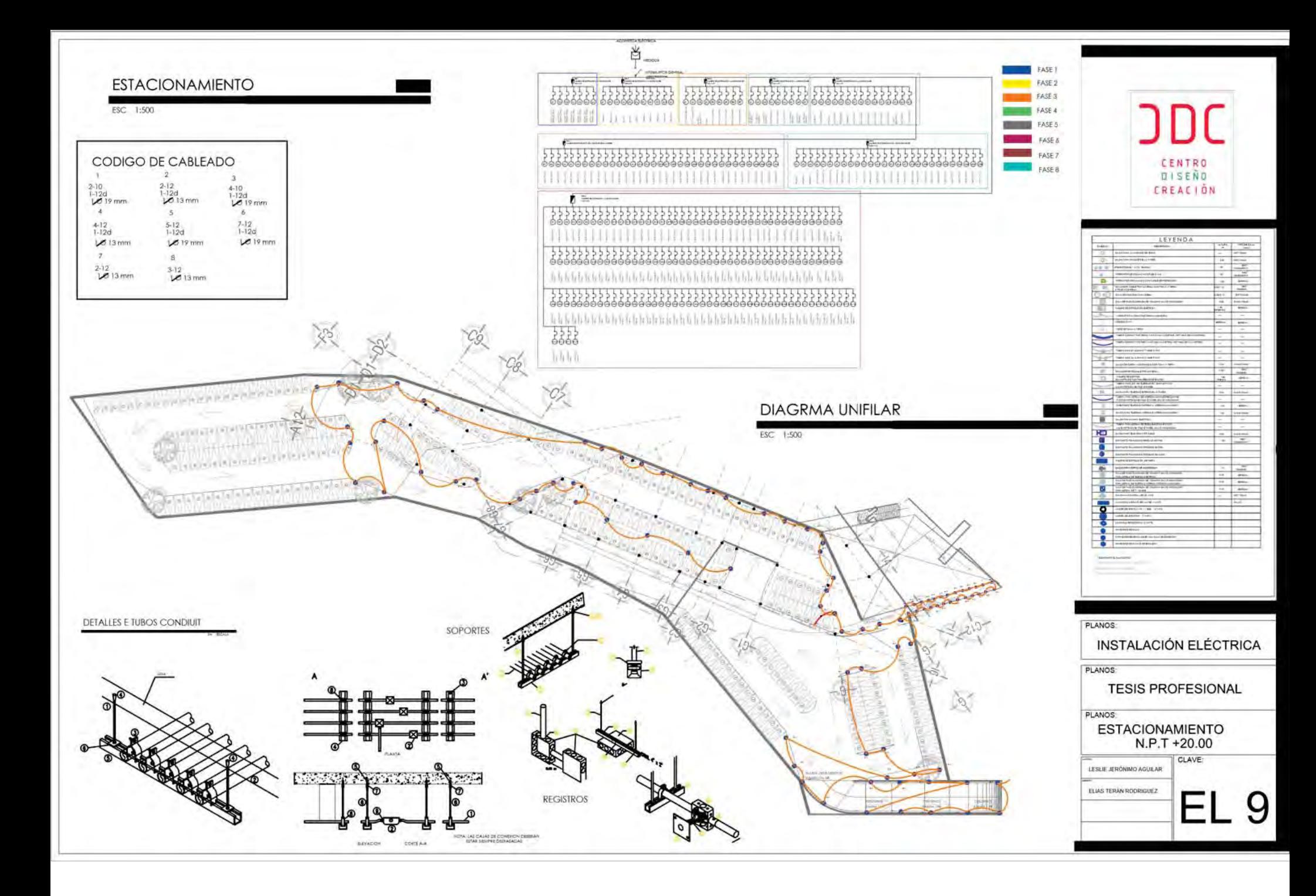

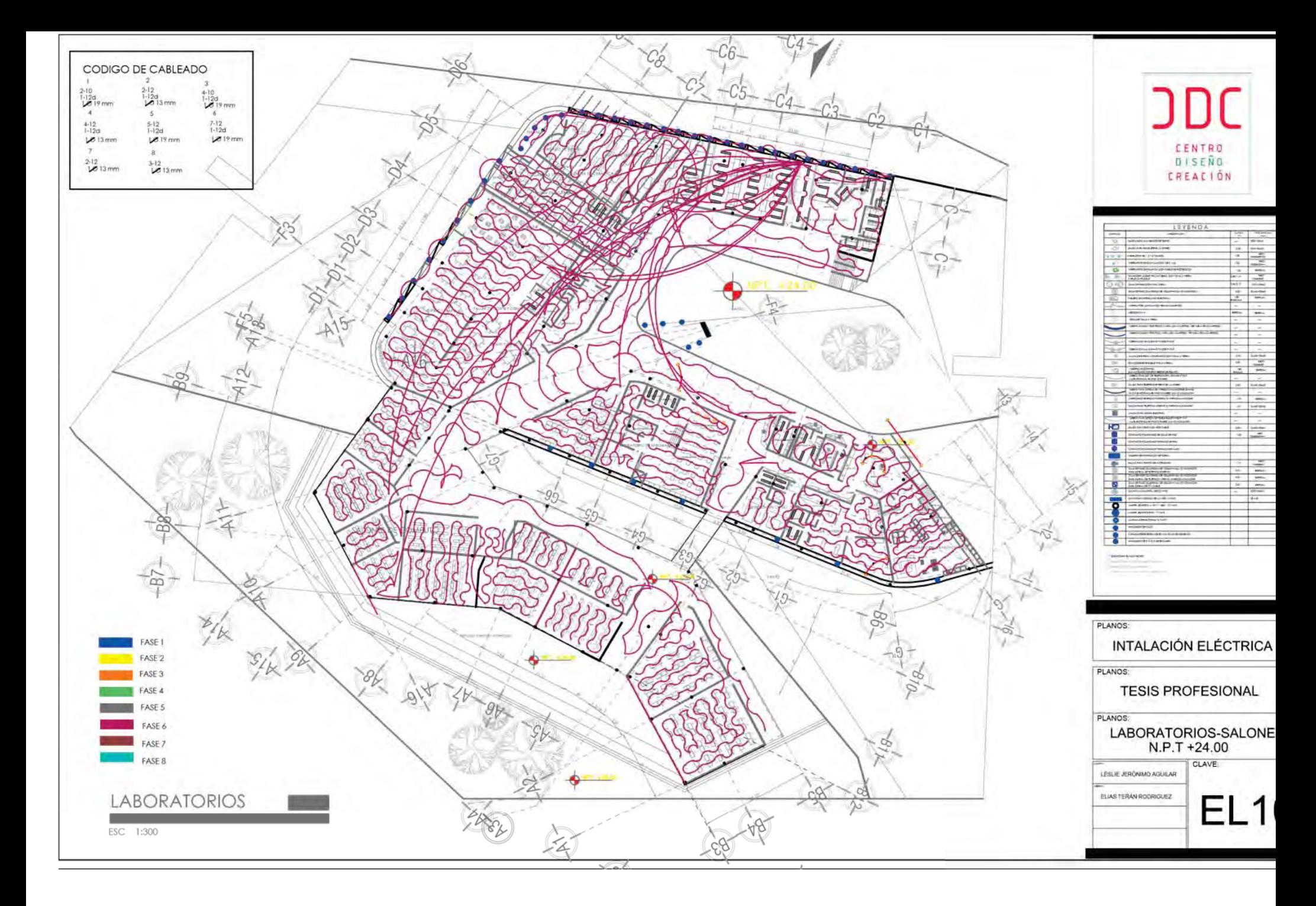

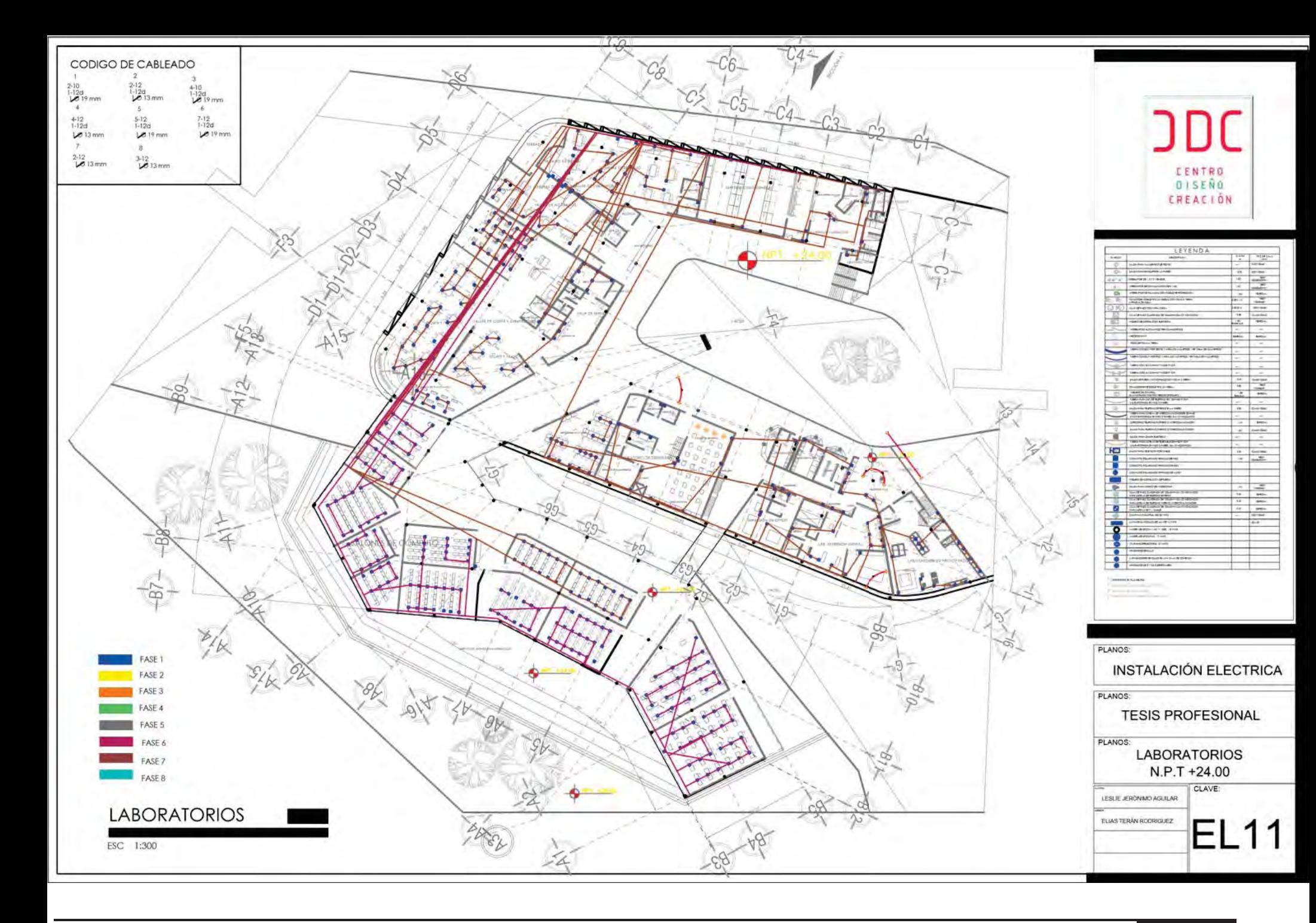

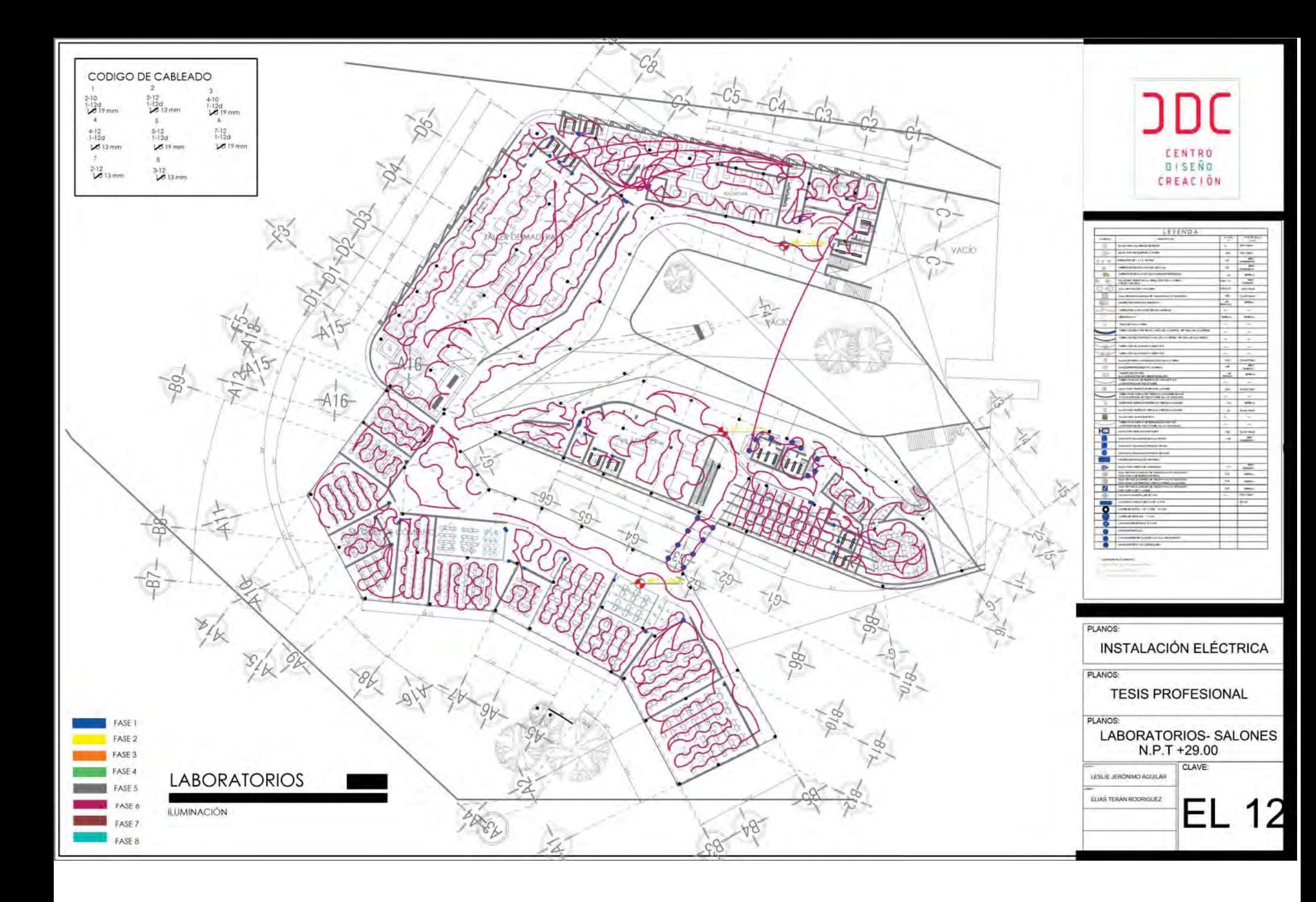

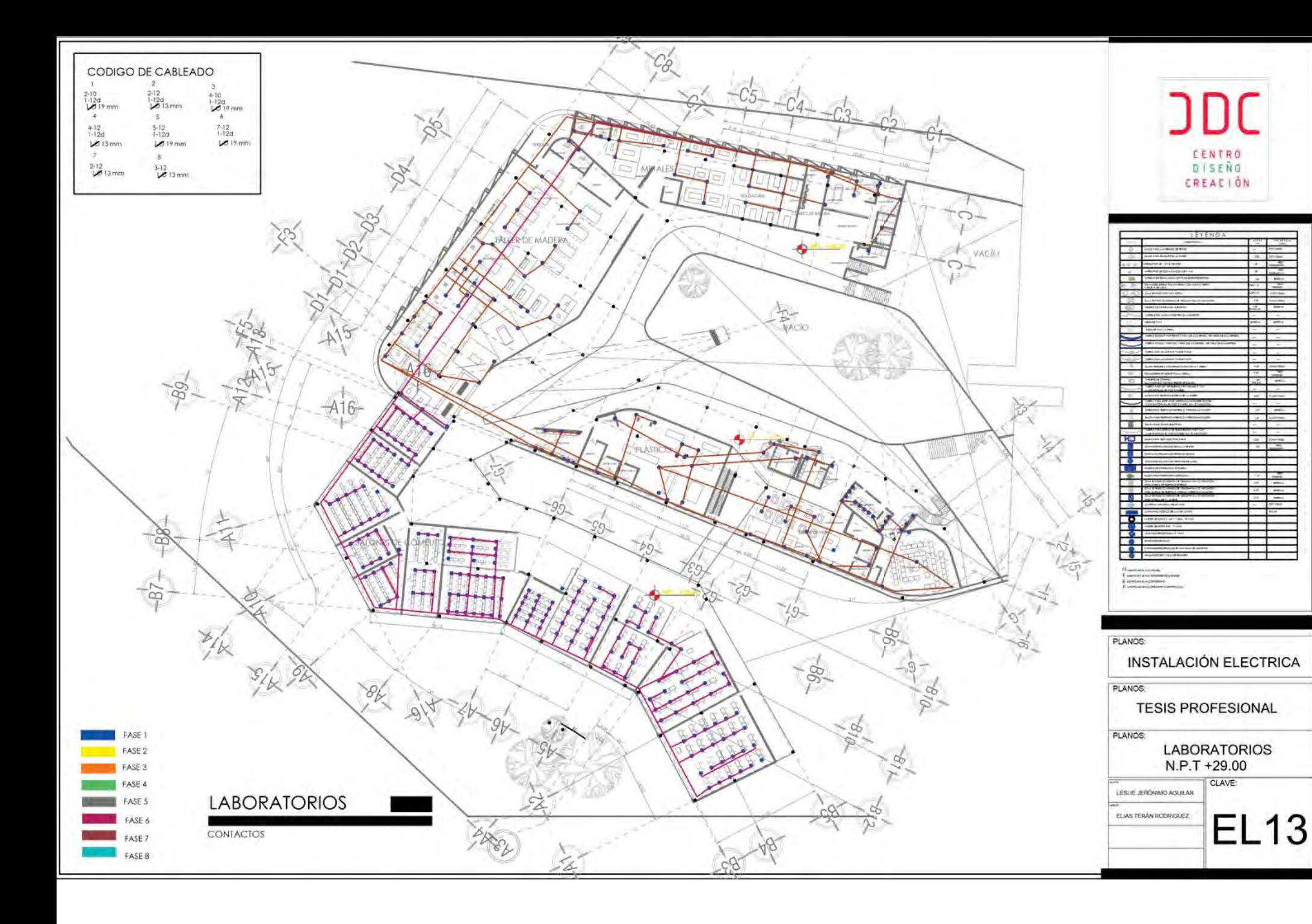

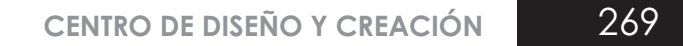

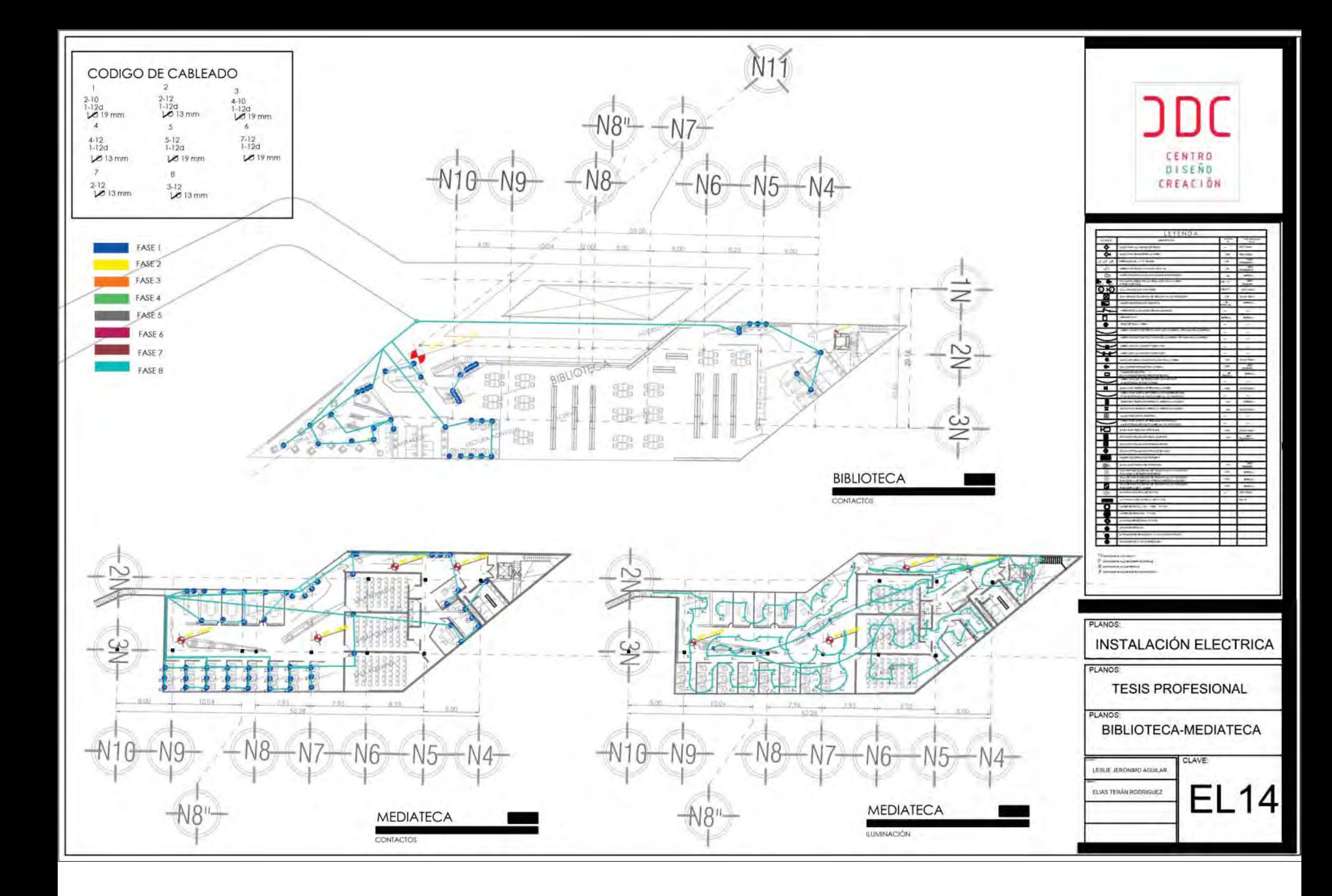

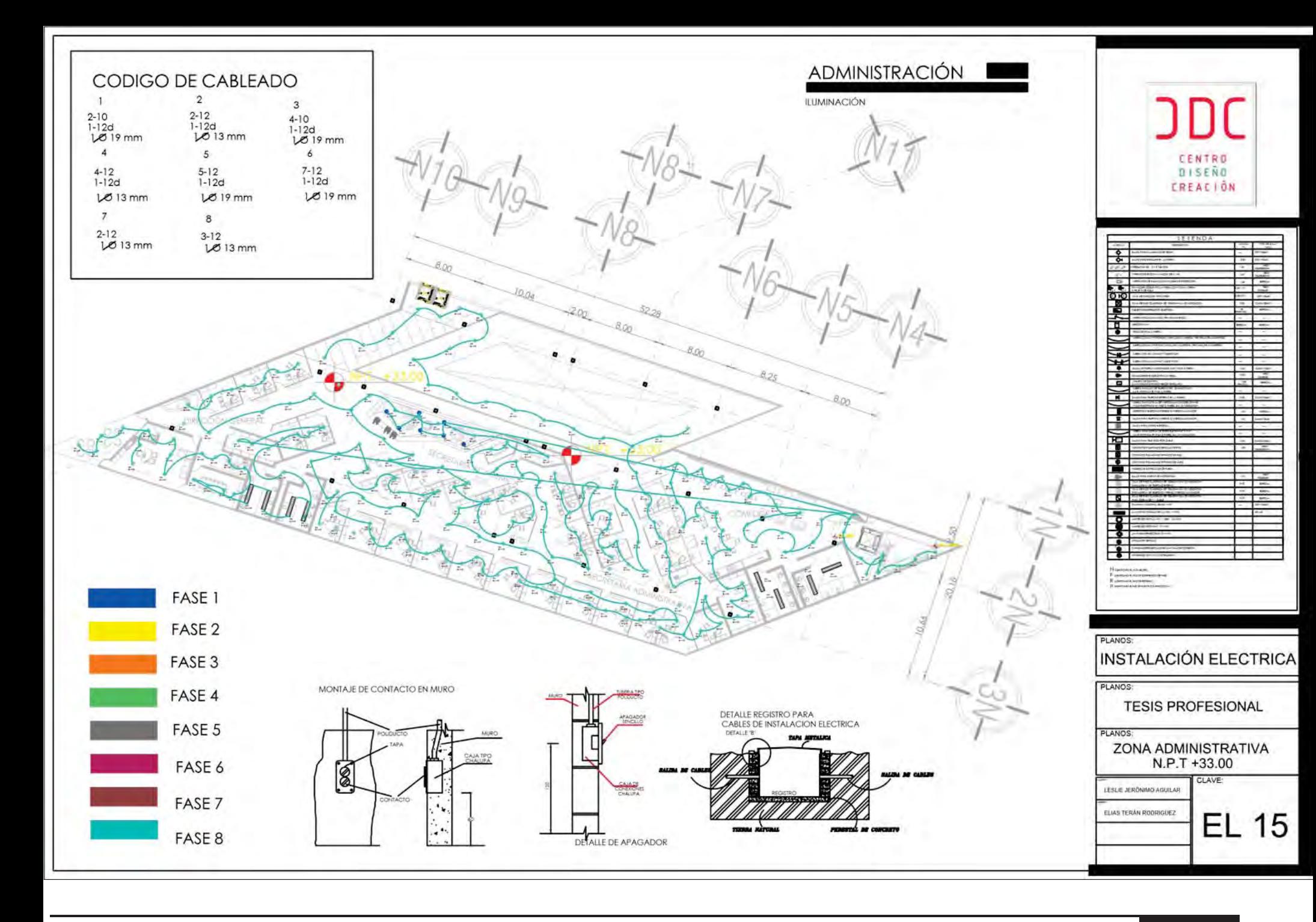

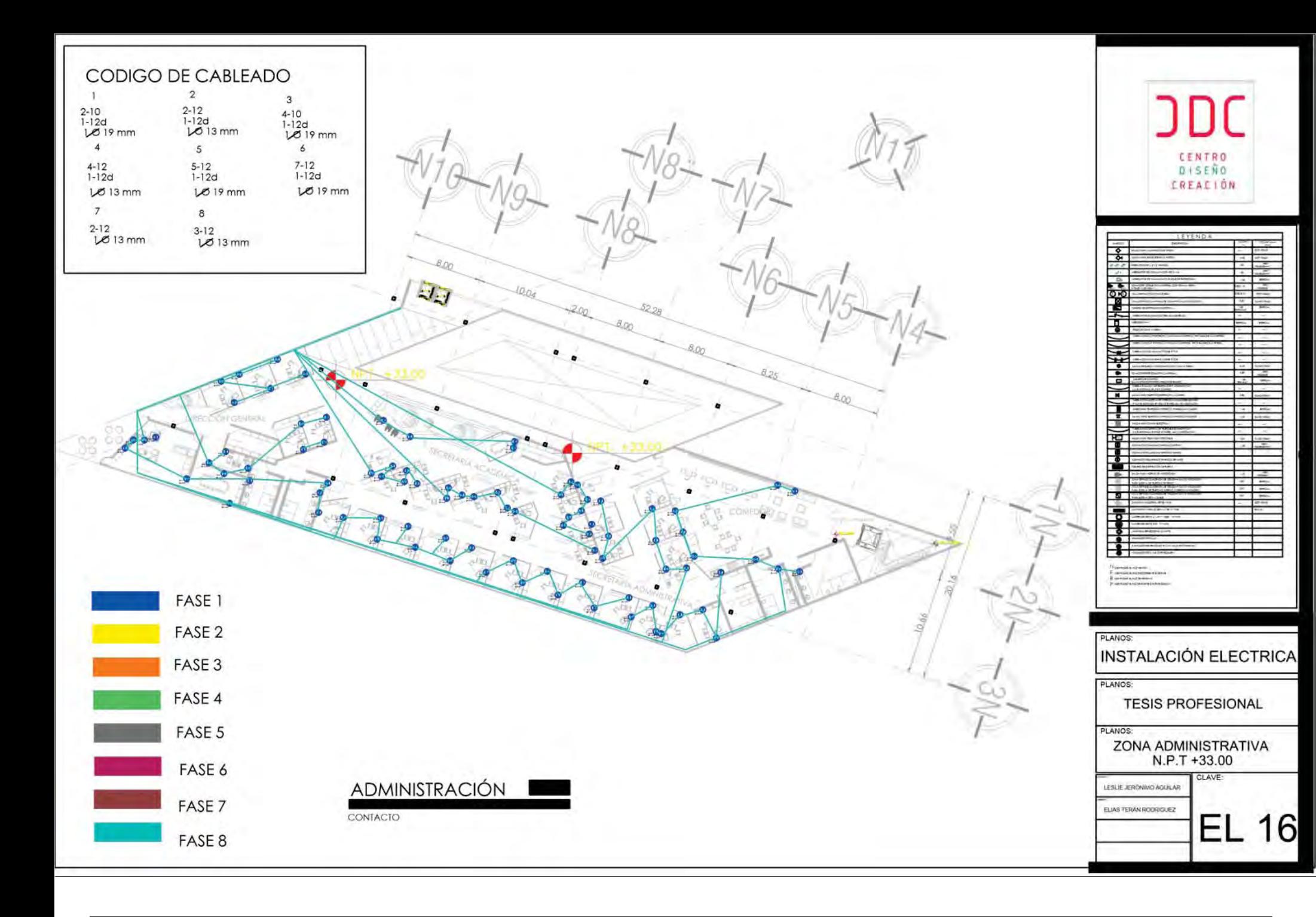

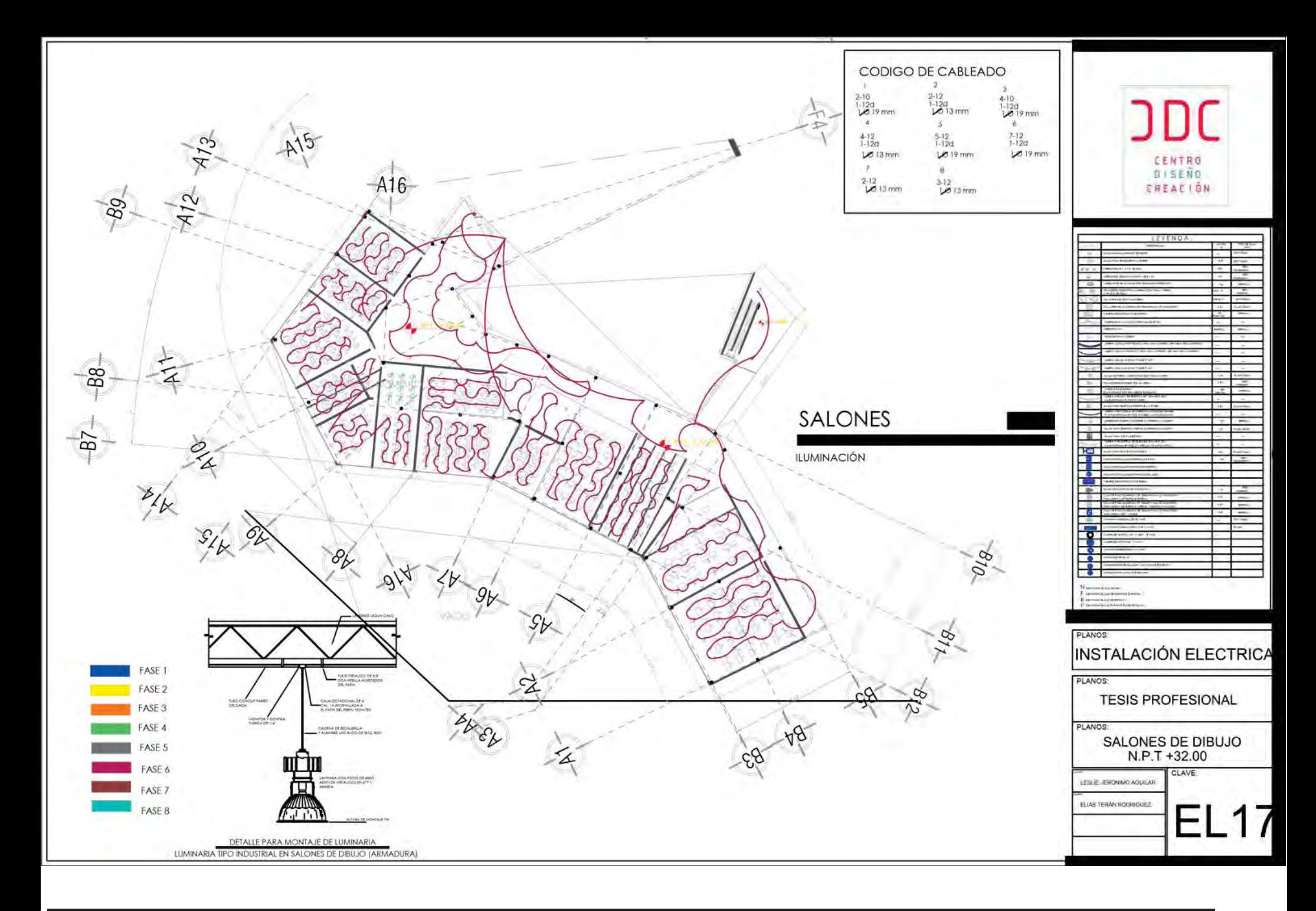

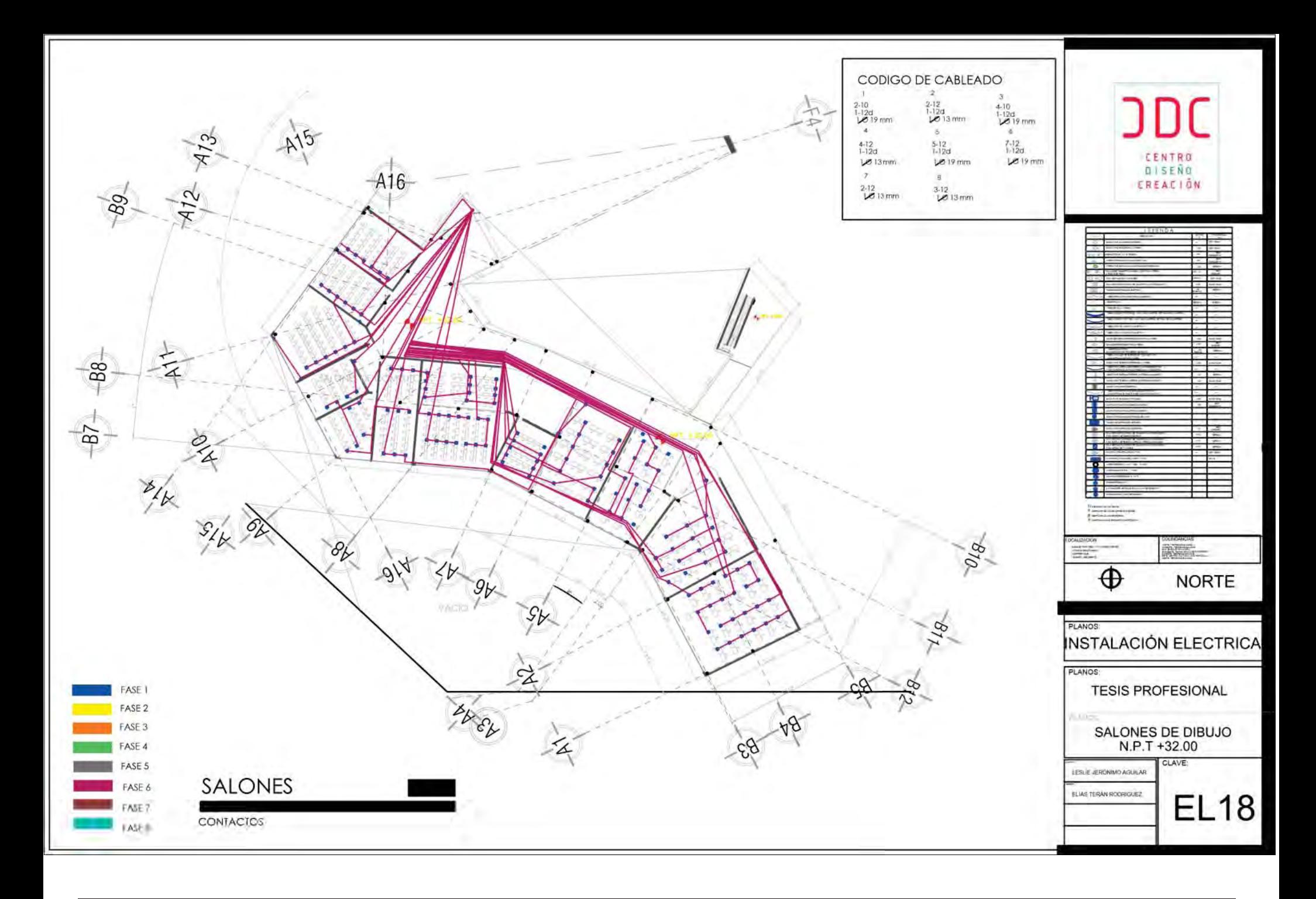

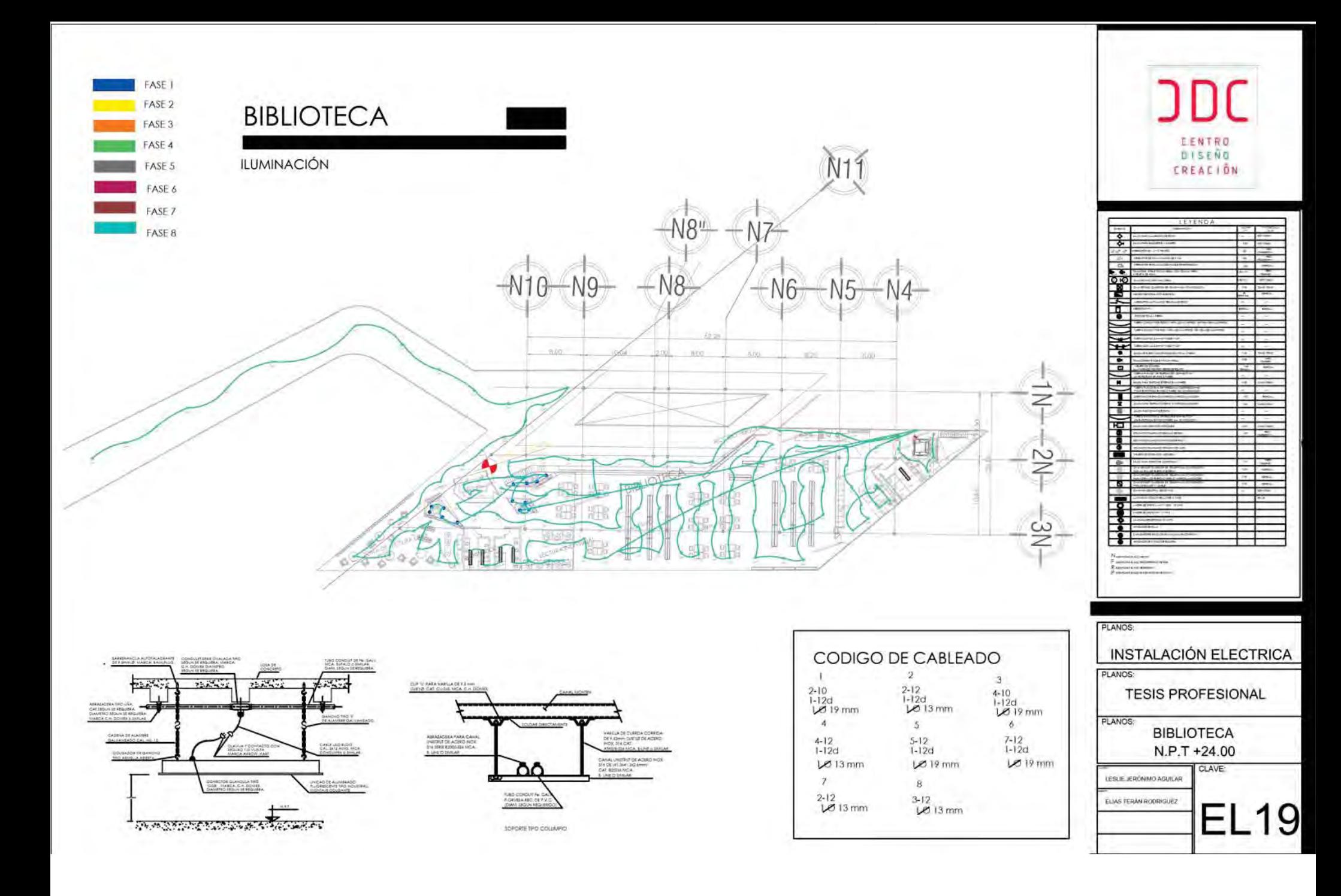

# CAPÍTULO 11

#### **11Instalación Hidrosanitaria**

11.1 Memoria descriptiva de instalación hidrosanitaria

11.2 Memoria de cálculo

11.2.1 Propuesta de cisterna

 11.2.2 Cálculo de gasto instantáneo

 11.2.3 Cálculo de tanque hidroneumático

11.2.4 Agua Caliente

11.6 Sistema de riego

11.7 Planos de Instalación Hidráulica

11.8 Planos de instalación Sanitaria

**CENTRO DE DISEÑO Y CREACIÓN** 275

# INSTALACIÓN HIDRO-SANITARIA

# 11.1 Memoria descriptiva de instalación hidrosanitaria -

Se utilizará tubería de PVC para la tubería de desagüe con diámetro menor o igual a 15 cm y de concreto para tuberías de 20 cm en adelante como se indica en las Normas Técnicas Complementarias Del Reglamento de Construcciones para el Distrito Federal.

Las dimensiones de los registros varía, para cumplir con la pendiente requerida 2%, el recorrido de la tubería de desagüe es perpendicular a las curvas de nivel, de esta manera se aprovechó la pendiente natural del terreno.

Se consideran las siguientes redes:

# La de aguas negras:

Estas aguas, son conducidas a una planta de tratamiento de la marca *ROTOPLAS* Están diseñadas con el fin de que no produzcan ruido, olores, ni atraer vectores; son fáciles y rápidas de instalar gracias a su sistema 100% movible. Además de que aportan puntos directos para la certificación LEED y cumplen con Normatividad Mexicana para calidad de agua reutilizada y aprovechamiento de lodos (NOM-001-SEMARNAT-1996, NOM-003-SEMARNAT-1997 y NOM-004- SEMARNAT-2002).

El proceso de la planta de tratamiento es el siquiente

- 1. Las aguas residuales llegan de la tubería a una rejilla, para filtrar sólidos gruesos.
- 2. Posteriormente pasa por una rejilla para solidos finos y evitar obstrucción de tuberías.
- 3. Una vez libre de sólidos el agua se dirige al Reactor anaerobio, sin oxígeno libre y utilizando microrganismos se remueve aproximadamente un 50% de los contaminantes
- 4. Reactor Aerobio, con ayuda de sopladores, difusores de aire y microorganismos se remueve el resto de los contaminantes orgánicos.
- 5. El agua llega al clarificador, donde el lodo y el agua son separados por diferencia de densidad.
- 6. El agua limpia se va por densidad al cárcamo de rebombeo y alimenta el filtro multimedia.
- 7. El filtro multimedia remueve los parásitos y los pocos solidos que contiene el agua facilitando la desinfección.
- 8. Como fase final el agua llega al tanque de contacto de cloro donde se eliminan microorganismos con coloro, el agua tratada

-

-

-

se deposita en un tanque para ser aprovechada.

Una vez tratadas las aguas negras, son utiliadas para lavado de coches, limpieza, WC.

![](_page_278_Picture_2.jpeg)

# Aguas Grises

La aguas grises tienen un nivel menor de contaminantes que las aguas negras, pero al igual que estas aguas son tratadas en la planta de tratamiento, las etapas de desinfección son menores ya que no contiene sólidos.

## Aguas pluviales

La aguas pluviales, una vez recolectadas son llevadas a un Filtro de hojas, ramas tierra etc. que funciona en base a una malla, posteriormente esta llega a una cisterna de agua pluvial.

Después de la cisterna, el agua es dirigida a una planta de purificación de la marca Rotoplas capaces de purificar el agua de lluvia, pozo y red municipal a un bajo costo, eliminando virus, bacterias, metales pesados y sales disueltas asociadas a enfermedades, por lo que provee de agua pura en toda la red hidráulica.

El proceso de la planta purificadora Rotoplas es el siguiente:

- 1. El agua es bombeada atreves de un hidroneumático, entra en un proceso de cloración para eliminar bacterias.
- 2. El agua clorada llega al filtro multimedia, donde se eliminan las partículas sólidas mayores a 20 micras.
- 3. El agua es dirigida a un filtro de carbón activado se elimina el residual del cloro del agua, olores y sabores.7
- 4. Suavizador, aquí se elimina la dureza presente en el agua.

5. Membrana de osmosis inversa, se retienen minerales, bacterias, virus, quistes, y algunos metales presentes en el agua, el agua se almacena en un tanque.

![](_page_279_Picture_1.jpeg)

Esta agua, una vez que pasó por este proceso, es incorporada a las cisternas de agua potable y puede ser utilzada.

En primera instancia, se calcularon las cantidades requeridas de agua potable para el abastecimiento del conjunto, se calcularon las cisternas, posteriormente se calculó la cisterna contra incendios, como lo indica el reglamento de construcción, esta se localiza en el núcleo más cercano al acceso principal.

Se propone un sistema de Hidroneumáticos que se calculó y mediante la consulta con un proveedor se seleccionó un hidroneumático que cumpla con las dimensiones requeridas y potencia obtenida en el cálculo.

La propuesta de los diámetros en tuberías se asignó con el método de Hunter, posteriormente se valoraron los diámetros obtenidos y se propusieron diámetros standart que están en el mercado.

Se plantean sistemas de tratamientos de agua para las diferentes líneas.

 Se plantea un sistema independiente contra incendios, en el cual se considera en el cálculo hidráulico desde un principio.

![](_page_279_Picture_8.jpeg)

# 11.2 Memoria de cálculo

# 11.2.1 Cisternas

# Agua Potable

Para el cálculo de agua potable se toma en cuenta el artículon la tabla de capítulo 3 del Reglamento de construcción la cual indica la demanda de agua requerida por habitante o metro cuadrado según corresponda.

En la siguiente tabla se desglosan los litros necesarios para el proyecto.

![](_page_280_Picture_219.jpeg)

El Reglamento de Construcción solicita dos días de reserva más el día de demanda diaria, el cual indica que se requieren:

 $126470X$  3 = 379,410 L Esto equivale a una Cisterna de 379.41 m<sup>3</sup>

Esto equivale a una cisterna de 7.5m X 7.5m X 7.5m Cisterna contra incendio

El Centro de Diseño y creación es considerado edificio de alto riesgo, debido a los metros cuadrados; El Reglamento de Construcción del Distrito Federal considera que una edificación con más de 300m² construidos deberá ser considerada de alto riesgo.

El RCDF exige el almacenamiento de agua para incendios en edificaciones de alto riesgo, se deben considerar 5L por m² construido.

Tenemos 66668.84 m<sup>2</sup> construidos en total X 5 = 333344.2

Se plantea unificar la cantidad de agua potable con la cantidad de agua requerida para incendios en una sola cisterna:

se requieren 333.34 m<sup>3</sup> + 379.41 m<sup>3</sup> = 712.75 m<sup>3</sup>

Se requiere una cisterna de 9m X 9m X 9m

![](_page_281_Figure_0.jpeg)

# Cisterna de aguas pluviales

Despúes de ser filtrada de hojas el agua pluvial es almacenada en una sisterna y se calculó de la siguiente forma:

Para el cálculo de la cisterna de agua pluvial, se tomaron en cuenta la pluviosidad del Estado de México (Servicio Meteorológico Nacional, CNA) Se consideró un promedio de los últimos 5 años = 737.5mm

#### **Ce X A X P= Litros por año**

Dónde:

Área de azotea (completamente libre) $(A)$ = 16932.87 m<sup>2</sup>

Coeficiente de escurrimiento(Ce)= .8

Pluviosidad  $(P) = 737.55$  mm

16932.87 X .8 X 737.55 = 9983578.8 Litros por año

Posteriormente se restan los meses de sequía al año para poder determinar la cantidad de agua obtenida de las lluvias. *(fuente: CONAGUA lluvia diaria mm.)* 

8 Meses de sequía, por debajo de lo normal la captación de agua pluvial total.

Si restamos los meses de sequía al año tenemos 3327859.33 L en 4 meses de lluvia = 831964.8 L al mes entre 30 días = 27732.16X3 = 83196.48 L (considerando 3 días para el cálculo de la cisterna.)

Se considera una sisterna de 4.50m X 4.50m X 4.50m para aguas pluviales.

#### Cisterna para Aguas grises

El agua gris es almcenada en una cisterna que posteriormente es tratada como ya fue mensionado anteriromente en la memoria descriptiva, para obtener las dimensiones de la cisterna, se tomaron en cuenta las Unidades de desagüe por mueble que corresponde a el agua gris (lavabo, regadera, fregadero.).

En la siguiente tabla se muestra las unidades ya mensionadas del proyecto.

![](_page_282_Picture_208.jpeg)

289 UM X 25 L = 7225 litros de agua gris X 3 = 21675 L

 $= 21.67$  m<sup>3</sup> se requiere una sisterna de 3.0 m X 3.0 m X 3.0m

El agua de los fregaderos, que viene de la cocina del restaurante y el agua que proviene de los fregaderos de los laboratorios, por tener sustancias aceitosas, pasan por dos trampas de grasa, se consideran dos dimensiones diferentes como indica el Reglamento de Construcción.

Para el estacionamiento se tomó en cuenta el número de cajones, y para el restaurante se tomó en cuenta el número de comensales.

Una vez tratada e agua gris, esta será tratada en la planta de tratamieto, junto con el agua negra, difiriendo en la cantidad de procesos por los cuales son tratadas (el agua gris tiene menos contaminantes que la negra).

Cisterna de 21.67 m<sup>3</sup> + 83.19m<sup>3</sup> = 108.86m<sup>3</sup>

Cisterna de 5.00m X 5.00m x 5.00m

## Aguas negras

Las aguas negras, gracias a la planta de tratamiento puede ser reutilizada para riego, así que se obtiene la cantidadde agua de la siguiente forma:

El proyecto cuenta con 50 wc X 5 um =  $250$  X  $25$  L =  $6250$ l X 3 = 18750 L de agua a tratar.

Cisterna de 2.80m X 2.80m X 2.80m

El agua tratada finaliza en una cisterna con capacidad para 40,425 Litros :

Cisterna de 5.70 m X 5.70 m X 5.70 m

Posteriormente esta agua es utilizada para riego.

# 11.3 Cálculo de Gasto instantáneo

Para el Cálculo de gasto instantáneo se toman en cuenta las UG, con la siguiente fórmula :

**Q= .45√Ug más .005** 

Sustituyendo en la fórmula

 $Q = .45\sqrt{2464} + .005 = 22.34$  L/seq

11.4 Cálculo de tanque Hidroneumático

![](_page_283_Picture_251.jpeg)

Para la selección de hidroneumático se utilizó la siguiente fórmula:

**Qb= Q/seg + .005(ug)/ 2**  Sustituyendo en la fórmula **Qb= 23 + .005 (2464) / 2 = 29.16** 

E= 1800 Ob L/seg / n

E= volúmen de agua que se maneja entre los ciclos de operación de bombeos de llenado en el tanque de hidroneumático.

**E= ob(1hora)/ N** 

Donde:

 $E = Vol(jmen)$ 

N= numero de ciclo programado para las bombas. (Se consideran 10 ciclos de operación por hora.) Sustituyendo:

Para determinar el volúmen del tanque utilizamos la siguiente fórmula:

# **V = 2ª (Pa-Pb)(Pp-Pa)**

Pa= Presión de arranque = 3kg cm2 = 30 m H2O Pp= Presión Principal = 4.5 kg/ cm2 = 45 m de H2O Ph= Presión de hidroneumático = .84 kg / cm2 =8m/  $H2O$ 

# **V = 2 x 5248.8(30+8)/45-30= 26,593.92 = 26.59 m³**

Para efectos de diseño se considera la proporción 1 a 3, así que el dimensionamiento final es:

 $D = \sqrt[3]{4v/3(3.1416)}$ 

Sustituyendo:

D=  $\sqrt[3]{4} \times \sqrt[2]{3}$  (3.1416) = .48  $I = 3D = .48 \times 3 = 1.44$ 

Se selecciona con un proveedor un hidroneumático con el volumen requerido. ( aproximándose lo más que se pueda al cálculo).

Seleccionamos un equipo de la marca *Hidrostal,* el cual para su correcto funcionamiento requiere de 2 bombas modelo BI de 5.7HP trifásicas.

Este sistema no requiere de cargadores de aire ni compresoras.

![](_page_284_Picture_97.jpeg)

# 11.5 Agua Caliente

Determinación de calderas

![](_page_284_Picture_98.jpeg)

Se consideran dos días 1000 h X dos días (48 horas)= 48000 h/l de agua caliente.

Capacidad de caldera (se considera ½ del consumo total) 48000/2= 28000L de agua caliente.

### Índice de consumo para proponer caldera

Capacidad de caldera (caballo de caldera) 24000L X 78.75 k cal = 1888800 kcal Litros = 1888800 lts kcal / 33680= **se requieren : 56 c c.** 

Se proponen calderas de alta potencia Eco tec Plus de la mca.

Potencia 120KW x 1.53 kg/hr = 180 kg/ha / 15 = 12 cc

 $56$  c c / 12 c c = 4.66 c c = 5 calderas

![](_page_284_Figure_12.jpeg)

![](_page_285_Figure_0.jpeg)

# 11.6 Sistema de riego

Se consideró una línea independiente para riego, la cual se alimenta de la cisterna de aguas tratadas provenientes de la lluvia y aguas grises.

Propuesta de aspersión:

Se propone un aspersor RinBrid de 4.22 kg/cm2 como máximo con diámetro de aspersión de 26.5m. para las áreas jardinadas de la parte tracera del proyecto, para las jardineras de la fachada principal, así como el jardín central, se proponen radios menores.

Para la distribución y la elección de los diámetros de los aspersores se toma en cuenta la siguente tabla:

![](_page_285_Picture_489.jpeg)

![](_page_286_Figure_0.jpeg)

![](_page_287_Figure_0.jpeg)
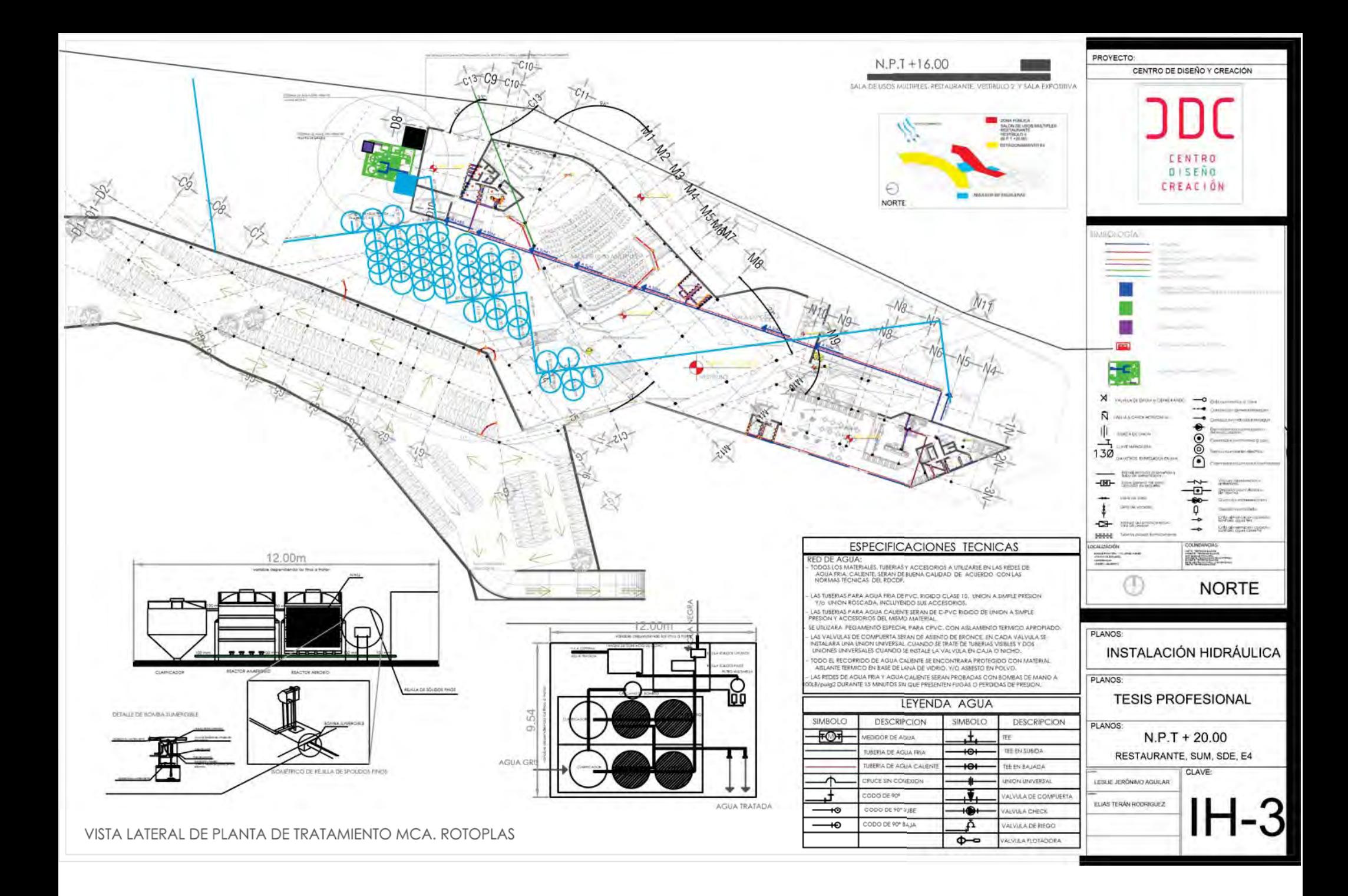

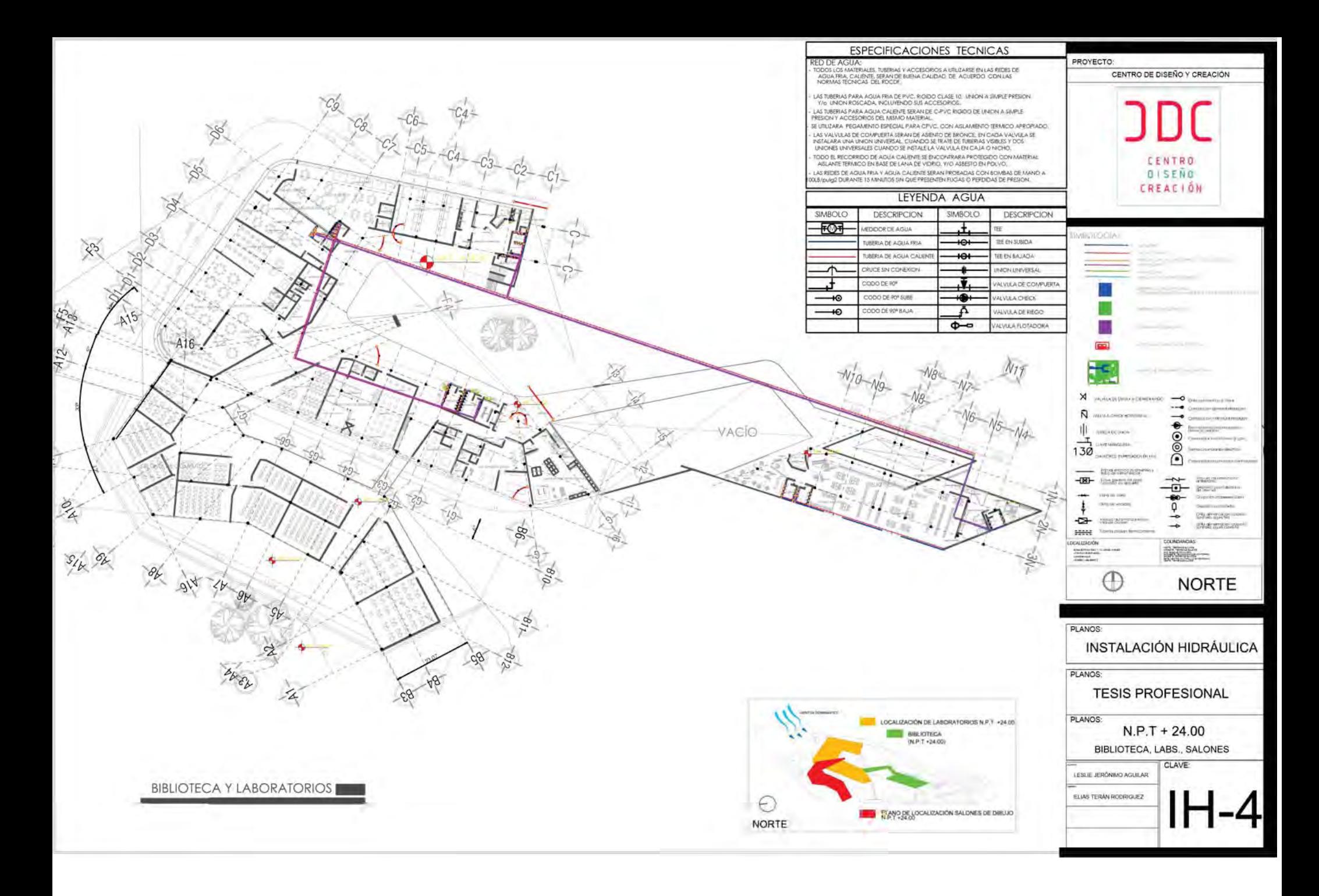

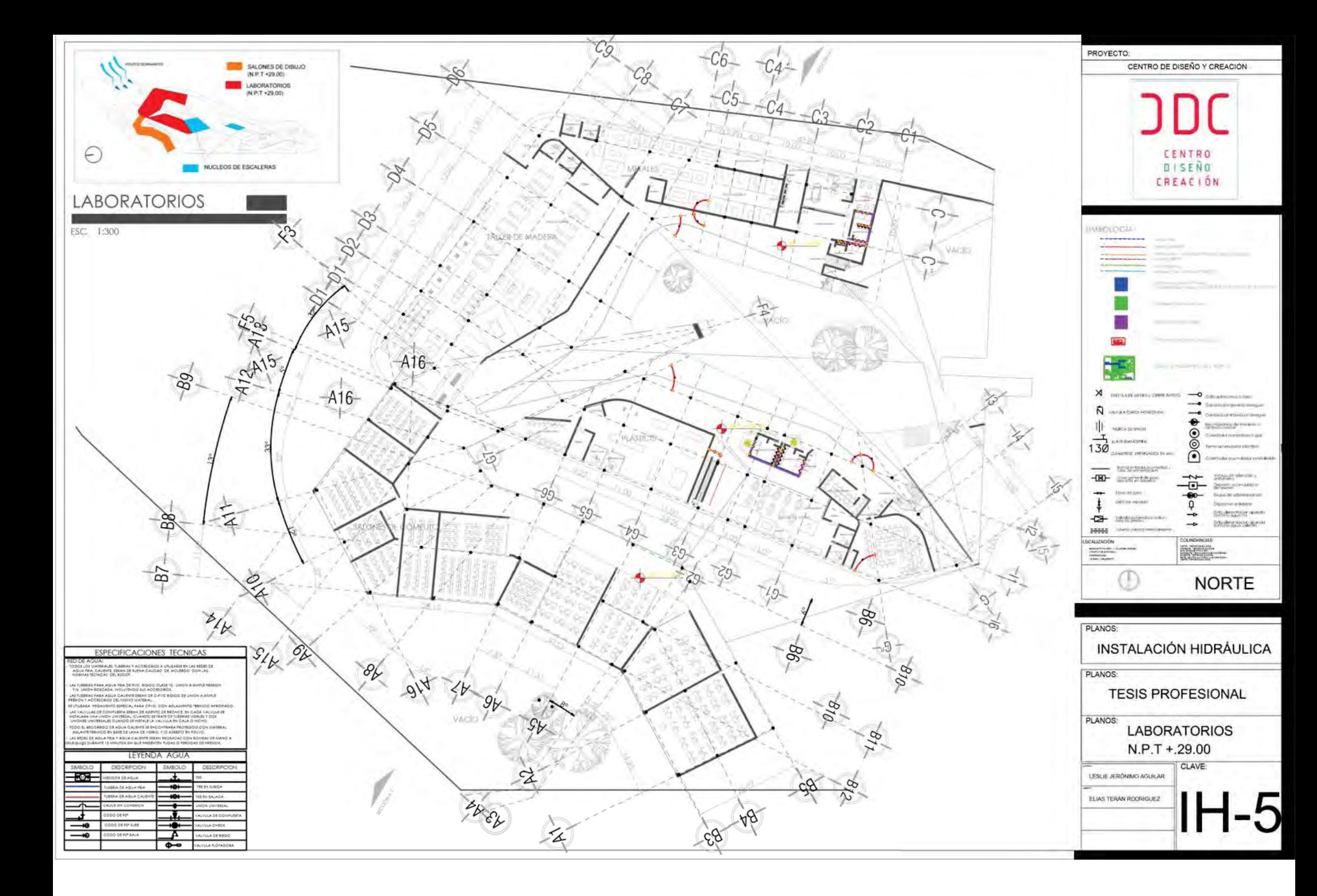

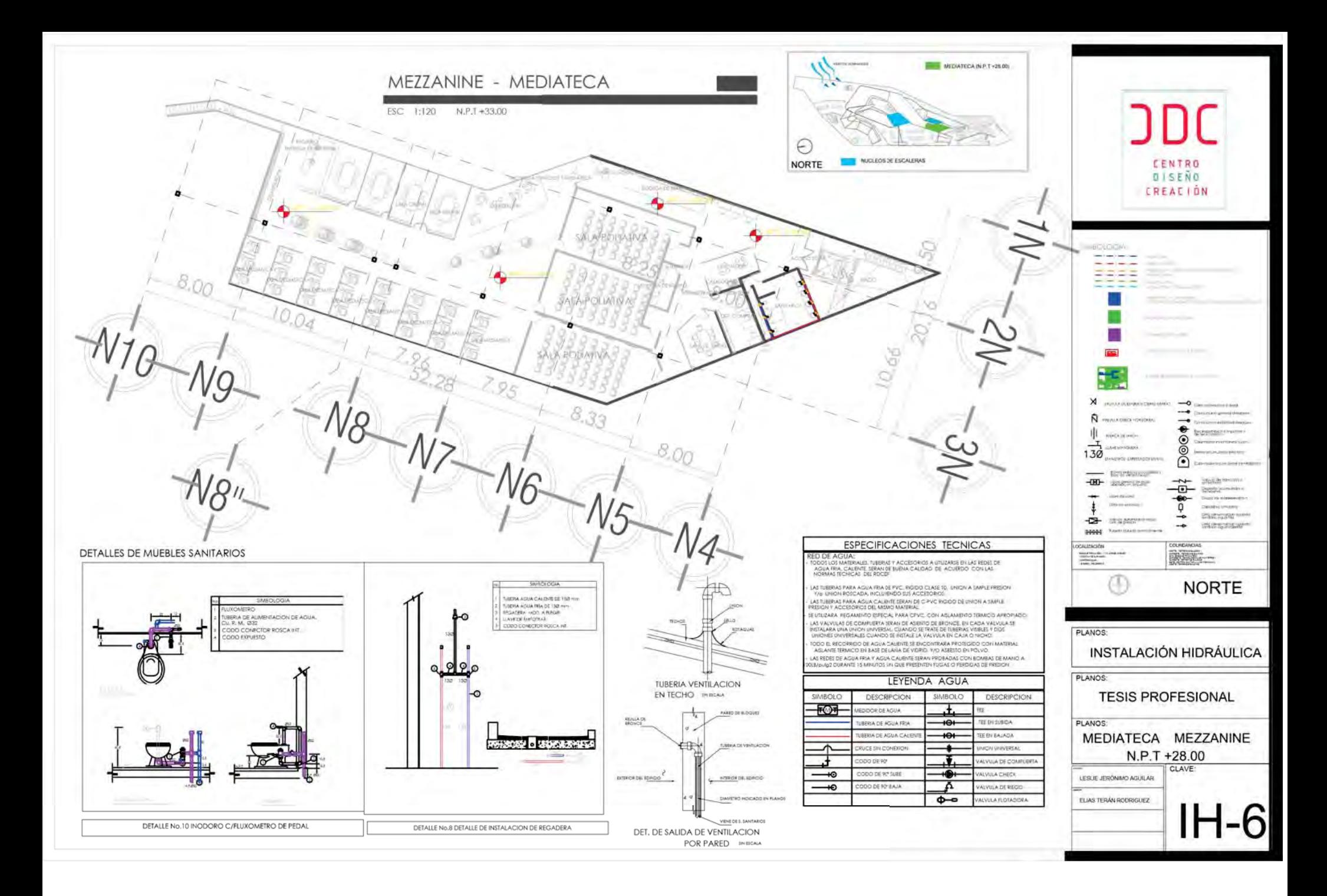

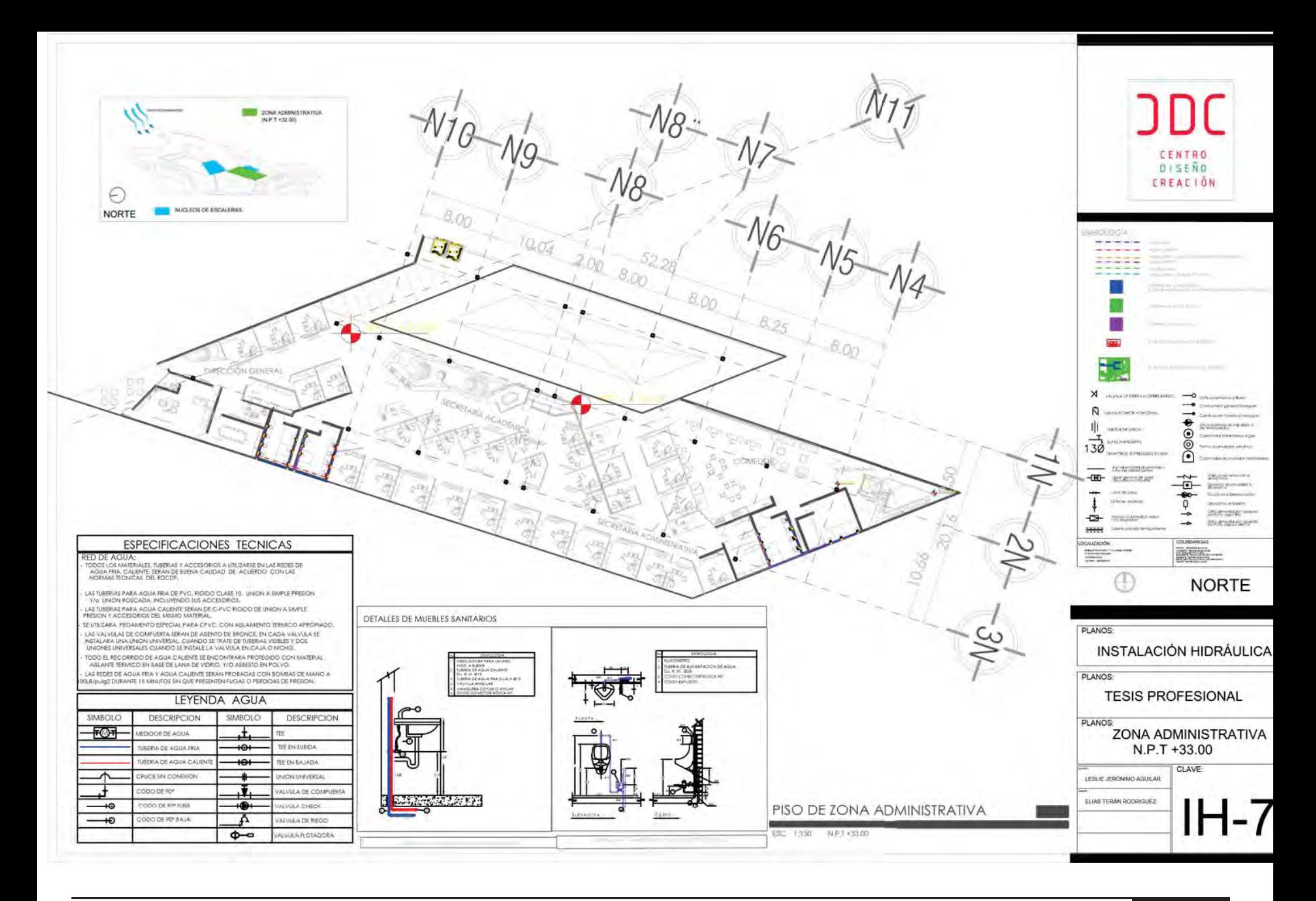

![](_page_293_Figure_0.jpeg)

![](_page_294_Figure_0.jpeg)

![](_page_295_Figure_0.jpeg)

![](_page_296_Figure_0.jpeg)

![](_page_297_Figure_0.jpeg)

![](_page_298_Figure_0.jpeg)

![](_page_299_Figure_0.jpeg)

![](_page_300_Figure_0.jpeg)

![](_page_301_Figure_0.jpeg)

![](_page_302_Figure_0.jpeg)

# CAPÍTULO 12

# **Instalaciones especiales**

 $x_{\gamma,\nu_{\gamma},\mu_{\gamma},\mu_{\gamma}}$  ,  $\tau_{\gamma,\mu_{\gamma},\mu_{\gamma},\mu_{\gamma},\mu_{\gamma},\mu_{\gamma}}$ 

- 12.1 Memoria descriptiva de instalación contra incendio
- 12.2 Memoria de cálculo de instalación contra invendio
- 12.3 Planos de instalación contra incendios
- 12.4 Planos e riesgo y

**CENTRO DE DISEÑO Y CREACIÓN** 302

vulnerabilidad

### 13.1 Memoria descriptiva de instalación contra incendios

El RCDDF indica que se deben considerar: un extintor por cada 200 m2 en cada nivel, un detector de humo por cada 80m2 o fracción, dos sistemas independientes de alarma, una red de hidrantes, y una de tomas siamesas, la colocación de los extintores no exceden los 15 m.

Como ya fue mencionado anteriormente se cumple con la cantidad de agua requerida para cubrir las necesidades, en caso de riesgo de incendio, cumpliendo con la proporción 5lts/m2.

Se considera una red hidráulica para alimentar directamente y exclusivamente las mangueras contra incendios, dotadas con tomas siamesas, y equipadas con válvulas de no retorno, se contempla una tubería de fierro galvanizado como lo marcan las NTC.

En la red de incendio se contempló una toma siamesa cada 90m lineales, hidrantes con salidas dotadas con conexiones para mangueras, dentro de la red se consideraron 2 hidrantes por cada 1000m2.

#### Propuesta de rociadores

Se seleccionaron los rociadores, tomando en cuenta la altura de entrepiso, y la inclinación de la losa se seleccionó el rociador de la marca : FireLock® LP-46 de baja presión para almacenamiento

### Inhibidores de incendio a base de Dióxido de carbono

Se proponen rociadores de CO2 en los espacios en los cuales se tiene maquinaria, y papelería:

### Laboratorios Zona administrativa Salones de dibujo

![](_page_304_Picture_118.jpeg)

![](_page_304_Figure_11.jpeg)

El total del área de las zonas que van a requerir el sistema de rociadores con gas es: 10558.84 m²

#### Calculo de consumo de CO2

**Q= kb(0,2 + 0,75 V) 1,1** 

Q= 1.5( 0.2 (16470)+ .75(10558.79)(1.1)  $= 13,651.9 + 10\% = 15,017.09$  kg = 14 ton.

Consultamos con un procveedor la capacidad de CO2 requerida y seleccionamos un tanque estacionario de la mca. Chart VS-CO2

![](_page_305_Picture_139.jpeg)

· MAWP - Maxima presión de trabajo permitida

![](_page_305_Picture_7.jpeg)

![](_page_305_Figure_8.jpeg)

![](_page_305_Figure_9.jpeg)

### Detectores de humo

Se propone un detector de humo cada 40m², detectores ópticos o fotoeléctricos que detectan el humo utilizando los efectos que éste produce sobre la luz. En el caso de la cocina y espacios donde se producen gases como el laboratorio de metales (zona de soldadura) se proponen detectores detectores termovelocimétricos, que no detectan humos pero si elevaciones bruscas temperatura.

![](_page_307_Figure_0.jpeg)

![](_page_308_Figure_0.jpeg)

![](_page_309_Figure_0.jpeg)

![](_page_310_Figure_0.jpeg)

![](_page_311_Figure_0.jpeg)

# CAPÍTULO 13

# **Acabados y diseño de interiores**

13.1 Memoria descritiva de acabados 13.2 Planos de acabados 13.3 Vistas interiores the creation of the creation of the contract of the contract of the contract of the contract of the contract of the contract of the contract of the contract of the contract of the contract of the contract of the contract o 13.4 Planos de albañilería

**CENTRO DE DISEÑO Y CREACIÓN** 

## 12 Acabados

## 13.1 Memoria descriptiva de Acabados

El Centro de Diseño y creación pretende ser un proyecto que esté lo mayormente posible en armonía con el ambiente.

### **Recubrimientos**

Como ya fue mensionado anteriormente el proyecto esta clasificado como de alto riesgo, algunos de los laboratorios tendrán que almacenar sustancias flamables, por tanto en los laboratorios, la zona educativa, zona administrativa, vestíbulos, tienda, cafetería, Sala expositiva. Se proponen recubrimientos epoxicos, las pinturas Epóxicas son sistemas de dos componentes, ya que están compuestas en su mayoría por una parte que contiene la resina Epoxi y en la otra parte el reactor o endurecedor que normalmente son a base aminas o de poliamidas.

Las pinturas Epóxicas presentan gran resistencia química, sin que les afecten los disolvente ni los aceites o grasas. Gran resistencia al la abrasión y tráfico pesado Excelente adherencia sobre cemento.

Se proponen de la mca. Nervion ADVANCE® 360 A ( a base de resina Epóxica emulsionada, formulado

con materias primas amigables al medio ambiente y endurecedores base agua.)

## **Cristal**

El cristal es utilizado para lograr transparencia en los espacios, y que de esta manera haya na relación "exterior interior", el Centro de Diseño y Creación está loicalizado en una zona agradable la cual esta rodeada de vistas enriquecidas con vegetación y la Presa Madín, por tanto este material nos ayuda a generar la sensación de relación con el ambiente y los espacios verdes

## **Concreto**

Con el concreto aparente se pretende dar un toque "industrial" al Centro de Diseño, es un material resistente que permite dar texturas atractivas y color, por estas razones es el material principal del proyecto tanto en interiores como en exteriores.

### **Muros verdes**

Los muros verdes tienen muchos beneficios entre los cuales están:

- Ayudan a filtrar el aire de contaminantes
- Absorben humedad y calor
- Capturan gases de efecto invernadero
- Aportan oxígeno
- Permiten ahorrar energía
- Ayudan a separar espacios e cuanto acústica respecta.

Además de los beneficios antes mensionados, los muros verdes son estéticos y generan sensaciones agradables, es por eso que se utilizan en algunas partes del proyecto.

![](_page_315_Picture_844.jpeg)

![](_page_316_Picture_368.jpeg)

![](_page_317_Figure_0.jpeg)

![](_page_318_Figure_0.jpeg)

![](_page_319_Figure_0.jpeg)

![](_page_320_Figure_0.jpeg)

![](_page_321_Figure_0.jpeg)

![](_page_322_Figure_0.jpeg)

![](_page_323_Figure_0.jpeg)
# CAPÍTULO 14

### **Costo y rentabilidad**

14.1 Costos

14.2 Financiamiento y recuperación

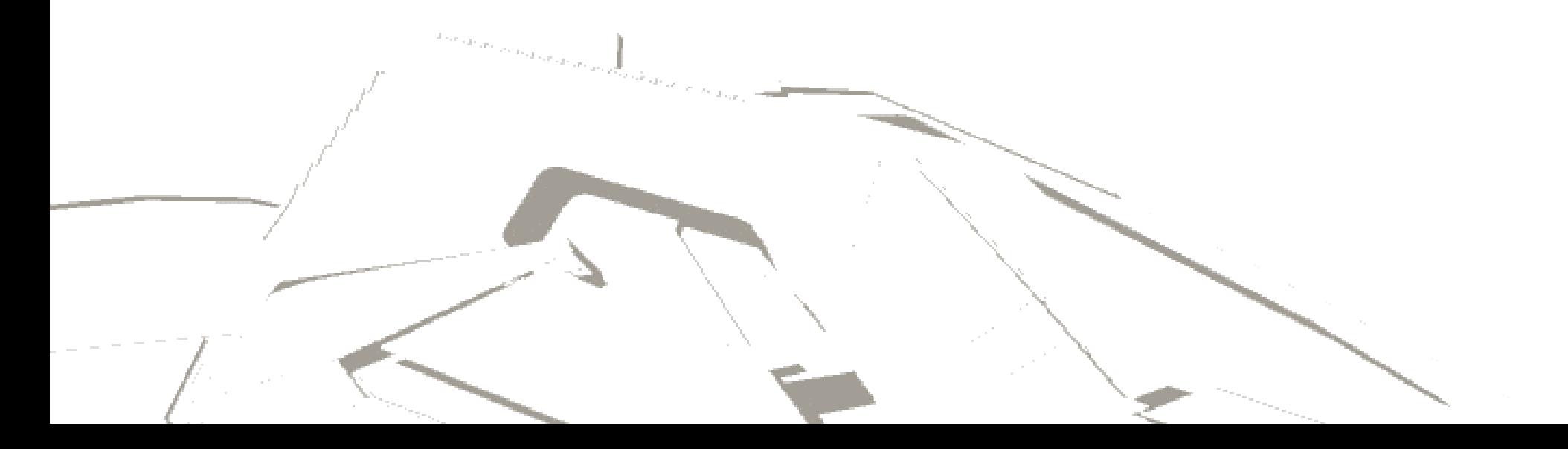

### 14.1 Costos

En este capítulo se pretende obtener un costo inicial del Centro de Diseño por medio del Método de Ensambles, este método requiere una clasificación y un desglose, por tanto se muestran en la siguiente tabla el desglose con la clasificación que se tomó en cuenta para el costeo del poryecto.

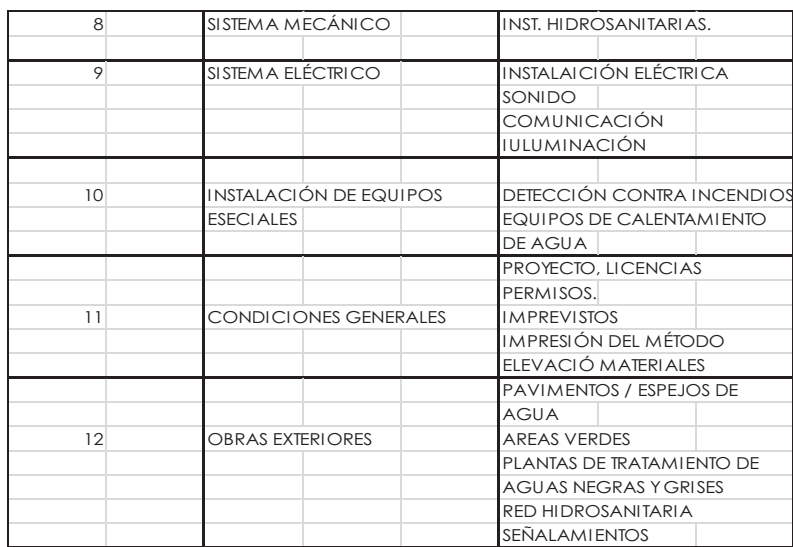

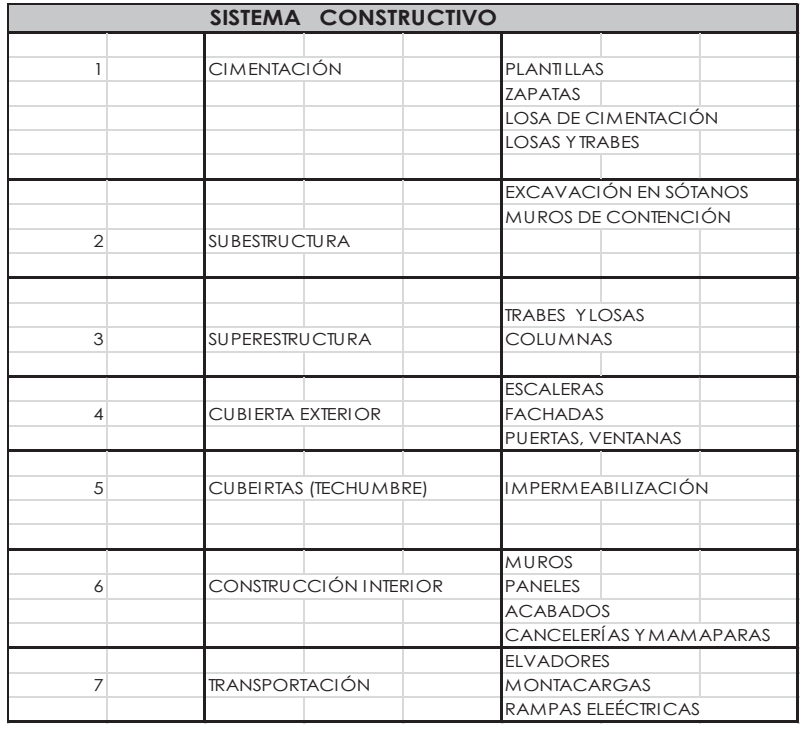

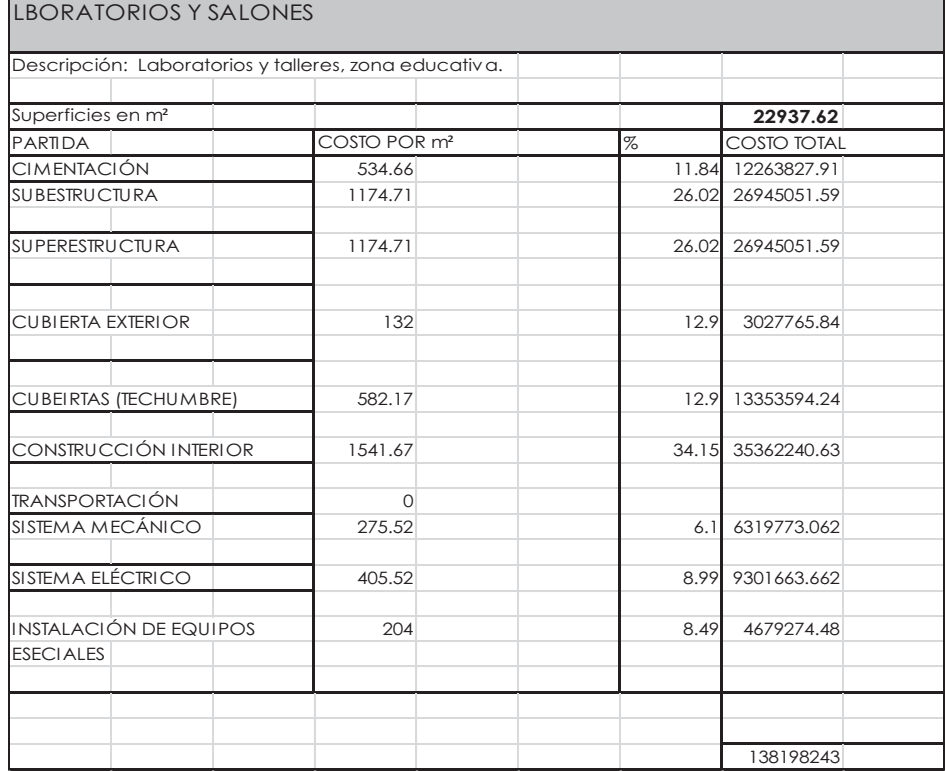

#### SALA DE USOS MÚLTIPLES, SALA EXPOSITIVA, TIENDA VESTÍBULOS.

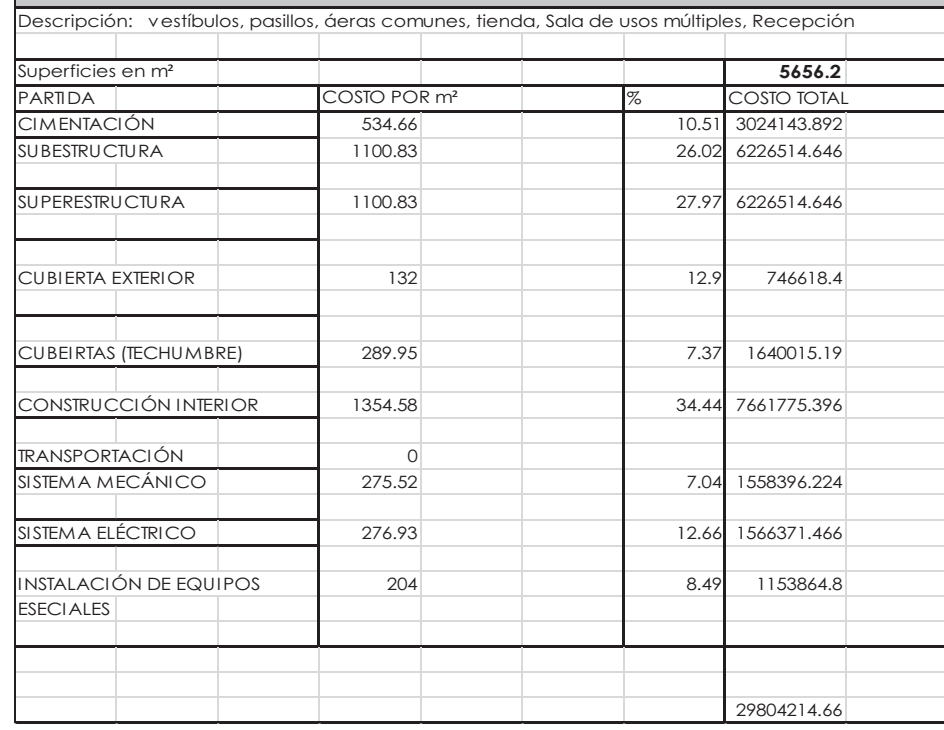

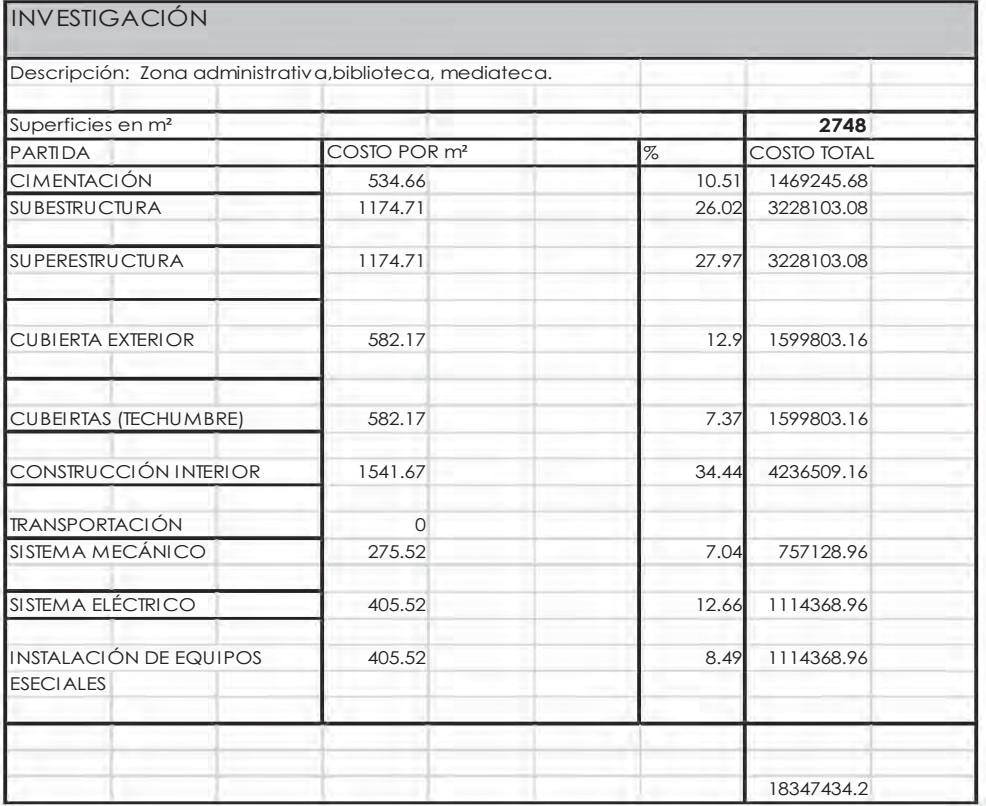

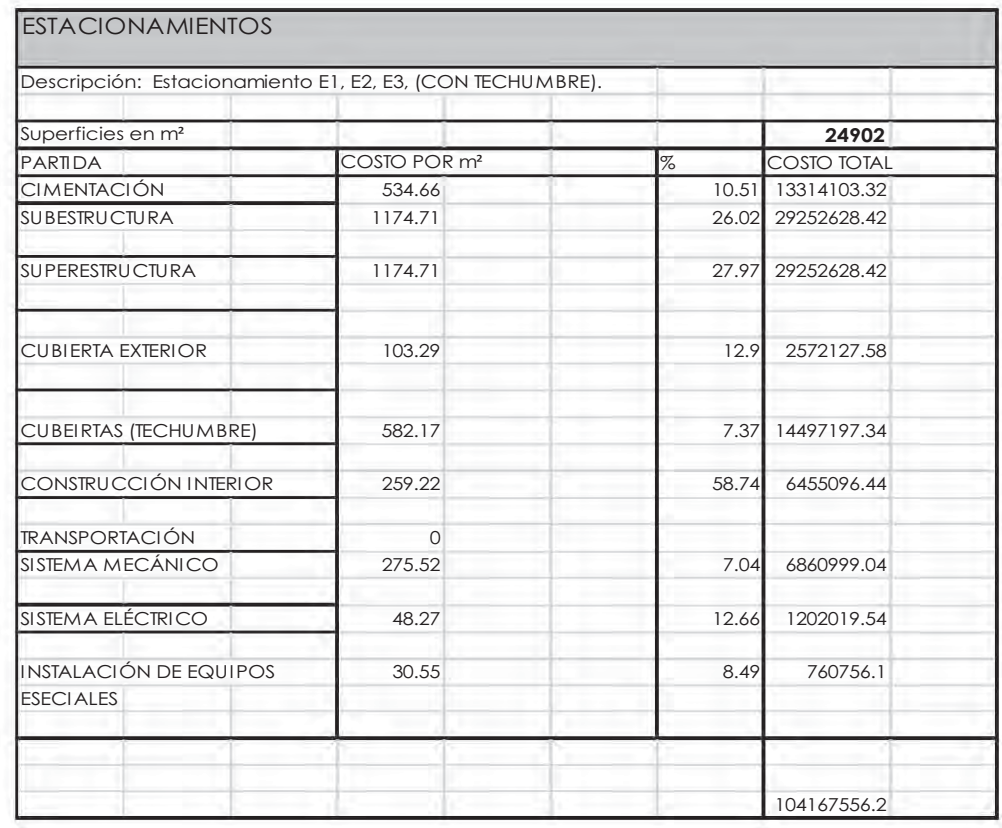

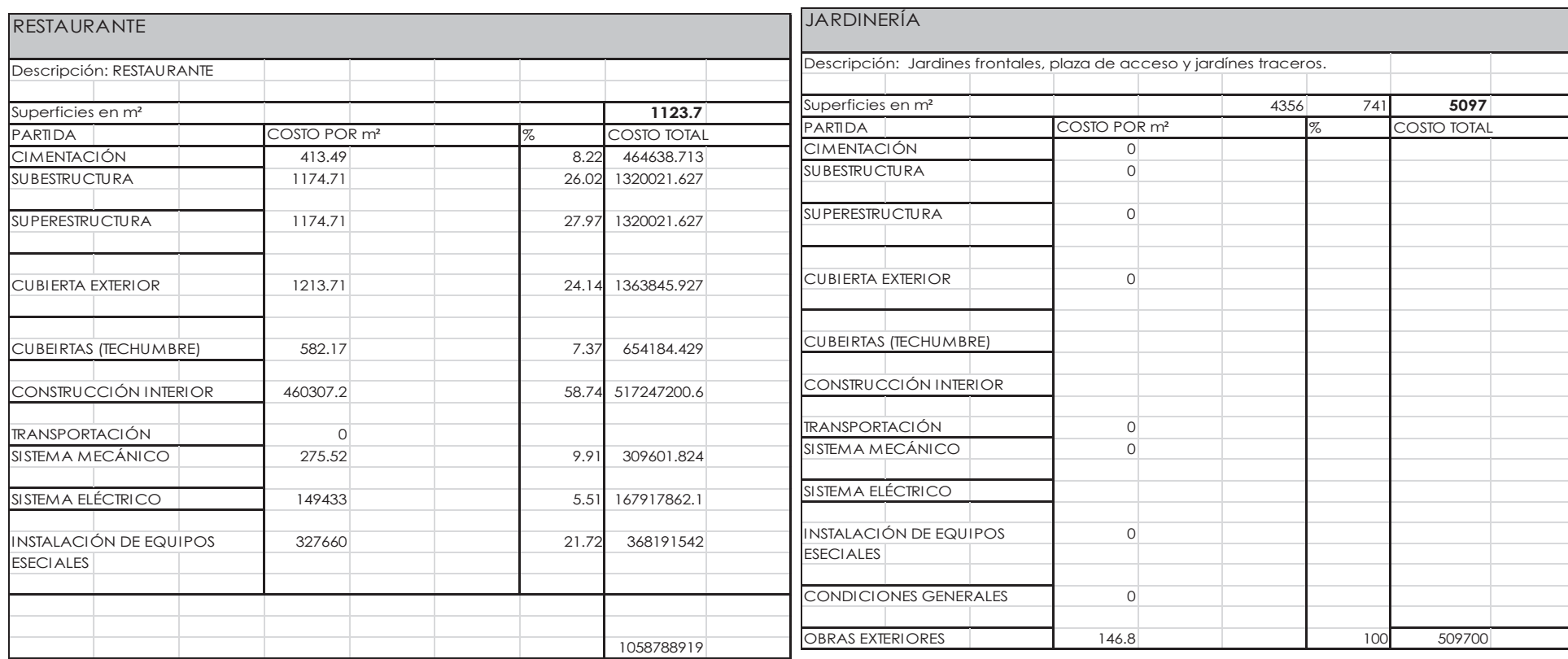

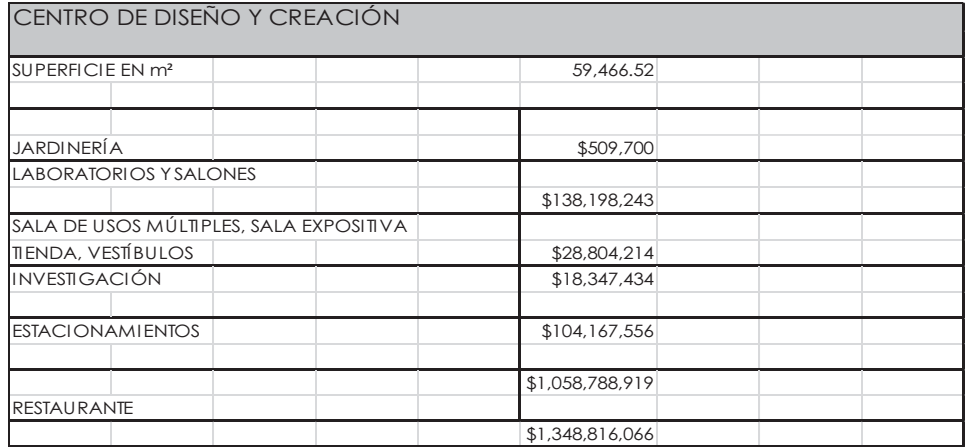

#### 14.2 Financiamiento

Para el financiamiento del proyecto se busca apoyo por parte del CONACYT (FORDECYT) este programa busca coadyuvar al desarrollo económico y social de las regiones del país mediante el financiamiento a propuestas de investigación, desarrollo e innovación tecnológica de alto impacto potencial que aporten soluciones a los problemas y necesidades que limitan el desarrollo o que generen oportunidades de mejora. Este programa va dirigido a instituciones, universidades públicas y/o particulares, centros, laboratorios y empresas públicas y privadas dedicadas a la investigación científica, desarrollo tecnológico e innovación.

De igual manera se buscará apoyo por parte de la niciativa privada, para las instalaciones restantes que no puedan ser cubiertas por el financiamiento de la infrestructura.

Los ingresos del proyecto serán proporcionados por los usuarios externos al centro, al asistir a los eventos ofrecidos en el mismo:

En la Sala de usos multiples se realizan eventos como pasarelas de moda, conciertos, conferencias, exposiciones en general. La sala de Usos Múltiples también le dá rentabilidad al proyecto.

Sala expositiva, se diseña para exponer diversas líneas de los diseñadores, que también generaran ingresos.

Los vestíbulos son amplios y se plantea generar peformances. Por la amplitud de los mismos se propusieron espacios rentables en zonas del proyecto para pequeñas cafeterías (stands).

La mediateca, igualmete genera ingresos al proyectar películas, documentales de interés para la comunidad externa.

# **Conclusiones**

El Proyecto Arquitectónico fue desarrollado por una Metodología Arquitectónica y por un proceso de investigación que ayudó a enriquecer el proyecto.

El conociemiento de la problemática existente en nuestro país es la base de la justificación de la tipología del proyecto, el fusionar esta problemática con la obligación de satisfacer las necesidades actuales de la sociedad son los fundamentos de la generación y la propuesta de los espacios. Es por eso que se desarrolan espacios donde se proponen las maquinarias con las tecnologías necesarias para el alumnado en la actualidad, obtenido esto por medio de un estudio de las diversas universidades, nacionales e internacionales para discriminar tecnologías y espacios.

Este proyecto además de cumplir con una "función arquitectónica" pretende generar un centro de reunión donde los usuarios sin importar, edad, nivel económico, profesión etc. Tengan un espacio en el cual puedan saber de "lo nuevo", que conozcan los nuevos pensamientos de las nuevas generaciones, conocer el talento a través de este proyecto, difundir ideas nuevas, contribuir a la generación de cultura en cuanto a diseño respecta. Se pretende cumplir con tres factores: Preparación, Investigación y Difusión.

Para la preparación se proponen los laboratorios con altas tecnologías. Para la Investigación se proponen espacios como la biblioteca y la mediateca, un diseño sin una investigación previa no es un buen diseño y finalmente la difusión que ayuda a los diseñadores a generar relaciones públicas y aprender de los maestros en las disciplinas de diseño, así como también a relacionarse con personas que no saben sobre la importancia del diseño y estas aprenden de elllos. Para la difusión se propone la SUM, la sala expositiva, y amplios vestíbulos que resguardarán eventos sociales. Este centro de reunión es el que se quiere formar, las relaciones que se generan en él dan como consecuencia la cultura en diseño, cambiar el "hecho en México" por el "Diseñado en México".

En la actualidad también es obligado diseñar proyectos que estén integrados al medio, ahorrar los recursos, por eso es que el presente proyecto respeta la topografía, integra las áreas verdes al proyecto arquitectónico (más del 30%) estas áreas verdes son parte del atractivo del diseño ya que funcionan como barreras de ruido entre los laboratiorios, son atractivos visuales entre los pasillos y los largos recorridos. El Centro de Diseño también ahorra recursos con sus sistemas de tratamiento de aguas, y ahorra energía con su sistema de luminación Led, también los espacios propuestos están iluminados naturalmente para aprovechar la luz del sol.

# **Bibliografría**

- -"*El Arte De La Producción Creativa Materiales",* Encuadernación *Acabados*" Fishel Catherine, 2007, España. Index Book Editorial.
- *"Emiliano Godoy: Diseñar para construir el futuro"* Santiago Francisco, 2005, México. *Ensayo*
- $\bullet$  *"Historia e influencia del diseño contemporáneo" Mugila Andrés Gustavo, Artículo 2006.*
- $\bullet$  "Cronica Giovanni Troconi" Cultura Entrevista/diseñador gráfico Talavera, por Juan Carlos.
- $\bullet$  *"Diálogos con diseñadores" Vilchis Esquivel Luz del Carmen,FRegistro INADUTOR 2012.*
- *"Notas para la historia contemporánea del diseño en México" MDI Marona Garoe Gravier*
- $\bullet$  *Escrito por Revista NeoPixel México 2009*
- $\bullet$  *"Diseño Historia, Teoría Y Práctica Del Diseño Industria" Bernhard Bürdeck Barcelona 1994. GUSTAVO GILI*
- *"Taller de iluminación y composición de estudio."* Bustos Toldos Alfonso Madrid  $A/B$ .
- *"L U M I N O T E C N I A: Cálculo según el método de los lúmenes"* Castilla Cabañes Nuria Dpto. Construcciones arquitectónicas.
- "Diseño *"Diseño ECO-EXPERIMENTAL: Arquitectura – Moda – Producto"* Brower Cara, Ohlman Mallory, Barcelona 2005 Editorial. Gustavo Gili
- *"Visual conversations"*. Bramston David Parramon edciones, Barcelona 2010.
- *"Managment del diseño"* estrategia proceso y práctica de la gestión del diseño.Best Kathrin. Parramon Ediciones.
- *"Diseño de moda"*Jenking Jones Sue Ed. Blume.
- *"Diseño e investigación" : Manual de moda.* Thames and Hudson. Londres 1997. Ed. SA Barcelona
- *"Manual de Serigrafía"* Mara Tim. Editorial BLUME. Barcelona.